Entwicklung des Neutronentransportcodes TransRay und Untersuchungen zur zwei- und dreidimensionalen Berechnung effektiver Gruppenwirkungsquerschnitte

Carsten Beckert

Februar 2008

# **WISSENSCHAFTLICH-TECHNISCHE BERICHTE**

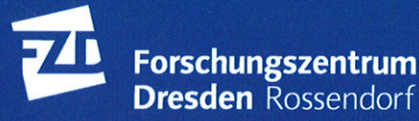

Wissenschaftlich-Technische Berichte **FZD-492** Februar 2008

**Carsten Beckert** 

Entwicklung des Neutronentransportcodes TransRay und Untersuchungen zur zwei- und dreidimensionalen Berechnung effektiver Gruppenwirkungsquerschnitte

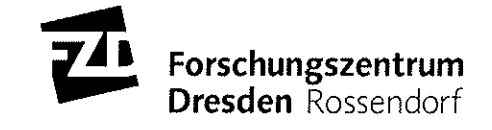

# **Entwicklung des Neutronentransportcodes TransRay und Untersuchungen zur zwei- und dreidimensionalen Berechnung effektiver Gruppenwirkungsquerschnitte**

Von der Fakultät Maschinenwesen

der

Technischen Universität Dresden

# zur

Erlangung des akademischen Grades

Doktoringenieur (Dr.-Ing.)

angenommene Dissertation

vorgelegt von

# Dipl.-Math. Carsten Beckert

# geboren am 5. August 1966 in Berlin

Tag der Einreichung: 27. Juli 2007 Tag der Verteidigung: 19. Dezember 2007

Promotionskommission:

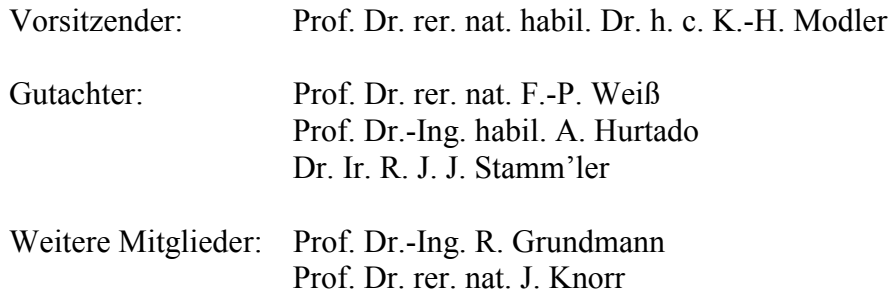

# **Inhaltsverzeichnis**

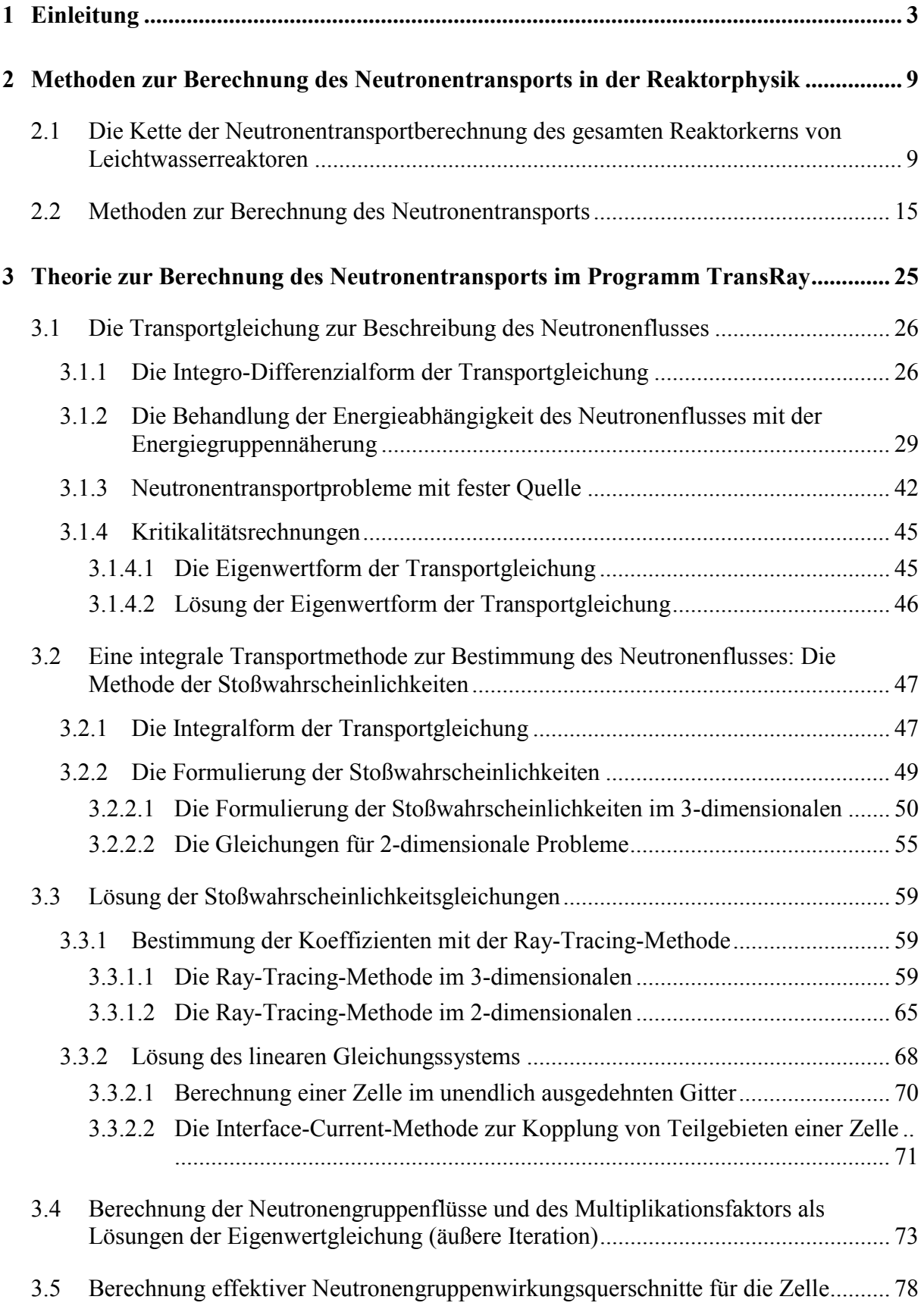

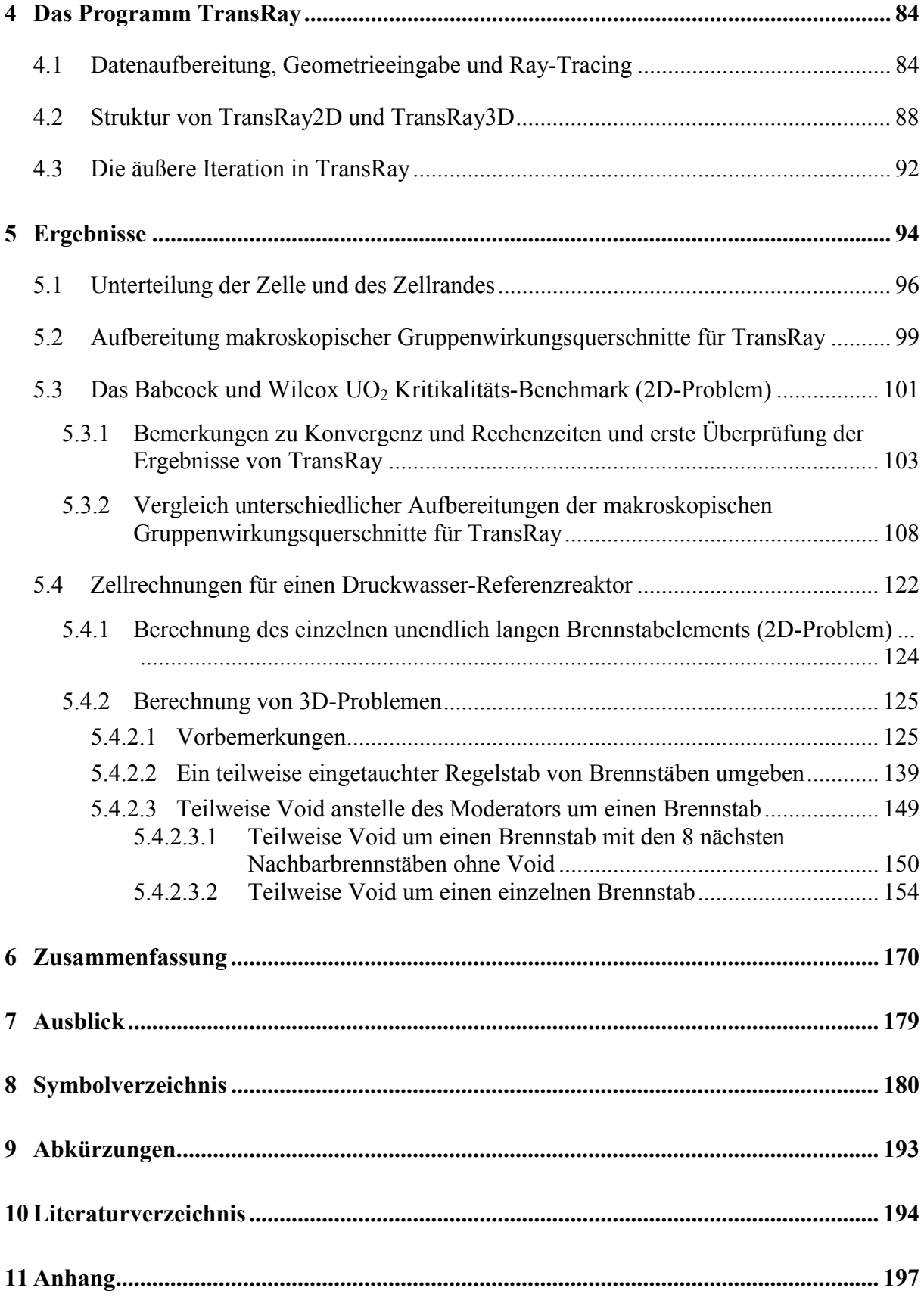

# **1 Einleitung**

Zur Auslegung und zum Betrieb von Leichtwasserreaktoren werden mit Reaktorcodes stationäre und transiente dreidimensionale (3D-) Rechnungen für den gesamten Reaktorkern durchgeführt. Dazu gehören die Berechnung des thermohydraulischen Zustands und des Neutronenfeldes.

Die grundlegende Methode zur Bestimmung des Neutronenfeldes ist die stufenweise Lösung der Transportgleichung mit dem Neutronenfluss als gesuchter Funktion. Die unabhängigen Variablen des Neutronenflusses sind der Ort, die Bewegungsrichtung und die Energie der Neutronen und die Zeit. Für die deterministische Berechnung des Neutronenflusses wird in der Regel die Energiegruppennäherung verwendet. Bei dieser Näherung wird die Energieabhängigkeit des Neutronenflusses durch eine Diskretisierung des gesamten Energiebereichs in Energieintervalle behandelt. Diese Energieintervalle werden Energiegruppen oder auch nur Gruppen genannt. Es wird angenommen, dass die Größen, die den Neutronentransport beschreiben, wie z. B. die Wirkungsquerschnitte, bezüglich der Energievariablen in jeder Gruppe konstant, d. h., Treppenfunktionen sind. Diese Größen werden dann als Gruppenkonstanten bzw. Gruppendaten bezeichnet. Für die Wirkungsquerschnitte werden diese Daten auch effektive Gruppenwirkungsquerschnitte genannt. Die übliche deterministische Neutronentransportberechnung des gesamten Reaktorkerns, in der diese Energiegruppennäherung verwendet wird, lässt sich in drei Stufen einteilen (siehe auch [55, 27]): In der Stufe 1 werden die Gruppendaten für viele Energiegruppen (z. B. 190 Gruppen) erzeugt, in der Stufe 2 werden aus diesen sogenannten Vielgruppendaten mit Zellcodes Daten für wenige Gruppen (z. B. 2 oder 4 Gruppen) berechnet und in Stufe 3 wird mit diesen sogenannten Weniggruppendaten die Neutronenfeldberechnung über einem groben Raumgitter für den gesamten Reaktorkern ausgeführt. Die Aufbereitung der effektiven Neutronengruppenwirkungsquerschnitte in Stufe 2 erfolgt standardmäßig mit stationären zweidimensionalen (2D) Zellcodes.

Die zweidimensionale Berechnung der Gruppenwirkungsquerschnitte ist in der Regel ausreichend, da die Geometrie und die Materialzusammensetzung der Brennelemente in den meisten Fällen weitgehend unabhängig von der vertikalen Richtung des Reaktorkerns sind. Bei dieser 2D-Behandlung wird für eine horizontale Ebene des Reaktors die Rechnung ausgeführt. Standardmäßig wird die Ebene in Bereiche (z. B. in die einzelnen Brennelemente) unterteilt, die in der Regel mit Reflexions- oder periodischen Randbedingungen berechnet werden. In der vertikalen Richtung wird angenommen, dass sich die für das betrachtete Brennelement definierte Stabstruktur nach oben und nach unten bis ins Unendliche fortsetzt. In vielen Fällen ist dieses Standardmodell eine gute Näherung. Bei Brennelementen mit ausgeprägter dreidimensionaler Abhängigkeit in der geometrischen Anordnung oder in der Materialzusammensetzung (z. B. partiell eingetauchte Regelstäbe) wird gegebenenfalls zwischen den in unterschiedlichen Ebenen zweidimensional berechneten Werten geeignet interpoliert.

Für die Berechnung des gesamten Reaktorkerns (Berechnungsstufe 3) von Leichtwasserreaktoren und ihres transienten Verhaltens wurde an den Instituten des heutigen Forschungszentrums Dresden-Rossendorf (FZD) der reaktordynamische Code DYN3D [21, 22] entwickelt. Mit DYN3D wird das Neutronenfeld des gesamten Reaktorkerns in Zweigruppen-Diffusionsnäherung nach der nodalen Methode berechnet. Für solch eine Rechnung wird der Reaktorkern für alle drei Raumrichtungen in ein Gitter unterteilt. Die Raumelemente dieses Gitters werden als Nodes bezeichnet. Als Eingangsdaten benötigt DYN3D für jedes Node und zwei Energiegruppen Neutronenwirkungsquerschnitte, die über das Node gemittelt sind. Diese gemittelten oder sogenannten effektiven Zweigruppenwirkungsquerschnitte für die Nodes werden in der zweiten Stufe mit dem zweidimensionalen Zell- und Abbrandprogramm HE-LIOS [57] erzeugt. HELIOS verwendet die mit dem Programm mitgelieferten und nach der Stufe 1 bestimmten Gruppendaten. Das Neutronenfeld bestimmt HELIOS mit der Methode der Erststoßwahrscheinlichkeiten, die mit der Ray-Tracing-Methode [30] berechnet werden.

Ziel dieser Arbeit war es, einen 3D-Zellcode zu entwickeln, mit diesem Code typische 3D-Effekte im Reaktorkern zu untersuchen, für ausgesuchte dreidimensionale geometrische Konstellationen die Zweigruppenwirkungsquerschnitte dreidimensional zu berechnen und damit die Notwendigkeit einer 3D-Datenaufbereitung zu bewerten. Dazu sollten sowohl eine 2D- als auch eine 3D-Variante des Zellcodes entwickelt werden, die beide dasselbe Lösungsverfahren wie HELIOS nutzen. Unter Verwendung derselben Methode zur Berechnung des Neutronentransportes ist es somit möglich, auf einer einheitlichen Datengrundlage in 2D- und 3D-Vergleichsrechnungen die Notwendigkeit einer 3D-Datenaufbereitung für die Reaktordynamik zu bewerten. Der Inhalt dieser Arbeit lässt sich daher in zwei Aufgaben einteilen:

- 1. Entwicklung eines 2D/3D-Zellcodes zur Berechnung des Neutronentransports in Brennelementen unter Verwendung der Methode der Erststoßwahrscheinlichkeiten, die mit der Ray-Tracing-Methode berechnet werden.
- 2. Bewertung der Notwendigkeit einer dreidimensionalen Datenaufbereitung gemittelter oder sogenannter effektiver Zweigruppenwirkungsquerschnitte für Reaktorcodes mit dem entwickelten Zellcode für ausgesuchte 3D-Fälle.

Für die erste Aufgabe wurde im Rahmen dieser Arbeit der Zellcode TransRay [4] entwickelt, und zwar eine zweidimensionale Variante TransRay2D und eine dreidimensionale Variante TransRay3D. TransRay2D verwendet die zwei- und TransRay3D die dreidimensionale Ray-Tracing-Methode. Für die zweite Aufgabe konnte somit auf einer einheitlichen Datengrundlage in Vergleichsrechnungen zwischen TransRay2D und TransRay3D die Notwendigkeit einer dreidimensionalen Datenaufbereitung für die Reaktordynamik bewertet werden.

Die mathematischen Berechnungsmethoden wurden im Zwei- und Dreidimensionalen formuliert, die numerischen Lösungsverfahren erstellt und die Algorithmen in der Programmiersprache FORTRAN in den 2D/3D-Zellcode TransRay implementiert. Die 2D- und die 3D-Formulierung wurden äquivalent gewählt, so dass die 2D- und 3D-Rechnungen mit TransRay auf einem möglichst einheitlichen Algorithmus verglichen werden konnten. Für den Geometrieteil des Programms wurde das Geometriemodul eines Monte-Carlo-Codes genutzt. Aufgrund der hohen Rechenzeiten für das Ray-Tracing wurde dieses in der 3D-Variante von TransRay parallelisiert.

Das Programm TransRay wurde an einfachen 2D-Testaufgaben verifiziert. Unterschiedliche Datensätze makroskopischer Vielgruppenwirkungsquerschnitte, die Eingangsdaten von TransRay sind, wurden getestet.

Um die Notwendigkeit einer 3D-Aufbereitung der Wirkungsquerschnitte zu bewerten, war es naheliegend, Anordnungen im Reaktorkern zu untersuchen, bei denen der Neutronenfluss oder die Wirkungsquerschnitte eine ausgeprägte Abhängigkeit von der dritten Raumdimension, d. h. von der axialen Richtung des Reaktors, aufweisen. Treten in solchen Fällen starke Flussgradienten auf oder spielt die anisotrope Streuung eine größere Rolle, so ist statt der Diffusionsnäherung die Transporttheorie anzuwenden. Geeignete Kandidaten sind zum Beispiel Brennelemente, in denen Absorbergrenzen oder Dampfblasen auftreten. Mit einem reaktordynamischen Programm wie DYN3D müssen solche Fälle zum Beispiel behandelt werden, wenn das Neutronenfeld beim Ein- oder Ausfahren der Regelstäbe oder bei einem Borverdünnungsstörfall berechnet wird. Im ersten Fall sind die Enden der eingetauchten Regelstäbe scharfe Absorbergrenzen. Beim Borverdünnungsstörfall kann eine relativ scharf begrenzte Borverdünnungsfront den Reaktorkern durchlaufen, welche eine sich bewegende Absorbergrenze darstellt. Dampfblasen können bei einem Störfall auch in Form von lokal begrenztem Kühlmittelsieden auftreten.

In dieser Arbeit werden für einen Druckwasser-Referenzreaktor folgende 3D-Probleme untersucht: Ein teilweise eingetauchter Regelstab und Void um einen Brennstab. Im Vokabular der Kerntechnik bedeutet Void üblicherweise, dass der Moderator Dampfblasen enthält. Hier wird zusätzlich der Grenzfall betrachtet, dass der Dampf die Dichte Null hat, d. h., gleich Vakuum ist. Void bedeutet demnach in dieser Arbeit entweder Vakuum oder Dampf.

Der Reaktorkern des betrachteten Druckwasserreaktors besteht aus Brennelementen, deren Querschnittsfläche in der horizontalen Ebene ein Quadrat ist mit der Seitenlänge 21.42 cm. Wird im Programm DYN3D für ein Node in dieser horizontalen Ebene ein ganzes Brennelement gewählt, so sind 24 cm eine typische Höhe für das Node. Das Node ist demzufolge ein Quader mit den Maßen  $21.42 \text{ cm} \times 21.42 \text{ cm} \times 24 \text{ cm}$ .

Als Zelle wird in dieser Arbeit der gesamte Bereich bezeichnet, über den die Transportrechnung ausgeführt wird. Für die Zellen der 3D-Probleme wird die Höhe von 24 cm gewählt. In der horizontalen Ebene des Reaktorkerns wird allerdings nur ein Teil eines Brennelements betrachtet, so dass der Rechenaufwand deutlich geringer ist, als wenn das gesamte Brennelement in dieser Ebene berechnet wird. Dies dient dazu, das Programm TransRay3D vorerst an weniger unfangreichen 3D-Problemen zu verifizieren.

Beim ersten 3D-Fall wird der eingetauchte Regelstab mit unterschiedlichen Eintauchtiefen betrachtet, der von 8 Nachbarbrennstäben umgeben ist. Damit hat die 3D-Zelle die Maße 3.78 cm × 3.78 cm × 24 cm. Diese 3D-Zelle ist ein vereinfachtes Modell für einen 24 cm hohen Abschnitt eines ganzen Brennelements, in das die 25 Regelstäbe eingefahren sind und in dem diese Regelstäbe in diesen Höhenabschnitt eingetaucht sind.

Das zweite 3D-Problem des Brennstabs mit Void wird mit und ohne die acht nächsten Nachbarbrennstäbe betrachtet. Um die Nachbachbrennstäbe ist boriertes Wasser. Demnach hat die 3D-Zelle die Maße 3.78 cm  $\times$  3.78 cm  $\times$  24 cm bzw. 1.26 cm  $\times$  1.26 cm  $\times$  24 cm. Die 3D-Zellen mit Void sind ein vereinfachtes Modell für einen 24 cm hohen Abschnitt eines ganzen Brennelements, in dem keine Regelstäbe und im Moderator Dampfblasen sind. Der einzelne Brennstab mit Void kann als der Grenzfall des Nodes angesehen werden, bei dem alle Stäbe des Brennelements in einer Höhenschicht nur von Void umgeben sind.

Alle Probleme werden zum Vergleich der Ergebnisse auch mit den Standardprogrammen HELIOS (2D) und MCNP [8] (3D) nachgerechnet. Für die 3D-Zellen werden die Abhängigkeit des Multiplikationsfaktors k∞ und der gemittelten Zweigruppenwirkungsquerschnitte von der Eintauchtiefe des Regelstabes beziehungsweise von der Höhe des Voids um den Brennstab untersucht (siehe auch [5]). Die dreidimensional berechneten Zweigruppenquerschnitte werden mit drei üblichen Näherungen verglichen: Die lineare Interpolation, die Interpolation mit zusätzlicher Flusswichtung und die Homogenisierung.

Bei der Höhe von 24 cm zeigte sich beim 3D-Problem des eingetauchten Regelstabes, dass die Interpolation mit Flusswichtung eine gute Näherung ist. Demnach ist eine 3D-Datenaufbereitung gemittelter Zweigruppenquerschnitte nicht notwendig. Beim Testfall des einzelnen Brennstabs, der von Void umgeben ist, zeigte sich, dass die drei Näherungen für die Zweigruppenquerschnitte unzureichend sind. Demnach ist eine 3D-Datenaufbereitung notwendig. Damit lässt sich allgemein abschätzen, dass für Phasengrenzflächen über einen größeren Bereich des Reaktors eine 3D-Datenaufbereitung gemittelter Zweigruppenquerschnitte notwendig sein kann.

TransRay könnte zur dreidimensionalen Datenaufbereitung effektiver Neutronengruppenwirkungsquerschnitte für das reaktordynamische Programm DYN3D verwendet werden. Für diese Verwendung müssten TransRay weiter ausgebaut und die Rechenzeiten der dreidimensionalen Rechnungen reduziert werden. Neben der Datenaufbereitung kann TransRay zur Untersuchung anderer, spezieller Fragestellungen, die mit dreidimensionalen Effekten des Neutronentransports verbunden sind, angewandt werden.

### Der Inhalt dieser Arbeit gliedert sich in folgende Kapitel:

In Kapitel 2 werden zunächst die drei Stufen der üblichen deterministischen Neutronentransportberechnung des gesamten Reaktorkerns beschrieben. Danach werden Methoden zur Berechnung des Neutronentransports in der Reaktorphysik betrachtet, die allgemein und in den Zell- und Reaktorcodes verwendet werden.

Kapitel 3 beschreibt die mathematische Formulierung zur Berechnung des Neutronentransports im Programm TransRay. Abschnitt 3.1 beginnt mit der Formulierung der Neutronentransportgleichung, der Beschreibung der Energiegruppennäherung und einer Skizzierung, wie die Eigenwertform der Transportgleichung in TransRay innerhalb der Kritikalitätsrechnung gelöst wird. Die Stoßwahrscheinlichkeitsgleichungen werden in Abschnitt 3.2 hergeleitet und die Koeffizienten dieses linearen Gleichungssystems, die Stoßwahrscheinlichkeiten bzw. die entsprechenden Koeffizienten bei Vakuumregionen, in Abschnitt 3.3 mit der Ray-Tracing-Methode bestimmt. Anschließend wird das lineare Gleichungssystem für den Fall einer Zelle im unendlich ausgedehnten Gitter gleicher Zellen und für den Fall der Kopplung von Teilgebieten einer Zelle nach der Interface-Current-Methode gelöst. In Abschnitt 3.4 werden mit der inversen Potenzmethode, welche in TransRay als äußere Iteration verwendet wird, die Neutronengruppenflüsse (die Eigenfunktion) und der Multiplikationsfaktor k (der größte Eigenwert) als Lösung der Eigenwertgleichung berechnet. In Abschnitt 3.5 werden aus den berechneten Gruppenflüssen und den makroskopischen Vielgruppenwirkungsquerschnitten, die Eingangsdaten des Programms TransRay sind, effektive Gruppenwirkungsquerschnitte für die Zelle berechnet.

Kapitel 4 geht zunächst auf die Datenaufbereitung, die Geometrieeingabe und das Ray-Tracing in TransRay ein. Die Funktionen der entscheidenden Prozeduren von TransRay werden erläutert, ihre Struktur innerhalb von TransRay beschrieben und in Baumdiagrammen dargestellt. Weiterhin werden die möglichen Geometrien genannt, die mit TransRay berechnet werden können. Der Ablauf der äußeren Iteration in TransRay, welche nach der inversen Potenzmethode aus Abschnitt 3.4 erfolgt, wird anhand eines Flussdiagramms beschrieben.

Kapitel 5 zeigt die Ergebnisse. Abschnitt 5.1 beschreibt, wie bei den TransRay- und HELIOS-Rechnungen die Zellen räumlich unterteilt werden. In Abschnitt 5.2 wird auf die Aufbereitung der makroskopischen Gruppenquerschnitte für TransRay eingegangen. Abschnitt 5.3 behandelt das Babcock und Wilcox UO<sub>2</sub> Kritikalitäts-Benchmark. Aus der Berechnung dieses 2D-Benchmarks werden zunächst einige allgemeine Schlussfolgerungen bezüglich der Konvergenz in TransRay, der Rechenzeiten und der ersten Ergebnisse von Trans-Ray gezogen. Die Vielgruppenquerschnitte werden zum einen mit der Programmkette NJOY-TRANSX [32, 31] und zum anderen mit HELIOS aufbereitet und die Unterschiede in den Querschnitten illustriert. Mit diesen Vielgruppenquerschnitten werden mit TransRay die Gruppenflüsse und effektiven Zweigruppenquerschnitte berechnet und Differenzen in den Ergebnissen dargestellt. Abschnitt 5.4 stellt die Ergebnisse der Zellrechnungen zum Druckwasser-Referenzreaktor dar. Für die TransRay-Rechnungen wird die Datenaufbereitung mit HELIOS durchgeführt. In Abschnitt 5.4.1 wird TransRay am 2D-Problem des unendlich langen Brennstabelements verifiziert. Abschnitt 5.4.2 behandelt die 3D-Probleme. Zunächst werden Vorbemerkungen gemacht zu den Randbedingungen, zum 3D-Geometriemodell in TransRay und zu den drei üblichen Näherungen für die gemittelten Zweigruppenquerschnitte (lineare Interpolation, Interpolation mit Flusswichtung und Homogenisierung). Daraufhin wird der Regelstab mit unterschiedlichen Eintauchtiefen betrachtet, der von 8 Nachbarbrennstäben umgeben ist. Als zweites 3D-Problem wird der Brennstab untersucht, um den der Moderator in der Höhe nach und nach durch Void ersetzt wird. Für dieses Problem werden zwei Fälle behandelt: Als erstes wird ein Brennstab mit Void untersucht, der von 8 Brennstäben ohne Void umgeben ist. Als zweites wird ein einzelner Brennstab mit Void untersucht. Die gemittelten Zweigruppenquerschnitte für unterschiedliche Eintauchtiefen des Regelstabes bzw. für unterschiedliche Höhen des Voidbereichs werden dreidimensional berechnet und mit den drei Näherungen verglichen. Aus diesem Vergleich wird für die betrachteten 3D-Probleme die Notwendigkeit einer 3D-Aufbereitung gemittelter Zweigruppenquerschnitte bewertet.

Kapitel 6 fasst die wesentlichen Inhalte und Ergebnisse dieser Arbeit zusammen. Am Ende gibt Kapitel 7 einen kurzen Ausblick auf mögliche Erweiterungen und Anwendungen von TransRay.

# **2 Methoden zur Berechnung des Neutronentransports in der Reaktorphysik**

Abschnitt 2.1 beschreibt die Kette der üblichen Neutronentransportberechnung des gesamten Reaktorkerns von Leichtwasserreaktoren (siehe auch [55, 27]), um die Funktion der Zellcodes innerhalb dieser Kette zu verdeutlichen. In Abschnitt 2.2 werden Methoden zur Berechnung des Neutronentransports in der Reaktorphysik betrachtet, die allgemein und in den Zell- und Reaktorcodes verwendet werden.

# **2.1 Die Kette der Neutronentransportberechnung des gesamten Reaktorkerns von Leichtwasserreaktoren**

Die grundlegende Methode bei der Bestimmung des Neutronentransportes im gesamten Reaktorkern ist die stufenweise Lösung der Transportgleichung mit dem Neutronenfluss als gesuchter Funktion in den unabhängigen Variablen Ort, Bewegungsrichtung, Energie und Zeit. Die Kette der üblichen Neutronentransportberechnung des gesamten Reaktorkerns lässt sich grob in drei Stufen einteilen:

**1.** In der ersten Stufe werden aus gemessenen Daten der Neutron-Kern-Wechselwirkungen (kurz Kerndaten genannt), die in sogenannten evaluierten Kerndatenbibliotheken (z. B. ENDF/B, JEF oder JENDL) stehen, mikroskopische Punktdaten (Abbildung 1) oder

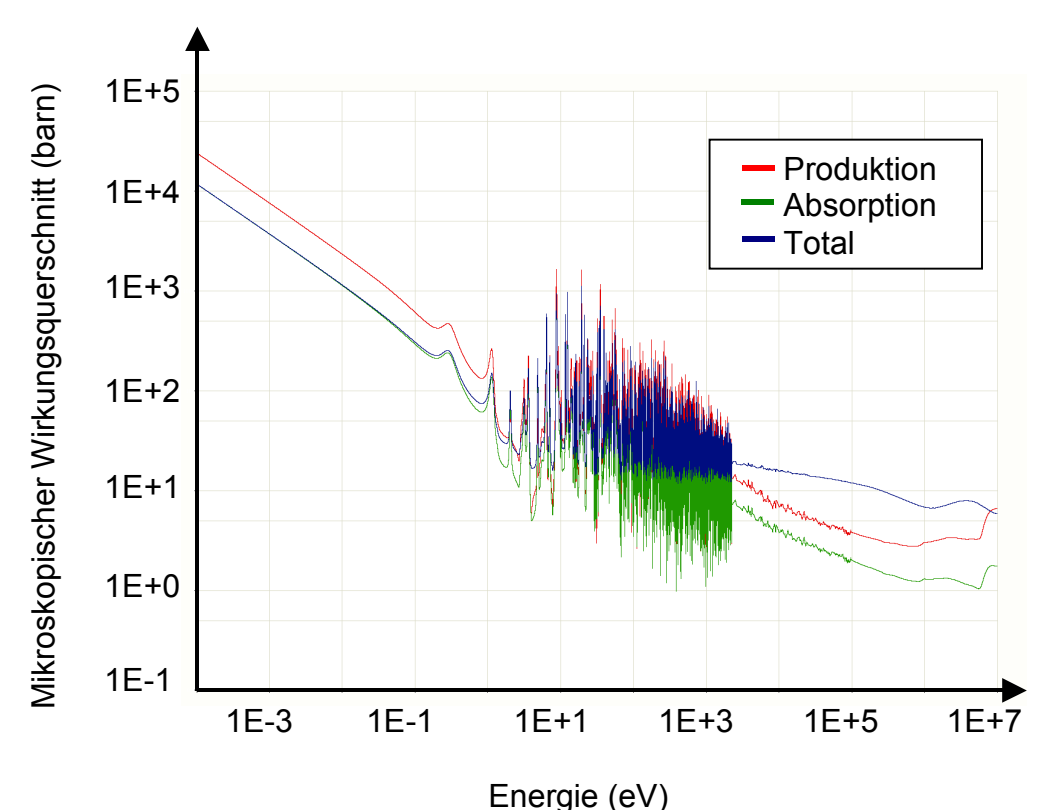

Abbildung 1: Mikroskopische Wirkungsquerschnitte für das Nuklid U-235 aufbereitet mit dem Programm JANIS<sup>1</sup>-2.1 [42] unter Verwendung der Kerndatenbibliothek ENDF/B-VI.8.

1

<sup>&</sup>lt;sup>1</sup> JANIS (Java-based Nuclear Information Software) ist ein Programm, um Daten aus Kerndatenbibliotheken im ENDF-6-Format grafisch darzustellen, zu vergleichen und mit diesen Daten zu operieren.

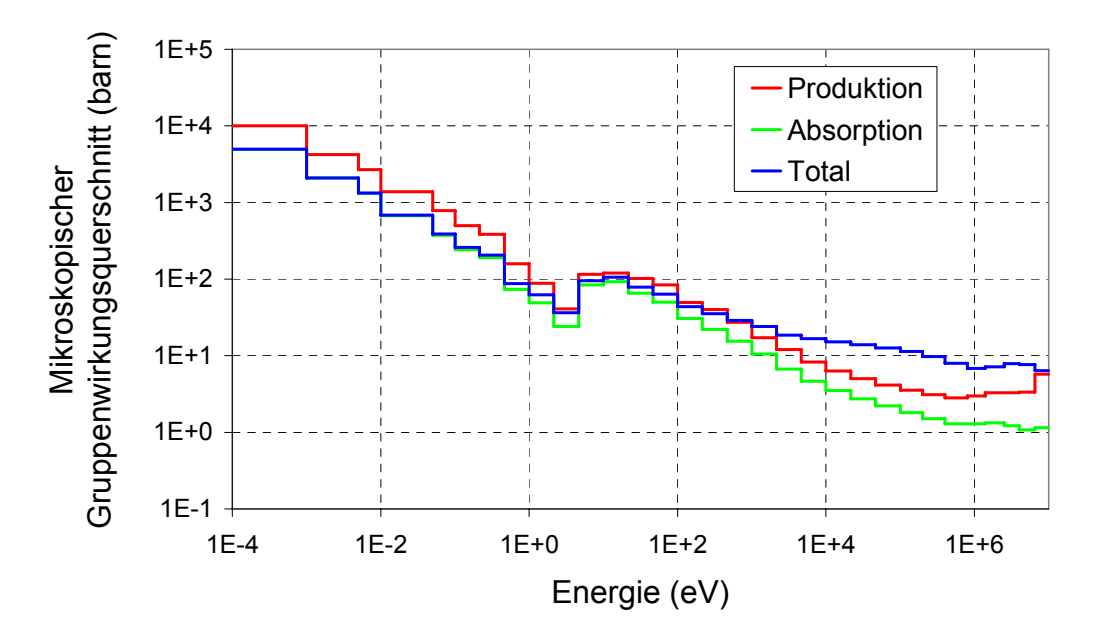

Abbildung 2: Mikroskopische Gruppenwirkungsquerschnitte (31 Gruppen) für das Nuklid U-235 berechnet mit dem Programm NJOY [32].

Vielgruppendaten (Abbildung 2) erzeugt. Die mikroskopischen Querschnitte in Abbildung 1 und 2 sind in der üblichen Einheit barn angegeben. Es gilt 1 barn =  $10^{-24}$  cm<sup>2</sup>. Bei den Punktdaten sind die kernphysikalischen Daten direkt an sogenannten Energiepunkten, d. h. für bestimmte Neutronenenergien, gegeben. Die Werte der kernphysikalischen Größen für Neutronenenergien zwischen zwei Energiepunkten werden durch geeignete Interpolation erhalten. Mit Punktdaten werden die Resonanzen in den Wirkungsquerschnitten besser aufgelöst als mit Gruppendaten.

Gruppendaten werden erzeugt, wenn der Neutronenfluss mit der Energiegruppennäherung berechnet wird. Die Verwendung von Gruppendaten ist üblich bei der deterministischen Neutronentransportberechnung des gesamten Reaktorkerns. Zur Erstellung von Gruppendaten muss von vornherein ein Neutronenflussspektrum angenommen werden, welches problemabhängig gewählt und mit dem innerhalb jeder Energiegruppe der mikroskopische Wirkungsquerschnitt gewichtet wird. In Abbildung 3 ist als Beispiel ein Neutronenflussspektrum gezeigt, das im Programm NJOY [32] vorgegeben werden kann. Dieses Spektrum wurde verwendet, um die mikroskopischen Gruppenwirkungsquerschnitte in Abbildung 2 zu erzeugen.

Zusammen mit den Kerndichten der einzelnen Nuklide berechnet das Programm TRANSX [31] die makroskopischen Gruppenquerschnitte für jede Materialzone. Für das quadratische Brennstabelement aus Abbildung 5 zeigt Abbildung 4 die TRANSX-Werte für den Brennstoffbereich. Mit diesen makroskopischen Querschnitten und denen der Hülle und des Moderators wurde mit TransRay das einzelne Brennstabelement aus Abbildung 5 berechnet, wobei an den Außenseiten des Brennstabelements Reflexionsrandbedingungen angenommen wurden. Die normierten Flussspektren für 31 Energiegruppen sind für den Bereich des Moderators und des Brennstoffs in Abbildung 3 im Vergleich zum NJOY-Spektrum dargestellt.

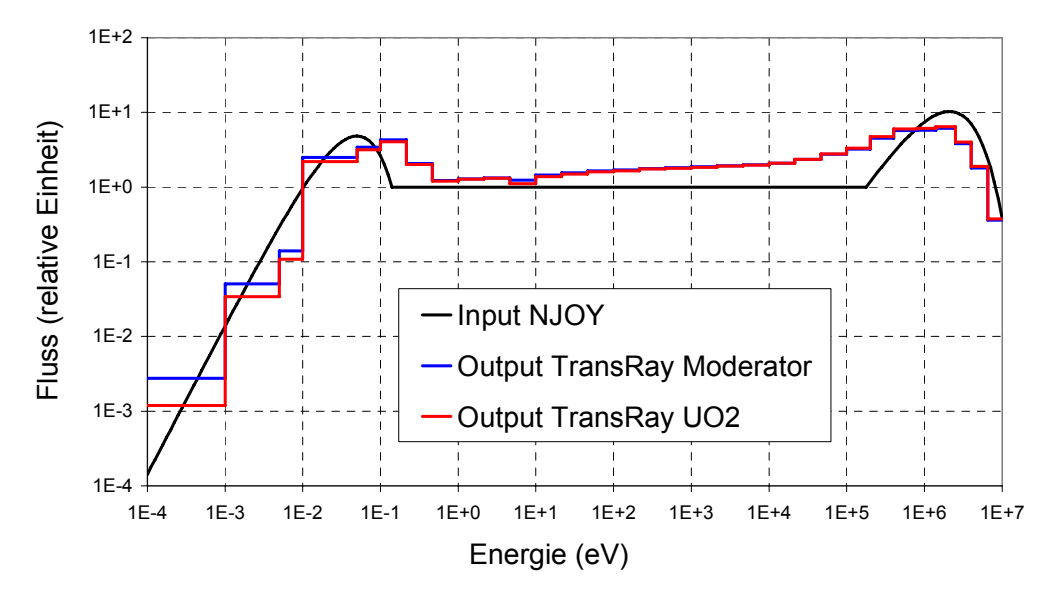

Abbildung 3: Neutronenflussspektrum im UO<sub>2</sub> Brennstab und im Moderator um den Brennstab für ein Brennstabelement des Druckwasser-Referenzreaktors; Annahme des Programms NJOY für die Gruppenkondensation und das Ergebnis aus TransRay für 31 Gruppen.

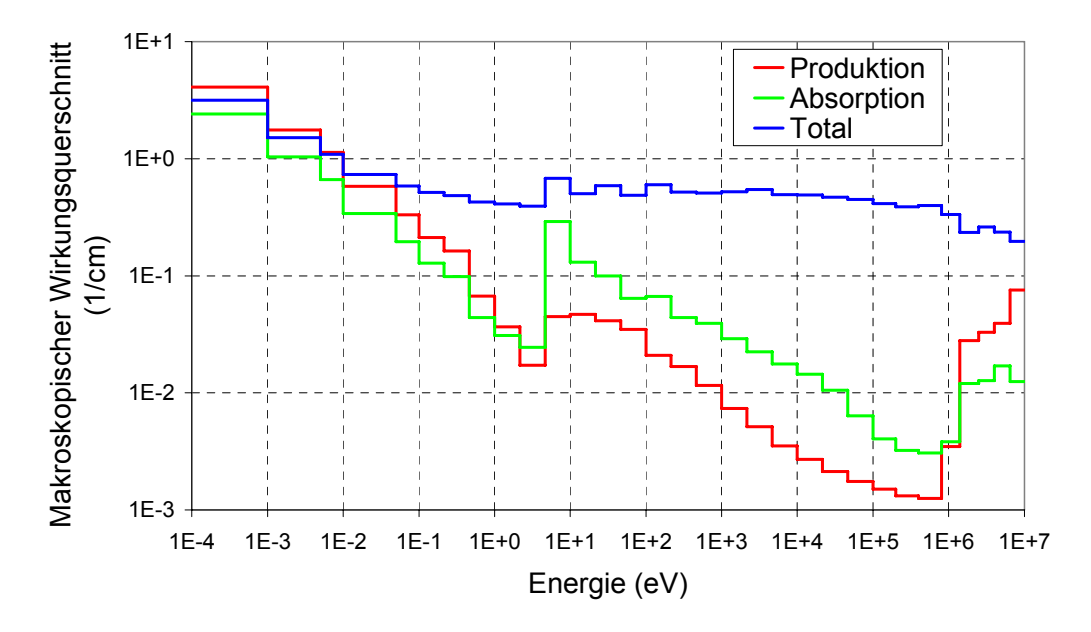

Abbildung 4: Makroskopische Gruppenwirkungsquerschnitte (31 Gruppen) für den Brennstab (UO2 mit 1.9 % Anreicherung U-235) des Brennstabelements des Druckwasser-Referenzreaktors berechnet mit dem Programm TRANSX.

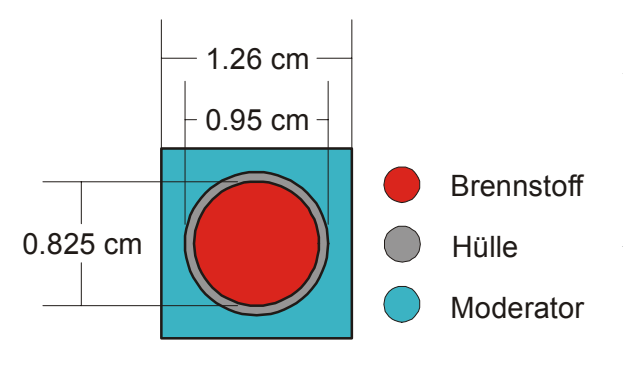

Abbildung 5: Brennstabelement des Druckwasser-Referenzreaktors (verhältnisgleich)

**2.** In der zweiten Stufe werden mit den Vielgruppendaten beziehungsweise den Punktdaten Weniggruppendaten erzeugt. Dafür werden Teilbereiche des Reaktorkerns ausgewählt und mit sogenannten Zellcodes über jeden Teilbereich eine separate Transportrechnung ausgeführt. Der jeweils betrachtete Teilbereich wird in dieser Arbeit als eine Zelle bezeichnet. Somit kann eine Zelle z. B. ein ganzes Brenn-

element sein, wie in Abbildung 6 dargestellt, oder ein Teil eines Brennelements, wie z. B. das einzelne Brennstabelement in Abbildung 5. In Kapitel 5 werden als Zellen Anordnungen von Brenn- und Regelstabelementen wie aus Abbildung 5 und 7 betrachtet.

Abbildung 6 zeigt einen horizontalen Schnitt durch ein Brennelement des Druckwasser-Referenzreaktors. Jedes Brennelement besteht aus 264 Brennstäben und 25 Führungsrohren, von denen 24 für die Regelstäbe verwendet werden. Das Brennelement setzt sich demnach bei gezogenen Regelstäben aus 264 Brennstab- und 25 Führungsrohrelementen und bei eingetauchten Regelstäben aus 264 Brennstab-, 24 Regestabelementen und 1 Führungsrohrelement zusammen. Die 289 Elemente sind in einem 17×17 quadratischen Gitter angeordnet. Die Kantenlänge des Brennelements ist 17⋅1.26 cm = 21.42 cm. Abbildung 7 zeigt die Abmessungen des Regelstabelements.

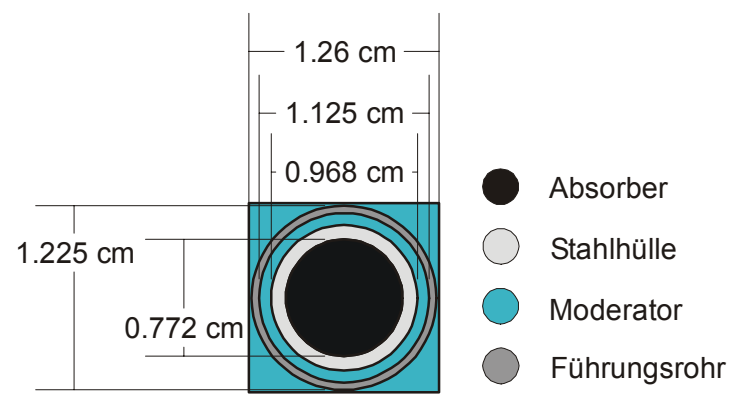

Abbildung 7: Regelstabelement des Druckwasser-Referenzreaktors (verhältnisgleich).

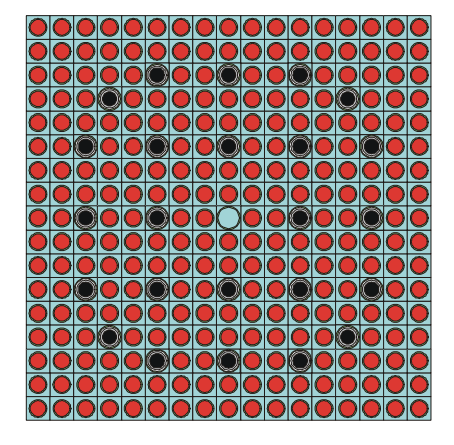

Abbildung 6: Brennelement des Druckwasser-Referenzreaktors mit Regelstäben (verhältnisgleich; horizontaler Schnitt).

Bei der Erzeugung der Weniggruppendaten werden die Wirkungsquerschnitte innerhalb der Transportrechnung über die gesamte Zelle oder über Teilbereiche der Zelle, d. h. über die Materialien (Brennstoff, Moderator, Konstruktionsmaterialien), räumlich homogenisiert und auf wenige Energiegruppen kondensiert. Die Mittelungsvorschrift zur Berechnung dieser sogenannten effektiven Gruppenwirkungsquerschnitte der homogenen Mischung kann zum Beispiel, wie in dieser Arbeit, so gewählt werden, dass die Neutronen-Reaktionsraten innerhalb der homogenisierten Volumina und kondensierten Energiegruppen erhalten bleiben und somit in der nachfolgenden Berechnungsstufe 3 gut approximiert werden. Im Grunde genommen kann dieser Prozess der Homogenisierung und Kondensierung von Gruppenquerschnitten in mehreren Schritten ausgeführt werden. In Abbildung 8 sind die über die Zelle, welche hier das einzelne Brennstabelement ist, gemittelten Wirkungsquerschnitte zu sehen, die mit TransRay berechnet wurden. Das heißt, die Vielgruppenquerschnitte (hier 31 Gruppen wie in Abbildung 4) wurden über den Brennstoff, die Hülle und den Moderator homogenisiert und von 31 Gruppen auf zwei Gruppen kondensiert. Das Resultat sind die Zweigruppenquerschnitte in Abbildung 8.

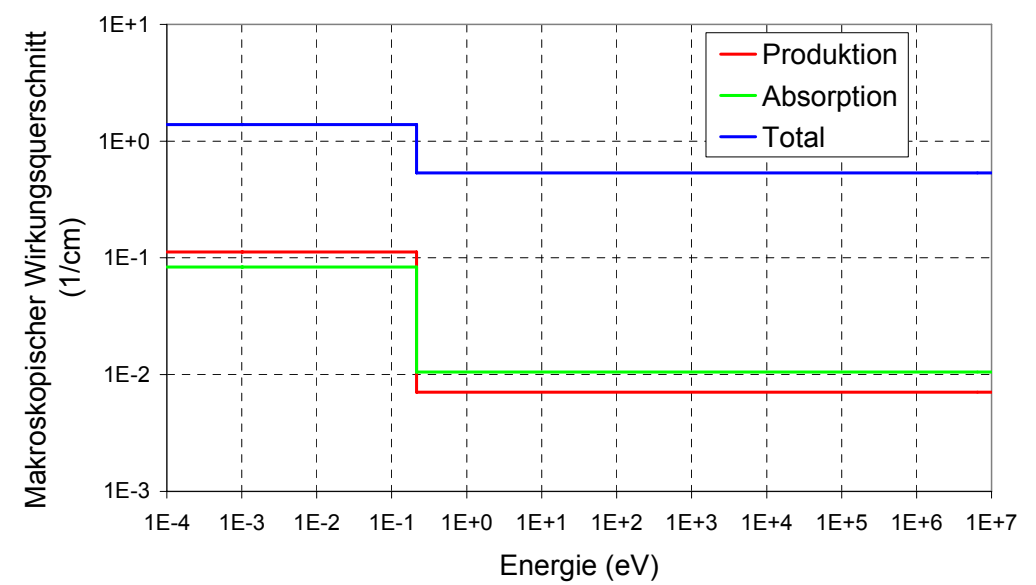

Abbildung 8: Makroskopische Wirkungsquerschnitte homogenisiert über das gesamte Brennstabelement (Brennstoff aus  $UO<sub>2</sub>$  mit 1.9 % Anreicherung U-235, Hülle und Moderator) und kondensiert auf 2 Gruppen (Gruppengrenze bei 0.215 eV), berechnet mit dem Programm TransRay.

**3.** In der dritten Stufe wird schließlich mit den aus der Stufe 2 gelieferten Weniggruppendaten, die z. B. für jedes einzelne Brennelement gegeben sind, die Neutronenfeldberechnung, oftmals in Diffusionsnäherung, für den gesamten Reaktorkern (Abbildung 9) ausgeführt. Berechnet werden dabei der Neutronenfluss und der effektive Multiplikationsfaktor des Reaktors als Eigenwert. Die Neutronenflussverteilung über einem Raumgitter des gesamten Reaktorkerns und für wenige Energiegruppen ist dann das Endergebnis aller Stufen der Neutronenfeldberechnung (Abbildung 10). Daraus können dann die Leistungsverteilung und weitere physikalische Größen für den Reaktor abgeleitet werden.

Zusammengefasst gilt für die übliche deterministische Neutronentransportberechnung des gesamten Reaktorkerns, in der ausschließlich Gruppendaten verwendet werden, dass in Stufe 1 die Vielgruppendaten für alle Energiegruppen erzeugt werden und in den Stufen 2 und 3 die Neutronentransportgleichung mit Gruppendaten stufenweise gelöst wird.

Am FZD wird in der ersten Stufe für die Erzeugung von Gruppendaten das Programm NJOY benutzt. Daraufhin können mit dem Programm TRANSX zusammen mit den problemabhängigen Kerndichten der Nuklide makroskopische Gruppenquerschnitte berechnet werden.

In der zweiten Stufe wird am FZD das zweidimensionale Zell- und Abbrandprogramm HELIOS [57] eingesetzt. HELIOS verwendet die mit dem Programm mitgelieferten Gruppendaten, die gemäß der Stufe 1 bestimmt worden sind. Der

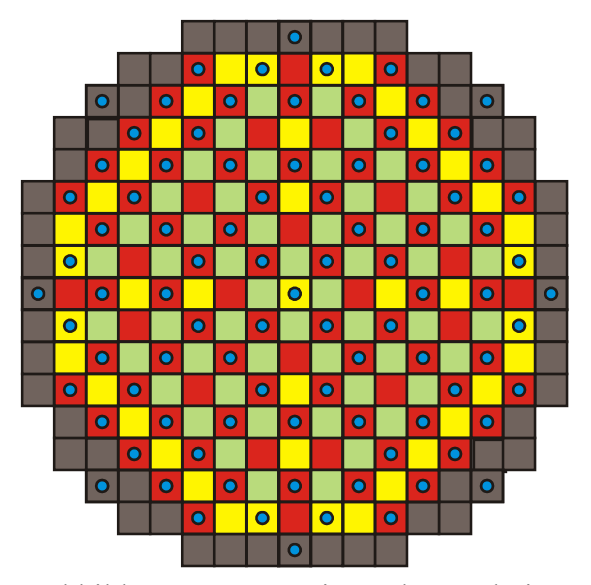

Abbildung 9: Horizontalquerschnitt durch den Druckwasser-Referenzreaktor mit Brennelementen unterschiedlicher Anreicherung. In die Brennelemente mit blauem Punkt können Regelstäbe eingefahren werden.

zweidimensionale Neutronentransport wird mit reflektierenden Randbedingungen und vielen Energiegruppen (190 oder 47) für jedes einzelne Brennelement berechnet. Dabei werden jeweils unterschiedliche Zustände betrachtet, die sich in Abbrand, Brennstofftemperatur, Kühlmitteltemperatur, -dichte und Borkonzentration unterscheiden. Am Ende dieser Zellrechnun-

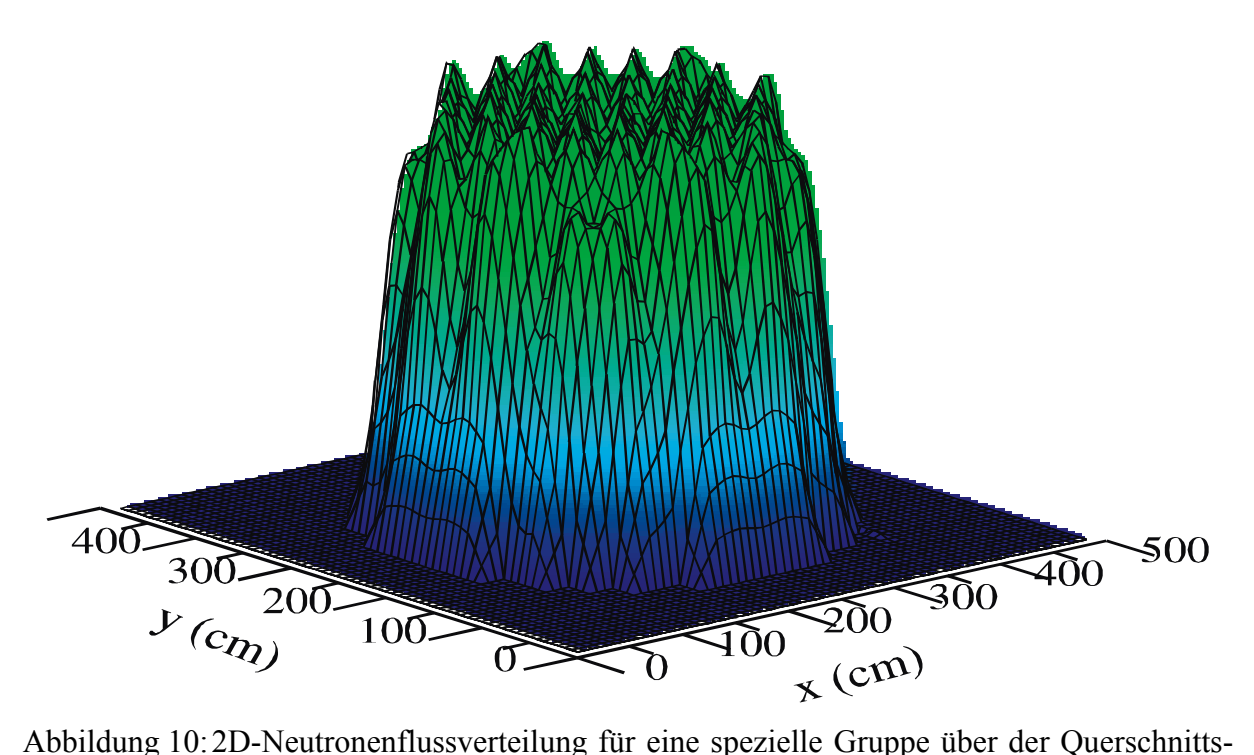

fläche eines Reaktors, berechnet mit dem Programm DYN3D [21, 22].

gen werden effektive Zweigruppenkonstanten für das Brennelement durch Homogenisierung und Kondensation auf zwei Energiegruppen generiert. Das Programm HELIOS entspricht dem heutigen Stand deterministischer Zellcodes.

Für die Berechnung des gesamten Reaktorkerns (Berechnungsstufe 3) von Leichtwasserreaktoren und ihres transienten Verhaltens wurde an den Instituten des heutigen FZD der Code DYN3D [21, 22] entwickelt. DYN3D behandelt die 3D-Neutronenkinetik für quadratische und hexagonale Brennelementgeometrie. Die Neutronenkinetik ist gekoppelt mit einem Zweiphasen-Thermohydraulik-Modell. Unter Verwendung von effektiven Zweigruppenkonstanten wird mit DYN3D eine reaktordynamische Berechnung des gesamten Reaktorkerns ausgeführt. DYN3D wird zur Transientenanalyse von Leichtwasserreaktoren eingesetzt.

### **2.2 Methoden zur Berechnung des Neutronentransports**

In Abschnitt 2.1 wurden drei Stufen zur Berechnung des Neutronenfeldes für den gesamten Reaktorkern beschrieben. In der zweiten Stufe muss mit den Zellcodes und in der dritten Stufe mit den Reaktorcodes der Neutronentransport berechnet werden.

In der dritten Stufe berechnet der Reaktorcode DYN3D [21, 22] das Neutronenfeld für den gesamten Reaktorkern in Zweigruppen-Diffusionsnäherung nach der nodalen Methode. Der Reaktorkern wird dabei in ein grobes Raumgitter unterteilt und jedes Raumelement (Node) entspricht einem bestimmten Höhenabschnitt eines Bereiches in der horizontalen Ebene, der z. B. ein Teil eines Brennelements oder ein ganzes Brennelement ist. DYN3D wird um zwei Optionen erweitert. Zur Berechnung des Neutronenfeldes können erstens mehr als zwei Energiegruppen und zweitens statt der Diffusionsnäherung die SP3-Methode [7] (simplified P3-Methode) verwendet werden. Weitere Beispiele nodaler Programme, mit denen die dritte Stufe ausgeführt wird, sind PANBOX [6], PARCS [14], QUABOX-CUBOX [28] und SI-MULATE [3]. Die SP<sub>3</sub>-Methode wurde ebenfalls in PARCS [29] und SIMULATE integriert.

In der zweiten Stufe bestimmt der Zellcode HELIOS [57] den Neutronentransport mit der Methode der Erststoßwahrscheinlichkeiten, die mit der Ray-Tracing-Methode berechnet werden. Weitere Zellcodes, die u. a. die Methode der Erststoßwahrscheinlichkeiten verwenden, sind WIMS8 (AEA Technology Winfrith), DRAGON (École Polytechnique de Montréal), RESMOD (IKE Stuttgart), APOLLO-2 (CEA Cadarache and Saclay) und GTRAN2 (Department of Nuclear Engineering, University of California, Berkeley). Bei den Codes DRAGON [38] und GTRAN2 wurden Versuche unternommen, die Erststoßwahrscheinlichkeiten mit der Ray-Tracing-Methode in drei Dimensionen zu berechnen. Der Code GTRAN2 berechnete zunächst die Erststoßwahrscheinlichkeiten mit der Ray-Tracing-Technik für allgemeine 2D-Geometrien, wobei der Teil für das Ray-Tracing parallelisiert

wurde [51]. Später wurde in GTRAN2 die Erststoßwahrscheinlichkeitsmethode auf drei Dimensionen erweitert [52, 53] und einschließlich der 2D-Variante in den Code MAGGEN-TA [59] integriert. Zusätzlich wurde die Methode der Charakteristiken für die numerische Lösung der Transportgleichung in 2D eingeführt [19, 20, 45] und anschließend in das Code-System MAGG-SCALE [44] integriert [45]. Dieses koppelt den Code MAGGENTA, welcher die Erststoßwahrscheinlichkeitsmethode für allgemeine 2D- und 3D-Geometrien anwendet, mit dem Code-System SCALE [41]. In den Zellcode DRAGON, mit dem die quadratische Brennelementgeometrie von CANDU-Reaktoren berechnet wird, wurde ebenfalls die Erststoßwahrscheinlichkeitsmethode in drei Dimensionen eingeführt [47]. Für CANDU-Reaktoren ist eine 3D-Behandlung notwendig, da zum Beispiel die Regelstäbe senkrecht zu den Kanälen der Brennelemente stehen. Auch in DRAGON wurde inzwischen die Methode der Charakteristiken eingeführt [48]. Es wird versucht, die Methode der Charakteristiken auf allgemeine dreidimensionale Geometrien anzuwenden [60]. CASMO [26] ist ein weiteres Beispiel für einen Zellcode, der die Methode der Charakteristiken verwendet.

Ob für den Zellcode TransRay die Methode der Erststoßwahrscheinlichkeiten zur Behandlung der zweiten Aufgabe dieser Arbeit (siehe Seite 4) geeignet ist, lässt sich nach einer Unterteilung der allgemein verwendeten Lösungsmethoden für die Transportgleichung beurteilen. Grundsätzlich gibt es zur Behandlung der Neutronentransportgleichung deterministische Methoden und die Monte-Carlo-Methode. Die deterministischen Transportmethoden können in drei Kategorien unterteilt werden, je nachdem welche Form der Transportgleichung zugrunde gelegt wird [30],

- die Integro-Differenzialform,
- die Integralform oder
- die Even-Parity-Form

der Transportgleichung. Die Integro-Differenzialform wird in Abschnitt 3.1.1 betrachtet, die Integralform in Abschnitt 3.2.1. Für die erste Kategorie ist die Diskrete-Ordinaten-Methode zur numerischen Lösung der integro-differenziellen Form der Transportgleichung das hauptsächlich angewandte Verfahren. Es gibt viele zwei- und dreidimensionale Standardprogramme, die auf dieser Methode für diverse Anwendungen beruhen. Bei der zweiten Kategorie, der integralen Formulierung, wird die Methode der Stoßwahrscheinlichkeiten häufiger genutzt als die diskreten integralen Transportmethoden und die Kollokationsmethoden. Die Methode der Charakteristiken gewinnt hier mehr und mehr an Bedeutung. Die Even-Parity-Form der Transportgleichung wurde erst nach den anderen beiden Formen intensiv für numerische Rechnungen betrachtet. Bei ihr hat sich am meisten die Anwendung von Variationsmethoden durchgesetzt, aus denen eine Vielzahl von Approximationstechniken abgeleitet werden können.

Die Integro-Differenzialform kann Schwierigkeiten bereiten, weil negative Flüsse und sogenannte Ray-Effekte auftreten [30]. Ray-Effekte sind Kurvenverläufe des Neutronenflusses, die mit der Diskreten-Ordinaten-Methode berechnet werden und physikalisch unsinnig sind. Sie treten auf in Ortsbereichen mit lokalen Neutronenquellen und sehr geringer Neutronenstreuung und äußern sich z. B. in Form von physikalisch unbegründeten Oszillationen im Neutronenfluss. Finite-Elemente-Methoden für die Winkeldiskretisierung, wie sie mehr bei Even-Parity-Methoden angewandt werden, mildern diese Ray-Effekte, eliminieren sie jedoch nicht.

Es werden nun aus den drei Kategorien die

- Diskrete-Ordinaten-Methoden,
- Stoßwahrscheinlichkeitsmethoden und
- Even-Parity-Methoden

bezüglich ihrer numerischen Behandlung verglichen. Folgende Kriterien werden betrachtet: Ortsdiskretisierung, Winkeldiskretisierung, Rechenzeit und Behandlung der anisotropen Streuung.

# Ortsdiskretisierung

Bei den Diskrete-Ordinaten-Methoden werden üblicherweise Finite Differenzen und bei den Even-Parity-Methoden Finite Elemente eingesetzt. Die Beschreibung komplizierter Geometrien ist bei den Finiten Elementen standardmäßig besser entwickelt, während die am meisten verwendeten Finite-Differenzen-Methoden noch auf reguläre Gitter angewiesen sind. Die mathematische Beschreibung irregulärer Gitter mit Finiten Differenzen ist bedeutend schwieriger. Auch bei den Diskrete-Ordinaten-Methoden werden vermehrt Finite Elemente eingeführt. Die Methode der Finiten Differenzen verknüpft den Flusswert eines Gitterpunktes mit den Flusswerten benachbarter Gitterpunkte. Bei der Finiten-Elemente-Methode werden die Flusswerte auf den Eckpunkten der finiten Elemente miteinander gekoppelt. Die Ortsdiskretisierung der Stoßwahrscheinlichkeitsmethode hingegen entspricht genau der vorgegebenen Geometrieunterteilung. Dies ist ein bedeutender Vorteil gegenüber den beiden anderen Methoden, da es erstens keine Geometrieeinschränkungen gibt, zweitens der nach der Geometrieeingabe zusätzliche Diskretisierungsformalismus entfällt und drittens eine weitere Ungenauigkeit im Ergebnis verschwindet, die sich bei den beiden anderen Methoden durch die Approximation gegebener Geometrien ergibt.

Die Stoßwahrscheinlichkeitsmethode ist von vornherein so angelegt, dass sie sämtliche Stoßwahrscheinlichkeiten an allen Ortspunkten untereinander verknüpft, um die räumlich gemittelten Flusswerte jedes Volumenelements zu bestimmen.

# Winkeldiskretisierung

Die Diskrete-Ordinaten-Methode behandelt die Winkelabhängigkeit des Neutronenflusses derart, dass die Transportgleichung für diskrete Richtungen gelöst wird. Sie werden auch Sn-Methoden genannt. n steht hierbei für die Anzahl der diskreten Winkelrichtungen. Legendre (PN) Entwicklungen oder andere Approximationen können in die Formulierung Diskreter-Ordinaten-Methoden einbezogen werden.

Bei der Stoßwahrscheinlichkeitsmethode wird wie bei allen integralen Transportmethoden der winkelabhängige Neutronenfluss über alle Bewegungsrichtungen integriert. Berechnet wird demnach der über alle Bewegungsrichtungen integrierte Fluss. Die Stoßwahrscheinlichkeitsmethoden verwenden in der Regel zusätzlich an den Zellrändern die Neutronenströme, die in Winkelbereiche unterteilt werden können.

Die Even-Parity-Methoden verwenden Winkeldiskretisierungen wie zum Beispiel diskrete Ordinaten, bilineare Finite Elemente oder Entwicklungen in Sphärische Harmonische Komponenten.

## Rechenzeit

Die Verwendung Finiter-Differenzen- oder Finiter-Elemente-Methoden führt zu dünn besetzten Matrizen, während die Stoßwahrscheinlichkeitsmatrizen voll besetzt sind. Die Rechenzeit und auch der Speicherplatzbedarf sind demnach in großen Systemen bei der Stoßwahrscheinlichkeitsmethode bedeutend höher.

Der signifikante Zuwachs an Rechenzeit bei der Stoßwahrscheinlichkeitsmethode gegenüber den beiden anderen Methoden ergibt sich allerdings aus der Berechnung der Koeffizienten des zu lösenden Gleichungssystems. Während die Koeffizienten bei der Finiten-Differenzen- und der Finiten-Elemente-Methode einfache Konstanten sind, die durch die Geometrie und Materialzusammensetzung gegeben sind und mit geringem Aufwand schnell berechnet werden, sind die Stoßwahrscheinlichkeiten Mehrfachintegrale, die durch einen zeitaufwendigen Algorithmus bestimmt werden müssen. Meistens wird dazu die Ray-Tracing-Methode verwendet. Der Übergang von zwei- zu dreidimensionalen Rechnungen bedeutet eine zusätzliche starke Rechenzeiterhöhung.

Bei der Methode der Stoßwahrscheinlichkeiten kann jedoch unter Zuhilfenahme der Interface-Current-Methode (siehe auch S. 21) die Größe der Stoßwahrscheinlichkeitsmatrizen und damit auch die Anzahl der zu bestimmenden Koeffizienten des zu lösenden Gleichungssystems deutlich reduziert werden.

#### Behandlung der anisotropen Streuung

Die Integro-Differenzialform und damit auch die Diskrete-Ordinaten-Methode erlauben die Behandlung der anisotropen Streuung mit einer beliebigen Ordnung durch eine Modifizierung des Stoßterms, ohne die numerische Lösung übermäßig zu verkomplizieren. Im Gegensatz dazu erhöht sich bei der Integralform der Transportgleichung die Anzahl der zu lösenden Gleichungen dramatisch mit zunehmendem Grad der Anisotropie. Die Berücksichtigung der Anisotropie macht die Struktur der Even-Parity-Transportgleichung komplizierter als die der integro-differenziellen Form. Trotz alledem wurde die Berücksichtigung anisotroper Streuung bei einigen zweidimensionalen Even-Parity-Methoden erfolgreich angewandt.

Da die Stoßwahrscheinlichkeitsmethode erstens bei der Ortsdiskretisierung die Geometrie genau abbildet und zweitens sämtliche Flusswerte über die Stoßwahrscheinlichkeiten miteinander koppelt, dadurch also volle Matrizen entstehen, liefert sie gerade bei kleinen Systemen effizient genaue Ergebnisse.

Die Brennelemente enthalten oftmals starke Absorber wie z. B. die Regelstäbe. Für eine ausreichende Genauigkeit in den zu berechnenden Neutronenflüssen erfordert dies eine Winkeldiskretisierung hoher Ordnung, falls zur Lösung der Transportgleichung die Integro-Differenzialform oder die Even-Parity-Form verwendet werden. Eine Integrale Transportmethode und damit auch die Stoßwahrscheinlichkeitsmethode hat hier den großen Vorteil, dass sie den über alle Bewegungsrichtungen integrierten Fluss berechnet und somit bezüglich der Winkeldiskretisierung kein Genauigkeitsverlust in den berechneten Flüssen eintritt.

Daher wird die Stoßwahrscheinlichkeitsmethode sehr häufig in Zellcodes (wie bei den oben aufgelisteten Codes APOLLO, HELIOS, WIMS, ...) verwendet. Da es in der vorliegenden Arbeit um die Analyse lokaler 3D-Transporteffekte in Brennelementen geht, ist die Wahl der Stoßwahrscheinlichkeitsmethode für den Zellcode TransRay gerechtfertigt.

Der Nachteil dieser Methode, dass sich die Anzahl der zu lösenden Gleichungen mit zunehmendem Grad der Anisotropie dramatisch erhöht, spielt bei der Datenaufbereitung für das Programm DYN3D eine geringere Rolle, da DYN3D Leichtwasserreaktoren behandelt, d. h., der wesentliche Anteil der Streuungen läuft im Bereich niedriger Neutronenenergien ab, in dem nur die elastische Streuung relevant ist. Mit abnehmender Neutronenenergie nähert

sich aber gerade die elastische Streuung mehr einer isotropen Verteilung an. Daher wird oftmals bei diesen Zellrechnungen isotrope (wie in TransRay) oder anisotrope Streuung in erster Näherung betrachtet.

Im Programm HELIOS wird auch isotrope Streuung betrachtet. Zusätzlich wird in HELIOS lineare anisotrope Streuung, die mit sogenannten P<sub>1</sub>-Streutermen beschrieben wird, dadurch berücksichtigt, dass für die totalen Wirkungsquerschnitte und die Streuquerschnitte eine Transportkorrektur vorgenommen wird [55, 57]. Für den Fall, dass die anisotrope Streuung berücksichtigt wird, betonen Stamm'ler und Abbate [55], dass die integrale Transporttheorie und die Stoßwahrscheinlichkeitsmethoden auf die Transportkorrektur angewiesen sind, da sie praktisch nicht zu handhaben sind, falls die anisotrope Streuung explizit behandelt wird. Über die Transportkorrektur kann auch ein höherer Grad der anisotropen Streuung berücksichtigt werden. Die Transportkorrektur wird auch bei Transportproblemen angewandt, in denen die P1-Theorie nicht verwendet wird oder sogar ungültig ist [55].

Die Diskrete-Ordinaten- und Even-Parity-Methoden werden angewandt zur Berechnung größerer Bereiche des Reaktorkerns. Durch die sich immer mehr verbessernde Rechentechnik wird auch vermehrt versucht, die Grobgitterverfahren zur Berechnung des gesamten Reaktorkerns durch diese beiden Methoden zu ersetzen, auch dreidimensional. Bei der Gesellschaft für Reaktorsicherheit (GRS) werden dafür die deterministischen Transportprogramme DOORS [2] (Modul DORT [46] für 2D-Rechnung und MODUL TORT für 3D-Rechnung) und DANTSYS [1] mit der Diskreten-Ordinaten-Methode eingesetzt. Die Grobgitterverfahren verwenden in der Regel die nodale Methode mit Diffusionsnäherung.

 Bei den integralen Transportmethoden gewinnt die Methode der Charakteristiken gegenüber der Stoßwahrscheinlichkeitsmethode immer mehr an Bedeutung. Bei beiden Methoden entspricht die Ortsdiskretisierung genau der vorgegebenen Geometrieunterteilung. Beide Methoden sind numerische Integrationen, die entlang gerader Linien ausgeführt werden, die durch die gesamte Geometrie gezogen werden. Geraden sind die Charakteristiken der Boltzmann-Gleichung und damit auch der Neutronentransportgleichung, die vom Typ der Boltzmann-Gleichung ist.

Die Methode der Charakteristiken hat den Nachteil, dass die Flexibilität bei der Auswahl der geraden Linien eingeschränkt ist. Bei periodischen oder Reflexionsrandbedingungen zum Beispiel müssen im Grunde genommen alle geraden Linien von ihren Startpunkten am äußeren Rand durch die Geometrie bis zum nächsten äußeren Rand geführt werden und unter Berücksichtigung der Randbedingung solange weiter gezogen werden, bis sie wieder am Startpunkt ankommen.

Demgegenüber hat die Methode der Charakteristiken aber auch den Vorteil, dass in ihr mittels numerischer Integrationen weniger Größen zu bestimmen sind, insbesondere bei großen Problemen mit vielen Regionen. Hat z. B. die zu behandelnde Geometrie n Regionen, so werden bei der Methode der Charakteristiken mittels der numerischen Integration entlang der geraden Linien die n Neutronenflüsse direkt berechnet, die über alle Bewegungsrichtungen integriert sind. Bei der Stoßwahrscheinlichkeitsmethode hingegen müssen, wenn m die Anzahl der Flächen bei der Unterteilung des Randes der Geometrie ist, insgesamt  $(n+m)^2$  Stoßwahrscheinlichkeiten bei der numerischen Integration berechnet werden. Allerdings kann diese Anzahl aufgrund der optischen Reziprozitätsbeziehungen (siehe Gleichung (161) auf Seite 63) nahezu halbiert werden.

Auch Wu und Roy [60] geben als den wesentlichen Vorteil bei der Methode der Charakteristiken gegenüber der Stoßwahrscheinlichkeitsmethode an, dass die vollen Stoßwahrscheinlichkeitsmatrizen wegfallen. Sie erwarten, dass die Methode der Charakteristiken die Stoßwahrscheinlichkeitsmethode im Code DRAGON ersetzen wird, sobald sie vollständig in DRAGON integriert und validiert ist [60].

Eine Möglichkeit, innerhalb der Stoßwahrscheinlichkeitsmethode die Dimension der Stoßwahrscheinlichkeitsmatrizen zu reduzieren, ist die Interface-Current-Methode. Dabei wird die zu berechnende Geometrie in Teilregionen unterteilt. Für die jeweiligen Teilregionen werden die nun kleineren Stoßwahrscheinlichkeitsmatrizen berechnet und die Teilregionen über die ein- und austretenden Neutronenströme der jeweils benachbarten Teilregionen gekoppelt.

Die Interface-Current-Methode ist u. a. in APOLLO [49], HELIOS, DRAGON und MAGGENTA implementiert. In APOLLO wurde eine allgemeine Interface-Current-Methode entwickelt, welche die Stoßwahrscheinlichkeitsmethode und Sn-Berechnungen koppelt [56]. In DRAGON werden die Stoßwahrscheinlichkeiten mit dem dreidimensionalen Ray-Tracing berechnet, symmetrische Interface-Current-Gleichungen formuliert und diese iterativ mit einem ADI-Verfahren (Alternate Direction Implicite) gelöst [47]. Als Approximation der Stoßwahrscheinlichkeitsmethode betrachten Marleau et al. [36, 37] die J<sub>±</sub>-Technik, in der jeder homogenen Region eine Stoßwahrscheinlichkeitsmatrix zugeordnet ist, d. h., jede homogene Region wird unabhängig von der heterogenen gesamten Geometrie analysiert. Diese homogenen Regionen werden dann ebenfalls mit einer Interface-Current-Technik gekoppelt. Ist n die Anzahl der unabhängigen Regionen, so ist bei der J<sub>+</sub>-Technik die Anzahl der zu berechnenden Stoßwahrscheinlichkeiten linear in n. Auch in TransRay wurde die Interface-Current-Methode eingebaut.

Bisher wurden ausschließlich deterministische Methoden betrachtet, um den Neutronentransport zu berechnen. Eine alternative Methode ist die Monte-Carlo-Methode. Bei ihr kann die Geometrie wie bei der Stoßwahrscheinlichkeitsmethode ohne Probleme exakt beschrieben werden. Für die Berechnung von Wirkungsquerschnitten, die über die Zelle und über große Energiebereiche gemittelt werden, bereiten Monte-Carlo-Programme hinsichtlich Rechenzeit und Speicherplatz im allgemeinen keine Probleme, da die Neutronenflüsse nicht explizit in der feinen Energie- und Raumdiskretisierung berechnet werden müssen. Werden aber Transporteffekte (z. B. lokale Voideffekte) untersucht, die sich zum Beispiel aus nur kleinen Änderungen in der materiellen oder geometrischen Konfiguration des zu betrachtenden Systems ergeben, so müssen Ergebnisse verschiedener Rechnungen miteinander verglichen werden, d. h., es ist gerade die Differenz zwischen den Ergebnissen interessant. In diesem Falle muss dann die statistische Genauigkeit der Ergebnisse der einzelnen Rechnungen so hoch sein, dass auch die Differenz genau genug ausgewiesen werden kann. Dieser Umstand kann zu nicht mehr realistischen Rechenzeiten führen. Ebensolche Schwierigkeiten ergeben sich für die Monte-Carlo-Methode, wenn ein explizites Interesse an den Neutronenflüssen in der Feindiskretisierung und nicht nur an gemittelten Daten besteht, was meistens auch beim Studium dieser Effekte notwendig ist. In diesen Fällen wird also statt der Monte-Carlo-Methode eine deterministische Berechnungsmethode eingesetzt werden.

Für den Zellcode TransRay wurde die Methode der Stoßwahrscheinlichkeiten, die mit der Ray-Tracing-Methode berechnet werden, für die Berechnung des Neutronentransports in Brennelementen gewählt. Die Ausführungen in den vorangehenden Absätzen begründen diese Methodenauswahl. Es folgen nun Bemerkungen zur analytischen Berechnung der Stoßwahrscheinlichkeiten und zur Parallelisierung der Ray-Tracing-Methode:

Die Stoßwahrscheinlichkeiten sind Volumen- und Oberflächenintegrale, d. h. im Zweidimensionalen zwei- bis vierfache Integrale und im Dreidimensionalen vier- bis sechsfache Integrale. Die am häufigsten angewandte Methode zur Berechnung der Stoßwahrscheinlichkeiten ist die deterministische Ray-Tracing-Methode, bei der alle Integrale durch analytische Integration entlang des Weges der Neutronenbewegung als zweifache Integrale im Zweiund als vierfache Integrale im Dreidimensionalen ausgedrückt und numerisch berechnet werden. Diese Methode wird auch im Programm TransRay verwendet.

Für bestimmte Geometrien wird versucht, diese Integrale analytisch auf noch weniger Dimensionen zu reduzieren. Zum Beispiel wurden in 2D für Zylindergeometrien 1964 von Carlvik [9] zweifache Integrale auf eine Dimension reduziert. Im Dreidimensionalen wurden die Integrale zur Berechnung der Stoßwahrscheinlichkeiten für Hexaeder und endliche Zylinder zum Teil auf einfache und zweifache Integrale reduziert [10, 35]. Nach Marleau et al. [35] werden die vereinfachten Formeln für die Transmissionswahrscheinlichkeiten bei Hexaedern und endlichen Zylindern hauptsächlich angewandt bei der bereits erwähnten J<sub>+</sub>-Technik, welche eine Approximation der Stoßwahrscheinlichkeitsmethode ist.

Garcia [18] betrachtet im Dreidimensionalen die vier- bis sechsfachen Integrale der Stoßwahrscheinlichkeiten ohne Reduzierung der Dimension und berechnet sie für einfache homogene Testfälle mit einer Methode, die an das Quelle-Senken-Verfahren (source-sink method) erinnert.

Bei Verwendung der Stoßwahrscheinlichkeitsmethode zur Bestimmung des Neutronenfeldes in den Zellen, wobei die Stoßwahrscheinlichkeiten mit der Ray-Tracing-Methode berechnet werden, beansprucht der Teil für das Ray-Tracing die längste Rechenzeit. Glücklicherweise eignet sich innerhalb der Stoßwahrscheinlichkeitsmethode das Ray-Tracing am besten zur Parallelisierung. Daher wurde im Code GTRAN2 der Teil für das Ray-Tracing parallelisiert [51]. Um mit der zweidimensionalen Stoßwahrscheinlichkeitsmethode standardmäßig größere räumliche Bereiche analysieren zu können, wurde die Parallelisierung dieser Methode auch von Fuentes und Turinsky untersucht und erfolgreich getestet [17]. Da mit TransRay kleinere Anordnungen, d. h. Teilbereiche von Brennelementen, untersucht werden, allerdings beim Übergang vom zwei- zum dreidimensionalen Ray-Tracing die Rechenzeit quadratisch zunimmt, wurde im Rahmen dieser Arbeit vorerst nur die dreidimensionale Version TransRay3D parallelisiert. Die Rechenzeiten für serielle Rechnungen wurden somit bei entsprechender paralleler Rechnung auf demselben Rechner drastisch reduziert.

Die Unterteilung der Berechnung des Neutronenfeldes in Abschnitt 2.1 in die Stufen 2 und 3 ist notwendig, da eine 3D-Transportrechnung für den gesamten Reaktorkern mit vielen Energiegruppen und feinem Raumgitter die Kapazität der zur Verfügung stehenden Computer gegenwärtig noch wesentlich überschreitet. Allerdings treten in diesem Verfahren Ungenauigkeiten beim Übergang von der Zellrechnung zur Berechnung des gesamten Reaktorkerns auf. Die zunehmende Leistungsfähigkeit der Rechentechnik ermöglicht es, den Reaktorkern immer genauer mit Transportprogrammen zu behandeln oder die Stufen 2 und 3 in einem Code zu integrieren. Im Code CASMO sollen in der angekündigten Version CASMO-4E die Stufen 2 und 3 zusammengefasst werden. Der gesamte Reaktorkern soll berechnet werden, zunächst noch in zwei Raumdimensionen [54]. Eine weitere Variante zur Transportberechnung des gesamten Reaktorkerns ist die Kopplung der Methode der Charakteristiken in der horizontalen Ebene mit einer  $S_n$  ähnlichen Methode in axialer Richtung [12]. Dieses Verfahren wird in dem Code CRX [11] angewandt.

Auch Monte-Carlo-Methoden finden immer mehr Anwendung in der Kette zur Berechnung des Neutronentransports im gesamten Reaktorkern. Beispiele für Monte-Carlo-Codes, die innerhalb dieser Kette verwendet werden, sind KENO [24], in welchem die Energieabhängigkeit mit Energiegruppen beschrieben wird, und MCNP [8], welcher üblicherweise Punktdaten verwendet, die in MCNP für viele Nuklide verfügbar sind.

# **3 Theorie zur Berechnung des Neutronentransports im Programm TransRay**

Zur Beschreibung des Neutronenfeldes in den zu untersuchenden Zellen, die Anordnungen aus Brenn- und Regelstabelementen wie in Abbildung 5 und 7 sind, wird die Transporttheorie angewendet. Die fundamentale Gleichung, die den Neutronentransport beschreibt, ist die sogenannte Neutronentransportgleichung, die vom Typ der Boltzmann-Gleichung ist. Ziel ist es, diese Gleichung zu lösen mit dem Neutronenfluss als gesuchter Funktion in den unabhängigen Variablen Zeit, sowie Ort, Bewegungsrichtung und Energie der Neutronen.

In Abschnitt 3.1 wird die Transportgleichung in ihrer integro-differenziellen Form beschrieben. Die Energieabhängigkeit des Neutronenflusses wird durch eine Diskretisierung des gesamten Energiebereichs in Energieintervalle (Energiegruppen) behandelt. Die Mittelungsvorschriften für die Wirkungsquerschnitte werden formuliert. Das Resultat dieser Mittelung sind gemittelte oder sogenannte effektive Gruppenwirkungsquerschnitte. Von diesen Gruppenquerschnitten wird gefordert, dass in den beiden Systemen, die durch die Transportgleichung mit den Wirkungsquerschnitten vor und nach der Mittelung beschrieben werden, bestimmte physikalische Größen, wie z. B. die Reaktionsraten, erhalten bleiben, d. h., den selben Wert liefern. Danach wird die Eigenwertform der Neutronentransportgleichung betrachtet, die bei der Kritikalitätsrechnung im Programm TransRay verwendet wird.

In Abschnitt 3.2 wird aus der Integro-Differenzialform der Transportgleichung die Integralform dieser Gleichung, auch integrale Transportgleichung genannt, hergeleitet, die anschließend über alle Flugrichtungen der Neutronen integriert wird. Das Resultat ist eine Integralgleichung für den über alle Bewegungsrichtungen integrierten Fluss. Unter Verwendung der Flat-Source- und Flat-Current-Approximation wird diese Gleichung mittels der Stoßwahrscheinlichkeitsmethode durch ein lineares Gleichungssystem beschrieben.

Die Koeffizienten des linearen Gleichungssystems sind die Stoßwahrscheinlichkeiten, deren Berechnung mit der deterministischen Ray-Tracing-Methode im Zwei- und Dreidimensionalen in Abschnitt 3.3 dargelegt wird. Dabei wird zusätzlich der Fall berücksichtigt, dass Vakuumgebiete im Brennelement vorhanden sein können. Anschließend wird das Gleichungssystem für den Fall einer Zelle in einem unendlich ausgedehnten Gitter gleicher Zellen und für den Fall der Kopplung von Teilgebieten einer Zelle nach der Interface-Current-Methode gelöst.

In Abschnitt 3.4 wird die inverse Potenzmethode dargestellt, welche in TransRay als äußere Iteration verwendet wird, um den Multiplikationsfaktor und die Neutronengruppenflüsse, d. h. den größten Eigenwert und den zugehörigen Eigenvektor der Eigenwertgleichung, zu berechnen.

Zum Schluss werden in Abschnitt 3.5 aus den berechneten Gruppenflüssen und den makroskopischen Vielgruppenquerschnitten, die Eingangsdaten des Programms TransRay sind, die gemittelten Wirkungsquerschnitte durch räumliche Homogenisierung über die Zelle und Kondensation auf wenige Gruppen berechnet. Von der Mittelungsvorschrift wird gefordert, dass die Reaktionsraten, die entweder mit den Vielgruppen- oder den gemittelten Querschnitten berechnet werden, in der Zelle und den kondensierten Gruppen den selben Wert liefern. Diese Mittelung gewährleistet, dass diese Raten in der folgenden Neutronenfeldberechnung, die mit den gemittelten Querschnitten ausgeführt wird, gut approximiert werden.

Die Notation in Kapitel 3 ist an Lewis und Miller Jr. [30] angelehnt.

# **3.1 Die Transportgleichung zur Beschreibung des Neutronenflusses**

### **3.1.1 Die Integro-Differenzialform der Transportgleichung**

Die zentrale Größe, die das Neutronenfeld beschreibt, ist der winkel- und energiedifferenzielle Neutronenfluss

$$
\Psi(\vec{r}, \vec{\Omega}, E, t) = v(E) \cdot n(\vec{r}, \vec{\Omega}, E, t), \qquad (1)
$$

wobei v(E) der Betrag der Neutronengeschwindigkeit und  $n(\vec{r}, \vec{\Omega}, E, t)$  die Neutronendichte, d. h., die Anzahl der Neutronen pro Volumen, Raumwinkel und Energie zur Zeit t ist. Damit gibt die Größe n( $\vec{r}$ , $\vec{\Omega}$ , E, t) dV d $\Omega$  dE die Anzahl der Neutronen zur Zeit t an, die im Volumenelement dV um den Ort  $\vec{r}$  sind, deren Bewegungsrichtungen im Kegel bzw. Raumwinkelement dΩ um den Einheitsvektor  $\vec{\Omega}$  liegen und die eine Energie im Energieintervall dE bei E haben. Die zeitlich abhängige Neutronenbilanz innerhalb des Elements dVdΩdE lautet demnach nach Gleichung (1)

$$
\frac{\partial}{\partial t} \mathbf{n}(\vec{r}, \vec{\Omega}, \mathbf{E}, t) \, dV \, d\Omega \, d\mathbf{E} = \frac{1}{v(\mathbf{E})} \frac{\partial}{\partial t} \Psi(\vec{r}, \vec{\Omega}, \mathbf{E}, t) \, dV \, d\Omega \, d\mathbf{E} = \text{Gewinne} - \text{Verluste.} \tag{2}
$$

Neutronenverluste entstehen erstens dadurch, dass Neutronen aus dem Volumenelement dV entweichen. Dies wird mit dem Term  $\vec{\Omega} \cdot \nabla \Psi(\vec{r}, \vec{\Omega}, E, t)$  dV d $\Omega$  dE beschrieben. Zweitens gehen Neutronen durch Stöße an den Atomkernen verloren. Dies wird durch den Term  $\sigma(\vec{r}, E, t)\Psi(\vec{r}, \vec{\Omega}, E, t) dV d\Omega dE$  berücksichtigt.  $\sigma$  ist hierbei der totale makroskopische Wirkungsquerschnitt.

Neutronengewinne ergeben sich aus den an den Atomkernen in dV gestreuten Neutronen, die eine beliebige Primärenergie E' und eine beliebige Bewegungsrichtung  $\vec{\Omega}'$  haben und nach dem Stoß im Energieintervall dE und Richtungsintervall dΩ liegen. Bei hohen Energien der einfallenden Neutronen können statt nur einem weitere x-1 Neutronen aus dem Kern emittiert werden, die ebenfalls zu den Gewinnen beitragen. Diese Reaktionen werden mit (n,xn) bezeichnet. Bei den Anordnungen, die in dieser Arbeit behandelt werden, liegt die maximale Neutronenenergie unterhalb von 20 MeV. Unterhalb dieser Neutronenenergie sind bei den betrachteten Anordnungen die Reaktionen (n,2n) und (n,3n) relevant. Weitere Gewinne resultieren aus den Spaltneutronen und aus möglicherweise vorhandenen externen Neutronenquellen.

Es sei q( $\vec{r}$ , $\vec{\Omega}$ ,E,t) die Quelldichte, wobei q( $\vec{r}$ , $\vec{\Omega}$ ,E,t) dV d $\Omega$  dE die Anzahl der Neutronen zur Zeit t ist, die im Volumenelement dV um den Ort  $\vec{r}$  aus Streuungen oder Quellen in das Raumwinkelelement d $\Omega$  um  $\vec{\Omega}$  mit einer Energie im Energieintervall dE bei E emittiert werden pro Zeit. Der Streuanteil der Quelldichte

$$
q_s(\vec{r}, \vec{\Omega}, E, t) dV d\Omega dE = \int_0^{\infty} dE' \int d\Omega' \sigma_s(\vec{r}, \vec{\Omega}' \to \vec{\Omega}, E' \to E, t) \Psi(\vec{r}, \vec{\Omega}', E', t) dV d\Omega dE \qquad (3)
$$

ist proportional zum differenziellen Streuquerschnitt  $\sigma_{s}(\vec{r}, \vec{\Omega}' \rightarrow \vec{\Omega}, E' \rightarrow E, t)$ , der hier die Anteile der Reaktionen (n,2n) und (n,3n) enthält. Bezüglich der Bewegungsrichtungen hängt in sogenannten isotropen Medien der Querschnitt  $\sigma_s$  nur vom Skalarprodukt  $\vec{\Omega}' \cdot \vec{\Omega}$  ab, d. h.

$$
\sigma_s(\vec{r}, \vec{\Omega}' \to \vec{\Omega}, E' \to E, t) \equiv \sigma_s(\vec{r}, \vec{\Omega}' \cdot \vec{\Omega}, E' \to E, t).
$$
\n(4)

Der Einheitsvektor  $\vec{\Omega}$  kann durch den Azimutalwinkel ω und den Polarwinkel θ wie in Abbildung 11 beschrieben werden. Der Raumwinkel ist der Quotient der Kugeloberfläche, die der Kegelmantel aus einer um den Scheitel gelegten Kugel ausschneidet, dividiert durch das Quadrat des Radius dieser Kugel. Das Raumwinkelelement ist somit gegeben durch

$$
d\Omega = d\omega \, d\theta \sin \theta \,. \tag{5}
$$

Der Raumwinkel hat die Einheit Steradiant, für den das Zeichen sr verwendet wird. Es gilt  $1 \text{ sr} = 1 \text{ cm}^2/\text{cm}^2$ . Somit umschließt ein Raumwinkel von 1 sr auf der Oberfläche einer Kugel mit 1 cm Radius eine Fläche von 1 cm<sup>2</sup>. Integration von  $(5)$  über alle Bewegungsrichtungen der Neutronen ergibt für den vollen Raumwinkel

$$
\int d\Omega = \int_{0}^{2\pi} d\omega \int_{0}^{\pi} d\theta \sin \theta = 4\pi \text{ sr}.
$$
 (6)

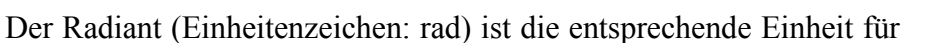

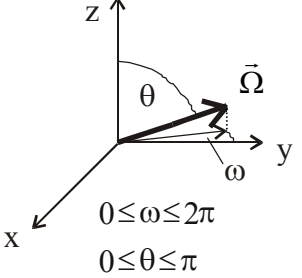

Abbildung 11: Beschreibung der Bewegungsrichtung  $\vec{\Omega}$ durch den Azimutalwinkel ω und den Polarwinkel θ.

den ebenen Winkel (1 rad = 1 cm/cm).

Analog zum Streuanteil sei der Spaltneutronenanteil im Element dVdΩdE gegeben durch q<sub>f</sub> ( $\vec{r}$ , $\vec{\Omega}$ , E, t) dV dΩ dE . Die Quelldichte q<sub>f</sub> der Spaltneutronen setzt sich zusammen aus dem Anteil  $q_p$  der prompten und dem Anteil  $q_d$  der verzögerten Neutronen:

$$
q_f(\vec{r}, \vec{\Omega}, E, t) = q_p(\vec{r}, \vec{\Omega}, E, t) + q_d(\vec{r}, \vec{\Omega}, E, t).
$$
\n(7)

Wird nun noch die Quelldichte  $q_{ex}(\vec{r}, \vec{\Omega}, E, t)$  der externen Quellen betrachtet, so setzt sich die gesamte Quelldichte aus den vier Beiträgen zusammen:

$$
q(\vec{r}, \vec{\Omega}, E, t) = q_s(\vec{r}, \vec{\Omega}, E, t) + q_p(\vec{r}, \vec{\Omega}, E, t) + q_d(\vec{r}, \vec{\Omega}, E, t) + q_{ex}(\vec{r}, \vec{\Omega}, E, t).
$$
(8)

Die allgemeine integro-differenzielle Form der Transportgleichung (2) mit den expliziten Termen für die Gewinne und die Verluste und mit dem winkel- und energiedifferenziellen Neutronenfluss Ψ als gesuchter Funktion lautet demnach

$$
\frac{1}{v(E)}\frac{\partial}{\partial t}\Psi(\vec{r},\vec{\Omega},E,t)+\vec{\Omega}\cdot\nabla\Psi(\vec{r},\vec{\Omega},E,t)+\sigma(\vec{r},E,t)\Psi(\vec{r},\vec{\Omega},E,t)=q(\vec{r},\vec{\Omega},E,t).
$$
 (9)

Sie ist vom Typ der Boltzmann-Gleichung. Da standardmäßig mit den Zellcodes und somit auch in Kapitel 5 nur stationäre Fälle gerechnet werden, ist der Ausgangspunkt die zeitunabhängige Form von Gleichung (9), d. h. die zeitunabhängige Transportgleichung

$$
[\vec{\Omega} \cdot \nabla + \sigma(\vec{r}, E)] \Psi(\vec{r}, \vec{\Omega}, E) = q(\vec{r}, \vec{\Omega}, E).
$$
 (10)

Das Spaltspektrum ist unabhängig von der Flugrichtung  $\vec{\Omega}'$  des Neutrons, das auf den Atomkern trifft und somit die Spaltung des Kerns auslöst. Es wird für alle Nuklide am Ort ř für die prompten und verzögerten Neutronen durch ein mittleres Spektrum  $\chi(\vec{r},E)$  beschrieben, wobei angenommen wird, dass es unabhängig von der Energie E′ des einfallenden Neutrons ist und die Spaltneutronen isotrop verteilt sind. Daraus folgt für stationäre Fälle für die Quelldichte der Spaltneutronen

$$
q_{f}(\vec{r}, \vec{\Omega}, E) \equiv q_{f}(\vec{r}, E) = \chi(\vec{r}, E) \int_{0}^{\infty} dE' \, v \sigma_{f}(\vec{r}, E') \, \Phi(\vec{r}, E'), \qquad (11)
$$

wobei  $\sigma_f(\vec{r},E')$  der makroskopische Spaltquerschnitt und  $v(E')$  die mittlere Anzahl an prompten und verzögerten Neutronen ist, die bei der Spaltung durch ein Inzidenzneutron mit der Energie E' freigesetzt werden.  $\Phi(\vec{r}, E')$  ist der energiedifferenzielle Neutronenfluss,

$$
\Phi(\vec{r}, E') = \int d\Omega' \, \Psi(\vec{r}, \vec{\Omega}', E') \,. \tag{12}
$$

Zur Vereinfachung der Schreibweise wird in dieser Arbeit ab jetzt der Begriff Quelldichte nicht mehr verwendet und stattdessen nur noch von der Quelle gesprochen.

Bei der sogenannten Energiegruppennäherung, die in der Einleitung auf Seite 3 skizziert wurde, wird die Energieabhängigkeit des Neutronenflusses durch eine Diskretisierung des gesamten Energiebereichs in Energieintervalle behandelt. Diese Energieintervalle werden Energiegruppen oder auch nur Gruppen genannt. Die Gruppen werden durchlaufend nummeriert, wobei in der Regel die erste Gruppe den höchsten und die letzte Gruppe den niedrigsten Energiebereich angibt. Das heißt, ist n die Anzahl der Gruppen, so gilt für die Energiegrenzen  $E_g$  und  $E_{g-1}$  der Gruppe g, dass  $E_g \le E_{g-1}$  für g = 1, ..., n ist. Es ist  $E_n = 0$  und  $E_0$  wird so groß gewählt, dass die Anzahl der Neutronen mit höheren Energien vernachlässigbar ist. Die Gruppe g hat die Breite  $\Delta E_g = E_{g-1} - E_g$ .

Soll die zeitabhängige Transportgleichung (9) in Energiegruppennäherung gelöst werden, so müssen sogenannte Gruppendaten (z. B. Gruppenwirkungsquerschnitte) erzeugt werden. In der Kette der üblichen Neutronentransportberechnung des gesamten Reaktorkerns, die in Abschnitt 2.1 beschrieben und in drei Stufen eingeteilt wurde, werden diese Daten in der ersten Stufe aus den Kerndaten, die in evaluierten Kerndatenbibliotheken wie z. B. ENDF/B-VI stehen, für viele Gruppen erzeugt. In Stufe 2 werden mit diesen Vielgruppendaten mit Zellrechnungen Weniggruppendaten berechnet und in Stufe 3 wird schließlich mit den aus der Stufe 2 gelieferten Weniggruppendaten die Neutronenfeldberechnung für den gesamten Reaktorkern ausgeführt.

Mit dem im Rahmen dieser Arbeit entwickelten Code TransRay werden Zellrechnungen, d. h. Rechnungen der Stufe 2, in Gruppennäherung ausgeführt. Dabei wird die Zelle, welche eine Anordnung aus Brenn- und Regelstabelementen wie in Abbildung 5 und 7 ist, in Volumina v<sub>i</sub> unterteilt. TransRay benötigt für jedes v<sub>i</sub> die Vielgruppenwirkungsquerschnitte und berechnet mit diesen Querschnitten den Neutronentransport in der Zelle. Das Ergebnis dieser Zellrechnung sind die Neutronengruppenflüsse, die räumlich über die v<sub>i</sub> integriert sind, und der Multiplikationsfaktor k∞. Der Gruppenfluss (Gleichung (31)) und der räumlich integrierte Gruppenfluss (Gleichung (47)) werden in diesem Abschnitt erklärt, der Multiplikationsfaktor in Abschnitt 3.1.4.

Die Berechnung der Vielgruppenwirkungsquerschnitte in Stufe 1 erfordert Näherungsannahmen und ist kompliziert. In diesem Abschnitt wird das grundsätzliche Prinzip beschrieben, nach dem diese Querschnitte erzeugt werden, da erstens diese Querschnitte die Eingangsdaten für das Programm TransRay sind, mit denen die integrale Gruppentransportgleichung gelöst wird, und zweitens die Mittelungsvorschriften für diese Querschnitte, die aus diesem Prinzip abgeleitet werden, ebenfalls in Stufe 2 angewandt werden, wenn in Abschnitt 3.5 aus den Viel- die Weniggruppenwirkungsquerschnitte berechnet werden.

In der Zelle sind die Materialien (Brennstoff, Hüllen, Wasser, Haltegitter, ...) heterogen verteilt und die Querschnitte der Nuklide variieren im allgemeinen auch mit der Energie innerhalb der Gruppen. Aus der Forderung, dass mit dem bezüglich Ort und Energie diskretisierten Rechenmodell (Unterteilung der Zelle in Volumina v<sub>i</sub> und des Energiebereichs in die Gruppen g) das Verhalten des Neutronenfeldes in der Zelle möglichst gut beschrieben werden soll, kann abgeleitet werden, dass die makroskopischen Gruppenwirkungsquerschnitte in der Stufe 1 durch geeignete Mittelungen über die Volumina  $v_i$  und über die Energiegruppen g berechnet werden müssen. Die Mittelungen werden dabei so formuliert, dass jeweils bestimmte Größen erhalten bleiben. So bleiben z. B. bei der Mittelungsvorschrift von Parker [43] die Zeitabfallskonstante und bei der Mittelungsvorschrift von Marchuck [34] der Multiplikationsfaktor erhalten. Es folgt, dass die berechneten Gruppenquerschnitte dazu geeignet sind, in der nachfolgenden Gruppentransportrechnung diese Größen vorherzusagen, d. h., dass in dieser Rechnung diese Größen gut approximiert werden.

Ziel von Katsuragi et al. [25] ist es, die Gruppenquerschnitte so zu berechnen, dass sie geeignet sind, möglichst viele relevante Größen vorherzusagen. Sie betrachten die zeitabhängige Transportgleichung (9) mit dem Quellterm  $q_s + \tilde{S}$  auf der rechten Seite, wobei der Term S ~ nicht explizit angegeben wird. Damit gilt nach Gleichung (7), (8) und (9)

$$
\widetilde{S}(\vec{r}, \vec{\Omega}, E, t) = q(\vec{r}, \vec{\Omega}, E, t) - q_s(\vec{r}, \vec{\Omega}, E, t) = q_f(\vec{r}, \vec{\Omega}, E, t) + q_{ex}(\vec{r}, \vec{\Omega}, E, t).
$$
(13)

Weiterhin betrachten sie die zur zeitabhängigen Transportgleichung adjungierte Gleichung mit der Responsefunktion ε eines Detektors. Der Energiebereich wird in Gruppen eingeteilt, in denen u. a. der totale Wirkungsquerschnitt  $\bar{\sigma}$ , die Streuquerschnitte  $\bar{\sigma}$ , und die Responsefunktion  $\bar{\epsilon}$  bezogen auf die Energievariable konstant sind, jedoch weiterhin von  $\vec{r}$ ,  $\vec{\Omega}$  und t abhängen. Diese Größen, die auch Gruppenkonstanten genannt werden, sind somit bezüglich der Energievariablen Treppenfunktionen. Für dieses modellierte System mit den Gruppenkonstanten werden entsprechend die zeitabhängige Transportgleichung und die dazu adjungierte Gleichung mit der Responsefunktion  $\bar{\epsilon}$  formuliert. Da die Gruppenkonstanten in jeder Energiegruppe bezogen auf die Energievariable konstant sind, gilt dies auch für den Neutronenfluss  $\overline{\Psi}$  der zeitabhängigen Transportgleichung des modellierten Systems. Damit

ist  $\overline{\Psi}$  ebenfalls bezüglich der Energievariablen eine Treppenfunktion, die in jeder Energiegruppe nur noch von den Variablen  $\vec{r}$ ,  $\vec{\Omega}$  und t abhängt. Daher gilt in jeder Energiegruppe g

$$
\overline{\Psi}(\vec{r}, \vec{\Omega}, E, t) \equiv \overline{\Psi}_{g}(\vec{r}, \vec{\Omega}, t).
$$
 (14)

Bei Katsuragi et al. ist die gesamte Anzahl der Detektorantworten die Erhaltungsgröße. Diese Anzahl ist gleich dem Produkt aus der Responsefunktion mit dem Neutronenfluss, welches über den gesamten Bereich von Zeit, sowie Ort, Energie und Bewegungsrichtung der Neutronen integriert wird. Ist Ψ der Neutronenfluss der zeitabhängigen Transportgleichung des eigentlichen Systems, so lautet demnach die Forderung

$$
\iiint \mathbf{E} \cdot \Psi \, dt dV dE d\Omega = \iiint \overline{\mathbf{E}} \cdot \overline{\Psi} \, dt dV dE d\Omega \,. \tag{15}
$$

Aus der Forderung (15) leiten Katsuragi et al. her

$$
\int dE \left[ (\overline{\sigma} - \sigma) \Psi - \int_{0}^{\infty} dE' \right] d\Omega' (\overline{\sigma}_{s} - \sigma_{s}) \Psi \right] = 0.
$$
 (16)

Zur Vereinfachung wird die abkürzende Schreibweise

$$
\int_{g} dE = \int_{E_{g}}^{E_{g-1}} dE
$$
\n(17)

eingeführt. Werden die Energiegruppen g und g′ betrachtet, so definieren Katsuragi et al. die Mittelungsvorschriften für den totalen Wirkungsquerschnitt,

$$
\overline{\sigma}_{g}(\vec{r}, \vec{\Omega}, t) = \frac{\int dE \, \sigma(\vec{r}, E, t) \, \Psi(\vec{r}, \vec{\Omega}, E, t)}{\int_{g} dE \, \Psi(\vec{r}, \vec{\Omega}, E, t)}
$$
(18)

und den Streuquerschnitt

$$
\overline{\sigma}_{s,g'\to g}(\vec{r},\vec{\Omega}'\to\vec{\Omega},t) = \frac{\int_{g} dE \int_{g'} dE' \sigma_s(\vec{r},\vec{\Omega}'\to\vec{\Omega},E'\to E,t) \Psi(\vec{r},\vec{\Omega}',E',t)}{\Delta E_g \int_{g'} dE' \Psi(\vec{r},\vec{\Omega}',E',t)},
$$
(19)

so dass Gleichung (16) erfüllt ist. Weiterhin definieren sie die Mittelungsvorschrift für die Responsefunktion

$$
\overline{\varepsilon}_{g}(\vec{r}, \vec{\Omega}, t) = \frac{\int_{g} dE \, \varepsilon(\vec{r}, \vec{\Omega}, E, t) \, \Psi(\vec{r}, \vec{\Omega}, E, t)}{\int_{g} dE \, \Psi(\vec{r}, \vec{\Omega}, E, t)}
$$
(20)

und den Quellterm

$$
\overline{\widetilde{S}}_g(\vec{r}, \vec{\Omega}, t) = \frac{1}{\Delta E_g} \int_g dE \, \widetilde{S}(\vec{r}, \vec{\Omega}, E, t) \,. \tag{21}
$$

Wird schärfer als in Gleichung (15) gefordert, dass die Anzahl der Detektorantworten in der Energiegruppe g für jeden Ortspunkt  $\vec{r}$ , für jede Neutronenbewegungsrichtung  $\vec{\Omega}$  und zu jedem Zeitpunkt t erhalten bleibt, d. h.,

$$
\int_{g} \varepsilon(\vec{r}, \vec{\Omega}, E, t) \cdot \Psi(\vec{r}, \vec{\Omega}, E, t) dE = \int_{g} \overline{\varepsilon}(\vec{r}, \vec{\Omega}, E, t) \cdot \overline{\Psi}(\vec{r}, \vec{\Omega}, E, t) dE
$$
\n(22)

ist, so folgt aus (22) zusammen mit (14) und (20)

$$
\overline{\Psi}_{g}(\vec{r}, \vec{\Omega}, t) = \frac{\int dE \, \epsilon(\vec{r}, \vec{\Omega}, E, t) \, \Psi(\vec{r}, \vec{\Omega}, E, t)}{\overline{\epsilon}_{g}(\vec{r}, \vec{\Omega}, t) \cdot \Delta E_{g}} = \frac{\int dE \, \Psi(\vec{r}, \vec{\Omega}, E, t)}{\Delta E_{g}}.
$$
\n(23)

Da in dieser Arbeit ausschließlich stationäre Probleme behandelt werden, werden nun die zeitunabhängige Transportgleichung (10) und die entsprechenden zeitunabhängigen Größen aus (18) bis (23) betrachtet. Mit der Spaltquelle  $q_f(\vec{r}, E)$  aus Gleichung (11) folgt aus Gleichungen (13) und (21)

$$
\overline{\widetilde{S}}_{g}(\vec{r}, \vec{\Omega}) = \frac{1}{\Delta E_{g}} \int_{g} q_{f}(\vec{r}, E) + q_{ex}(\vec{r}, \vec{\Omega}, E) dE
$$
\n
$$
= \frac{1}{\Delta E_{g}} \int_{g} \chi(\vec{r}, E) \int_{0}^{\infty} v \sigma_{f}(\vec{r}, E') \Phi(\vec{r}, E') dE' dE + \frac{1}{\Delta E_{g}} \int_{g} q_{ex}(\vec{r}, \vec{\Omega}, E) dE.
$$
\n(24)

Für das Spaltspektrum  $\bar{\chi}$  und die Produktionswirkungsquerschnitte  $\overline{v\sigma_f}$  im modellierten System, die von Katsuragi et al. nicht angegeben werden, wird hier angenommen, dass sie analog zu den anderen Gruppenkonstanten in jeder Energiegruppe bezüglich der Energievariablen konstant sind. Es wird definiert für das Spaltspektrum

$$
\overline{\chi}_{g}(\vec{r}) = \int_{g} dE \, \chi(\vec{r}, E) \tag{25}
$$

und die Produktionswirkungsquerschnitte

$$
\overline{\nu \sigma_{f g'}}(\vec{r}) = \frac{\int dE' \nu \sigma_{f}(\vec{r}, E') \Phi(\vec{r}, E')}{\int dE' \Phi(\vec{r}, E')} = \frac{\int dE' \nu \sigma_{f}(\vec{r}, E') \int d\Omega' \Psi(\vec{r}, \vec{\Omega}', E')}{\int dE' \int d\Omega' \Psi(\vec{r}, \vec{\Omega}', E')}.
$$
(26)
Werden die Gruppenkonstanten und der Fluss  $\overline{\Psi}_{g}$  aus den Gleichungen (18) bis (26) in die entsprechende zeitunabhängige Transportgleichung des modellierten Systems eingesetzt, so nimmt diese Gleichung im Energiebereich  $E<sub>g</sub> < E < E<sub>g-1</sub>$  der Gruppe g folgende Form an:

$$
\left[\vec{\Omega} \cdot \nabla + \overline{\sigma}_{g}(\vec{r}, \vec{\Omega})\right] \overline{\Psi}_{g}(\vec{r}, \vec{\Omega}) = \sum_{g'=1}^{n} \Delta E_{g'} \int d\Omega' \overline{\sigma}_{s, g' \to g}(\vec{r}, \vec{\Omega}' \to \vec{\Omega}) \overline{\Psi}_{g'}(\vec{r}, \vec{\Omega}')
$$
  
+ 
$$
\frac{1}{\Delta E_{g}} \overline{\chi}_{g}(\vec{r}) \sum_{g'=1}^{n} \Delta E_{g'} \overline{\nu \sigma}_{f g'}(\vec{r}) \overline{\Phi}_{g'}(\vec{r}) + \frac{1}{\Delta E_{g}} \int_{g} q_{ex}(\vec{r}, \vec{\Omega}, E) dE
$$
(27)

mit  $\overline{\Phi}_{g'}(\vec{r}) = \int d\Omega' \overline{\Psi}_{g'}(\vec{r}, \vec{\Omega}')$ .

Gleichung (27) wird nun über die Energiegruppe g integriert. Dies entspricht einer Multiplikation dieser Gleichung mit der Gruppenbreite ΔEg, da die Treppenfunktionen, d. h. die Gruppenkonstanten und der Fluss des modellierten Systems, und der Term der externen Quelle in (27) in jeder Gruppe bezüglich der Energievariablen konstant sind. Wird für die Gruppe g der winkeldifferenzielle Gruppenfluss

$$
\Psi_{g}(\vec{r}, \vec{\Omega}) = \int_{g} dE \, \Psi(\vec{r}, \vec{\Omega}, E) \tag{28}
$$

definiert, so folgt mit (23) und nach der Integration über die Gruppe g

$$
\left[\vec{\Omega} \cdot \nabla + \overline{\sigma}_{g}(\vec{r}, \vec{\Omega})\right] \Psi_{g}(\vec{r}, \vec{\Omega}) = \Delta E_{g} \sum_{g'=1}^{n} \int d\Omega' \overline{\sigma}_{s, g' \to g}(\vec{r}, \vec{\Omega}' \to \vec{\Omega}) \Psi_{g'}(\vec{r}, \vec{\Omega}')
$$
  
 
$$
+ \overline{\chi}_{g}(\vec{r}) \sum_{g'=1}^{n} \overline{\nu \sigma}_{f}(\vec{r}) \Phi_{g'}(\vec{r}) + q_{g}^{e}(\vec{r}, \vec{\Omega})
$$
(29)

mit

$$
q_g^e(\vec{r}, \vec{\Omega}) = \int_g dE \, q_{ex}(\vec{r}, \vec{\Omega}, E). \tag{30}
$$

 $\Phi_{g'}(\vec{r})$  in Gleichung (29) ist der Gruppenfluss. Für den Gruppenfluss  $\Phi_{g}(\vec{r})$  gilt:

$$
\Phi_{g}(\vec{r}) = \int_{g} dE \, \Phi(\vec{r}, E) = \int_{g} dE \int_{\Omega} d\Omega \, \Psi(\vec{r}, \vec{\Omega}, E) = \int_{\Omega} d\Omega \int_{g} dE \, \Psi(\vec{r}, \vec{\Omega}, E) = \int_{\Omega} d\Omega \, \Psi_{g}(\vec{r}, \vec{\Omega}) \, . \tag{31}
$$

Es wird für ihn üblicherweise die Einheit cm<sup>-2</sup>⋅s<sup>-1</sup> verwendet.  $\Phi_{g}(\vec{r})$  ist gleich der Summe der Beträge der Geschwindigkeiten aller Neutronen mit einer Energie innerhalb der Gruppe g am Ort  $\vec{r}$  pro Volumen. Das heißt,  $\Phi_{g}(\vec{r})$  ist eine Geschwindigkeitsdichte am Ort  $\vec{r}$ .

Mit den Definitionen

$$
\sigma_{g}(\vec{r}, \vec{\Omega}) \equiv \overline{\sigma}_{g}(\vec{r}, \vec{\Omega}) = \frac{\int dE \,\sigma(\vec{r}, E) \,\Psi(\vec{r}, \vec{\Omega}, E)}{\int_{g} dE \,\Psi(\vec{r}, \vec{\Omega}, E)}, \tag{32}
$$

$$
\sigma_{s,gg'}(\vec{r}, \vec{\Omega}' \to \vec{\Omega}) \equiv \Delta E_{g} \cdot \overline{\sigma}_{s,g' \to g}(\vec{r}, \vec{\Omega}' \to \vec{\Omega}) = \frac{\int_{g} dE \int_{g'} dE' \sigma_{s}(\vec{r}, \vec{\Omega}' \to \vec{\Omega}, E' \to E) \Psi(\vec{r}, \vec{\Omega}', E')}{\int_{g'} dE' \ \Psi(\vec{r}, \vec{\Omega}', E')} , (33)
$$

$$
\chi_{g}(\vec{r}) = \overline{\chi}_{g}(\vec{r}) = \int_{g} dE \, \chi(\vec{r}, E) \tag{34}
$$

und

$$
\nu \sigma_{f g'}(\vec{r}) = \overline{\nu \sigma_{f g'}(\vec{r})} = \frac{\int_{g'} dE' \nu \sigma_{f}(\vec{r}, E') \Phi(\vec{r}, E')}{\int_{g'} dE' \Phi(\vec{r}, E')}
$$
(35)

lautet Gleichung (29)

$$
\left[\vec{\Omega}\cdot\nabla+\sigma_{g}(\vec{r},\vec{\Omega})\right]\Psi_{g}(\vec{r},\vec{\Omega})=\sum_{g'=1}^{n}\int d\Omega'\,\sigma_{s,gg'}(\vec{r},\vec{\Omega}'\to\vec{\Omega})\Psi_{g'}(\vec{r},\vec{\Omega}')
$$
\n
$$
+\chi_{g}(\vec{r})\sum_{g'=1}^{n}\nu\sigma_{fg'}(\vec{r})\,\Phi_{g'}(\vec{r})+q_{g}^{e}(\vec{r},\vec{\Omega}).
$$
\n(36)

Katsuragi et al. diskretisieren nur die Energievariable. Im Programm TransRay wird zusätzlich die Zelle V in die Teilvolumina vi unterteilt. Das Programm benötigt zur Lösung der integralen Gruppentransportgleichung Gruppenquerschnitte, die in jedem Raum-Energie-Element (vi,g) konstant sind. Um eine Vorschrift zur Erzeugung dieser Querschnitte zu erhalten, wird nun das Verfahren der Diskretisierung der Energievariablen von Katsuragi et al. auf die Raumvariable angewandt.

Analog zur Diskretisierung der Energievariablen wird angenommen, dass die Querschnitte  $\bar{\sigma}$  und  $\bar{\sigma}_{s}$  des modellierten Systems bezogen auf die Ortsvariable in jedem v<sub>i</sub> konstant sind. Für das Teilvolumen v<sub>i</sub> und die Energiegruppen g und g' werden die Bezeichnungen  $\overline{\sigma} = \overline{\sigma}_{i,g}$  und  $\overline{\sigma}_{s} = \overline{\sigma}_{i,gg'}$  gewählt, wobei  $\overline{\sigma}_{i,gg'}$  der Querschnitt für die Neutronen ist, die von der Gruppe g′ in die Gruppe g streuen.

Wird Gleichung (16), die Katsuragi et al. fordern, über Ort und Bewegungsrichtung der Neutronen integriert, folgt

$$
\iiint dV dE d\Omega \left[ (\overline{\sigma} - \sigma) \Psi - \int_{0}^{\infty} dE' \int d\Omega' (\overline{\sigma}_{s} - \sigma_{s}) \Psi \right] = 0.
$$
 (37)

Wenn analog zu (18) für stationäre Probleme als Mittelung für den totalen Querschnitt

$$
\overline{\sigma}_{i,g} = \frac{\int dV \int dE \, \sigma(\vec{r}, E) \int d\Omega \, \Psi(\vec{r}, \vec{\Omega}, E)}{\int_{v_i} dV \int dE \int d\Omega \, \Psi(\vec{r}, \vec{\Omega}, E)}
$$
(38)

und analog zu (19) die Mittelungsvorschrift

$$
\overline{\sigma}_{i,gg'} = \frac{\int dV \int d\Omega \int d\Omega' \int dE \int e^{i\pi} \sigma_s(\vec{r}, \vec{\Omega}' \to \vec{\Omega}, E' \to E) \Psi(\vec{r}, \vec{\Omega}', E')}{\Delta E_g \int dV \int d\Omega \int d\Omega' \int dE' \Psi(\vec{r}, \vec{\Omega}', E')}
$$
\n(39)

für die Streuquerschnitte gewählt wird, so wird die Forderung (37) erfüllt. Es werden analog zu (21), (23), (25) und (26) definiert

$$
\overline{\widetilde{S}}_{i,g}(\vec{\Omega}) = \frac{1}{\Delta E_g V_i} \int_{V_i} dV \int_g dE \, \widetilde{S}(\vec{r}, \vec{\Omega}, E), \tag{40}
$$

$$
\overline{\Psi}_{i,g}(\vec{\Omega}) = \frac{\int dV \int dE \Psi(\vec{r}, \vec{\Omega}, E)}{\Delta E_g \cdot v_i},
$$
\n(41)

$$
\overline{\chi}_{i,g} = \frac{1}{v_i} \int_{v_i} dV \int_{g} dE \, \chi(\vec{r}, E), \qquad (42)
$$

und

$$
\overline{\nu \sigma_{f}}_{i,g'} = \frac{\int_{V_i} dV \int_{g'} dE' \nu \sigma_f(\vec{r}, E') \int d\Omega' \Psi(\vec{r}, \vec{\Omega}', E')}{\int_{V_i} dV \int_{g'} dE' \int d\Omega' \Psi(\vec{r}, \vec{\Omega}', E')}.
$$
(43)

Aus Gleichung (41), d. h. der vereinfachenden Annahme, dass der Fluss  $\overline{\Psi}_{i,g}(\vec{\Omega})$  des modellierten Systems im Volumen vi bezüglich der Raumvariablen konstant ist, folgt, dass der Strömungsterm aus der Transportgleichung verschwindet, d. h.  $\vec{\Omega} \nabla \overline{\Psi}_{i,g}(\vec{\Omega}) = 0$  in  $v_i$ . Analog zu (27) folgt für das modellierte System im Energiebereich  $E_{g}$  < E <  $E_{g-1}$  der Gruppe g und im Teilvolumen vi

$$
\overline{\sigma}_{i,g}\overline{\Psi}_{i,g}(\vec{\Omega}) = \sum_{g'=1}^{n} \Delta E_{g'} \overline{\sigma}_{i,gg'} \overline{\Phi}_{i,g'} + \frac{1}{\Delta E_{g}} \overline{\chi}_{i,g} \sum_{g'=1}^{n} \Delta E_{g'} \overline{\nu \sigma}_{f,i,g'} \overline{\Phi}_{i,g'} + \frac{1}{\Delta E_{g} v_{i}} \int_{v_{i}} q_{g}^{e}(\vec{r}, \vec{\Omega}) dV
$$
(44)

mit  $\overline{\Phi}_{i,g'} = \int \overline{\Psi}_{i,g'}(\vec{\Omega}') d\Omega'$ . Wird analog zu (28) für die Gruppe g und das Teilvolumen v<sub>i</sub>

$$
\Psi_{i,g}(\vec{\Omega}) = \int_{v_i} dV \int_{g} dE \Psi(\vec{r}, \vec{\Omega}, E)
$$
\n(45)

definiert, so folgt nach der Integration von Gleichung (44) über die Gruppe g und das Teilvolumen vi mit der Definition (41) in Analogie zu Gleichung (29)

$$
\overline{\sigma}_{i,g} \Psi_{i,g}(\vec{\Omega}) = \Delta E_g \sum_{g'=1}^{n} \overline{\sigma}_{i,gg'} \Phi_{i,g'} + \overline{\chi}_{i,g} \sum_{g'=1}^{n} \overline{\nu \sigma}_{f\,i,g'} \Phi_{i,g'} + \int_{v_i} q_g^e(\vec{r}, \vec{\Omega}) dV
$$
(46)

mit dem räumlich integrierten Gruppenfluss  $\Phi_{i,g'}$ . In der Gruppe g gilt für diesen Fluss

$$
\Phi_{i,g} = \int_{\Omega} d\Omega \, \Psi_{i,g}(\vec{\Omega}) = \int_{v_i} dV \int_{\Omega} d\Omega \, \Psi_g(\vec{r}, \vec{\Omega}) = \int_{v_i} dV \int_{\Omega} d\Omega \int_{g} dE \, \Psi(\vec{r}, \vec{\Omega}, E) \,. \tag{47}
$$

Er hat die Einheit cm/s und ist gleich der Summe der Beträge der Geschwindigkeiten aller Neutronen im Volumen vi, deren Energie innerhalb der Gruppe g liegt.

Analog zu (32) bis (35) werden

$$
\sigma_{i,g} = \overline{\sigma}_{i,g} = \frac{\int_{Y_i} dV \int_{g} dE \sigma(\vec{r}, E) \int d\Omega \Psi(\vec{r}, \vec{\Omega}, E)}{\int_{Y_i} dV \int_{g} dE \int d\Omega \Psi(\vec{r}, \vec{\Omega}, E)},
$$
\n(48)

$$
\sigma_{i,gg'} \equiv \Delta E_g \cdot \overline{\sigma}_{i,gg'} = \frac{\int dV \int d\Omega \int d\Omega' \int dE \int g dE' \sigma_s(\vec{r}, \vec{\Omega}' \to \vec{\Omega}, E' \to E) \Psi(\vec{r}, \vec{\Omega}', E')}{\int dV \int d\Omega \int d\Omega' \int dE' \Psi(\vec{r}, \vec{\Omega}', E')}, \tag{49}
$$

$$
\chi_{i,g} = \overline{\chi}_{i,g} = \frac{1}{V_i} \int_{V_i} dV \int_{g} dE \chi(\vec{r}, E)
$$
\n(50)

und

$$
\nu \sigma_{f i,g'} \equiv \overline{\nu \sigma_{f i,g'}} = \frac{\int dV \int dE' \nu \sigma_{f}(\vec{r},E') \int d\Omega' \Psi(\vec{r},\vec{\Omega}',E')}{\int_{v_{i}} dV \int dE' \int d\Omega' \Psi(\vec{r},\vec{\Omega}',E')}
$$
(51)

definiert. Mit Gleichung (6) ist der Gruppenquerschnitt für die Streuung aus Gleichung (49) gegeben durch

$$
\sigma_{i,gg'} = \frac{\int dV \int d\Omega \int d\Omega' \int dE \int_{g'} dE' \sigma_s(\vec{r}, \vec{\Omega}' \to \vec{\Omega}, E' \to E) \Psi(\vec{r}, \vec{\Omega}', E')}{(4\pi sr) \cdot \int_{v_i} dV \int d\Omega' \int_{g'} dE' \Psi(\vec{r}, \vec{\Omega}', E')},
$$
(52)

Damit lautet Gleichung (46) analog zu Gleichung (36)

$$
\sigma_{i,g} \Psi_{i,g}(\vec{\Omega}) = \sum_{g'=1}^{n} \sigma_{i,gg'} \Phi_{i,g'} + \chi_{i,g} \sum_{g'=1}^{n} \nu \sigma_{f i,g'} \Phi_{i,g'} + \int_{v_i} q_g^e(\vec{r}, \vec{\Omega}) dV.
$$
 (53)

Ist  $\sigma_r(\vec{r}, \vec{\Omega}, E, t)$  der makroskopische Wirkungsquerschnitt der Neutronenreaktion r und Ψ $(\vec{r}, \vec{\Omega}, E, t)$  der winkel- und energiedifferenzielle Neutronenfluss aus Gleichung (1), so ist die Reaktionsrate im gesamten Volumen  $v_i$  und der Energiegruppe g, d. h. die Anzahl aller Neutronenreaktionen r in  $(v_i, g)$  pro Zeit, gegeben durch

$$
R_{i,g}^{r}(t) \equiv \int_{v_i} dV \int_{g} dE \int d\Omega \,\sigma_r(\vec{r}, \vec{\Omega}, E, t) \cdot \Psi(\vec{r}, \vec{\Omega}, E, t) \,. \tag{54}
$$

In der Mittelungsvorschrift (48) für den totalen makroskopischen Gruppenquerschnitt  $\sigma_{i,g}$  steht im Nenner  $\Phi_{i,g} = \int_{V_i} dV \int_{g} dE \int d\Omega \Psi(\vec{r}, \vec{\Omega}, E)$  $I_{i,g} = \int dV \int dE \int d\Omega \Psi(\vec{r}, \vec{\Omega}, E)$ , d. h. der über das Volumen  $v_i$  integrierte i Gruppenfluss der Energiegruppe g aus Gleichung (47). Im Zähler steht  $R_{i,g}$  aus Gleichung (54) mit  $\sigma_r(\vec{r},E) = \sigma(\vec{r},E)$ , d. h. die totale Neutronen-Reaktionsrate im Volumen v<sub>i</sub> und der Energiegruppe g. Die Rate Ri,g ist hier zeitunabhängig, da stationäre Probleme betrachtet werden. Damit folgt, dass  $\sigma_{i,g} \cdot \Phi_{i,g} = R_{i,g}$  ist. Demnach garantiert die Mittelungsvorschrift (48), dass im Volumen vi und im Energieintervall g die totale Reaktionsrate im eigentlichen System gleich der im modellierten System ist, d. h., diese Rate bleibt erhalten.

Die Mittelungsvorschrift (51) für den makroskopischen Produktionsgruppenquerschnitt  $v\sigma_{fig'}$  ist gleich der Vorschrift (48) für den totalen Querschnitt der Gruppe g'. Demnach garantiert diese Vorschrift, dass auch die Produktionsrate  $R_{i,g'}^{\text{Product}}$  im Volumen  $v_i$  und innerhalb der Energiegruppe g′ erhalten bleibt.

Wird Gleichung (54) für stationäre Probleme auf den differenziellen Streuquerschnitt aus Gleichung (4) angewandt, so ist nach Gleichung (3)

$$
R_{i,g'}^{s,diff}(\vec{\Omega},E) = \int_{v_i} dV \int_{g'} dE' \int d\Omega' \sigma_s(\vec{r}, \vec{\Omega}' \to \vec{\Omega}, E' \to E) \cdot \Psi(\vec{r}, \vec{\Omega}', E')
$$
(55)

gleich der Anzahl der im Volumen vi und in der Energiegruppe g′ gestreuten Neutronen, die nach dem Stoß die Bewegungsrichtung  $\vec{\Omega}$  und die Energie E haben, pro Raumwinkel, Energie und Zeit. Damit ist

$$
R_{i,g}^{s} \equiv \int_{0}^{\infty} dE' \int d\Omega' R_{i,g}^{s,diff} (\vec{\Omega}', E') = \int_{0}^{\infty} dE' \int d\Omega' \int_{V_{i}} dV \int_{g} dE \int d\Omega \sigma_{s} (\vec{r}, \vec{\Omega} \to \vec{\Omega}', E \to E') \Psi(\vec{r}, \vec{\Omega}, E) (56)
$$

gleich der Anzahl der in vi und der Gruppe g gestreuten Neutronen pro Zeit, d. h. die Streurate in vi und g. Analog ist

$$
R^s_{i,g'g} \equiv \int\limits_{g'} dE' \!\! \int d\Omega' R^{s,diff}_{i,g}(\vec{\Omega}',E') \! = \! \int\limits_{g'} dE' \!\! \int d\Omega' \!\! \int\limits_{v_i} dV \!\! \int\limits_{g} dE \!\! \int d\Omega \sigma_s(\vec{r},\vec{\Omega}\to\vec{\Omega}',E\to E') \Psi(\vec{r},\vec{\Omega},E)\, (57)
$$

gleich der Anzahl der in vi und der Gruppe g gestreuten Neutronen, die in die Gruppe g′ streuen, pro Zeit.

In der Mittelungsvorschrift (52) für den makroskopischen Streuquerschnitt  $\sigma_{i,gg'}$  steht im Nenner  $(4\pi s r) \cdot \Phi_{i g'}$  mit dem Gruppenfluss  $\Phi_{i g'}$  aus Gleichung (47). Im Zähler steht R<sup>s</sup><sub>i.gg</sub>', d. h. die Anzahl der in v<sub>i</sub> und der Gruppe g' gestreuten Neutronen, die in die Gruppe g streuen, pro Zeit. Damit ist  $(4\pi sr) \cdot \sigma_{i,gg'} \cdot \Phi_{i,g'} = R_{i,gg'}^s$  bzw.  $(4\pi sr) \cdot \sigma_{i,g's} \cdot \Phi_{i,g} = R_{i,g's}^s$ . Daraus folgt mit Gleichung (6), dass

$$
\sum_{g'=1}^{n} \int \sigma_{i,g'g} \cdot \Phi_{i,g} d\Omega = \sum_{g'=1}^{n} (4\pi s r) \cdot \sigma_{i,g'g} \cdot \Phi_{i,g} = \sum_{g'=1}^{n} R_{i,g'g}^{s} = R_{i,g}^{s}
$$
(58)

ist. Demnach garantiert die Mittelungsvorschrift (52), dass die Streurate  $R_{i,g}^s$  im Volumen v<sub>i</sub> und innerhalb der Energiegruppe g erhalten bleibt.

 Da der totale makroskopische Wirkungsquerschnitt gleich der Summe aus dem makroskopischen Absorptionswirkungsquerschnitt und dem makroskopischen Streuquerschnitt ist, bleibt in dieser Rechnung auch die Absorptionsrate  $R_{i,g}^{abs}$  erhalten und der Gruppenquerschnitt für die Absorption kann nach derselben Mittelungsvorschrift wie für den totalen Wirkungsquerschnitt bestimmt werden, d. h.

$$
\sigma_{\text{abs},i,g} = \frac{\int dV \int dE \,\sigma_{\text{abs}}(\vec{r},E) \int d\Omega \,\Psi(\vec{r},\vec{\Omega},E)}{\int_{V_i} dV \int_{g} dE \int d\Omega \,\Psi(\vec{r},\vec{\Omega},E)}
$$
(59)

Das Verfahren von Katsuragi et al., die Energievariable in Gruppen zu diskretisieren und die Querschnitte so über die Energiegruppen g zu mitteln, dass die Anzahl der Detektorantworten erhalten bleibt, auf die räumliche Diskretisierung des Volumens V in Teilvolumina vi, in denen die Querschnitte entsprechend gemittelt werden, zu übertragen, ergab, dass die totalen Reaktionsraten, die Produktionsraten, die Streuraten und die Absorptionsraten im Raum-Energie-Element (vi,g) erhalten bleiben. Wird umgekehrt gefordert, dass bei der Mittelung der Querschnitte über die Volumina v<sub>i</sub> und die Energiegruppen g diese Raten erhalten bleiben, so ergeben sich unmittelbar dieselben Vorschriften (48), (51), (52) und (59).

Diese Mittelungsvorschriften bewirken, dass die Reaktionsraten mit dem Code, der den Neutronentransport mit diesen Gruppenkonstanten mit gleichbleibenden Randbedingungen berechnet, gut approximiert werden. Werden zum Beispiel für die Volumina vi und Energiegruppen g und g' die effektiven Querschnitte  $\sigma_{i,g}$ ,  $\nu\sigma_{f_i,g'}$  und  $\sigma_{i,gg'}$  mit den Vorschriften (48), (51) und (52) erzeugt und berechnet TransRay mit diesen Querschnitten und bei gleichbleibenden Randbedingungen die Gruppenflüsse  $\widetilde{\Phi}_{i,g}$  für jedes Raum-Energie-Element (v<sub>i</sub>,g), so gilt in den (v<sub>i</sub>,g) für die totale Reaktionsrate  $\sigma_{i,g} \cdot \tilde{\Phi}_{i,g} \approx R_{i,g}$ , die Produktionsrate  $v\sigma_{f_{i,g}} \cdot \widetilde{\Phi}_{i,g} \approx R_{i,g}^{\text{Production}}$ , die Streurate  $(4\pi \text{ sr})\sum_{g}^{n} \sigma_{i,g'g} \cdot \widetilde{\Phi}_{i,g} \approx R_{i,g}^{s}$ n  $(4\pi \text{ sr})\sum_{g'=1}^{n} \sigma_{i,g'g} \cdot \widetilde{\Phi}_{i,g} \approx R_{i,g}^{s}$  und für die Absorptionsrate  $\sigma_{\text{abs,i,g}} \cdot \widetilde{\Phi}_{i,g} \approx R_{i,g}^{\text{abs}}$ .

Der exakte, transporttheoretische Neutronenfluss Ψ( $\vec{r}, \vec{\Omega}, E$ ) der nichtdiskretisierten Zelle, mit dem die effektiven Querschnitte in (48), (51), (52) und (59) für jedes Raum-Energie-Element (vi,g) erzeugt werden müssen, ist nicht bekannt. Es müssen nun weitere Näherungsannahmen an den Neutronenfluss gestellt werden.

Der makroskopische Querschnitt eines Nuklids kann separiert werden. Das heißt am Beispiel des totalen Wirkungsquerschnitts, dass  $\sigma^{(j)}(\vec{r},E) = \rho^{(j)}(\vec{r}) \cdot \tilde{\sigma}^{(j)}(E)$  ist, wobei  $\rho^{(j)}$  die Kerndichte und  $\tilde{\sigma}^{(j)}$  der mikroskopische totale Querschnitt des Nuklids j ist. Der makroskopische Querschnitt eines Materials setzt sich aus den Beiträgen der einzelnen Nuklide des Materials zusammen, d. h.  $\sigma(\vec{r}, E) = \sum_{j=1}^{n} \sigma$  $Nu(\vec{r})$ j=1  $(\vec{r}, E) = \sum \sigma^{(j)}(\vec{r}, E)$  $(\vec{r}, E) = \sum_{n=0}^{N_{\text{u}}(\vec{r})} \sigma^{(i)}(\vec{r}, E)$ , wobei Nu $(\vec{r})$  die Anzahl der Nuklide am Ort  $\vec{r}$ ist. Ist Nu; die Anzahl der Nuklide in  $v_i$ , so führt dies ausgehend von (48) zu folgender modifizierter Mittelungsvorschrift:

$$
\sigma_{i,g} = \sum_{j=1}^{Nu_i} \sigma_{i,g}^{(j)} = \sum_{j=1}^{Nu_i} \frac{\int dV \rho^{(j)}(\vec{r}) \int dE \; \widetilde{\sigma}_i^{(j)}(E) \int d\Omega \, \Psi(\vec{r}, \vec{\Omega}, E)}{\int dV \int dE \int d\Omega \, \Psi(\vec{r}, \vec{\Omega}, E)}.
$$
(60)

 In der Zelle, in der die Materialien heterogen angeordnet sind, ist i. a. die Orts- und Energieabhängigkeit des Flusses nicht separierbar, d. h., an verschiedenen Ortspunkten liegt ein anderes Neutronenflussspektrum vor. Sind die Diskretisierung der Zelle in die Teilvolumina vi und die Unterteilung des Energiebereichs in die Gruppen g fein genug, kann näherungsweise angenommen werden, dass die Energieabhängigkeit des Flusses in jedem Raum-Energie-Element (v<sub>i</sub>,g) separierbar ist, d. h. Ψ( $\vec{r}$ , $\vec{\Omega}$ , E) =  $f(\vec{r}, \vec{\Omega}) \cdot g(E)$ . Nach der Definition des g-ten winkeldifferenziellen Gruppenflusses in Gleichung (28) gilt somit für den winkelund energiedifferenziellen Fluss

$$
\Psi(\vec{r}, \vec{\Omega}, E) = \Psi_{g}(\vec{r}, \vec{\Omega}) \cdot \frac{g(E)}{\int_{g} g(E) dE} \quad \text{für } E \in g. \tag{61}
$$

Mit φ(E) = 
$$
\frac{g(E)}{\int_{g} g(E) dE}
$$
 für E ∈ g gilt dann für die σ<sub>i,g</sub><sup>(j)</sup> in (60)

\n
$$
\sigma_{i,g}^{(j)} = \tilde{\sigma}_{i,g}^{(j)} \cdot \frac{\int_{\mathbf{v}_i} dV \rho^{(j)}(\vec{r}) \int d\Omega \Psi_g(\vec{r}, \vec{\Omega})}{\int_{\mathbf{v}_i} dV \int d\Omega \Psi_g(\vec{r}, \vec{\Omega})}
$$
mit  $\tilde{\sigma}_{i,g}^{(j)} = \int_{g} dE \tilde{\sigma}_i^{(j)}(E) \varphi(E)$ . (62)

(j)  $\widetilde{\sigma}_{i,g}^{(j)}$  ist der über die Energiegruppe g mit  $\varphi(E)$  gemittelte mikroskopische Wirkungsquerschnitt des Nuklids j im Volumen v<sub>i</sub>. Mit weiteren Näherungsannahmen über  $\varphi(E)$  bzw.  $g(E)$ werden in der ersten Stufe (Abschnitt 2.1, Seite 9) solche Gruppenquerschnitte aus den Kerndatenbibliotheken berechnet. Ein Beispiel für die Funktion g(E) ist das im Programm NJOY [32] angenommene Spektrum in Abbildung 3.

 Für die Ortsabhängigkeit des Flusses, die in Gleichung (61) und (62) mit der Funktion  $\Psi$ <sub>o</sub>( $\vec{r}$ ,  $\vec{\Omega}$ ) beschrieben wird, kann u. a. berücksichtigt werden, dass sich die Zelle im Neutronenfeld des gesamten Reaktorkerns befindet. Anhand der Position der Zelle im Reaktorkern können ein Flussgradient in der Zelle und Nettoströme an den Außenseiten der Zelle angenommen werden. Ist zum Beispiel die Zelle ein Höhenabschnitt eines Brennelementes im Zentrum des Reaktorkerns, so werden in der Regel im stationären Betriebszustand des Reaktors mehr Neutronen die Zelle verlassen als eintreten.

 In einem Volumen, in dem die Nuklide homogen gemischt sind, liegt im zentralen Bereich, der ausreichend weit von den Rändern entfernt ist, sogar ein orts- und winkelunabhängiger Fluss (auch als asymptotischer Fluss bezeichnet) vor,  $\Psi(\vec{r}, \vec{\Omega}, E) \propto g(E)$ , d. h.,  $\Psi_{\alpha}(\vec{r}, \vec{\Omega})$  = konstant und es ist einfach

$$
\sigma_{i,g}^{(j)} = \widetilde{\sigma}_{i,g}^{(j)} \cdot \frac{1}{v_i} \int_{v_i} \rho^{(j)}(\vec{r}) dV.
$$
 (63)

Der zweite Faktor in (63) ist eine effektive Kerndichte, die sich in diesem Näherungsfall dadurch ergibt, dass das Nuklid j gleichmäßig über das gesamte Volumen verteilt wird.

In fortgeschrittenen Datenaufbereitungssystemen wird die Feindiskretisierung bezüglich der Energievariablen selbst in Teilschritten ausgeführt. Dabei ist die Tendenz, dass mit höherer Energiediskretisierung einfachere Geometriemodelle für die Zelle verwendet werden. Mit abnehmender Energiediskretisierung werden die Geometriemodelle zunehmend komplizierter, bis hin zu einer nahezu exakten Nachbildung der Zelle. Dabei werden in der Berechnung in einer bestimmten Energiediskretisierung die zuvor in der höheren Diskretisierungsstufe berechneten gemittelten Wirkungsquerschnitte verwendet.

Um in den folgenden Abschnitten des Kapitels 3 das Lösungsverfahren, mit dem im Programm TransRay die räumlich integrierten Gruppenflüsse aus Gleichung (47) berechnet werden, mathematisch zu beschreiben, wird die zeitunabhängige Transportgleichung (10) über die Energiegruppe g integriert. Mit der Spaltquelle  $q_f(\vec{r}, E)$  aus Gleichung (11) folgt daraus die g-te Gruppentransportgleichung

$$
\vec{\Omega} \cdot \nabla \int_{g} dE \, \Psi(\vec{r}, \vec{\Omega}, E) + \int_{g} dE \, \sigma(\vec{r}, E) \Psi(\vec{r}, \vec{\Omega}, E) = \int_{g} dE \, q(\vec{r}, \vec{\Omega}, E)
$$
\n
$$
= \int_{g} dE (q_{s}(\vec{r}, \vec{\Omega}, E) + q_{f}(\vec{r}, E) + q_{ex}(\vec{r}, \vec{\Omega}, E))
$$
\n
$$
= \sum_{g'=1}^{n} \int_{g} dE \int_{g'} dE' \int d\Omega' \, \sigma_{s}(\vec{r}, \vec{\Omega}' \to \vec{\Omega}, E' \to E) \Psi(\vec{r}, \vec{\Omega}', E')
$$
\n
$$
+ \sum_{g'=1}^{n} \int_{g} dE \, \chi(E, \vec{r}) \int_{g'} dE' \, \nu \sigma_{f}(\vec{r}, E') \, \Phi(\vec{r}, E') + \int_{g} dE \, q_{ex}(\vec{r}, \vec{\Omega}, E).
$$
\n(64)

Unter der Annahme, dass die Energieabhängigkeit des Neutronenflusses nach Gleichung (61) näherungsweise separiert werden kann, folgt aus Gleichung (64) analog zu Gleichung (36)

$$
\left[\vec{\Omega} \cdot \nabla + \sigma_{g}(\vec{r})\right] \Psi_{g}(\vec{r}, \vec{\Omega}) = \sum_{g'=1}^{n} \int d\Omega' \sigma_{s,gg'}(\vec{r}, \vec{\Omega}' \to \vec{\Omega}) \Psi_{g'}(\vec{r}, \vec{\Omega}') +
$$
  

$$
\chi_{g}(\vec{r}) \sum_{g'=1}^{n} \nu \sigma_{fg'}(\vec{r}) \Phi_{g'}(\vec{r}) + q_{g}^{e}(\vec{r}, \vec{\Omega})
$$
(65)

mit den Gruppendaten und -flüssen aus Gleichung (28) bis (35). Der einzige Unterschied zwischen Gleichung (36) und (65) ist, dass in Gleichung (65) der Gruppenquerschnitt  $\sigma_{\rm g}$  aus Gleichung (32) nicht von  $\vec{\Omega}$  abhängt.

Wird von den Querschnitten  $\sigma_{g}$ ,  $\sigma_{s,gg'}$  und  $v\sigma_{fg'}$  exemplarisch der totale makroskopische Gruppenwirkungsquerschnitt  $\sigma_{\alpha}(\vec{r}, \vec{\Omega})$  aus Gleichung (32) betrachtet, so schreibt sich dieser Querschnitt mit  $\sigma(\vec{r}, E) = \sum_{j} \sigma^{(j)}(\vec{r}, E) = \sum_{j} \rho^{(j)}(\vec{r}) \cdot \vec{\sigma}$  $(j)$   $\leftrightarrow$   $\approx$   $(j)$ j  $(\vec{r}, E) = \sum \sigma^{(j)}(\vec{r}, E) = \sum \rho^{(j)}(\vec{r}) \cdot \tilde{\sigma}^{(j)}(E)$  und (61) in der Form

$$
\sigma_{g}(\vec{r}, \vec{\Omega}) \equiv \sigma_{g}(\vec{r}) = \sum_{j} \rho^{(j)}(\vec{r}) \int_{g} dE \, \widetilde{\sigma}^{(j)}(E) \, \varphi(E) = \sum_{j} \rho^{(j)}(\vec{r}) \cdot \widetilde{\sigma}_{g}^{(j)} \tag{66}
$$

mit den analog zu Gleichung (62) definierten mikroskopischen Gruppenquerschnitten  $\tilde{\sigma}_{g}^{(j)}$ , die in der ersten Stufe berechnet werden. In Gleichung (62) steht als zweiter Faktor die Kerndichte  $\rho^{(j)}$  des Nuklids j, die mit dem winkeldifferenziellen Gruppenfluss gewichtet und über das Volumen vi und alle Bewegungsrichtungen gemittelt wird. In Gleichung (66) hingegen steht unter dem Summenzeichen nur die Kerndichte  $\rho^{(j)}$ , da die Gruppentransportgleichung (65) daraus resultiert, dass die Transportgleichung (10) bisher lediglich über die Energiegruppen g integriert wurde.

Da die räumliche Integration der Gruppenflüsse explizit erst in Abschnitt 3.2.2 erfolgt, wenn die Stoßwahrscheinlichkeiten formuliert werden, wird zunächst weiterhin Gleichung (65) betrachtet. Diese Gleichung liefert insgesamt n Gleichungen ( $g = 1, 2, ..., n$ ). Sie kann umgeschrieben werden in die Form

$$
\left[\vec{\Omega}\cdot\nabla+\sigma(\vec{r})\right]\Psi(\vec{r},\vec{\Omega})=\int d\Omega'\sigma_{s}\left(\vec{r},\vec{\Omega}'\to\vec{\Omega}\right)\Psi\left(\vec{r},\vec{\Omega}'\right) + S(\vec{r},\vec{\Omega}),\tag{67}
$$

wobei der Gruppenindex g entfernt wurde, da er nur als ein Parameter erscheint. Die g-te Gruppenquelle ist

$$
S(\vec{r}, \vec{\Omega}) = S_{g}(\vec{r}, \vec{\Omega}) = \sum_{g' \neq g} \int d\Omega' \sigma_{s, gg'}(\vec{r}, \vec{\Omega}' \to \vec{\Omega}) \Psi_{g'}(\vec{r}, \vec{\Omega}') + \chi_{g}(\vec{r}) \sum_{g'} v \sigma_{fg'}(\vec{r}) \Phi_{g'}(\vec{r}) + q_{g}^{e}(\vec{r}, \vec{\Omega}),
$$
\n(68)

und

$$
\sigma_s(\vec{r}, \vec{\Omega}' \to \vec{\Omega}) = \sigma_{s,gg}(\vec{r}, \vec{\Omega}' \to \vec{\Omega}).
$$
\n(69)

#### **3.1.3 Neutronentransportprobleme mit fester Quelle**

Im Programm TransRay wird die stationäre Neutronenflussverteilung einer Anordnung mit spaltbarem Material mittels der Eigenwertform der Transportgleichung berechnet (siehe Abschnitt 3.4, Seite 73 ff). Dabei wird die Eigenwertgleichung mit der inversen Potenzmethode iterativ gelöst. Diese Iteration wird auch als äußere Iteration bezeichnet. Zur Veranschaulichung wird nun die Vorgehensweise innerhalb eines äußeren Iterationsschrittes kurz und rein formal beschrieben:

Jeder Iterationsschritt entspricht der Lösung der zeitunabhängigen Transportgleichung (10), in der der Quellterm  $\tilde{S}$  aus Gleichung (13) durch eine feste Funktion  $q_{fix}$  gegeben ist. Dieselbe Gleichung muss zum Beispiel auch gelöst werden, wenn eine externe Neutronenquelle aber keine Spaltquelle gegeben ist. Solch eine Anordnung wird auch als nichtmultiplizierendes System bezeichnet. In diesem Fall ist  $q_f(\vec{r},E) = 0$  und  $\tilde{S}(\vec{r},\vec{\Omega},E) =$  $q_{\text{fix}}(\vec{r}, \vec{\Omega}, E) = q_{\text{ex}}(\vec{r}, \vec{\Omega}, E)$ .

Ist nun in TransRay für den m-ten äußeren Iterationsschritt die feste Quelle  $q_{fix}^{(m)}(\vec{r},E)$ gegeben, die beim Eigenwertproblem unabhängig von  $\vec{\Omega}$  ist, so lauten die zu (67) analogen Gleichungen für die Gruppen  $g = 1, ..., n$ 

$$
\left[\vec{\Omega}\cdot\nabla+\sigma_{g}(\vec{r})\right]\Psi_{g}^{(m)}\!\left(\vec{r},\vec{\Omega}\right)-\sum_{g'=1}^{n}\int d\Omega'\sigma_{s,gg'}\!\left(\vec{r},\vec{\Omega}'\to\vec{\Omega}\right)\Psi_{g'}^{(m)}\!\left(\vec{r},\vec{\Omega}'\right)=\int_{g}q_{fix}^{(m)}(\vec{r},E)\,dE\,. \tag{70}
$$

Im Programm TransRay wird angenommen, dass die Materialien isotrop sind. Damit hängt nach Gleichung (4) der differenzielle Streuquerschnitt bezüglich der Bewegungsrichtungen nur vom Skalarprodukt  $\vec{\Omega}' \cdot \vec{\Omega}$  ab. Zudem wird in TransRay zur Vereinfachung angenommen, dass die Streuung isotrop ist. Mit diesen Annahmen und  $q_{fix,g}^{(m)}(\vec{r}) \equiv \int q_{fix}^{(m)}$ g fix  $q_{fix,g}^{(m)}(\vec{r}) \equiv \int q_{fix}^{(m)}(\vec{r},E) dE$ 

lautet Gleichung (70)

$$
\left[\vec{\Omega}\cdot\nabla+\sigma_{g}(\vec{r})\right]\Psi_{g}^{(m)}(\vec{r},\vec{\Omega})-\sum_{g'=1}^{n}\sigma_{s,gg'}(\vec{r})\,\Phi_{g'}^{(m)}(\vec{r})=q_{fix,g}^{(m)}(\vec{r})\,. \tag{71}
$$

Es wird nun formal der Operator

$$
\mathbf{H}_{g} = \int_{\Omega} d\Omega \left[ \vec{\Omega} \cdot \nabla + \sigma_{g}(\vec{r}) \right]^{1}
$$
 (72)

definiert. Unter der Annahme, dass **H**g ein linearer Operator ist (siehe auch Lewis und Miller Jr. [30], Seite 82), schreibt sich Gleichung (71) wie folgt:

$$
\Phi_{g}^{(m)}(\vec{r}) - \sum_{g'=1}^{n} H_{g}(\sigma_{s,gg'}(\vec{r}) \Phi_{g'}^{(m)}(\vec{r})) = H_{g}q_{fix,g}^{(m)}(\vec{r})
$$
\n(73)

für  $g = 1, ..., n$ . Mit

$$
\mathbf{H}_{gg'} = \delta_{gg'} - \mathbf{H}_{g} \sigma_{s,gg'} \text{ und } \mathbf{H} = \begin{bmatrix} \mathbf{H}_{11} & \cdots & \mathbf{H}_{1n} \\ \vdots & \vdots & \vdots \\ \mathbf{H}_{n1} & \cdots & \mathbf{H}_{nn} \end{bmatrix}
$$
(74)

und

$$
Q_{fix,g}^{(m)} = H_g q_{fix,g}^{(m)}
$$
 (75)

schreiben sich die n Gleichungen (73) in der Form

$$
\begin{bmatrix}\n\mathbf{H}_{11} & \cdots & \mathbf{H}_{1n} \\
\vdots & \vdots & \vdots \\
\mathbf{H}_{n1} & \cdots & \mathbf{H}_{nn}\n\end{bmatrix}\n\begin{bmatrix}\n\Phi_1^{(m)} \\
\vdots \\
\Phi_n^{(m)}\n\end{bmatrix} =\n\begin{bmatrix}\nQ_{fix,1}^{(m)} \\
\vdots \\
Q_{fix,n}^{(m)}\n\end{bmatrix}
$$
\n(76)

oder kompakter

$$
\mathbf{H}\,\vec{\Phi}^{(m)} = \vec{Q}^{(m)}_{\text{fix}}\,. \tag{77}
$$

Das Programm TransRay berechnet den Neutronentransport für eine Zelle, die in Teilvolumina vi unterteilt ist. Für das resultierende System, in dem die Ortsvariable in die vi und die Energievariable in die Gruppen g diskretisiert sind, ist **H** eine Matrix. Damit ist **H** ein linearer Operator. Die Matrix **H** ist in TransRay nicht explizit gegeben. Für den Fall einer Zelle im unendlich ausgedehnten Gitter gleicher Zellen (siehe Abschnitt 3.3.2.1) wird die Matrix **H** in Abschnitt 3.4 formuliert.

Falls keine Neutronen aus Gruppen niedrigerer in Gruppen höherer Energie streuen, bzw. eine solche Aufstreuung nicht berücksichtigt wird, so ist

$$
\mathbf{H}_{gg'} = \mathbf{0} \quad \text{für} \quad \mathbf{g'} > \mathbf{g} \,. \tag{78}
$$

In diesem Fall kann das Gleichungssystem sukzessive von der ersten bis zur letzten Energiegruppe gelöst werden:

$$
\Phi_1^{(m)} = \mathbf{H}_{11}^{-1} Q_{fix,1}^{(m)},
$$
\n
$$
\Phi_2^{(m)} = \mathbf{H}_{22}^{-1} (Q_{fix,2}^{(m)} - \mathbf{H}_{21} \Phi_1^{(m)}),
$$
\n
$$
\vdots
$$
\n
$$
\Phi_g^{(m)} = \mathbf{H}_{gg}^{-1} (Q_{fix,g}^{(m)} - \sum_{g'=1}^{g-1} \mathbf{H}_{gg'} \Phi_{g'}^{(m)}),
$$
\n
$$
\vdots
$$
\n
$$
\Phi_n^{(m)} = \mathbf{H}_{nn}^{-1} (Q_{fix,n}^{(m)} - \sum_{g'=1}^{n-1} \mathbf{H}_{ng'} \Phi_{g'}^{(m)}).
$$
\n(79)

Falls Aufstreuung behandelt wird, muss eine Nachiteration erfolgen. Dazu kann das Gauß-Seidel-Verfahren verwendet werden:

$$
\Phi_{g}^{(m),j+1} = \mathbf{H}_{gg}^{-1} \left( Q_{fix,g}^{(m)} - \sum_{g'=1}^{g-1} \mathbf{H}_{gg'} \Phi_{g'}^{(m),j+1} - \sum_{g'=g+1}^{n} \mathbf{H}_{gg'} \Phi_{g'}^{(m),j} \right), \tag{80}
$$

wobei j der Index für die Nachiteration ist.

Mit den Gruppenflüssen  $\Phi_{g}^{(m)}$ , die TransRay im m-ten äußeren Iterationsschritt berechnet hat, werden im Programm die festen Gruppenquellen  $q_{fix,g}^{(m+l)}$  (r̄) für den nächsten äußeren Iterationsschritt m+1 bestimmt. Alle Iterationen zur Lösung des Gleichungssystems (76) für jede Energiegruppe werden auch als innere Iterationen bezeichnet.

#### **3.1.4 Kritikalitätsrechnungen**

# **3.1.4.1 Die Eigenwertform der Transportgleichung**

Physikalisch ist eine Anordnung mit spaltbarem Material kritisch, falls eine selbsterhaltende zeitunabhängige Kettenreaktion in Abwesenheit externer Neutronenquellen vorhanden ist. Es liegt dann eine stationäre Neutronenverteilung vor, in der die Rate der Neutronenproduktion gleich der Rate der absorbierten und aus der Anordnung entweichenden Neutronen ist. Falls mehr Neutronen produziert werden als verloren gehen, wird die Anordnung überkritisch genannt, im umgekehrten Fall unterkritisch. Es liegt dann keine stationäre Neutronenverteilung vor.

Mathematisch ist die Anordnung kritisch, falls eine zeitunabhängige nichtnegative Lösung zur Transportgleichung (10) ohne externe Quellen

$$
[\vec{\Omega} \cdot \nabla + \sigma(\vec{r}, E)] \Psi(\vec{r}, \vec{\Omega}, E) = q_s(\vec{r}, \vec{\Omega}, E) + q_f(\vec{r}, E)
$$
(81)

existiert, wobei q<sub>s</sub> durch die entsprechende zeitunabhängige Streuquelle aus Gleichung (3) und qf nach Gleichung (11) gegeben ist. Die Lösung von Gleichung (81) hängt natürlich von den Randbedingungen ab.

 Für Kritikalitätsrechnungen wird ν, die mittlere Anzahl an Neutronen pro Spaltung, so eingestellt, dass eine zeitunabhängige Lösung obiger Gleichung existiert. Dazu wird ν durch ν/k ersetzt und es wird die Eigenwertform von (81) erhalten:

$$
\left[\vec{\Omega} \cdot \nabla + \sigma(\vec{r}, E)\right] \Psi(\vec{r}, \vec{\Omega}, E) = q_s(\vec{r}, \vec{\Omega}, E) + \frac{1}{k} q_f(\vec{r}, E). \tag{82}
$$

In dieser Eigenwertgleichung ist k der Eigenwert. Die Lösung  $\Psi_k$  dieser Gleichung ist dann die zu k gehörige Eigenfunktion.

 Aufgrund der physikalischen Definition der Kritikalität ist ersichtlich, dass jede Kettenreaktion kritisch gemacht werden kann, falls die Anzahl der Neutronen pro Spaltung zwischen Null und unendlich eingestellt werden kann. Folglich wird es einen größten Wert  $k_{max}$ geben, für den eine nichtnegative Lösung existiert. Dieser größte Eigenwert wird bezeichnet als effektiver Multiplikationsfaktor  $k_{\text{eff}}$  bzw. für eine unendlich ausgedehnte Anordnung, wie z. B. bei Zellproblemen mit Reflexionsrandbedingungen, als Multiplikationsfaktor k∞. Würde nun ν, die tatsächliche mittlere Anzahl an Neutronen pro Spaltung, auf ν/k<sub>max</sub> eingestellt werden, so wäre das System im Gleichgewicht (kritisch). Mit diesem kmax wird also das System "künstlich" kritisch gemacht und die dazugehörige Lösung der Flüsse ist demnach die Lösung zu diesem kritisch gemachten System. Der Wert von k<sub>max</sub> gibt also an, ob die berechnete Anordnung mit spaltbarem Material kritisch, über- oder unterkritisch ist, und zwar gilt:

$$
k_{\text{eff}} \text{ (bzw. } k_{\infty}) \begin{cases} > 1 & \text{überkritisch,} \\ = 1 & \text{kritisch,} \\ < 1 & \text{unterkritisch.} \end{cases}
$$
 (83)

# **3.1.4.2 Lösung der Eigenwertform der Transportgleichung**

Aus der Eigenwertform (82) der Transportgleichung werden in Abschnitt 3.4 der größte Eigenwert, d. h. der Multiplikationsfaktor k der Zelle, und der Eigenvektor, d. h. die zu k gehörigen Neutronengruppenflüsse, berechnet. In diesem Abschnitt wird nur kurz und formal der Lösungsweg skizziert.

Für die zeitunabhängige Transportgleichung (10) ist der Quellterm (13) gegeben durch  $\widetilde{S}(\vec{r}, \vec{\Omega}, E) = q_f(\vec{r}, E) + q_{ex}(\vec{r}, \vec{\Omega}, E)$ . Für Gleichung (82) hat der Quellterm die Form  $\widetilde{S}(\vec{r},E) = \frac{1}{k} q_f(\vec{r},E)$ . Damit lauten die Gruppengleichungen (67) für den Fall isotroper Materialien und isotroper Streuung analog zu Gleichung (71)

$$
\left[\vec{\Omega}\cdot\nabla+\sigma_{g}(\vec{r})\right]\Psi_{g}(\vec{r},\vec{\Omega})-\sum_{g'=1}^{n}\sigma_{s,gg'}(\vec{r})\Phi_{g'}(\vec{r})=\frac{1}{k}\chi_{g}(\vec{r})\sum_{g'}v\sigma_{fg'}(\vec{r})\Phi_{g'}(\vec{r}).
$$
\n(84)

Mit den Operatoren **H**g aus Gleichung (72) ergibt sich analog zu Gleichung (73)

$$
\Phi_{g}(\vec{r}) - \sum_{g'=1}^{n} \mathbf{H}_{g}(\sigma_{s,gg'}(\vec{r}) \Phi_{g'}(\vec{r})) = \frac{1}{k} \sum_{g'} \mathbf{H}_{g} \left(\chi_{g}(\vec{r}) \nu \sigma_{fg'}(\vec{r}) \Phi_{g'}(\vec{r})\right)
$$
(85)

Werden nun die Operatoren

$$
\mathbf{F}_{gg'} = \mathbf{H}_{g} \, \chi_{g}(\vec{r}) \, \nu \sigma_{fg'}(\vec{r}) \tag{86}
$$

definiert, so ergibt sich mit

$$
\mathbf{F} = \begin{bmatrix} \mathbf{F}_{11} & \cdots & \mathbf{F}_{1n} \\ \vdots & \vdots & \vdots \\ \mathbf{F}_{n1} & \cdots & \mathbf{F}_{nn} \end{bmatrix}
$$
 (87)

statt (77) die Gleichung

$$
\mathbf{H}\,\vec{\Phi} = \frac{1}{k}\,\mathbf{F}\,\vec{\Phi} \,. \tag{88}
$$

Anwendung des inversen Operators **H**-1 auf Gleichung (88) liefert die Eigenwertform mit dem Eigenwert k

$$
\vec{\Phi} = \frac{1}{k} \mathbf{H}^{-1} \mathbf{F} \vec{\Phi} \quad \text{oder}
$$
  
 
$$
k \vec{\Phi} = \mathbf{H}^{-1} \mathbf{F} \vec{\Phi}.
$$
 (89)

In Abschnitt 3.4 werden in der äußeren Iteration nach der inversen Potenzmethode [39] der größte Eigenwert k des Operators **H**-1**F**, d. h. der Multiplikationsfaktor k∞ der Zelle, und der dazugehörige Eigenvektor  $\vec{\Phi}(k_{\infty})$  bestimmt. Diese Iteration (m = 1, 2, ...) wird wie folgt durchgeführt:

1) Setze Anfangswerte  $\vec{\Phi}^{(1)}$  und  $k^{(1)}$ .

$$
\text{2) Bestimme } \vec{\Phi}^{(\mathbf{m}+\mathbf{l})} = \frac{1}{\mathbf{k}^{(\mathbf{m})}} \mathbf{H}^{-1} \mathbf{F} \vec{\Phi}^{(\mathbf{m})} \,. \tag{90}
$$

3) Setze k<sup>(m+1)</sup> = k<sup>(m)</sup> 
$$
\frac{\vec{e} \mathbf{F} \vec{\Phi}^{(m+1)}}{\vec{e} \mathbf{F} \vec{\Phi}^{(m)}}
$$
 mit dem (l×I·n) Vektor  $\vec{e} = (1,...,1)$ .

Der Schritt 2 entspricht der Lösung der Transportgleichung mit einer festen Quelle wie in Abschnitt 3.1.3 beschrieben. Dabei wird Gleichung (88), in der auf der rechten Seite der Term (m)  $k^{(m)}$  $\frac{1}{\Gamma(\mathbf{m})} \mathbf{F} \vec{\Phi}^{(m)}$  steht, nach dem Vektor  $\vec{\Phi}$  auf der linken Seite aufgelöst, der dann auf  $\vec{\Phi}^{(m+1)}$ gesetzt wird. Das heißt, in Gleichung (77) ist  $\vec{Q}_{fix}^{(m)} = \frac{1}{l_r(m)} \vec{F} \vec{\Phi}^{(m)}$ (m)  $\frac{f}{k}$  k  $\vec{Q}_{fix}^{(m)} = \frac{1}{I(m)} \vec{F} \vec{\Phi}^{(m)}$ . Der Vergleich von Gleichung (71) mit Gleichung (84) ergibt

$$
q_{fix,g}^{(m)}(\vec{r}) = \frac{1}{k^{(m)}} \chi_{g}(\vec{r}) \sum_{g'} v \sigma_{fg'}(\vec{r}) \Phi_{g'}^{(m)}(\vec{r}) . \qquad (91)
$$

# **3.2 Eine integrale Transportmethode zur Bestimmung des Neutronenflusses: Die Methode der Stoßwahrscheinlichkeiten**

# **3.2.1 Die Integralform der Transportgleichung**

Zum Zweck der Herleitung der Integralform der Transportgleichung, auch integrale Transportgleichung genannt, wird von einem Vektor  $\vec{r}$  in die Richtung  $-\vec{\Omega}$  zurückgeschaut, aus der die Neutronen kommen. Dazu wird der Ortspunkt  $\vec{r}' = \vec{r} - R'\vec{\Omega}$  betrachtet (siehe Abb. 12).

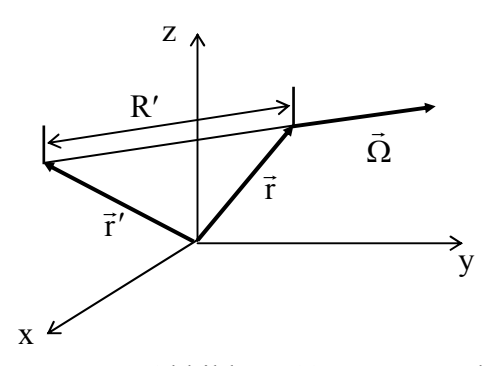

 Abbildung 12: Länge R′ des Flugwegs für Neutronen mit der Flugrichtung Ω r vom Punkt  $\vec{r}'$  zum Punkt  $\vec{r}$ .

Betrachtet wird nun die zeitunabhängige Transportgleichung (10) in der energiediskretisierten Form  $(67)$  mit der Ortsvariablen  $\vec{r}'$ :

$$
[\vec{\Omega} \cdot \nabla + \sigma(\vec{r}')] \Psi(\vec{r}', \vec{\Omega}) = q(\vec{r}', \vec{\Omega})
$$
  
\n
$$
mit \quad q(\vec{r}', \vec{\Omega}) = \int d\Omega' \sigma_s(\vec{r}', \vec{\Omega}' \to \vec{\Omega}) \Psi(\vec{r}', \vec{\Omega}') + S(\vec{r}', \vec{\Omega})
$$
\n(92)

gemäß Gleichung (68) und (69).

Mit der Beziehung

\n
$$
\vec{\Omega} \cdot \nabla \Psi(\vec{r}', \vec{\Omega}) = \vec{\Omega} \cdot \nabla \Psi(\vec{r} - R'\vec{\Omega}, \vec{\Omega}) = -\frac{d\Psi(\vec{r} - I\vec{\Omega}, \vec{\Omega})}{dI} \bigg|_{I=R'} \quad \text{schreibt}
$$

sich dann Gleichung (92) in der Form

$$
-\frac{d\Psi(\vec{r}-I\vec{\Omega},\vec{\Omega})}{dl}\bigg|_{l=R'} + \sigma(\vec{r}-R'\vec{\Omega})\Psi(\vec{r}-R'\vec{\Omega},\vec{\Omega}) = q(\vec{r}-R'\vec{\Omega},\vec{\Omega}).
$$
 (93)

Die Funktion  $f(R') = e^{-\int_0^R \sigma(\vec{r}-\lambda \vec{\Omega})d\lambda}$  $(\vec{r} - \lambda \vec{\Omega})$ d $\lambda$  hat die Eigenschaft f'(R') =  $-\sigma(\vec{r} - R'\vec{\Omega})f(R')$ . Multiplikation von (93) mit f(R′), Verwendung dieser Eigenschaft von f und anschließende Integration über die Variable R′ von R′ = 0 bis R′ = R liefert die Integralgleichung

$$
\Psi(\vec{r},\vec{\Omega}) = \int_{0}^{R} q(\vec{r} - R'\vec{\Omega},\vec{\Omega}) \cdot e^{-\int_{0}^{R'} \sigma(\vec{r}-\lambda\vec{\Omega})d\lambda} dR' + \Psi(\vec{r} - R\vec{\Omega},\vec{\Omega}) \cdot e^{-\int_{0}^{R} \sigma(\vec{r}-\lambda\vec{\Omega})d\lambda}
$$
(94)

In Analogie zur Fortpflanzung des Lichtes wird der optische Weg zwischen  $\vec{r}$  und  $\vec{r}'$ eingeführt:

$$
\tau(\vec{r}, \vec{r}') = \tau(\vec{r}, \vec{r} - R'\vec{\Omega}) = \int_{0}^{R'} \sigma(\vec{r} - \lambda \vec{\Omega}) d\lambda.
$$
 (95)

Integraltransportmethoden werden vorzugsweise zur Lösung von Transportproblemen angewandt, bei denen der Effekt der anisotropen Streuung klein ist. Stamm'ler und Abbate [55] berücksichtigen anisotrope Streuung über eine Transportkorrektur der totalen Wirkungsquerschnitte und der Streuquerschnitte (zur Behandlung der anisotropen Streuung siehe auch S. 19 f). Werden isotrope Materialien (siehe Gleichung (4)), isotrope Streuung und isotrope externe Quellen angenommen, so wird auch die Gruppenquelle in (68) isotrop,  $S(\vec{r}, \vec{\Omega}) = S(\vec{r})$ . Damit ist auch die Quelle q in (92) unabhängig von  $\vec{\Omega}$ ,

$$
q(\vec{r}', \vec{\Omega}) \equiv q(\vec{r}') = \sigma_s(\vec{r}') \Phi(\vec{r}') + S(\vec{r}'), \qquad (96)
$$

wobei  $\sigma_s(\vec{r}')$  der isotrope winkeldifferenzielle Streuquerschnitt innerhalb der Energiegruppe ist.

Aus der Definition des optischen Weges  $\tau$  aus (95) und Einsetzen der Gleichung (96) in die Integralgleichung (94) ergibt sich für den winkeldifferenziellen Neutronengruppenfluss mit isotroper Streuung und isotroper Quelle folgende Integralform der Transportgleichung:

$$
\Psi(\vec{r}, \vec{\Omega}) = \int_{0}^{R} q(\vec{r} - R'\vec{\Omega}) e^{-\tau(\vec{r}, \vec{r} - R'\vec{\Omega})} dR' + \Psi(\vec{r} - R\vec{\Omega}, \vec{\Omega}) e^{-\tau(\vec{r}, \vec{r} - R\vec{\Omega})}.
$$
(97)

Ein Transportproblem ist korrekt gestellt, wenn der Fluss, der durch die Oberfläche in das Volumen eintritt, bekannt ist. In Gleichung (97) kann R als der Abstand des im Volumen befindlichen Punktes  $\vec{r}$  zur Oberfläche des Volumens in Richtung entgegen der Neutronenbewegung gewählt werden, d. h. als der Abstand von  $\vec{r}$  zum Punkt  $\vec{r} - R(\vec{r}, \vec{\Omega})\vec{\Omega}$ , an dem die Neutronen in das Volumen eintreten. Bei gegebenen Randbedingungen ist somit  $Ψ(τ – RΩ, Q)$  in Gleichung (97) bekannt und das Problem reduziert sich darauf, Ψ( $\vec{r}$ , $\vec{Q}$ ) durch die Quelle q auszudrücken.

#### **3.2.2 Die Formulierung der Stoßwahrscheinlichkeiten**

Der Ausgangspunkt zur Herleitung der Stoßwahrscheinlichkeitsgleichungen ist nun die integrale Transportgleichung (97). Bei der Herleitung der Gleichungen für zweidimensionale Probleme in Abschnitt 3.2.2.2 wird der Vektor  $\vec{r}$  nur in der x-y-Ebene betrachtet und von den Vektoren  $\vec{\Omega}$  und  $\vec{r} - R\vec{\Omega}$  die jeweiligen Projektionen auf die x-y-Ebene. Da bei 2D-Problemen der winkeldifferenzielle Gruppenfluss Ψ und die Quelle Q unabhängig von der z-Komponente sind, können sie ersetzt werden durch ihre Werte in der x-y-Ebene.

# **3.2.2.1 Die Formulierung der Stoßwahrscheinlichkeiten im 3-dimensionalen**

Als Approximation wird im Programm TransRay angenommen, dass der winkel- und energiedifferenzielle Fluss und damit auch der winkeldifferenzielle Gruppenfluss am Rand der Zelle für Neutronenflugrichtungen  $\vec{\Omega}$ , die in die Zelle führen, isotrop ist (P<sub>0</sub>-Entwicklung), d. h.

$$
\Psi(\vec{r}, \vec{\Omega}) \equiv \Psi(\vec{r}) \quad \text{für} \quad \vec{r} \in S \quad \text{und} \quad \vec{n} \cdot \vec{\Omega} < 0, \tag{98}
$$

wobei n die äußere, d. h. die nach außen zeigende, Normale des Randes S ist. Betrachtet wird nun der Gruppenstrom der Neutronen, die durch den Rand in das System eintreten, pro Fläche:

$$
J_{-}(\vec{r}) \equiv \int_{\vec{n}\cdot\vec{\Omega}<0} \left|\vec{n}\cdot\vec{\Omega}\right| \Psi(\vec{r},\vec{\Omega}) d\Omega \qquad \text{für} \qquad \vec{r} \in S. \tag{99}
$$

Aufgrund der Approximation (98) hängt Ψ auf dem Rand S für  $\vec{n} \cdot \vec{\Omega} < 0$  nicht von  $\vec{\Omega}$  ab und Integration über den Halbraum in Abbildung 11 liefert nach Gleichung (6)

$$
J_{-}(\vec{r}) = \iint\limits_{\vec{n}\cdot\vec{\Omega}<0} \left|\vec{n}\cdot\vec{\Omega}\right|\Psi(\vec{r})\,d\Omega = \Psi(\vec{r})\iint\limits_{\vec{n}\cdot\vec{\Omega}<0} \left|\vec{n}\cdot\vec{\Omega}\right|d\Omega = \Psi(\vec{r})\iint\limits_{0}^{2\pi\frac{\pi}{2}} \left|\cos\theta\right|\sin\theta\,d\theta d\omega = \frac{1}{4}\left(4\pi\,\text{sr}\right)\Psi(\vec{r})\,\,(100)
$$

für  $\vec{r}$  ∈ S. Befindet sich der Punkt  $\vec{r}$  innerhalb der Zelle V oder auf ihrem Rand S und liegt der Punkt  $\vec{r} - R\vec{\Omega}$  auf S, so folgt aus Gleichung (100) für die Integraltransportgleichung (97)

$$
\Psi(\vec{r}, \vec{\Omega}) = \int_{0}^{R} q(\vec{r} - R'\vec{\Omega}) e^{-\tau(\vec{r}, \vec{r} - R'\vec{\Omega})} dR' + 4 \frac{J_{-}(\vec{r} - R\vec{\Omega}) e^{-\tau(\vec{r}, \vec{r} - R\vec{\Omega})}}{(4\pi sr)}
$$
(101)

Wird diese Gleichung wie in Gleichung (6) über den vollen Raumwinkel integriert, so lautet die Gleichung für den Gruppenfluss

$$
\Phi(\vec{r}) = \int_{0}^{2\pi} d\omega \int_{0}^{\pi} d\theta \int_{0}^{R} dR' \sin \theta \, q(\vec{r} - R'\vec{\Omega}) \, e^{-\tau(\vec{r}, \vec{r} - R'\vec{\Omega})} + 4 \int_{0}^{2\pi} d\omega \int_{0}^{\pi} d\theta \sin \theta \, e^{-\tau(\vec{r}, \vec{r} - R\vec{\Omega})} \frac{J_{-}(\vec{r} - R\vec{\Omega})}{(4\pi \text{ sr})}.
$$
 (102)

Die beiden Mehrfachintegrale in Gleichung (102) können in Form eines Volumenintegrals über die Zelle V und eines Oberflächenintegrals über ihren Rand S geschrieben werden. Mit Einführung der neuen Variablenvektoren  $\vec{r}' = \vec{r} - R'\vec{\Omega}$  und  $\vec{r}'' = \vec{r} - R\vec{\Omega}$  transformieren sich die Integrale in (102) zu

$$
\Phi(\vec{r}) = \frac{1}{4\pi} \int_{V} \frac{e^{-\tau(\vec{r},\vec{r}')}}{\|\vec{r}-\vec{r}'\|^2} Q(\vec{r}') dV' + \frac{1}{\pi} \int_{S} \frac{e^{-\tau(\vec{r},\vec{r}')}}{\|\vec{r}-\vec{r}''\|^2} J_{-}(\vec{r}'') dS'', \qquad (103)
$$

wobei die winkelintegrierte Quelldichte Q nach Gleichung (6) gegeben ist durch

$$
Q(\vec{r}) = \int q(\vec{r}) d\Omega.
$$
 (104)

Falls der Gruppenstrom pro Fläche J = der eintretenden Neutronen bekannt ist, kann Gleichung (103) mit (96) mittels der Methode gelöst werden, die in Abschnitt 3.3 beschrieben wird. Falls zum Beispiel Reflexionsrandbedingungen

$$
J_{+}(\vec{r}) = J_{-}(\vec{r}) \qquad \text{für} \qquad \vec{r} \in S \tag{105}
$$

oder allgemeinere Beziehungen zwischen J<sub>+</sub> und J<sub>-</sub> am Rand gelten, kann (103) nur gelöst werden, falls eine zusätzliche Gleichung formuliert wird, die den Gruppenstrom der Neutronen, die das Gebiet verlassen, pro Fläche,

$$
J_{+}(\vec{r}) \equiv \int_{\vec{n}\cdot\vec{\Omega}>0} \vec{n}\cdot\vec{\Omega}\Psi(\vec{r},\vec{\Omega}) d\Omega \qquad \text{für} \qquad \vec{r} \in S,
$$
 (106)

in Beziehung bringt mit  $\Phi$  und J – . Einsetzen von Ψ aus (101) in (106) ergibt

$$
J_{+}(\vec{r}) = \int d\omega \int d\theta \ \vec{n} \cdot \vec{\Omega} \sin\theta \int_{0}^{R} dR' q(\vec{r} - R'\vec{\Omega}) e^{-\tau(\vec{r}, \vec{r} - R'\vec{\Omega})} + 4 \int d\omega \int d\theta \ \vec{n} \cdot \vec{\Omega} \sin\theta e^{-\tau(\vec{r}, \vec{r} - R\vec{\Omega})} \frac{J_{-}(\vec{r} - R\vec{\Omega})}{(4\pi \text{ sr})}
$$
(107)

für  $\vec{r} \in S$ , wobei über den Bereich (ω, θ) integriert wird, für den  $\vec{n} \cdot \vec{\Omega} > 0$  ist. Wie in (103) können wieder die Variablenvektoren  $\vec{r}' = \vec{r} - R'\vec{\Omega}$  und  $\vec{r}'' = \vec{r} - R\vec{\Omega}$  eingeführt werden und (107) schreibt sich wie (103) in der Form

$$
J_{+}(\vec{r}) = \frac{1}{4\pi} \int_{V} \vec{n} \cdot (\vec{r} - \vec{r}') \frac{e^{-\tau(\vec{r}, \vec{r}')}}{\|\vec{r} - \vec{r}'\|^3} Q(\vec{r}') dV' + \frac{1}{\pi} \int_{S} \vec{n} \cdot (\vec{r} - \vec{r}'') \frac{e^{-\tau(\vec{r}, \vec{r}')}}{\|\vec{r} - \vec{r}''\|^3} J_{-}(\vec{r}'') dS'' \qquad (108)
$$

für  $\vec{r} \in S$ 

Die Zelle V wird nun in Teilvolumina  $v_i$  und ihr Rand S in Teilflächen  $s_i$  unterteilt, so dass

$$
V = \bigcup_{i} v_i \qquad \text{und} \qquad S = \bigcup_{j} s_j \tag{109}
$$

ist, wobei jedes  $v_i$  eine Materialzusammensetzung enthält, deren Nuklide in  $v_i$  homogen verteilt sind. Die beiden Gleichungen (103) und (108) für  $\Phi$  und J werden nun über die Raumvariable integriert und durch das Volumen v<sub>i</sub> bzw. die Fläche s<sub>i</sub> dividiert, so dass jeweils auf der linken Seite der räumlich gemittelte Gruppenfluss beziehungsweise Gruppenstrom der austretenden Neutronen pro Fläche steht:

$$
\frac{1}{v_i} \Phi_i = \frac{1}{v_i} \int_i dV \Phi(\vec{r}) \quad \text{und} \quad J_{+j} = \frac{1}{s_j} \int_i dS J_{+}(\vec{r}) \quad (110)
$$

mit den Φ<sub>i</sub> aus Gleichung (47). Auf den rechten Seiten der Gleichungen (103) und (108) werden Q und J <sup>−</sup> durch die räumlich gemittelten Werte approximiert, d. h., es wird angenommen

$$
Q(\vec{r}) \approx Q_i = \frac{1}{v_i} \int_{i} dV' Q(\vec{r}') \quad \text{für} \quad \vec{r} \in v_i,
$$
\n(111)

$$
J_{-j}(\vec{r}) \approx J_{-j} = \frac{1}{s_j} \int_{j} dS' J_{-}(\vec{r}') \text{ für } \vec{r} \in s_j.
$$
 (112)

Die Näherung für die Quelle Q wird auch als Flat-Source-Approximation bezeichnet und die Näherung für den Strom pro Fläche J− entsprechend als Flat-Current-Approximation. Somit gehen (103) und (108) über in

$$
\frac{1}{v_i} \Phi_i = \sum_{i'} \frac{1}{v_i} \int_{v_i} dV \frac{1}{4\pi} \int_{v_i} dV' \frac{e^{-\tau(\vec{r}, \vec{r}')}}{\|\vec{r} - \vec{r}'\|^2} Q_{i'} + \sum_{j'} \frac{1}{v_i} \int_{v_i} dV \frac{1}{\pi} \int_{s_j} dS' \frac{e^{-\tau(\vec{r}, \vec{r}')}}{\|\vec{r} - \vec{r}'\|^2} J_{-j'}
$$
\nund

\n
$$
(113)
$$

$$
J_{+j} = \sum_{i'} \frac{1}{s_j} \int_{s_j} dS \, \frac{1}{4\pi} \int_{v_{i'}} dV' \, \vec{n} \cdot (\vec{r} - \vec{r}') \frac{e^{-\tau(\vec{r}, \vec{r}')}}{\left\| \vec{r} - \vec{r}' \right\|^3} \, Q_{i'} + \sum_{j'} \frac{1}{s_j} \int_{s_j} dS \, \frac{1}{\pi} \int_{s_{j'}} dS' \, \vec{n} \cdot (\vec{r} - \vec{r}') \frac{e^{-\tau(\vec{r}, \vec{r}')}}{\left\| \vec{r} - \vec{r}' \right\|^3} J_{-j'}.
$$

Für jede Energiegruppe werden diese beiden Gleichungen nun in Form der Stoßwahrscheinlichkeitsgleichungen geschrieben. Dazu wird die erste Gleichung mit  $v_i \sigma_i$  multipliziert, wobei  $\sigma_i$  der totale makroskopische Gruppenquerschnitt aus Gleichung (48) ist, der in der ersten Stufe der Kette der Neutronentransportberechnung (Abschnitt 2.1, Seite 9) erzeugt wird. Damit steht auf der linken Seite die Gruppenstoßrate in v<sub>i</sub>. Wird die zweite Gleichung mit s<sub>i</sub> multipliziert, so steht auf der linken Seite die Gruppenentweichrate durch die Fläche s<sub>i</sub> und für die Raten folgen die beiden Gleichungen

$$
\sigma_{i} \Phi_{i} = \sum_{i'} P[v_{i} \leftarrow v_{i'}] v_{i'} Q_{i'} + \sum_{j'} P[v_{i} \leftarrow s_{j'}] s_{j'} J_{-j'}, \qquad (114)
$$

$$
s_j J_{+j} = \sum_{i'} P[s_j \leftarrow v_{i'}] v_{i'} Q_{i'} + \sum_{j'} P[s_j \leftarrow s_{j'}] s_j J_{-j'},
$$
\n(115)

wobei

$$
P[v_i \leftarrow v_{i'}] = \frac{\sigma_i}{4\pi v_{i'}} \int_{v_i} dV \int_{v_{i'}} dV' \frac{e^{-\tau(\vec{r}, \vec{r}')}}{\left\|\vec{r} - \vec{r}'\right\|^2},
$$
\n(116 a)

$$
P[v_i \leftarrow s_j] = \frac{\sigma_i}{\pi s_j} \int_{v_i} dV \int_{s_j} dS' \frac{e^{-\tau(\vec{r}, \vec{r}')}}{\left\| \vec{r} - \vec{r}' \right\|^2},
$$
\n(116 b)

und

$$
P[s_j \leftarrow v_{i'}] = \frac{1}{4\pi v_{i'}} \int_{s_j} dS \int_{v_{i'}} dV' \vec{n} \cdot (\vec{r} - \vec{r}') \frac{e^{-\tau(\vec{r}, \vec{r}')}}{\|\vec{r} - \vec{r}'\|^3},
$$
(117 a)

$$
P[s_j \leftarrow s_{j'}] = \frac{1}{\pi s_{j'}} \int_{s_j} dS \int_{s_{j'}} dS' \vec{n} \cdot (\vec{r} - \vec{r}') \frac{e^{-\tau(\vec{r}, \vec{r}')}}{\|\vec{r} - \vec{r}'\|^3}.
$$
 (117 b)

Da v<sub>i'</sub>Q<sub>i'</sub> die Quellrate in v<sub>i'</sub> und s<sub>j</sub> J<sub>-j'</sub> die Eintrittsrate durch s<sub>j'</sub> ist, lassen sich die Ausdrücke (116) als Stoß- und (117) als Entweichwahrscheinlichkeiten interpretieren. Dabei ist  $P[v_i \leftarrow v_i]$  gerade die sogenannte Erststoßwahrscheinlichkeit, d. h. die Wahrscheinlichkeit, dass ein Neutron, welches aus  $v_i$  kommt, seinen nächsten Stoß in  $v_i$  hat. Analog ist  $P[v_i \leftarrow s_i]$  die Wahrscheinlichkeit, dass ein Neutron, welches durch  $s_i$  eingetreten ist, seinen nächsten Stoß in  $v_i$  hat.  $P[s_i \leftarrow v_{i'}]$  und  $P[s_i \leftarrow s_{i'}]$  sind die entsprechenden Entweichwahrscheinlichkeiten.

Falls in v<sub>i</sub> Vakuum ist, also  $\sigma_i = 0 \text{ cm}^{-1}$  gilt, wird die obere Gleichung in (113) mit  $v_i$  ·1 cm<sup>-1</sup> multipliziert. Anstelle von (114) steht dann

$$
\frac{\Phi_{i}}{(1 \text{ cm})} = \sum_{i'} C[v_{i} \leftarrow v_{i'}] v_{i'} Q_{i'} + \sum_{j'} C[v_{i} \leftarrow s_{j'}] s_{j'} J_{-j'}, \qquad (118)
$$

wobei statt der Stoßwahrscheinlichkeiten in (116 a) und (116 b) nun die Koeffizienten

$$
C[v_i \leftarrow v_{i'}] = \frac{1}{(1 \text{ cm}) 4\pi v_{i'}} \int_{v_i} dV \int_{v_{i'}} dv' \frac{e^{-\tau(\vec{r}, \vec{r}')}}{\|\vec{r} - \vec{r}'\|^2} \text{ und}
$$
(119 a)

$$
C[v_i \leftarrow s_{j'}] = \frac{1}{(1 \text{ cm}) \pi s_{j'}} \int_{v_i} dV \int_{s_j} dS' \frac{e^{-\tau(\vec{r}, \vec{r}')}}{||\vec{r} - \vec{r}'||^2}
$$
(119 b)

die Gewichte der Quellrate in  $v_i'$  und der Eintrittsrate durch  $s_i$  zum räumlich über  $v_i$  integrierten Gruppenfluss pro cm repräsentieren. Im Gegensatz zu den Stoßwahrscheinlichkeiten können diese Gewichte größer als 1 sein. Im Programm TransRay werden, wenn geometrische Anordnungen mit Vakuumbereichen behandelt werden, diese Gewichte verwendet. In Abschnitt 3.3.2, wo das lineare Gleichungssystem mit den Stoßwahrscheinlichkeiten gelöst wird, wird die Bedeutung der Verwendung der Koeffizienten aus Gleichung (119 a) und (119 b) erläutert.

Um die Gleichungen in (114) (bzw. (118)) und (115) zu lösen, wird die Quelle Q aus (104) betrachtet, die in (111) durch das räumliche Mittel Qi approximiert wurde (Flat-Source-Approximation). Mit der Quelle q aus (96) ergibt sich

$$
Q_{i} = \frac{1}{v_{i}} \int_{v_{i}} Q(\vec{r}) dV = \frac{1}{v_{i}} \int_{v_{i}} \int q(\vec{r}) d\Omega dV
$$
  

$$
= \frac{1}{v_{i}} \left[ \int_{v_{i}} \int \sigma_{s}(\vec{r}) \Phi(\vec{r}) d\Omega dV + \int_{v_{i}} S(\vec{r}) d\Omega dV \right] = \frac{1}{v_{i}} [\sigma_{s,i} \Phi_{i} + S_{i}]
$$
(120)

mit dem über v<sub>i</sub> integrierten Gruppenfluss Φ<sub>i</sub> aus Gleichung (47) und der Quelle S<sub>i</sub>, d. h. der Gruppenquelle  $S(\vec{r})$  aus Gleichung (68), die über  $v_i$  und alle Raumrichtungen integriert ist,

$$
S_i = \iint_{v_i} S(\vec{r}) d\Omega dV.
$$
 (121)

Mit den Gruppenkonstanten (48), (50), (51) und (52), die in der ersten Stufe erzeugt werden, und mit

$$
q_i = \frac{1}{v_i} \int_{v_i} q(\vec{r}) dV
$$
 (122)

ist vi·qi für die Energiegruppe g gleich der rechten Seite von Gleichung (53), d. h.

$$
v_{i} \cdot q_{i,g} = \sum_{g'=1}^{n} \sigma_{i,gg'} \Phi_{i,g'} + \chi_{i,g} \sum_{g'=1}^{n} v \sigma_{f i,g'} \Phi_{i,g'} + \int_{v_{i}} q_{g}^{e}(\vec{r}) dV.
$$
 (123)

Das Programm TransRay führt die Transportrechnung mit den Gruppenkonstanten (48), (51),

$$
\widetilde{\chi}_{i,g} = \int \chi_{i,g} d\Omega \quad \text{und} \quad \sigma_{s,i,gg'} = \int \sigma_{i,gg'} d\Omega \tag{124}
$$

aus. Mit den in (124) definierten Gruppenkonstanten folgt nach Gleichung (120) und (123)

$$
v_{i} \cdot Q_{i,g} = \sum_{g'=1}^{n} \sigma_{s,i,gg'} \Phi_{i,g'} + \widetilde{\chi}_{i,g} \sum_{g'=1}^{n} v \sigma_{f i,g'} \Phi_{i,g'} + \int_{v_{i}} \int q_{g}^{e}(\vec{r}) d\Omega dV, \qquad (125)
$$

$$
\sigma_{s,i} = \sigma_{s,i,g} = \sigma_{s,i,gg} \tag{126}
$$

und

$$
S_{i,g} = \sum_{\substack{g'=l, \\ g'\neq g}}^{n} \sigma_{s,i,gg'} \Phi_{i,g'} + \widetilde{\chi}_{i,g} \sum_{g'=l}^{n} \nu \sigma_{fi,g'} \Phi_{i,g'} + \int_{v_i} \int q_g^e(\vec{r}) d\Omega dV.
$$
 (127)

Für  $\sigma_{s,i,gg'}$  aus (124) gilt nach Gleichung (6) mit dem differenziellen Streuquerschnitt  $\sigma_{i,gg'}$  aus Gleichung (52)

$$
\sigma_{s,i,gg'} = (4\pi sr) \cdot \sigma_{i,gg'} = \frac{\int dV \int d\Omega \int d\Omega' \int dE \int dE' \sigma_s(\vec{r}, \vec{\Omega}' \to \vec{\Omega}, E' \to E) \Psi(\vec{r}, \vec{\Omega}', E')}{\int_{V_i} dV \int d\Omega' \int dE' \Psi(\vec{r}, \vec{\Omega}', E')}.
$$
(128)

Da im Programm TransRay die Eigenwertgleichung (82) gelöst wird, lauten nach Gleichung (71) und (91) die Größen aus (125) und (127) in TransRay für den m-ten äußeren Iterationsschritt

$$
v_{i} \cdot Q_{i,g}^{(m)} = \sum_{g'=1}^{n} \sigma_{s,i,gg'} \Phi_{i,g'}^{(m)} + \frac{1}{k^{(m)}} \widetilde{\chi}_{i,g} \sum_{g'=1}^{n} v \sigma_{f_{i,g'}} \Phi_{i,g'}^{(m)}
$$
(129)

und

$$
S_{i,g}^{(m)} = \sum_{\substack{g'=l, \\ g' \neq g}}^{n} \sigma_{s,i,gg'} \Phi_{i,g'}^{(m)} + \frac{1}{k^{(m)}} \widetilde{\chi}_{i,g} \sum_{g'=l}^{n} \nu \sigma_{f i,g'} \Phi_{i,g'}^{(m)}.
$$
 (130)

Wird nun  $Q_i$  in die Stoßwahrscheinlichkeitsgleichungen (114) (bzw. (118)) und (115) eingesetzt, ergibt dies A+B Gleichungen, wenn A die Anzahl der v<sub>i</sub> und B die Anzahl der s<sub>i</sub> ist. Es gibt aber A+2B Unbekannte, die  $\Phi_i$  für i = 1, ..., A, die J<sub>+i</sub> für j = 1, ..., B und die J<sub>-i</sub> für j = 1, ..., B. Es werden also B zusätzliche Gleichungen benötigt. Diese ergeben sich aus den Randbedingungen, z. B. Vakuumrandbedingungen ( $J_{-i} = 0$ ) oder Reflexionsrandbedingungen  $(J_{-i} = J_{+i})$ , aus komplexeren Beziehungen zwischen den ein- und austretenden Strömen von unterschiedlichen Rändern oder aus Stetigkeitsbedingungen an den Grenzflächen benachbarter Gebiete.

### **3.2.2.2 Die Gleichungen für 2-dimensionale Probleme**

Ausgangspunkt zur Herleitung der zweidimensionalen Stoßwahrscheinlichkeitsgleichungen ist wie im Dreidimensionalen die integrale Transportgleichung (97). Der Ortsvektor  $\vec{r}$  wird nur in der x-y-Ebene betrachtet. Es sei  $\vec{\Omega}_{p}$  der Einheitsvektor in Richtung der Projektion von  $\vec{\Omega}$  auf die x-y-Ebene. Fliegen die Neutronen parallel zur z-Achse, d. h.  $\vec{\Omega} = (0, 0, 1)$  oder  $\vec{\Omega}$  = (0,0,–1), so sei  $\vec{\Omega}_{p}$  ein beliebiger Vektor. Die Projektion von  $\vec{r}$  – R' $\vec{\Omega}$  auf die x-y-Ebene ist dann  $\vec{r} - \tilde{R}' \vec{\Omega}_p$ , wobei  $\tilde{R}' = R' \sin \theta$  und  $\theta$  der Polarwinkel aus Abbildung 11 ist. Im Fall  $\vec{\Omega} = (0.0, \pm 1)$  ist  $\theta = 0$  bzw.  $\theta = \pi$ . Somit ist  $\tilde{R}' = R' \sin \theta = 0$  und die Projektion von  $\vec{r} - R'\vec{\Omega}$ auf die x-y-Ebene gleich dem Vektor i nDa der winkeldifferenzielle Neutronengruppenfluss Ψ und die Quelle q ortsunabhängig von der z-Komponente sind, können sie in der Integralgleichung (97) durch ihre Werte in der x-y-Ebene ersetzt werden, d. h.

$$
q(\vec{r} - R'\vec{\Omega}) = q(\vec{r} - \tilde{R}'\vec{\Omega}_{p})
$$
  
und  

$$
\Psi(\vec{r} - R\vec{\Omega}, \vec{\Omega}) = \Psi(\vec{r} - \tilde{R}\vec{\Omega}_{p}, \vec{\Omega}),
$$
 (131)

wobei  $\widetilde{R} = R \sin \theta$  ist. Für den optischen Weg aus (95) ergibt sich

$$
\tau\left(\vec{r}, \vec{r} - R'\vec{\Omega}\right) = \begin{cases} \frac{\tau\left(\vec{r}, \vec{r} - \widetilde{R}'\vec{\Omega}_{p}\right)}{\sin\theta} & \text{für} \quad 0 < \theta < \pi \quad \text{und} \\ R'\cdot\sigma(\vec{r}) & \text{für} \quad \theta = 0 \quad \text{oder} \quad \theta = \pi, \end{cases}
$$
(132)

da der totale Gruppenwirkungsquerschnitt σ ebenfalls ortsunabhängig von der z-Komponente ist. Nach der Regel von de l' Hospital gilt

$$
\lim_{\theta \to 0} \frac{\tau(\vec{r}, \vec{r} - \widetilde{R}' \vec{\Omega}_{p})}{\sin \theta} = \lim_{\theta \to 0} \frac{\tau(\vec{r}, \vec{r} - R' \sin \theta \vec{\Omega}_{p})}{\sin \theta} = \lim_{\theta \to 0} \frac{\int_{0}^{R' \sin \theta} (\vec{r} - \lambda \vec{\Omega}_{p}) d\lambda}{\sin \theta}
$$
\n
$$
= \lim_{\theta \to 0} \frac{\sigma(\vec{r} - R' \sin \theta \vec{\Omega}_{p}) R' \cos \theta}{\cos \theta} = R' \cdot \sigma(\vec{r}).
$$
\n(133)

Analog ergibt sich  $\lim_{\theta \to \pi} \frac{\Gamma(1, 1 - 1) \Gamma(p)}{\sin \theta} = R' \cdot \sigma(\vec{r}).$  $\lim_{\substack{\to \infty}} \frac{\tau (\vec{r}, \vec{r} - \widetilde{R}' \vec{\Omega}_p)}{\tau} = R' \cdot \sigma(\vec{r})$ θ τ ( $\vec{r}$ ,  $\vec{r}$  –  $\widetilde{R}'\vec{\Omega}$  $\lim_{\theta \to \pi} \frac{\Gamma(1, 1) \Gamma(1, 1)}{\sin \theta} = R' \cdot \sigma(\vec{r}).$  Damit gilt

$$
\tau\left(\vec{r},\vec{r}-R'\vec{\Omega}\right) = \frac{\tau\left(\vec{r},\vec{r}-\widetilde{R}'\vec{\Omega}_{p}\right)}{\sin\theta} \quad \text{für} \quad 0 \leq \theta \leq \pi. \tag{134}
$$

Werden (131) und (134) in (97) eingesetzt und die Integrationsvariable  $\tilde{R}'$  verwendet, ergibt sich eine von der Ortskoordinate z unabhängige Integralgleichung

$$
\Psi(\vec{r},\vec{\Omega}) = \int_{0}^{\tilde{R}} \frac{q(\vec{r} - \tilde{R}'\vec{\Omega}_{p})}{\sin \theta} e^{-\frac{\tau(\vec{r},\vec{r} - \tilde{R}'\vec{\Omega}_{p})}{\sin \theta}} d\tilde{R}' + \Psi(\vec{r} - \tilde{R}\vec{\Omega}_{p},\vec{\Omega}) e^{-\frac{\tau(\vec{r},\vec{r} - \tilde{R}\vec{\Omega}_{p})}{\sin \theta}},
$$
(135)

wobei  $\tilde{R} = \tilde{R}(\vec{r}, \vec{\Omega}_{p})$  der Abstand vom auf die x-y-Ebene projizierten Eintrittspunkt der Neutronen zum Punkt  $\vec{r}$  ist. Wie in 3D wird angenommen, dass der winkel- und energiedifferenzielle Fluss und damit auch der winkeldifferenzielle Gruppenfluss am Rand der Zelle für Neutronenflugrichtungen  $\vec{\Omega}$ , die in die Zelle führen, isotrop ist. Wie in 3D wird der Gruppenstrom der eintretenden Neutronen pro Fläche eingeführt und analog zu (101) ergibt sich

$$
\Psi(\vec{r},\vec{\Omega}) = \int_{0}^{\tilde{R}} \frac{q(\vec{r}-\tilde{R}'\vec{\Omega}_{p})}{\sin\theta} e^{-\tau(\vec{r},\vec{r}-\tilde{R}'\vec{\Omega}_{p})} d\tilde{R}' + 4 \frac{J_{-}(\vec{r}-\tilde{R}\vec{\Omega}_{p})}{(4\pi\,\mathrm{sr})} e^{-\tau(\vec{r},\vec{r}-\tilde{R}\vec{\Omega}_{p})}.
$$
 (136)

Wird nun wieder über dΩ = dω dθ sinθ integriert, wobei im Zweidimensionalen für ω der Winkel zwischen der x-Achse und  $\vec{\Omega}_p$ , der Projektion von  $\vec{\Omega}$  auf die x-y-Ebene, gewählt wird (Abbildung 16, Seite 66), ergibt sich analog zu (102)

$$
\Phi(\vec{r}) = 2 \int_{0}^{2\pi} d\omega \int_{0}^{\tilde{R}} d\tilde{R}' K i_{1} [\tau(\vec{r}, \vec{r} - \tilde{R}' \vec{\Omega}_{p})] q(\vec{r} - \tilde{R}' \vec{\Omega}_{p}) +
$$
  

$$
8 \int_{0}^{2\pi} d\omega K i_{2} [\tau(\vec{r}, \vec{r} - \tilde{R} \vec{\Omega}_{p})] \frac{J_{-}(\vec{r} - \tilde{R} \vec{\Omega}_{p})}{(4\pi sr)},
$$
(137)

wobei die Bickley-Naylor Funktionen [30] eingeführt wurden:

$$
Ki_n(x) = \int_0^{\pi/2} d\theta \sin^{n-1} \theta e^{-x/\sin \theta}.
$$
 (138)

Die Fläche der 2D-Zelle sei A und L sei der Rand von A. Analog zu (103) im Dreidimensionalen lässt sich (137) als Summe eines Flächenintegrals über A und eines Kurvenintegrals über den Rand L schreiben

$$
\Phi(\vec{r}) = \frac{1}{(2\pi \text{ rad})} \int_{A} dA' \frac{Ki_1[\tau(\vec{r}, \vec{r}')] }{\Vert \vec{r} - \vec{r}' \Vert} Q(\vec{r}') + \frac{2}{(\pi \text{ rad})} \int_{L} dL'' \frac{\vec{n}'' \cdot (\vec{r}'' - \vec{r})}{\Vert \vec{r}'' - \vec{r} \Vert^{2}} Ki_2[\tau(\vec{r}'', \vec{r})] J_{-}(\vec{r}''), (139)
$$

wobei  $\vec{r}' = \vec{r} - \tilde{R}' \vec{\Omega}_p$ ,  $\vec{r}'' = \vec{r} - \tilde{R} \vec{\Omega}_p$  und  $\vec{n}''$  die äußere Normale an dL'' ist. Analoge Ausdrücke zu (107) und (108) ergeben sich für den Gruppenstrom austretender Neutronen pro Fläche

$$
J_{+}(\vec{r}) = 2 \int d\omega \ \vec{n} \cdot \vec{\Omega}_{p} \int_{0}^{\vec{R}} d\vec{R}' K i_{2} [\tau(\vec{r}, \vec{r} - \vec{R}' \vec{\Omega}_{p})] q(\vec{r} - \vec{R}' \vec{\Omega}_{p}) +
$$
  
8 $\int d\omega \ \vec{n} \cdot \vec{\Omega}_{p} K i_{3} [\tau(\vec{r}, \vec{r} - \vec{R} \vec{\Omega}_{p})] \frac{J_{-}(\vec{r} - \vec{R} \vec{\Omega}_{p})}{(4\pi sr)}$  (140)

oder als Summe eines Integrals über die Fläche A und den Rand L geschrieben

$$
J_{+}(\vec{r}) = \frac{1}{(2\pi \text{ rad})} \int_{A} dA' \vec{n} \cdot (\vec{r} - \vec{r}') \frac{Ki_{2}[\tau(\vec{r}, \vec{r}')] }{\left\| \vec{r} - \vec{r}' \right\|^{2}} Q(\vec{r}') +
$$
\n
$$
\frac{2}{(\pi \text{ rad})} \int_{L} dL'' \vec{n} \cdot (\vec{r} - \vec{r}'') \vec{n}'' \cdot (\vec{r}'' - \vec{r}) \frac{Ki_{3}[\tau(\vec{r}, \vec{r}'')] }{\left\| \vec{r}'' - \vec{r} \right\|^{3}} J_{-}(\vec{r}'').
$$
\n(141)

Analog zum Dreidimensionalen wird die Fläche A in Teilflächen Ai unterteilt, wobei jedes Ai eine Materialzusammensetzung enthält, deren Nuklide in Ai homogen verteilt sind. Der Rand L wird in die Randkurven L<sub>i</sub> unterteilt. Es werden die Volumina und Randflächen

$$
v_i = A_i \cdot 1 \text{ cm} \qquad \text{und} \qquad s_j = L_j \cdot 1 \text{ cm} \tag{142}
$$

betrachtet, die eine Höhe in z-Richtung von 1 cm haben. Das heißt, v<sub>i</sub> und s<sub>i</sub> ergeben sich dadurch, dass die Fläche A<sub>i</sub> bzw. die Kurve L<sub>i</sub>, die in der x-y-Ebene liegen, um 1 cm parallel zur z-Achse extrudiert ("gestreckt") werden. Entsprechend der Behandlung der beiden Gleichungen (103) und (108) in 3D werden (139) und (141) über  $v_i$  bzw.  $s_i$  aus (142) integriert und durch das Volumen v<sub>i</sub> bzw. die Fläche s<sub>i</sub> dividiert. Analog werden Q und J<sub>-</sub> wie in 3D durch die räumlich gemittelten Werte approximiert (Flat-Source- und Flat-Current-Approximation). Mit den Volumina und Flächen aus (142) ergeben sich somit wie im Dreidimensionalen (Gleichung (114) und (115)) die Stoßwahrscheinlichkeitsgleichungen

$$
\sigma_i \Phi_i = \sum_{i'} P\left[A_i \leftarrow A_{i'}\right](A_{i'} \cdot 1 \text{ cm}) Q_{i'} + \sum_{j'} P\left[A_i \leftarrow L_{j'}\right](L_{j'} \cdot 1 \text{ cm}) J_{-j'} \tag{143}
$$

und

$$
(L_j \cdot 1 \text{ cm}) J_{+j} = \sum_{i'} P \left[ L_j \leftarrow A_{i'} \right] (A_{i'} \cdot 1 \text{ cm}) Q_{i'} + \sum_{j'} P \left[ L_j \leftarrow L_{j'} \right] (L_{j'} \cdot 1 \text{ cm}) J_{-j'}, \quad (144)
$$

wobei

$$
P\left[A_i \leftarrow A_{i'}\right] = \frac{\sigma_i}{(2\pi \text{ rad}) A_{i'}} \int_i dA \int_i dA' \frac{K i_i [\tau(\vec{r}, \vec{r}')] }{\|\vec{r} - \vec{r}'\|},
$$
(145 a)

$$
P\left[A_{i} \leftarrow L_{j}\right] = \frac{2\sigma_{i}}{(\pi \operatorname{rad}) L_{j}} \int_{i} dA \int_{j} dL' \vec{n}' \cdot (\vec{r}' - \vec{r}) \frac{Ki_{2}[\tau(\vec{r}, \vec{r}')] }{\left\|\vec{r}' - \vec{r}\right\|^{2}},
$$
\n(145 b)

und

$$
P\left[L_j \leftarrow A_{i'}\right] = \frac{1}{(2\pi \operatorname{rad}) A_{i'}} \int_{i'} dL \int_{i'} dA' \vec{n}' \cdot (\vec{r} - \vec{r}') \frac{Ki_2[\tau(\vec{r}, \vec{r}')]}{\left\|\vec{r} - \vec{r}'\right\|^2},
$$
(146 a)

$$
P\left[L_j \leftarrow L_j\right] = \frac{2}{(\pi \operatorname{rad}) L_j} \int_j dL \int_j dL' \vec{n} \cdot (\vec{r} - \vec{r}') \vec{n}' \cdot (\vec{r}' - \vec{r}) \frac{K i_3[\tau(\vec{r}, \vec{r}')]}{\left\|\vec{r}' - \vec{r}\right\|^3}.
$$
 (146 b)

Falls in A<sub>i</sub> Vakuum ist, ist  $\sigma_i = 0 \text{ cm}^{-1}$  und es ist analog zu (118)

$$
\frac{\Phi_{i}}{(1 \text{ cm})} = \sum_{i'} C\left[A_{i} \leftarrow A_{i'}\right](A_{i'} \cdot 1 \text{ cm}) Q_{i'} + \sum_{j'} C\left[A_{i} \leftarrow L_{j'}\right](L_{j'} \cdot 1 \text{ cm}) J_{-j'}
$$
(147)

statt (143) zu verwenden mit

$$
C\left[A_i \leftarrow A_{i'}\right] = \frac{1}{(1 \text{ cm})(2\pi \text{ rad}) A_{i'}} \int_i dA \int_{i'} dA' \frac{Ki_1[\tau(\vec{r}, \vec{r}')] }{\left\|\vec{r} - \vec{r}'\right\|} \qquad \text{und} \qquad (148 \text{ a})
$$

$$
C\left[A_i \leftarrow L_j\right] = \frac{2}{(1 \text{ cm})(\pi \text{ rad}) L_j} \int_i dA \int_j dL' \vec{n}' \cdot (\vec{r}' - \vec{r}) \frac{Ki_2[\tau(\vec{r}, \vec{r}')] }{\left\|\vec{r}' - \vec{r}\right\|^2}.
$$
 (148 b)

Zu diesen Koeffizienten C gelten entsprechend die Bemerkungen zu den Koeffizienten C aus (119 a) und (119 b) im Dreidimensionalen.

### **3.3 Lösung der Stoßwahrscheinlichkeitsgleichungen**

# **3.3.1 Bestimmung der Koeffizienten mit der Ray-Tracing-Methode**

Im folgenden Abschnitt 3.3.1.1 werden die im Dreidimensionalen in den Stoßwahrscheinlichkeitsgleichungen (114) und (115) auftretenden Koeffizienten, die Stoß- und Entweichwahrscheinlichkeiten, über die Gleichungen (116) und (117) bestimmt. Im Fall von Vakuum werden die Koeffizienten (119) berechnet. Abschnitt 3.3.1.2 gibt die entsprechenden Koeffizienten im Zweidimensionalen an. Das Programm TransRay berechnet die Koeffizienten in 2D und in 3D mit einer deterministischen Methode, der Ray-Tracing-Methode.

#### **3.3.1.1 Die Ray-Tracing-Methode im 3-dimensionalen**

Die Stoß- und Entweichwahrscheinlichkeiten (116) und (117) sind Integrale über vier bis sechs Variablen. Zunächst werden einige Integrationen analytisch ausgeführt, so dass sich alle Ausdrücke als Integrale über vier Variablen darstellen lassen. Dazu wird entlang der Richtungen geschaut, aus der die Neutronen kommen. Es werden die Gleichungen (102) und (107) betrachtet, in denen  $\Phi$  und  $J_{\perp}$  als Integrale über die Variablen stehen, die den Weg der Neutronenbewegung beschreiben. Mit dem gleichen Verfahren wie in Abschnitt 3.2.2.1 ergeben sich für (116 a), (116 b), (117 a) und (117 b)

$$
P[v_i \leftarrow v_{i'}] = \frac{\sigma_i}{(4\pi sr) v_{i'} } \int_{v_i} dV \iint_{v_i} d\omega d\theta \int_{R'_1}^{R'_2} dR' \sin \theta e^{-\tau(\vec{r}, \vec{r} - R'\vec{\Omega})}, \qquad (149 a)
$$

$$
P[v_i \leftarrow s_{j'}] = \frac{\sigma_i}{(\pi s r) s_{j'}} \int_{v_i} dV \iint_{s_{j'}} d\omega d\theta \sin \theta e^{-\tau(\vec{r}, \vec{r} - R\vec{\Omega})} , \qquad (149 b)
$$

$$
P[s_j \leftarrow v_{i'}] = \frac{1}{(4\pi sr) v_{i'} s_j} \int_{v_{i'}} dS \iint_{v_{i'}} d\omega d\theta \int_{R'_1}^{R'_2} dR' \vec{n} \cdot \vec{\Omega} \sin \theta e^{-\tau(\vec{r}, \vec{r} - R'\vec{\Omega})},
$$
(150 a)

$$
P[s_j \leftarrow s_j] = \frac{1}{(\pi \operatorname{sr}) s_j} \int_{s_j} dS \iint_{s_j} d\omega d\theta \, \vec{n} \cdot \vec{\Omega} \sin \theta e^{-\tau(\vec{r}, \vec{r} - R\vec{\Omega})} \quad . \tag{150 b}
$$

Im Fall von Vakuum in vi sind statt (149) analog zu (119 a) und (119 b) die Koeffizienten

$$
C[v_i \leftarrow v_{i'}] = \frac{1}{(1 \text{ cm}) (4 \pi \text{ sr}) v_{i'}} \int_{v_i} dV \iint_{v_{i'}} d\omega d\theta \int_{R_i'}^{R_2'} dR' \sin \theta e^{-\tau(\vec{r}, \vec{r} - R'\vec{\Omega})},
$$
(151 a)

$$
C[v_i \leftarrow s_{j'}] = \frac{1}{(1 \text{ cm}) (\pi \text{ sr}) s_{j' \text{ v}_i}} \int_{s_{j'}} dV \iint_{s_{j'}} d\omega d\theta \sin \theta e^{-\tau(\vec{r}, \vec{r} - R\vec{\Omega})}
$$
(151 b)

zu berechnen. In diesen Gleichungen ist  $\vec{r} - R_1' \vec{\Omega}$  der nächste und  $\vec{r} - R_2' \vec{\Omega}$  der entfernteste Randpunkt von v<sub>i'</sub> zum Punkt  $\vec{r}$  in v<sub>i</sub> auf der Geraden durch  $\vec{r}$  mit Richtung  $\vec{\Omega}$  (Abbildung 13). Die Integrale über ω und θ sind über die Winkel zu nehmen, die v<sub>i′</sub> beziehungsweise s $_i$  vollständig erfassen.

Nun wird die Reduzierung der Anzahl an Integrationen, die numerisch ausgeführt werden, am Beispiel von P[v<sub>i</sub> ← v<sub>i'</sub>] gezeigt. Die anderen Wahrscheinlichkeiten werden analog behandelt.

Das Integral über R′ in (149 a) kann analytisch ausgeführt werden. Mit den Koordinaten aus Abbildung 13 gilt mit der Definition (95) des optischen Weges

$$
\tau(\vec{r}, \vec{r} - R'\vec{\Omega}) = \tau(\vec{r}, \vec{r} - R'_1\vec{\Omega}) + (R' - R'_1)\sigma_{\vec{r}},
$$
\n(152)

wobei  $\sigma_i$ ' der makroskopische Gruppenquerschnitt aus Gleichung (48) ist, der im Teilvolumen vi′ und der betrachteten Energiegruppe konstant ist. Aus Gleichung (152) folgt:

$$
\int_{R'_1}^{R'_2} e^{-\tau(\vec{r}, \vec{r} - R'\vec{\Omega})} dR' = \frac{1}{\sigma_{i'}} \left( e^{-\tau(\vec{r}, \vec{r} - R'_1\vec{\Omega})} - e^{-\tau(\vec{r}, \vec{r} - R'_2\vec{\Omega})} \right).
$$
 (153)

Wird dies in den Ausdruck für P[v<sub>i</sub> ← v<sub>i'</sub>] in (149 a) eingesetzt und die Integrationsreihenfolge vertauscht, ergibt sich

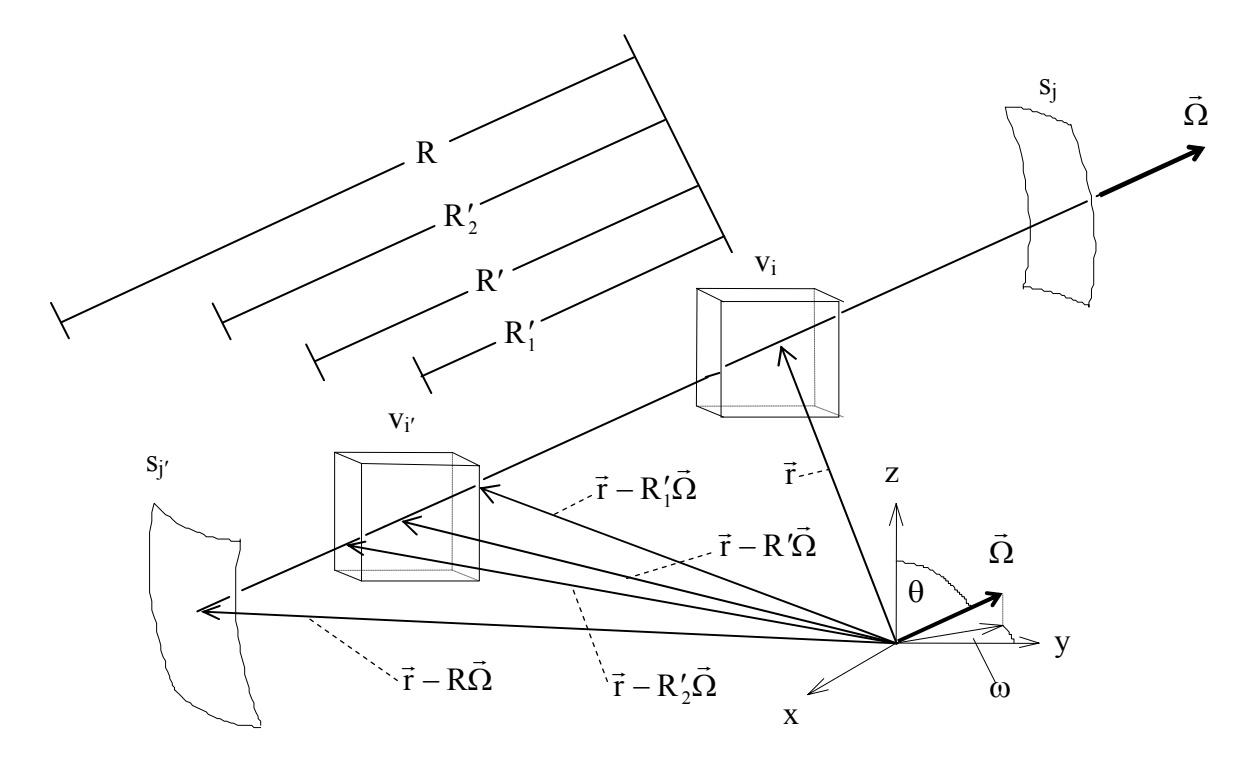

Abbildung 13: Koordinaten, die verwendet werden, um die Stoßwahrscheinlichkeiten  $P[v_i \leftarrow v_{i'}]$  und  $P[v_i \leftarrow s_{i'}]$  zu berechnen.

$$
P[v_i \leftarrow v_{i'}] = \frac{\sigma_i}{(4\pi \text{ sr}) \sigma_{i'} v_{i'}} \iint_{v_{i'}} d\omega d\theta \sin \theta \int_{v_i} dV (e^{-\tau(\vec{r}, \vec{r} - R_i \vec{\Omega})} - e^{-\tau(\vec{r}, \vec{r} - R_i \vec{\Omega})}). \tag{154}
$$

Das Volumenintegral kann nun für Neutronen ausgeführt werden, die sich in eine bestimmte Richtung bewegen. Danach werden die Integrale über ω und θ berechnet.

Um entlang des Weges der Neutronenbewegung zu integrieren, wird das Koordinatensystem so gedreht, dass eine Koordinate parallel zu  $-\vec{\Omega}$  ist und somit die anderen beiden Koordinaten die Ebene senkrecht zur Neutronenbewegung aufspannen. Das gedrehte Koordinatensystem wird nun so gewählt:

- a)Drehe um die z-Achse mit dem Winkel  $\omega + \pi$ , das gedrehte Koordinatensystem sei  $(x', y', z')$ .
- b)Drehe um die x'-Achse mit dem Winkel  $\pi \theta$ , das gedrehte Koordinatensystem sei  $(\xi, \eta, \zeta)$ .

Die ζ-Achse zeigt in die Richtung − Ω̃ und die (ξ,η)-Ebene steht senkrecht zur ζ-Achse (Abbildung 14). Ein Punkt (x,y,z) des ursprünglichen Koordinatensystems hat dann im neuen Koordinatensystem die Koordinaten

$$
\begin{pmatrix} \xi \\ \eta \\ \zeta \end{pmatrix} = \begin{pmatrix} -\cos \omega & -\sin \omega & 0 \\ -\sin \omega \cos \theta & \cos \omega \cos \theta & -\sin \theta \\ \sin \omega \sin \theta & -\cos \omega \sin \theta & -\cos \theta \end{pmatrix} \begin{pmatrix} x \\ y \\ z \end{pmatrix}.
$$
 (155)

Das Volumenintegral kann nun folgendermaßen ausgedrückt werden:

$$
\int_{V_i} dV = \int_{\xi_1^2}^{\xi_1^2} d\xi \int_{\eta_1^2}^{\eta_1^2} d\eta \int_{\zeta_1^2}^{\zeta_1^2} d\zeta ,
$$
\n(156)

wobei die Grenzen für ξ , η und ζ Funktionen von ω und θ sind. Mit den neuen Koordinaten schreibt sich (154) in der Form

$$
P[v_i \leftarrow v_{i'}] = \frac{\sigma_i}{(4\pi sr)\,\sigma_{i'}v_{i'}} \iint\limits_{v_{i'}} d\omega d\theta \sin\theta \int\limits_{\xi_i^s}^{\xi_i^s} d\xi \int\limits_{\xi_i^s}^{\eta_i^s} d\eta \int\limits_{\zeta_i^s}^{\zeta_i^s} d\zeta \left(e^{-\tau(\vec{r},\vec{r}-R_i'\vec{\Omega})} - e^{-\tau(\vec{r},\vec{r}-R_2'\vec{\Omega})}\right).
$$
 (157)

Die ζ-Integration kann analytisch ausgeführt werden, da die optischen Wege im Integranden alle entlang von Wegen parallel zur  $\zeta$ -Achse liegen (Abbildung 14). Es sei  $\tau_i = \tau_i(\xi, \eta)$  der optische Weg durch das Volumen v<sub>i</sub> und  $\tau_{ii'} = \tau_{ii'}(\xi, \eta)$  der optische Weg zwischen v<sub>i</sub> und v<sub>i'</sub> (Abbildung 14). Da  $\tau_i(\xi,\eta) = \sigma_i \cdot (\zeta_i^{\geq} - \zeta_i^{\leq}) = \sigma_i \cdot l_i$  ist, folgt

$$
\tau(\vec{r}, \vec{r} - R_1'\vec{\Omega}) = \sigma_i(\zeta_i^* - \zeta) + \tau_{ii'}(\xi, \eta) \quad \text{und}
$$
  

$$
\tau(\vec{r}, \vec{r} - R_2'\vec{\Omega}) = \sigma_i(\zeta_i^* - \zeta) + \tau_{ii'}(\xi, \eta) + \tau_{i'}(\xi, \eta),
$$
 (158)

wobei  $\zeta_i^> - \zeta$  der Weg in  $v_i$  und  $\tau_{i'}(\xi, \eta) = \sigma_{i'} \cdot (\zeta_{i'}^> - \zeta_{i'}^<) = \sigma_{i'} \cdot l_{i'}$  ist (siehe auch Abbildung 13 und Abbildung 14). Damit ergibt sich für die Erststoßwahrscheinlichkeit

$$
P[v_i \leftarrow v_{i'}] = \frac{1}{(4\pi sr)\,\sigma_{i'}v_{i'}} \iint\limits_{v_{i'}} d\omega d\theta \sin\theta \int\limits_{\xi_i^c}^{\xi_i^2} d\xi \int\limits_{\eta_i^c}^{\eta_i^2} d\eta \left\{ e^{-\tau_{ii'}} - e^{-(\tau_i + \tau_{ii'})} - e^{-(\tau_{ii} + \tau_{i'})} + e^{-(\tau_i + \tau_{ii'} + \tau_{i'})} \right\} (159)
$$

für i ≠ i'. Analoge Ausdrücke ergeben sich für P[ $v_i \leftarrow v_i$ ] und die anderen Stoß- und Entweichwahrscheinlichkeiten in (116) und (117):

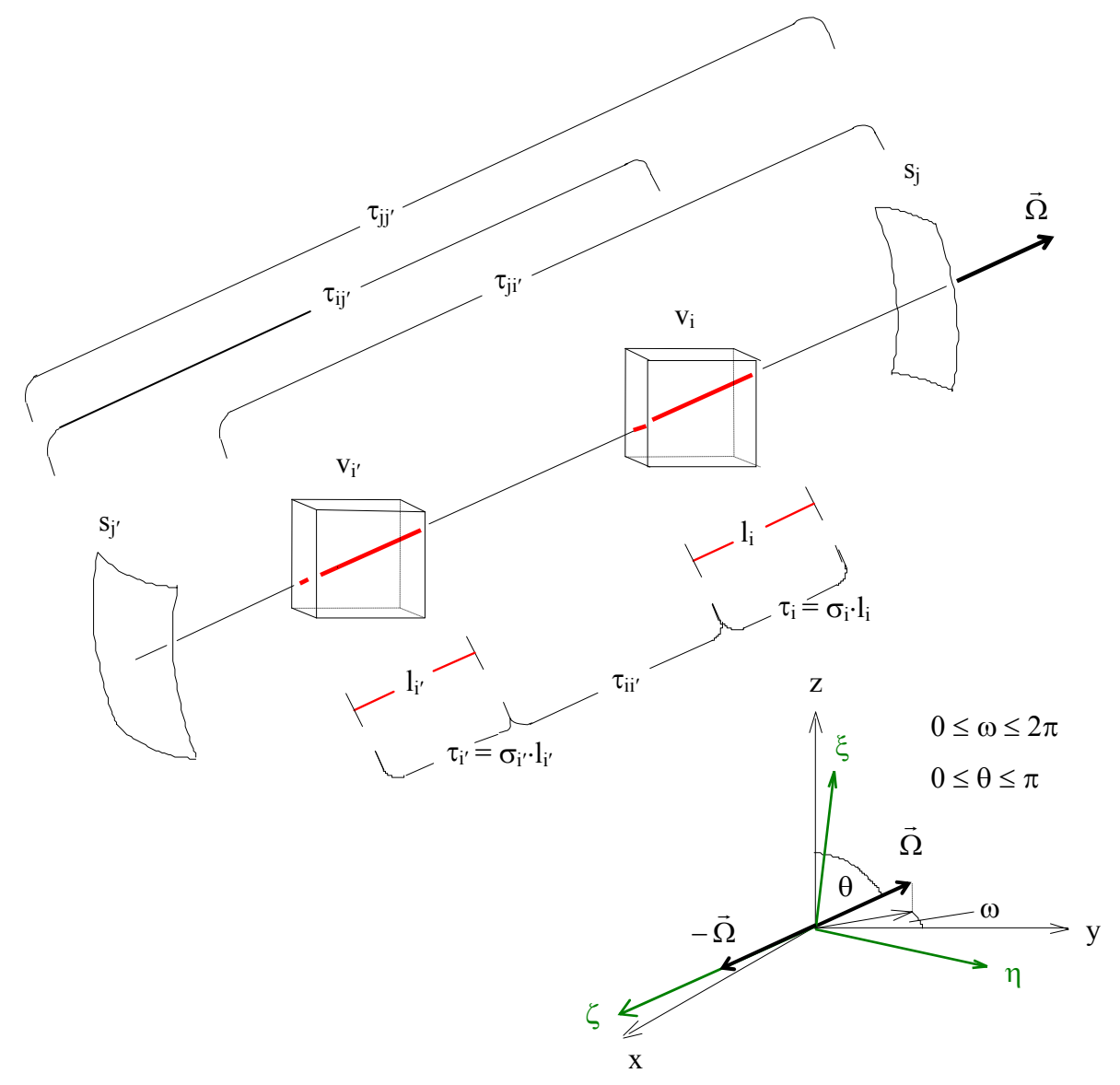

Abbildung 14: Optische Wege τ und gedrehtes Koordinatensystem (ξ,η,ζ), die beim Ray-Tracing durch die Zelle verwendet werden, um die Stoßwahrscheinlichkeiten  $P[v_i \leftarrow v_{i'}]$  und  $P[v_i \leftarrow s_{i'}]$  und die Entweichwahrscheinlichkeiten  $P[s_j \leftarrow v_{i'}]$  und  $P[s_j \leftarrow s_{j'}]$  zu berechnen.

$$
P[v_i \leftarrow v_i] = 1 - \frac{1}{(4\pi sr)\sigma_i v_i} \iint_{v_i} d\omega d\theta \sin \theta \int_{\xi_i^s}^{\xi_i^s} d\xi \int_{\eta_i^s}^{\eta_i^s} d\eta \{1 - e^{-\tau_i}\},
$$
  
\n
$$
P[v_i \leftarrow s_{j'}] = \frac{1}{(\pi sr)s_{j'}} \iint_{s_{j'}} d\omega d\theta \sin \theta \int_{\xi_i^s}^{\xi_i^s} d\xi \int_{\eta_i^s}^{\eta_i^s} d\eta \{e^{-\tau_{ij'}} - e^{-(\tau_i + \tau_{ij'})}\},
$$
  
\n
$$
P[s_j \leftarrow v_{i'}] = \frac{1}{(4\pi sr)\sigma_{i'} v_{i'}} \iint_{v_{i'}} d\omega d\theta \sin \theta \int_{\xi_j^s}^{\xi_j^s} d\xi \int_{\eta_j^s}^{\eta_j^s} d\eta \{e^{-\tau_{ji'}} - e^{-(\tau_{ji} + \tau_{i'})}\},
$$
  
\n
$$
P[s_j \leftarrow s_{j'}] = \frac{1}{(\pi sr)s_{j'}} \iint_{s_{j}} d\omega d\theta \sin \theta \int_{\xi_j^s}^{\xi_j^s} d\xi \int_{\eta_j^s}^{\eta_j^s} d\eta \{e^{-\tau_{ij'}} - e^{-(\tau_{ji} + \tau_{i'})}\}.
$$
  
\n(160)

Die folgenden Bemerkungen sind anzufügen:

- Die Wahrscheinlichkeiten sind ausgedrückt als Integrale über vier Variablen, die zwei Winkelvariablen ω und θ, die die Richtung der Neutronenbewegung beschreiben, und die zwei Ortsvariablen ξ und η, die die Ebene senkrecht zur Neutronenbewegung aufspannen (Abbildung 14).
- Die numerische Berechnung der Integrale wird gewöhnlich mit Ray-Tracing bezeichnet.
- Bei diesem Verfahren werden alle Wahrscheinlichkeiten gleichzeitig berechnet, indem für jeden festen Wert (ω, θ) bei der numerischen Integration eine Menge von parallelen Linien gezeichnet wird (Abbildung 15) und für jede Linie der Beitrag zu all den Stoß- und Entweichwahrscheinlichkeiten berechnet wird, deren entsprechenden Gebiete und Oberflächen die Linie durchquert.
- Eine Reduzierung der Berechnungen ergibt sich bei Verwendung
	- a) von Symmetrieeigenschaften der Geometrie und
	- b) der optischen Reziprozitätsbeziehungen

$$
\frac{1}{v_i \sigma_i} P[v_i \leftarrow v_{i'}] = \frac{1}{v_{i'} \sigma_{i'}} P[v_{i'} \leftarrow v_{i}],
$$
\n
$$
\frac{1}{s_j} P[s_j \leftarrow v_{i'}] = \frac{1}{4v_{i'} \sigma_{i'}} P[v_{i'} \leftarrow s_j],
$$
\n
$$
\frac{1}{s_j} P[s_j \leftarrow s_{j'}] = \frac{1}{s_j} P[s_{j} \leftarrow s_j].
$$
\n(161)

Im Fall von Vakuum in v<sub>i</sub> sind statt der Stoßwahrscheinlichkeiten (149) die Koeffizienten (151) zu berechnen. Falls in v<sub>i′</sub> Vakuum ist, bleiben die Werte für P[v<sub>i</sub> ← v<sub>i′</sub>] und

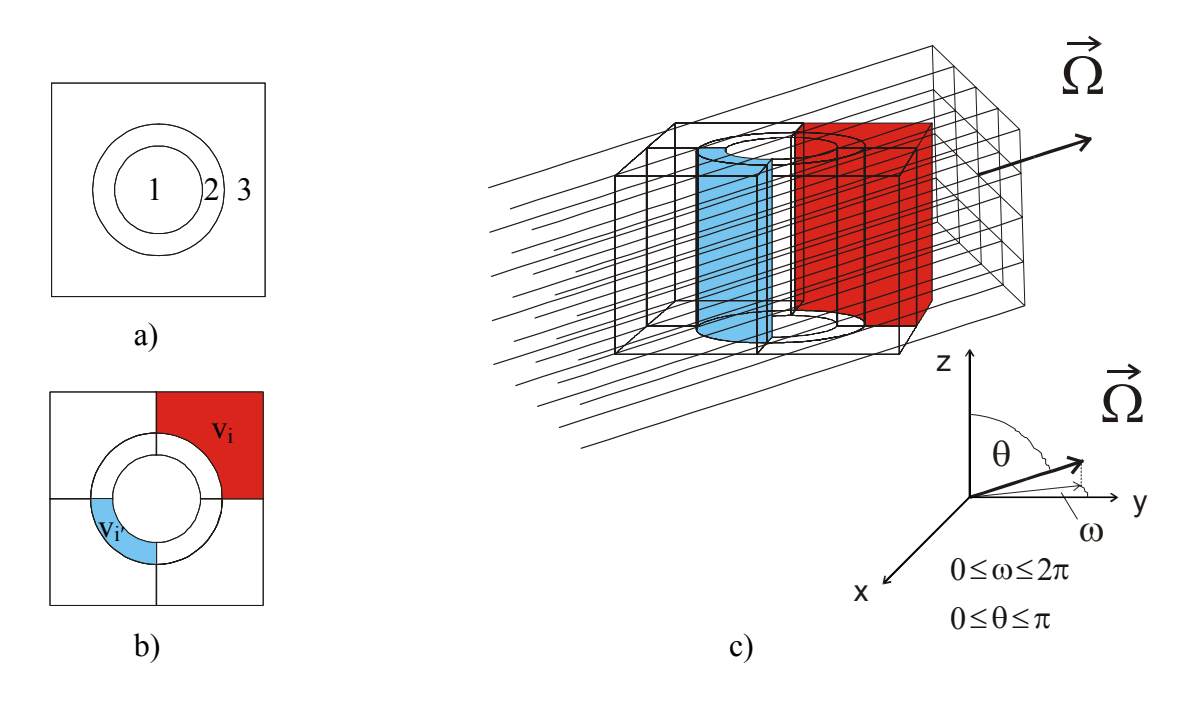

Abbildung 15: a) Horizontaler Schnitt durch eine Zelle mit den Materialzonen 1, 2 und 3; b) Unterteilung der Zelle in Teilvolumina; c) parallele Strahlen durch die Zelle beim dreidimensionalen Ray-Tracing für eine feste Neutronenflugrichtung  $\vec{\Omega}$ . In b) und c) ist das Teilvolumen  $v_i'$  blau und das Teilvolumen  $v_i$  rot hervorgehoben.

 $P[s_j \leftarrow v_{i'}]$  in (159) und (160) und für C[ $v_i \leftarrow v_{i'}$ ] in (151 a) beschränkt und die Quelle Q<sub>i′,g</sub> aus (125) ist identisch Null, da in der Eigenwertgleichung (82), die in TransRay gelöst wird, keine externen Quellen vorhanden sind. Damit liefern die Terme mit  $P[v_i \leftarrow v_{i'}]$ , bzw.  $C[v_i \leftarrow v_{i'}]$ , und  $P[s_i \leftarrow v_{i'}]$  in den Stoßwahrscheinlichkeitsgleichungen (114), bzw. (118), und (115) für alle i und j keinen Beitrag und diese Terme können identisch Null gesetzt werden. Das heißt zusammengefasst

$$
Vakuum in v_{i'} \implies setze P[s_{j} \leftarrow v_{i'}] \equiv 0,
$$

$$
\text{kein Vakuum in } \mathbf{v}_{i} \text{ und Vakuum in } \mathbf{v}_{i'} \implies \text{setze } \mathbf{P}[\mathbf{v}_{i} \leftarrow \mathbf{v}_{i'}] \equiv 0, \tag{162}
$$

Vakuum in v<sub>i</sub> und Vakuum in v<sub>i</sub>  $\Rightarrow$  setze C[v<sub>i</sub>  $\leftarrow$  v<sub>i'</sub>] = 0.

Für den Fall Vakuum in  $v_i$  und kein Vakuum in  $v_i$  ergibt sich für die Koeffizienten in (151 a) und (151 b) analog zu den Ausdrücken (159) und (160)

$$
C[v_i \leftarrow v_{i'}] = \frac{1}{(1 \text{ cm})(4 \pi \text{ sr}) \sigma_{i'} v_{i'}} \iint_{v_{i'}} d\omega d\theta \sin \theta \int_{\xi_i'}^{\xi_i^2} d\xi \int_{\eta_i'}^{\eta_i^2} d\eta \, (\zeta_i^{\text{P}} - \zeta_i^{\text{P}}) \left\{ e^{-\tau_{ii'}} - e^{-(\tau_{ii'} + \tau_{i'})} \right\}, \, (163 \text{ a})
$$

$$
C[v_i \leftarrow s_j] = \frac{1}{(1 \text{ cm})(\pi \text{ sr}) s_j} \iint_{s_j} d\omega d\theta \sin \theta \int_{\xi_i^c}^{\xi_i^c} d\xi \int_{\eta_i^c}^{\eta_i^c} d\eta \, (\zeta_i^{\rightharpoonup} - \zeta_i^c) e^{-\tau_{ij}} \quad . \tag{163 b}
$$

#### **3.3.1.2 Die Ray-Tracing-Methode im 2-dimensionalen**

Zur Berechnung der Stoß- und Entweichwahrscheinlichkeiten (145) und (146) müssen zwei bis vier Integrationen über Bickley-Naylor-Funktionen (siehe Gleichung (138)) ausgeführt werden. Manche Integrationen können wieder analytisch bestimmt werden, so dass für jede Wahrscheinlichkeit schließlich zwei numerische Integrationen erforderlich sind. Wie im Dreidimensionalen (Gleichungen (149) und (150)) können die Stoß- und Entweichwahrscheinlichkeiten als Integrale über die Variablen geschrieben werden, die den Weg der Neutronenbewegung beschreiben. Werden analog zu den Koordinaten (155) die neuen Koordinaten

$$
\begin{pmatrix} \xi \\ \zeta \end{pmatrix} = \begin{pmatrix} \sin \omega & -\cos \omega \\ -\cos \omega & -\sin \omega \end{pmatrix} \begin{pmatrix} x \\ y \end{pmatrix}
$$
 (164)

eingeführt (siehe Abbildung 16 auf Seite 66), ergeben sich entsprechend der Herleitung der 3D-Gleichungen (159) und (160) die folgenden 2D-Gleichungen

$$
P[A_{i} \leftarrow A_{i'}] = \frac{1}{(2\pi sr)\sigma_{i'}A_{i'}} \int d\omega \int_{\xi_{i}^{2}}^{\xi_{i}^{2}} d\xi \{ Ki_{3}(\tau_{ii'}) - Ki_{3}(\tau_{i} + \tau_{ii'}) - Ki_{3}(\tau_{i} + \tau_{ii'}) \} \quad (165)
$$

$$
- Ki_{3}(\tau_{ii'} + \tau_{i'}) + Ki_{3}(\tau_{i} + \tau_{ii'} + \tau_{i'}) \} \quad \text{für} \quad i \neq i',
$$

und

$$
P\left[A_{i} \leftarrow A_{i}\right] = 1 - \frac{1}{(2\pi \text{ sr}) \sigma_{i} A_{i}} \int d\omega \int_{\xi_{i}^{c}}^{\xi_{i}^{c}} d\xi \{Ki_{3}(0) - Ki_{3}(\tau_{i})\},
$$
\n
$$
P\left[A_{i} \leftarrow L_{j}\right] = \frac{2}{(\pi \text{ sr}) L_{j}} \int d\omega \int_{\xi_{i}^{c}}^{\xi_{i}^{c}} d\xi \{Ki_{3}(\tau_{ij}) - Ki_{3}(\tau_{i} + \tau_{ij})\},
$$
\n
$$
P\left[L_{j} \leftarrow A_{i'}\right] = \frac{1}{(2\pi \text{ sr}) \sigma_{i'} A_{i'}} \int d\omega \int_{\xi_{j}^{c}}^{\xi_{j}^{c}} d\xi \{Ki_{3}(\tau_{ji'}) - Ki_{3}(\tau_{ji'} + \tau_{i'})\},
$$
\n
$$
P\left[L_{j} \leftarrow L_{j}\right] = \frac{2}{(\pi \text{ sr}) L_{j}} \int d\omega \int_{\xi_{j}^{c}}^{\xi_{j}^{c}} d\xi Ki_{3}(\tau_{jj'}).
$$
\n(166)

Die Bickley-Naylor-Funktion Ki<sub>3</sub> (Gleichung (138)) wird in TransRay nach Fuentes und Turinsky [17] durch ein rationales Polynom ki<sub>3</sub> approximiert:

$$
Ki_3(x) \approx ki_3(x) = \frac{a_0 + a_1x + ... + a_6x^6}{1 + b_1x + ... + b_6x^6} rad.
$$
 (167)

Wie im Dreidimensionalen Fall sind die analogen Bemerkungen anzufügen:

- Die Wahrscheinlichkeiten sind ausgedrückt als Integrale über zwei Variablen, die Winkelvariable ω, die die Richtung der Neutronenbewegung beschreibt, und die Ortsvariable ξ, die senkrecht zur Neutronenbewegung steht (Abbildung 16).
- Bei diesem Verfahren werden alle Wahrscheinlichkeiten gleichzeitig berechnet, indem für jeden festen Wert ω bei der numerischen Integration eine Menge von parallelen Linien gezeichnet wird (Abbildung 16) und für jede Linie der Beitrag zu all den Stoß- und Entweichwahrscheinlichkeiten berechnet wird, deren entsprechenden Gebiete und Randkurven die Linie durchquert.
- Eine Reduzierung der Berechnungen ergibt sich bei Verwendung
	- a) von Symmetrieeigenschaften der Geometrie und
	- b) der optischen Reziprozitätsbeziehungen

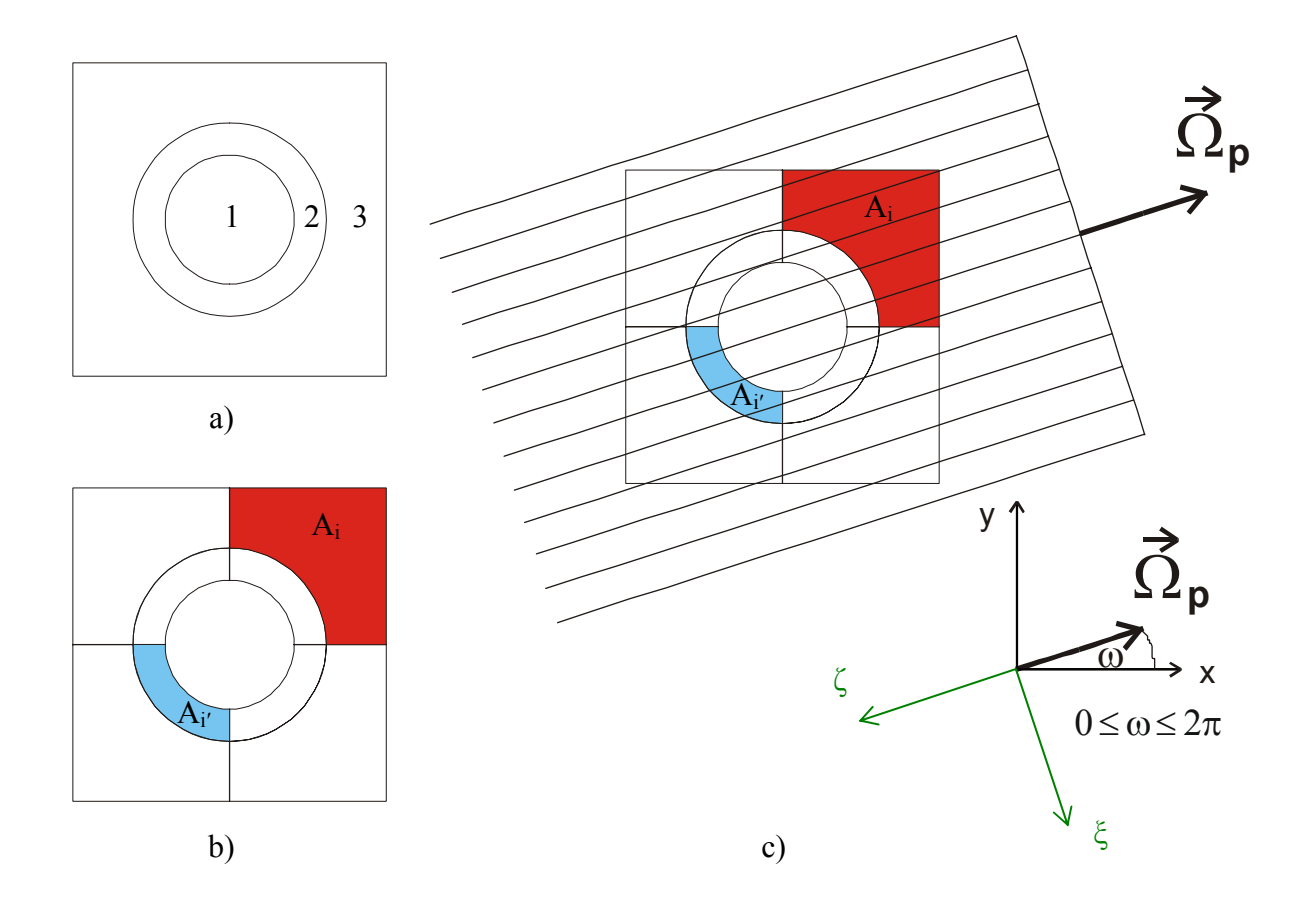

Abbildung 16: a) Horizontaler Schnitt durch eine Zelle mit den Materialzonen 1, 2 und 3; b) Unterteilung der Zelle in der Ebene in Teilflächen; c) parallele Strahlen durch die Zelle beim zweidimensionalen Ray-Tracing für eine feste Neutronenflugrichtung  $\vec{\Omega}_p$  in der Ebene.

$$
\frac{1}{A_i \sigma_i} P[A_i \leftarrow A_j] = \frac{1}{A_j \sigma_j} P[A_j \leftarrow A_i],
$$
\n
$$
\frac{1}{L_j} P[L_j \leftarrow A_i] = \frac{1}{4A_i \sigma_i} P[A_i \leftarrow L_j],
$$
\n
$$
\frac{1}{L_j} P[L_j \leftarrow L_i] = \frac{1}{L_i} P[L_i \leftarrow L_j].
$$
\n(168)

Im Fall von Vakuum gelten analoge Betrachtungen wie in 3D, so dass analog zu (162) gilt

$$
Vakuum in A_{i'} \Rightarrow setze P[L_{j} \leftarrow A_{i'}] = 0,
$$

kein Vakuum in A<sub>i</sub> und Vakuum in A<sub>i'</sub>  $\Rightarrow$  setze P[A<sub>i</sub>  $\leftarrow$  A<sub>i'</sub>] = 0, (169)

Vakuum in A<sub>i</sub> und Vakuum in A<sub>i'</sub>  $\Rightarrow$  setze C[A<sub>i</sub>  $\leftarrow$  A<sub>i'</sub>] = 0

Für den Fall Vakuum in  $A_i$  und kein Vakuum in  $A_i'$  ergibt sich analog zu den Ausdrücken (165) und (166)

$$
C[A_{i} \leftarrow A_{i'}] = \frac{1}{(1 \text{ cm})(2 \pi \text{ sr}) \sigma_{i'} A_{i'}} \int d\omega \int_{\xi_{i}^{c}}^{\xi_{i}^{c}} d\xi \, (\zeta_{i}^{>} - \zeta_{i}^{<}) \{Ki_{2}(\tau_{ii'}) - Ki_{2}(\tau_{ii'} + \tau_{i'})\},
$$
  
\n
$$
C[A_{i} \leftarrow L_{j'}] = \frac{2}{(1 \text{ cm})(\pi \text{ sr}) L_{j}} \int d\omega \int_{\xi_{i}^{c}}^{\xi_{i}^{>}} d\xi \, (\zeta_{i}^{>} - \zeta_{i}^{<}) Ki_{2}(\tau_{ij'}).
$$
\n(170)

Die Bickley-Naylor-Funktion Ki<sub>2</sub> (Gleichung (138)) wird in TransRay2D durch ein rationales Polynom ki2, das selbst entwickelt wurde, analog zu (167) approximiert:

$$
Ki_2(x) \approx ki_2(x) = \frac{c_0 + c_1x + ... + c_6x^6}{1 + d_1x + ... + d_6x^6} rad
$$
\n(171)

mit den konstanten Koeffizienten aus Tabelle 1.

| $c_0 = 1$                               |                                       |
|-----------------------------------------|---------------------------------------|
| $c_1 = -4.050744639962 \cdot 10^{-1}$   | $d_1 = 1.066227919539$                |
| $c_2$ = 7.040538693867.10 <sup>-2</sup> | $d_2 = 2.3703195903 \cdot 10^{-1}$    |
| $c_3 = -6.70620161198.10^{-3}$          | $d_3 = 1.056341980326 \cdot 10^{-1}$  |
| $c_4 = 3.6829268669 \cdot 10^{-4}$      | $d_4 = -2.91883576782 \cdot 10^{-3}$  |
| $c_5 = -1.102715534437 \cdot 10^{-5}$   | $d_5 = 2.524235609967 \cdot 10^{-3}$  |
| $c_6$ = 1.402340487536.10 <sup>-7</sup> | $d_6 = -1.167340938807 \cdot 10^{-4}$ |

Tabelle 1: Koeffizienten vom rationalen Polynom ki2.

### **3.3.2 Lösung des linearen Gleichungssystems**

Nachdem die Wahrscheinlichkeiten P[v<sub>i</sub> ← v<sub>i'</sub>], usw. in (114) und (115) bestimmt wurden, bzw. bei Vakuum die Koeffizienten C[v<sub>i</sub> ← v<sub>i'</sub>] und C[v<sub>i</sub> ← s<sub>i'</sub>] in (118), bleibt das Problem der Lösung eines linearen Gleichungssystems. Dazu werden zunächst die Gleichungen (114) (bzw. (118)), (115) und (120) in eine kompaktere Matrixform geschrieben. Es werden Vektoren  $\vec{\varphi}$ ,  $\vec{j}_+$  und  $\vec{j}_ \overline{\phantom{a}}$  definiert, deren Komponenten die totalen Gruppenstoßraten, bzw. bei Vakuum der über das Volumen vi integrierte Gruppenfluss pro cm,

$$
\varphi_{i} = \begin{cases} \sigma_{i} \Phi_{i} & \text{falls kein Vakuum in } v_{i}, \\ \Phi_{i} \cdot 1 \text{ cm}^{-1} & \text{falls Vakuum in } v_{i}, \end{cases}
$$
(172)

und die aus- und eintretenden Gruppenströme sind,

$$
j_{+j} = s_j J_{+j}
$$
 and  $j_{-j} = s_j J_{-j}$ . (173)

S  $\vec{r}$ sei der Vektor, dessen i-te Komponente  $S_i$  die über  $v_i$  und alle Raumrichtungen integrierte Gruppenquelle aus Gleichung (121) ist. Die Quellrate mit der i-ten Komponente  $Q_i^v = v_i \cdot Q_i$ , die durch Gleichung (120) gegeben ist, schreibt sich dann in der Vektorform

$$
\vec{Q}^{\nu} = M\vec{\phi} + \vec{S},\qquad(174)
$$

falls die Komponenten der Diagonalmatrix **M** mit den totalen und den Streuwirkungsquerschnitten folgendermaßen definiert wird:

$$
\left\{ \mathbf{M} \right\}_{ii'} = \begin{cases} \delta_{ii'} \frac{\sigma_{s,i'}}{\sigma_{i'}} & \text{falls kein Vakuum in } v_i, \\ 0 & \text{falls Vakuum in } v_i, \end{cases}
$$
 (175)

mit den  $\sigma_{s,i}$  aus Gleichung (120) bzw. (126). Indem die Matrizen der Stoßwahrscheinlichkeiten definiert werden,

$$
\left\{ \mathbf{P}_{vv} \right\}_{ii'} = \begin{cases} P[v_i \leftarrow v_{i'}] & \text{falls kein Vakuum in } v_i, \\ C[v_i \leftarrow v_{i'}] & \text{falls Vakuum in } v_i, \end{cases}
$$
(176)

und entsprechend die Matrizen **P**vs, **P**sv und **P**ss, können die Ratengleichungen mit den Stoßwahrscheinlichkeiten (114) (bzw. (118)) und (115) in kompakter Form geschrieben werden:

$$
\vec{\varphi} = \mathbf{P}_{vv} \vec{Q}^v + \mathbf{P}_{vs} \vec{j}_-, \qquad (177 \text{ a})
$$

$$
\vec{j}_{+} = \mathbf{P}_{\rm sv} \vec{Q}^{\rm v} + \mathbf{P}_{\rm ss} \vec{j}_{-}. \tag{177 b}
$$
Bei der Herleitung dieser Gleichungen sind viele Vereinfachungen angenommen worden: Die Gruppenwirkungsquerschnitte sind innerhalb eines jeden Raumelements vi ortsunabhängig. Die Quellen innerhalb eines jeden Raumelements v<sub>i</sub> und die eintretenden Gruppenströme pro Fläche auf jedem einzelnen Oberflächenelement sj sind ortsunabhängig (Flat-Source- und Flat-Current-Approximation). Die Quellen, die Streuung und der durch den Rand eintretende Neutronenfluss sind isotrop. Diese Annahmen im Programm TransRay verkürzen die Rechenzeiten, insbesondere bei dreidimensionalen Rechnungen.

In Abschnitt 3.5 wird die Berechnung effektiver Wirkungsquerschnitte, die über die Zelle gemittelt sind, als Anwendung betrachtet. Diese Zellen sind Anordnungen aus Brennund Regelstabelementen wie in Abbildung 5 und 7. Oftmals bilden diese Anordnungen ein regelmäßiges Gitter und das zu berechnende System kann dadurch approximiert werden, dass eine Zelle (z. B. 1 Brennstabelement; eine Anordnung aus 2x2 Brenn- und Regelstabelementen; ...) betrachtet wird, die sich im unendlich ausgedehnten Gitter gleicher Zellen befindet. Daher werden im nächsten Unterabschnitt 3.3.2.1 obige Gleichungen aus diesem Abschnitt verwendet, um eine Zelle im unendlich ausgedehnten Gitter gleicher Zellen zu berechnen.

Als Zelle kann auch ein ganzes Brennelement wie in Abbildung 6 oder eine Anordnung aus mehreren Brennelementen betrachtet werden. Für die Transportrechnung muss die Zelle dann in sehr viele Teilvolumina v<sub>i</sub> unterteilt werden und die vollen Stoßwahrscheinlichkeitsmatrizen werden entsprechend groß. Solch eine große Zelle kann in Teilgebiete unterteilt werden, die über die ein- und austretenden Ströme gekoppelt werden (Interface-Current-Methode). Für jedes Teilgebiet, das ebenfalls in Teilvolumina v<sub>i</sub> unterteilt ist, müssen die Stoßwahrscheinlichkeitsmatrizen berechnet werden, die nun bei entsprechend feiner Unterteilung der Zelle in die Teilgebiete deutlich kleiner sind. Wird die Zelle in N Teilgebiete unterteilt und gibt es k Klassen  $N_k$  identischer Teilgebiete, so müssen die Stoßwahrscheinlichkeitsmatrizen nur für k Teilgebiete berechnet werden, d. h. für jeweils nur ein Teilgebiet aus der Klasse k. Im übernächsten Unterabschnitt 3.3.2.2 werden daher die Gleichungen verwendet, um eine Zelle nach der Interface-Current-Methode zu berechnen.

Die im Kapitel 5 betrachteten Zellen sind so klein, dass sie ohne Unterteilung in Teilgebiete, d. h. ohne Interface-Current-Methode, behandelt werden können. Die Interface-Current-Methode aus Abschnitt 3.3.2.2 ist im Programm TransRay implementiert und wurde auch für einige Fälle getestet. Dabei stimmten die Ergebnisse mit der in Abschnitt 3.3.2.1 betrachteten Methode (eine Zelle im unendlich ausgedehnten Gitter gleicher Zellen) gut überein.

## **3.3.2.1 Berechnung einer Zelle im unendlich ausgedehnten Gitter**

Die Berechnung einer Zelle im unendlich ausgedehnten Gitter identischer Zellen induziert Reflexions- oder periodische Randbedingungen an allen Rändern. Für Reflexionsrandbedingungen gilt:

$$
\vec{j}_{-} = \vec{j}_{+} \,. \tag{178}
$$

Wenn dies für die betrachtete Energiegruppe in (177 a) und (177 b) eingesetzt wird, können die ein- und austretenden Ströme eliminiert und die Stoßraten in Abhängigkeit der Quellraten ausgedrückt werden:

$$
\vec{\varphi} = \left[ \mathbf{P}_{vv} + \mathbf{P}_{vs} (\mathbf{I} - \mathbf{P}_{ss})^{-1} \mathbf{P}_{sv} \right] \vec{\mathbf{Q}}^{v} . \tag{179}
$$

Dieses Verfahren der Elimination der Gruppenströme wird im Programm TransRay angewandt. TransRay löst die Eigenwertgleichung (82) innerhalb der äußeren Iteration mit der inversen Potenzmethode gemäß (90). Für den m-ten Iterationsschritt ist  $Q_i^{v,(m)} = v_i \cdot Q_i^{(m)}$ durch Gleichung (129) gegeben. Um den neuen Vektor der Gruppenstoßraten  $\vec{\varphi}^{(m)}$  und damit die neue Flussverteilung in Abhängigkeit von den Gruppenquellraten (130) zu erhalten, wird für die Quellrate  $\vec{Q}^{v,(m)}$  Gleichung (174) für den Iterationsschritt m in Gleichung (179) eingesetzt, so dass

$$
\mathbf{V} \cdot \vec{\boldsymbol{\phi}}^{(m)} = \mathbf{W} \cdot \vec{S}^{(m)}
$$
  
mit 
$$
\mathbf{V} = \mathbf{I} - \left[ \mathbf{P}_{vv} + \mathbf{P}_{vs} (\mathbf{I} - \mathbf{P}_{ss})^{-1} \mathbf{P}_{sv} \right] \mathbf{M} \text{ und } \mathbf{W} = \mathbf{P}_{vv} + \mathbf{P}_{vs} (\mathbf{I} - \mathbf{P}_{ss})^{-1} \mathbf{P}_{sv}.
$$
 (180)

Das lineare Gleichungssystem (180) wird in TransRay sukzessive von der ersten bis zur letzten Energiegruppe n gelöst. Dies geschieht innerhalb jeder Energiegruppe mit dem Gauß-Jordan-Verfahren. Für Zellen mit sehr vielen Feinvolumina v<sub>i</sub> (bzw. Feinflächen A<sub>i</sub> im 2-dimensionalen) kann die Matrix **V** so groß werden, dass für jede Energiegruppe das Gleichungssystem iterativ gelöst werden muss. Dafür können das Jacobi- oder das Gauß-Seidel-Verfahren angewandt werden. Falls kein Vakuum vorhanden ist, so ist für jede Energiegruppe die Matrix **V** aus (180) unzerlegbar und diagonaldominant. Damit konvergieren das Jacobiund das Gauß-Seidel-Verfahren [58]. Sind nun Vakuumgebiete vorhanden, so ist bei Verwendung der Koeffizienten aus Gleichung (119) innerhalb der Matrix **V** die Diagonaldominanz von **V** nicht gewährleistet. In Kapitel 5 werden die Zellen jedoch in relativ wenig Feinvolumina unterteilt und das Gleichungssystem (180) kann nach dem Gauß-Jordan-Verfahren gelöst werden.

Falls Aufstreuung vorhanden ist, wird von der Gruppe mit dem niedrigsten Index, in die Neutronen aus Gruppen mit höherem Index aufstreuen, bis zur Gruppe n, d. h. der Gruppe für die Neutronen mit der niedrigsten Energie, nachiteriert. Diese Nachiteration erfolgt nach dem Gauß-Seidel-Verfahren analog zu Gleichung (80).

# **3.3.2.2 Die Interface-Current-Methode zur Kopplung von Teilgebieten einer Zelle**

Bei der Interface-Current-Methode wird die Zelle in Teilgebiete unterteilt und die Teilgebiete werden miteinander verkoppelt über die ein- und austretenden Neutronenströme jeweils benachbarter Teilgebiete. Zu diesem Zweck werden die austretenden Gruppenströme als eine Funktion der eintretenden Gruppenströme mittels einer Matrix beschrieben. Damit können diese Ströme an jeder Grenzfläche der Teilgebiete berechnet werden und danach die Gruppenflüsse oder andere Größen für die gesamte Zelle bestimmt werden.

Gleichung (174) wird in Gleichung (177 a) eingesetzt und die neue Gleichung nach dem Vektor  $\vec{\varphi}$  der Gruppenstoßraten aufgelöst:

$$
\vec{\varphi} = (\mathbf{I} - \mathbf{P}_{VV} \mathbf{M})^{-1} (\mathbf{P}_{VV} \vec{S} + \mathbf{P}_{VS} \vec{j}_-) .
$$
 (181)

Durch Einsetzen von (174) und (181) in (177 b) folgt nach Umformung der resultierenden Gleichung

$$
\vec{j}_{+} = \mathbf{B}\vec{S} + \mathbf{R}\vec{j}.
$$
  
\nmit 
$$
\mathbf{B} = \mathbf{P}_{SV} \left[ \mathbf{I} + \mathbf{M} (\mathbf{I} - \mathbf{P}_{VV} \mathbf{M})^{-1} \mathbf{P}_{VV} \right]
$$
und 
$$
\mathbf{R} = \left[ \mathbf{P}_{SS} + \mathbf{P}_{SV} \mathbf{M} (\mathbf{I} - \mathbf{P}_{VV} \mathbf{M})^{-1} \mathbf{P}_{VS} \right].
$$
\n(182)

 $\bf{R}$  wird als Responsmatrix bezeichnet. Die austretenden Gruppenströme  $j_{+}$ r können also aus der Gruppenquelle S  $\vec{r}$  (Gleichung (127) bzw. Gleichung (130) bei der Iteration in TransRay) und den eintretenden Gruppenströmen j  $\overline{\phantom{a}}$ berechnet werden.

Falls die Zelle nun in N Teilgebiete unterteilt ist, ergibt sich für jedes Teilgebiet eine solche Gleichung:

$$
\vec{j}_{+}^{[i]} = \vec{j}_{s}^{[i]} + \mathbf{R}^{[i]} \vec{j}_{-}^{[i]} \quad \text{mit} \quad \vec{j}_{s}^{[i]} = (\mathbf{B}\vec{S})^{[i]} \quad \text{für} \quad i = 1, 2, ..., N. \tag{183}
$$

Besteht die Zelle aus k Klassen N<sub>k</sub> identischer Teilgebiete, so müssen die  $\mathbf{R}^{[i]}$  und  $\mathbf{\vec{j}}_s^{[i]}$  nur für k Teilgebiete berechnet werden, d. h. für jeweils nur ein Teilgebiet aus der Klasse k.

Die N Gleichungen aus (183) können in Blockdiagonalform geschrieben werden,

$$
\begin{bmatrix}\n\vec{j}_{\perp}^{[1]} \\
\vec{j}_{\perp}^{[2]} \\
\vdots \\
\vec{j}_{\perp}^{[N]}\n\end{bmatrix} = \begin{bmatrix}\n\mathbf{R}^{[1]} & & \\
\mathbf{R}^{[2]} & 0 & \\
& \ddots & \\
0 & & \mathbf{R}^{[N]}\n\end{bmatrix} \begin{bmatrix}\n\vec{j}_{\perp}^{[1]} \\
\vec{j}_{\perp}^{[2]} \\
\vdots \\
\vec{j}_{\perp}^{[N]}\n\end{bmatrix} + \begin{bmatrix}\n\vec{j}_{\parallel}^{[1]} \\
\vec{j}_{\parallel}^{[2]} \\
\vdots \\
\vec{j}_{\perp}^{[N]}\n\end{bmatrix},
$$
\n(184)

oder kompakter

$$
\vec{\tilde{j}}_{+} = \widetilde{\mathbf{R}} \; \vec{\tilde{j}}_{-} + \vec{\tilde{j}}_{s}.
$$
 (185)

 $\widetilde{\mathbf{R}}$  ist die globale Responsmatrix.

Die Gruppenströme, die ein Teilgebiet der Zelle verlassen, treten entweder in ein anderes Teilgebiet der Zelle ein oder am Rand der Zelle aus. Zusammen mit den Randbedingungen der Zelle kann dies mit der Verbindungsmatrix **C** ~ ausgedrückt werden:

$$
\vec{\tilde{j}}_{-} = \widetilde{C} \vec{\tilde{j}}_{+}.
$$
 (186)

Die quadratische Matrix  $\tilde{C}$  hat in jeder Zeile und Spalte maximal eine 1 und ansonsten nur Nullen stehen. Falls eine Komponente von  $\vec{\tilde{j}}$  auf einem Randsegment der Zelle mit Vakuum Randbedingung liegt, enthält die entsprechende Zeile von **C** ~ nur Nullen, falls sie auf einem Randsegment der Zelle mit Reflexionsrandbedingung liegt, steht in der Diagonalen eine 1 und falls sie auf einer inneren Grenzfläche liegt, ist in dieser Zeile ein nicht diagonales Element der Matrix  $\tilde{C}$  gleich 1.

Mittels (186) kann  $\vec{z}_1$ aus (185) eliminiert werden

$$
\vec{\tilde{j}}_{+} = \widetilde{\mathbf{R}} \widetilde{\mathbf{C}} \widetilde{\vec{j}}_{+} + \widetilde{\vec{j}}_{s} \quad \text{oder}
$$
\n
$$
\left[ \mathbf{I} - \widetilde{\mathbf{R}} \widetilde{\mathbf{C}} \right] \widetilde{\vec{j}}_{+} = \widetilde{\vec{j}}_{s} .
$$
\n(187)

Im Programm TransRay wird das Gleichungssystem (187) wie das Gleichungssystem (180) sukzessive von der ersten bis zur letzen Energiegruppe n gelöst. Die Lösung von (187) geschieht innerhalb jeder Energiegruppe iterativ. Ist in der betrachteten Energiegruppe für die Iterationsmatrix  $I - \widetilde{R} \widetilde{C}$  das Konvergenzkriterium des Gauß-Seidel-Verfahrens erfüllt, so erfolgt die Lösung mit diesem Verfahren, ansonsten mit dem Jacobi-Verfahren. Wenn (187) für die austretenden Gruppenströme  $\vec{\tilde{j}}_+$  gelöst ist, sind mit (186) auch die eintretenden Gruppenströme  $\vec{\ddot{j}}$ bestimmt und die Gruppenstoßraten in (181) können berechnet werden. Mit diesen Stoßraten der Gruppe g kann die Gruppenquelle der nächsten Energiegruppe g+1 berechnet werden. Falls Aufstreuung vorhanden ist, wird wie für die n Gleichungssysteme aus Gleichung (180) nach dem Gauß-Seidel-Verfahren analog zu Gleichung (80) nachiteriert.

Falls kein Vakuum vorhanden ist, so ist für jede Energiegruppe die Iterationsmatrix **I**  $-\widetilde{R}$  **C** aus (187) wie die Matrix **V** in (180) unzerlegbar und diagonaldominant. Damit konvergieren das Jacobi- und das Gauß-Seidel-Verfahren [58]. Sind Vakuumgebiete vorhanden, so ist, wie für die Matrix **V**, bei Verwendung der Koeffizienten aus Gleichung (119) innerhalb der Matrix  $I - \widetilde{R} \widetilde{C}$  die Diagonaldominanz von  $I - \widetilde{R} \widetilde{C}$  nicht gewährleistet.

Die eben erwähnten Iterationsverfahren im Programm TransRay gehören zu den inneren Iterationen, da sie innerhalb der äußeren Iteration, der inversen Potenzmethode, ausgeführt werden. Auch bei der inversen Potenzmethode spielt die Unzerlegbarkeit der Iterationsmatrix eine Rolle. Auf die entsprechende Konvergenzaussage wird am Ende des folgenden Abschnitts eingegangen.

# **3.4 Berechnung der Neutronengruppenflüsse und des Multiplikationsfaktors als Lösungen der Eigenwertgleichung (äußere Iteration)**

Für eine Zelle mit spaltbarem Material wird nun, wie in Abschnitt 3.1.4.2 skizziert wurde, die Eigenwertform (82) der Transportgleichung gelöst, um den größten Eigenwert, d. h. den Multiplikationsfaktor k, und den dazugehörigen Eigenvektor, die Neutronengruppenflüsse, zu berechnen.

Für die Eigenwertgleichung (82) ist die über das Teilvolumen vi integrierte Gruppenquelle unter der vereinfachenden Annahme isotroper Streuung durch Gleichung (130) gegeben, wobei der Iterationsindex m weggelassen wird:

$$
S_{i,g} = \sum_{\substack{g'=1, \\ g' \neq g}}^{n} \sigma_{s,i,gg'} \Phi_{i,g'} + \frac{1}{k} \widetilde{\chi}_{i,g} \sum_{g'=1}^{n} \nu \sigma_{f i,g'} \Phi_{i,g'}.
$$
 (188)

 $\Phi_{i,g'}$  ist der über  $v_i$  integrierte Gruppenfluss aus (47). Werden nun für die  $v_i$  die Vektoren

$$
\vec{\mathbf{f}}^i = (\mathbf{v}\sigma_{f_{i,1}}, \dots, \mathbf{v}\sigma_{f_{i,n}}) \tag{189}
$$

definiert für  $i = 1,...,I$ , wobei I die Anzahl der Teilvolumina  $v_i$  sei, so folgt

$$
\mathbf{S}_{i,g} = \sum_{\substack{\mathbf{g}'=1,\\\mathbf{g}'\neq\mathbf{g}}}^n \sigma_{s,i,gg'} \Phi_{i,g'} + \frac{1}{k} \widetilde{\chi}_{i,g} \vec{\mathbf{f}}^i \cdot \vec{\Phi}^i
$$
(190)

mit  $\vec{\Phi}^i = (\Phi_{i,1}, ..., \Phi_{i,n})^T$ . In dieser Gleichung ist  $\vec{f}^i \cdot \vec{\Phi}^i$  die Anzahl der Spaltneutronen, die im Teilvolumen vi produziert werden.

Wird nun 
$$
\frac{1}{k} \tilde{\chi}_{i,g} \vec{f}^i \cdot \vec{\Phi}^i
$$
 für  $i = 1, ..., I$  analog zu (91) als feste Größe betrachtet, so kann

nach der Methode, die in Abschnitt 3.1.3 rein formal beschrieben wurde, nach den räumlich integrierten Neutronengruppenflüssen Φ<sub>i,g</sub> aufgelöst werden. Mit dem Operator **H** aus Gleichung (74), der sowohl in Gleichung (77) als auch in der Eigenwertgleichung (88) steht, lässt sich dies formal schreiben in der Form

$$
\mathbf{H} \begin{pmatrix} \Phi_{1,1} \\ \Phi_{2,1} \\ \vdots \\ \Phi_{1,1} \\ \vdots \\ \Phi_{1,n} \\ \vdots \\ \Phi_{1,n} \end{pmatrix} = \frac{(1 \text{ cm})}{k} \begin{pmatrix} \widetilde{\chi}_{1,1} \vec{f}^1 \cdot \vec{\Phi}^1 \\ \widetilde{\chi}_{2,1} \vec{f}^2 \cdot \vec{\Phi}^2 \\ \vdots \\ \widetilde{\chi}_{1,1} \vec{f}^1 \cdot \vec{\Phi}^1 \\ \vdots \\ \widetilde{\chi}_{1,n} \vec{f}^1 \cdot \vec{\Phi}^1 \\ \vdots \\ \widetilde{\chi}_{1,n} \vec{f}^1 \cdot \vec{\Phi}^1 \end{pmatrix} .
$$
(191)

Es werden die  $(I \cdot n \times I)$  Matrix

$$
\mathbf{X} = \begin{pmatrix} \widetilde{\chi}_{1,1} & 0 & \cdots & 0 \\ 0 & \widetilde{\chi}_{2,1} & 0 & \cdots & 0 \\ \vdots & & & & \\ 0 & \cdots & 0 & \widetilde{\chi}_{1,1} \\ \vdots & & & \\ \widetilde{\chi}_{1,n} & 0 & \cdots & 0 \\ 0 & \widetilde{\chi}_{2,n} & 0 & \cdots & 0 \\ \vdots & & & \\ 0 & \cdots & 0 & \widetilde{\chi}_{1,n} \end{pmatrix}
$$
(192)

mit den Gruppenspaltspektren und die (I × I⋅ n) Matrix

$$
\widetilde{\mathbf{F}} = \begin{pmatrix} f_{1,1} & 0 & 0 & \cdots & 0 & \cdots & f_{1,n} & 0 & 0 & \cdots & 0 \\ 0 & f_{2,1} & 0 & \cdots & 0 & \cdots & 0 & f_{2,n} & 0 & \cdots & 0 \\ & & & & & \vdots & & & \\ 0 & \cdots & 0 & f_{1,1} & \cdots & 0 & \cdots & 0 & f_{1,n} \end{pmatrix}
$$
(193)

mit  $f_{i,g} = (1 \text{ cm}) \cdot v \sigma_{f_{i,g}}$  definiert. Mit dem  $(I \cdot n \times 1)$  Vektor

$$
\vec{\Phi} = \begin{pmatrix} \Phi_{1,1} \\ \Phi_{2,1} \\ \vdots \\ \Phi_{1,1} \\ \vdots \\ \Phi_{1,n} \\ \vdots \\ \Phi_{1,n} \end{pmatrix}
$$
 (194)

und der  $(I \cdot n \times I \cdot n)$  Matrix  $\mathbf{F} = \mathbf{X} \cdot \widetilde{\mathbf{F}}$  kann nun Gleichung (191) in der kompakten Form (88) geschrieben werden:

$$
\mathbf{H}\,\vec{\Phi} = \frac{1}{k}\,\mathbf{F}\,\vec{\Phi} \,. \tag{88}
$$

Der Operator **H** ist eine (I⋅n×I⋅n) Matrix, die im Programm TransRay nicht explizit vorliegt, jedoch durch die in den vorhergehenden Abschnitten beschriebenen Lösungsmethoden über die Stoßwahrscheinlichkeiten bestimmt ist. Am Beispiel des Falls einer Zelle im unendlich ausgedehnten Gitter gleicher Zellen aus Abschnitt 3.3.2.1 wird die Matrix **H** formuliert:

Für die Energiegruppe g sei v<sub>g,ij</sub> das Element der i-ten Zeile und der j-ten Spalte aus der (I × I) Matrix  $V<sub>g</sub>$  aus Gleichung (180). Es wird die (I × I) Matrix

$$
\widetilde{\mathbf{V}}_{g} = \begin{pmatrix} \widetilde{\mathbf{V}}_{g,11} & \cdots & \widetilde{\mathbf{V}}_{g,11} \\ \vdots & \vdots & \vdots \\ \widetilde{\mathbf{V}}_{g,11} & \cdots & \widetilde{\mathbf{V}}_{g,II} \end{pmatrix} mit \widetilde{\mathbf{V}}_{g,ij} = \begin{cases} \sigma_{j,g} \mathbf{V}_{g,ij} & \text{falls kein Vakuum im Teilvolumen } \mathbf{V}_{j} \text{ ist,} \\ 1 \text{ cm}^{-1} \cdot \mathbf{V}_{g,ij} & \text{falls Vakuum im Teilvolumen } \mathbf{V}_{j} \text{ ist,} \end{cases} (195)
$$

für  $1 \le i, j \le I$  definiert, wobei  $\sigma_{i,g}$  der totale Gruppenquerschnitt aus (48) ist. Mit (172) schreibt sich damit Gleichung (180) in der Form

$$
\widetilde{\mathbf{V}}_{g} \cdot \vec{\Phi}_{g} = \mathbf{W}_{g} \cdot \vec{\mathbf{S}}_{g}
$$
 (196)

mit  $\vec{\Phi}_g = (\Phi_{1,g},...,\Phi_{1,g})^T$  und  $\vec{S}_g = (S_{1,g},...,S_{1,g})^T$ , wobei  $W_g$  ebenfalls eine (I×I) Matrix ist und in (196) der Iterationsindex m aus (180) weggelassen wurde. Mit den  $(I \times I)$  Diagonalmatrizen

$$
\Sigma_{gg'} = \begin{pmatrix} \sigma_{s,1,gg'} & & & \\ & \sigma_{s,2,gg'} & 0 & \\ & & \ddots & \\ & & & \sigma_{s,1,gg'} \end{pmatrix}
$$
 (197)

mit den Gruppenstreuquerschnitten aus (128) folgt aus (190) für die Quellrate der Gruppe g

$$
\vec{S}_g = \sum_{\substack{g'=1, \\ g \neq g}}^n \sum_{g' \neq g} \cdot \vec{\Phi}_{g'} + \frac{1}{k} \begin{pmatrix} \widetilde{\chi}_{1,g} \vec{f}^1 \cdot \vec{\Phi}^1 \\ \widetilde{\chi}_{2,g} \vec{f}^2 \cdot \vec{\Phi}^2 \\ \vdots \\ \widetilde{\chi}_{1,g} \vec{f}^1 \cdot \vec{\Phi}^1 \end{pmatrix} . \tag{198}
$$

Aus (196) und (198) folgt

$$
\mathbf{W}_{g}^{-1} \cdot \widetilde{\mathbf{V}}_{g} \cdot \vec{\Phi}_{g} - \sum_{\substack{g'=1, \\ g'\neq g}}^{n} \Sigma_{gg'} \cdot \vec{\Phi}_{g'} = \frac{1}{k} \begin{pmatrix} \widetilde{\chi}_{1,g} \vec{f}^{1} \cdot \vec{\Phi}^{1} \\ \widetilde{\chi}_{2,g} \vec{f}^{2} \cdot \vec{\Phi}^{2} \\ \vdots \\ \widetilde{\chi}_{1,g} \vec{f}^{1} \cdot \vec{\Phi}^{1} \end{pmatrix}
$$
(199)

und es ergibt sich für die (I⋅ n × I⋅ n) Matrix **H** in Gleichung (191)

$$
\mathbf{H} = \begin{pmatrix} \mathbf{W}_{1}^{-1} \cdot \widetilde{\mathbf{V}}_{1} & -\Sigma_{1,2} & \cdots & -\Sigma_{1,n} \\ -\Sigma_{2,1} & \mathbf{W}_{2}^{-1} \cdot \widetilde{\mathbf{V}}_{2} & -\Sigma_{2,3} & \cdots & -\Sigma_{2,n} \\ \vdots & \vdots & & \ddots & \vdots \\ -\Sigma_{1,n} & \cdots & -\Sigma_{n-1,n} & \mathbf{W}_{n}^{-1} \cdot \widetilde{\mathbf{V}}_{n} \end{pmatrix} \cdot 1 \text{ cm.}
$$
 (200)

Die (I⋅ n × I⋅ n) Matrix **H** in (200) hat die Form

$$
\mathbf{H} = \begin{pmatrix} \mathbf{H}_{11} & \cdots & \mathbf{H}_{1n} \\ \vdots & \vdots & \vdots \\ \mathbf{H}_{n1} & \cdots & \mathbf{H}_{nn} \end{pmatrix}
$$
 (201)

wie in Gleichung (74) und im Gleichungssystem (76) mit den (I× I) Matrizen

$$
\mathbf{H}_{gg'} = \begin{cases} \mathbf{W}_{g}^{-1} \cdot \widetilde{\mathbf{V}}_{g} \cdot 1 \, \text{cm} & \text{für} \quad g = g', \\ -\Sigma_{gg'} \cdot 1 \, \text{cm} & \text{für} \quad g \neq g'. \end{cases} \tag{202}
$$

Falls keine Neutronen aus Gruppen g′ niedrigerer in Gruppen g höherer Energie aufstreuen, d. h.  $\sigma_{s,i,gg'} = 0$  cm<sup>-1</sup> für alle Teilvolumina v<sub>i</sub> und alle Gruppenpaare (g,g') mit g' > g, so sind die (I×I) Diagonalmatrizen **H**<sub>gg</sub>′ = −Σ<sub>gg</sub><sup>1</sup> cm = **0** für g′ > g und das Gleichungssystem (76) kann wie in (79) sukzessive von der ersten bis zur letzten Energiegruppe gelöst werden. Falls es Aufstreuung zwischen unterschiedlichen Gruppen gibt, wird im Programm TransRay mit dem Gauß-Seidel-Verfahren nach Gleichung (80) nachiteriert.

Multiplikation von Gleichung (88) mit der inversen Matrix **H**-1 liefert Gleichung (89)

$$
\vec{\Phi} = \frac{1}{k} \mathbf{H}^{-1} \mathbf{F} \vec{\Phi} \quad \text{oder}
$$
  
 
$$
k \vec{\Phi} = \mathbf{H}^{-1} \mathbf{F} \vec{\Phi}.
$$
 (89)

Das heißt, erfüllen k und  $\vec{\Phi}(k)$  die Eigenwertgleichung (89), so ist k Eigenwert der Matrix **H**<sup>-1</sup>**F** und  $\vec{\Phi}$ (k) der zu k gehörige Eigenvektor. Die Aufgabe einer Zellrechnung mit dem Programm TransRay besteht nun darin, den größten Eigenwert k<sub>max</sub>, d. h. den Multiplikationsfaktor der Zelle, und den dazugehörigen Eigenvektor  $\vec{\Phi}(k_{max})$  zu bestimmen. Nach Abschnitt 3.1.4 wird  $k_{max}$  als effektiver Multiplikationsfaktor  $k_{eff}$  bzw. für eine unendlich ausgedehnte Anordnung, wie z. B. bei Zellproblemen mit Reflexionsrandbedingungen, als Multiplikationsfaktor k<sub>∞</sub> bezeichnet. Die Berechnung von k<sub>max</sub> und  $\vec{\Phi}(k_{max})$  erfolgt in der äußeren Iteration nach der inversen Potenzmethode [39]. Diese Iteration (m = 1, 2, ...) wird wie in (90) durchgeführt:

1) Setze Anfangswerte  $\vec{\Phi}^{(1)}$  und  $k^{(1)}$ .

$$
\text{2) Bestimme } \vec{\Phi}^{(\mathbf{m}+\mathbf{l})} = \frac{1}{\mathbf{k}^{(\mathbf{m})}} \mathbf{H}^{-1} \mathbf{F} \vec{\Phi}^{(\mathbf{m})} \,. \tag{90}
$$

3) Setze k<sup>(m+1)</sup> = k<sup>(m)</sup> 
$$
\frac{\vec{e} \mathbf{F} \vec{\Phi}^{(m+1)}}{\vec{e} \mathbf{F} \vec{\Phi}^{(m)}}
$$
 mit dem (l×I·n) Vektor  $\vec{e} = (1,...,1)$ .

Als Abbruchkriterium wird gewählt

$$
\left| \frac{k^{(m+1)} - k^{(m)}}{k^{(m+1)}} \right| < \varepsilon_1 \quad \text{und} \quad \max_{1 \le i \le I, \atop 1 \le g \le n} \left| \frac{\Phi_{i,g}^{(m+1)} - \Phi_{i,g}^{(m)}}{\Phi_{i,g}^{(m+1)}} \right| < \varepsilon_2 \quad (203)
$$

mit den Abbruchschranken  $\varepsilon_1$  und  $\varepsilon_2$ . Die Schritte 2 und 3 werden wiederholt, bis die Abbruchbedingungen (203) erfüllt sind. Konvergieren die Folgen ( $k^{(m)}$ ) und ( $\vec{\Phi}^{(m)}$ ), so sind ihre Grenzwerte das Resultat für  $k_{\text{max}}$  und  $\vec{\Phi}(k_{\text{max}})$  einer Zellrechnung mit TransRay.

Der Schritt 2 entspricht der Lösung der Transportgleichung mit einer festen Quelle wie in Abschnitt 3.1.3 beschrieben. Dabei wird Gleichung (88), in der auf der rechten Seite der Term (m)  $k^{(m)}$  $\frac{1}{\tau^{(m)}}$  **F**  $\vec{\Phi}^{(m)}$  steht, nach dem Vektor  $\vec{\Phi}$  auf der linken Seite aufgelöst, der dann auf  $\vec{\Phi}^{(m+1)}$ gesetzt wird.

Ist  $\vec{\omega}$  ein (1×I⋅n) Vektor und wird Gleichung (89) mit  $\vec{\omega}$ ⋅**F** multipliziert, so gilt  $\vec{\omega} \cdot \vec{F} \cdot \vec{H}^{-1} \vec{F} \cdot \vec{\Phi} = k \ \vec{\omega} \cdot \vec{F} \cdot \vec{\Phi}$  oder **ώF** Φ  $\vec{\omega}$  F  $\textbf{H}^{-1}\textbf{F}$   $\vec{\Phi}$ <u>--- -</u><br>ਨੌ प्र तें  $\vec{a} \, {\bf F} \, {\bf H}^{-1} {\bf F} \, \vec{d}$  $k =$ 1 **F**  $\frac{\mathbf{F} \mathbf{H}^{-1} \mathbf{F} \Phi}{\mathbf{F} \mathbf{F}^{-1}}$ . In Schritt 3 wird k<sup>(m+1)</sup> auf den Wert (m)  $_{\rm (m)}$   $\vec{\omega}$  F  $\vec{\Phi}^{\rm (m+l)}$  $\frac{1}{\vec{P}(\vec{m})} = k^{(m)} - \frac{1}{2}$ **ώF** Φ **ώFΦ ώF** Φ  $\vec{\omega}$  F  $\text{H}^{-1}\text{F}$   $\vec{\Phi}^{(\text{m})}$   $_{-1-(\text{m})}$   $\vec{\omega}$  F  $\vec{\Phi}^{(\text{m}+)}$ <u>ะ - -</u><br>इ.स.  $\vec{a}$   $\vec{B}$   $\vec{A}$ <u>... -</u><br>ፌኮቭ  $\vec{a}$ r l $^{-1}$ r  $\vec{d}$ **F F F**  $\frac{\mathbf{F} \mathbf{H}^{-1} \mathbf{F} \ \Phi^{(m)}}{n \mathbf{F}^{-1} \Phi^{(m)}} = \mathbf{k}^{(m)} \frac{\vec{\omega} \mathbf{F} \Phi^{(m+1)}}{n \mathbf{F}^{-1} \Phi^{(m)}}$  gesetzt mit  $\vec{\omega} = \vec{e}$ , d. h.  $k^{(m+1)} = k^{(m)} \frac{\vec{\omega} \cdot \vec{F} \cdot \vec{\Phi}^{(m+1)}}{\vec{\omega} \cdot \vec{F} \cdot \vec{\Phi}^{(m)}}$  mit  $\vec{\omega} = \vec{e} = (1, \dots, 1)$  $\vec{a}$  c  $\vec{d}$  $\frac{\omega F \Phi}{\vec{\omega} F \vec{\Phi}^{(m)}}$  mit  $\vec{\omega} = \vec{e} =$ +1)  $_{-1<sub>r</sub>(m)}$   $\vec{\omega} \, \vec{F} \, \vec{\Phi}^{(m+)}$ **F**  $\frac{\mathbf{F} \Phi^{(m+1)}}{\mathbf{F}^2}$  mit  $\vec{\omega} = \vec{e} = (1, ..., 1)$ . (204)

Der Vektor  $\vec{\omega}$  ist im Grunde genommen frei wählbar, allerdings hängt die Konvergenzgeschwindigkeit der Folge ( $k^{(m)}$ ) von  $\vec{\omega}$  ab. Nach Lewis und Miller Jr. [30] und Nakamura [39] ist die Wahl  $\vec{\omega} = \vec{e} = (1, ..., 1)$  üblich, wobei Nakamura als Spezialfall die eindimensionale Zweigruppen-Diffusionsgleichung betrachtet. Schnellere Konvergenz wird oftmals erreicht durch die Wahl  $\vec{\omega} = (\vec{\Phi}^{(m+1)})^T$  oder  $\vec{\omega} = (\mathbf{F} \vec{\Phi}^{(m+1)})^T$ .

Zu Konvergenzeigenschaften von inneren Iterationen, die innerhalb eines jeden Schrittes der äußeren Iteration in TransRay verwendet werden, wurde bereits etwas in Abschnitt 3.3.2 im Anschluss an Gleichung (180) und (187) gesagt. Insbesondere wurde der Fall des Vorhandenseins von Vakuumbereichen betrachtet.

Bei der äußeren Iteration sind die Eigenschaften der Matrix **H**-1**F** aus der Eigenwertgleichung (89) von Bedeutung. Für die in TransRay betrachteten Zellrechnungen, die nach den beiden Methoden aus Abschnitt 3.3.2 ausgeführt werden, ist die Matrix **H**-1**F** unzerlegbar. Im allgemeinen ist **H**-1**F** auch nichtnegativ. Für die Matrix **H**-1**F** ist demnach folgende Aussage aus dem Satz von Perron und Frobenius zuständig: *Eine nichtnegative quadratische Matrix, die unzerlegbar ist, hat einen positiven reellen Eigenwert, der gleich dem Spektralradius*  der Matrix ist. Weiterhin gehört zu diesem Eigenwert ein positiver Eigenvektor [58]. Die äußere Iteration nach der inversen Potenzmethode liefert gerade den größten Eigenwert der Matrix **H**-1**F** und den dazugehörigen Eigenvektor. Erfüllt also die Matrix **H**-1**F** aus (89) die Eigenschaften des Satzes von Perron und Frobenius, so garantiert dieser Satz die Existenz eines größten positiven Eigenwerts und eines dazugehörigen positiven Eigenvektors, d. h. eine positive Fundamentalmode des Flusses, was aus physikalischen Gründen zu fordern ist.

#### **3.5 Berechnung effektiver Neutronengruppenwirkungsquerschnitte für die Zelle**

In Abschnitt 2.1 wurde die Kette der üblichen Neutronentransportberechnung des gesamten Reaktorkerns in drei Stufen eingeteilt. Werden ausschließlich Gruppendaten verwendet, so gilt: In Stufe 1 werden für viele Energiegruppen die Daten erzeugt. In Stufe 2 werden mit diesen Vielgruppendaten mit Zellrechnungen Weniggruppendaten berechnet. In Stufe 3 wird schließlich mit den aus der Stufe 2 gelieferten Weniggruppendaten die Neutronenfeldberechnung für den gesamten Reaktorkern ausgeführt.

Für die Transportrechnung in der zweiten Stufe mit dem Programm TransRay wird die Zelle in Teilvolumina v<sub>i</sub> unterteilt. Nach Abschnitt 3.1.2 müssen in Stufe 1 für alle v<sub>i</sub> effektive Wirkungsquerschnitte und Spaltspektren für viele Gruppen, sogenannte Vielgruppendaten, nach den Mittelungsvorschriften (48), (50) (bzw. linker Ausdruck in (124)), (51) und (52) (bzw. (128)) berechnet werden. Mit diesen Vielgruppendaten wird dann die Zellrechnung mit TransRay ausgeführt. Dabei werden in TransRay die Methoden angewandt, deren mathematische Formulierung in den vorangehenden Abschnitten des Kapitels 3 beschrieben wurde. Nach Abschnitt 3.4 sind die Neutronengruppenflüsse in den v<sub>i</sub> und der Multiplikationsfaktor k der Zelle das Ergebnis dieser Rechnung.

Als Anwendung des in Abschnitt 3.4 berechneten Neutronenfeldes wird in diesem Abschnitt gezeigt, wie aus den berechneten Gruppenflüssen und den makroskopischen Vielgruppenwirkungsquerschnitten effektive Wirkungsquerschnitte für wenige Gruppen, sogenannte Weniggruppenquerschnitte, für die Zelle berechnet werden.

Zuerst wird die Mittelungsvorschrift für die Weniggruppenquerschnitte formuliert. Als Beispiel werden die Zweigruppenquerschnitte betrachtet, mit denen das Programm DYN3D [22] in der dritten Stufe die Flussverteilung im gesamten Reaktorkern berechnet. Für so eine Rechnung wird der Reaktorkern in ein grobes Raumgitter unterteilt. Als Eingangsdaten benötigt DYN3D über jedes Raumelement (Node) gemittelte Zweigruppenwirkungsquerschnitte für Neutronen. Das Programm setzt voraus, dass die Wirkungsquerschnitte, die den Transport der Neutronen in einem Node bestimmen, innerhalb des Nodes und innerhalb einer Energiegruppe konstant sind, d. h., dass für beide Energiegruppen G und für alle Nodes V Tabellen gemittelter oder sogenannter effektiver Neutronengruppenwirkungsquerschnitte der Art  $\sigma_{V,G}^r$  für alle Reaktionstypen r und für alle Materialzusammensetzungen vorliegen.

 Mit dem in Ort und Energie diskretisierten Rechenmodell (Unterteilung des Reaktorkerns in Nodes V und des Energiebereichs in die Gruppen G) soll das Verhalten des Neutronenfeldes im Reaktorkern möglichst gut beschrieben werden. Wie für die Vielgruppenquerschnitte kann daraus abgeleitet werden, dass die Zweigruppenquerschnitte  $\sigma_{V,G}^{V}$  nach geeigneten Mittelungsvorschriften berechnet werden müssen.

 In Abschnitt 3.1.2 wurden drei Mittelungsvorschriften erwähnt, bei denen jeweils bestimmte Größen erhalten bleiben. Damit sind die berechneten Gruppenquerschnitte dazu geeignet, in der nachfolgenden Gruppentransportrechnung diese Größen vorherzusagen, d. h., dass in dieser Rechnung diese Größen gut approximiert werden. Bei der Mittelungsvorschrift von Parker [43] bleibt die Zeitabfallskonstante und bei der Mittelungsvorschrift von Marchuck [34] der Multiplikationsfaktor erhalten. Ziel von Katsuragi et al. [25] ist es, die Gruppenquerschnitte so zu berechnen, dass sie geeignet sind, möglichst viele relevante Größen vorherzusagen. Für die Mittelungsvorschrift wird gefordert, dass die Anzahl der Detektorantworten erhalten bleibt.

In Abschnitt 3.1.2 wurde das Verfahren von Katsuragi et al. für die Energievariable auf die Ortsvariable übertragen. Daraus ergab sich, dass die totalen Reaktionsraten, die Produktionsraten, die Streuraten und die Absorptionsraten im Raum-Energie-Element (vi,g) erhalten bleiben. Wird umgekehrt gefordert, dass bei der Mittelung der Querschnitte über die Volumina v<sub>i</sub> und die Energiegruppen g diese Raten erhalten bleiben, so ergeben sich unmittelbar dieselben Vorschriften (48), (51), (52) und (59).

 Auch im Zellcode TransRay werden die Mittelungsvorschriften so gewählt, dass in der Zelle V und dem ausgewählten Energiebereich der Gruppe G die Reaktionsraten erhalten bleiben. Analog zu (48), (51), (128) und (59) lauten demnach die Mittelungen über die Nodes V und über die Energiegruppen G für den totalen Wirkungsquerschnitt, den Streuquerschnitt, den Produktionsquerschnitt und den Absorptionsquerschnitt

$$
\sigma_{V,G} = \frac{\int_{V} dV \int_{G} dE \sigma(\vec{r}, E) \int d\Omega \Psi(\vec{r}, \vec{\Omega}, E)}{\int_{V} dV \int_{G} dE \int d\Omega \Psi(\vec{r}, \vec{\Omega}, E)},
$$
\n(205)

$$
\sigma_{V,GG'} = \frac{\int dV \int d\Omega \int d\Omega' \int dE \int_{G'} dE' \sigma_s(\vec{r}, \vec{\Omega}' \to \vec{\Omega}, E' \to E) \Psi(\vec{r}, \Omega', E')}{\int_{V} dV \int_{G'} dE' \int d\Omega' \Psi(\vec{r}, \Omega', E')}, \quad (206)
$$

$$
\nu \sigma_{\rm fV,G} = \frac{\int_{V} dV \int_{G} dE \nu \sigma_{\rm f}(\vec{r},E) \int d\Omega \Psi(\vec{r},\vec{\Omega},E)}{\int_{V} dV \int_{G} dE \int d\Omega \Psi(\vec{r},\vec{\Omega},E)},
$$
(207)

$$
\sigma_{\rm abs,V,G} = \frac{\int_{V} dV \int_{G} dE \sigma_{\rm abs}(\vec{r},E) \int d\Omega \Psi(\vec{r},\vec{\Omega},E)}{\int_{V} dV \int_{G} dE \int d\Omega \Psi(\vec{r},\vec{\Omega},E)}.
$$
(208)

Es gilt  $\sigma_s(\vec{r}, \Omega' \to \Omega, E' \to E) = \sigma_s(\vec{r}, E' \to E)$ , da isotrope Medien und isotrope Streuung betrachtet werden. Mit

$$
\hat{\sigma}_s(\vec{r}, E' \to E) = \int \sigma_s(\vec{r}, E' \to E) d\Omega
$$
\n(209)

folgt daraus für die Mittelungsvorschrift (206)

$$
\sigma_{V,GG'} = \frac{\int dV \int dE \int dE' \hat{\sigma}_s(\vec{r}, E' \to E) \int d\Omega' \Psi(\vec{r}, \Omega', E')}{\int dV \int dE' \int d\Omega' \Psi(\vec{r}, \Omega', E')}.
$$
(210)

 Wie in Abschnitt 3.1.2 für die Vorschriften (48), (51), (52) und (59) wird nochmals am Beispiel der Mittelungsvorschrift (205) für den effektiven totalen Wirkungsquerschnitt gezeigt, dass die totale Reaktionsrate im Raum-Energie-Element (V,G) erhalten bleibt:

Analog zu (54) ist die totale Reaktionsrate in der Zelle in der Gruppe G gegeben durch

$$
R_{V,G} = \int_{V} dV \int_{G} dE \sigma(\vec{r}, E) \int d\Omega \Psi(\vec{r}, \vec{\Omega}, E).
$$
 (211)

Im Nenner der Mittelungsvorschrift (205) steht der über das Node V, die Energiegruppe G und alle Bewegungsrichtungen  $\vec{\Omega}$  integrierte winkel- und energiedifferenzielle Neutronenfluss Ψ, d. h. der räumlich integrierte Gruppenfluss  $\Phi_{V,G} = \int_{V} dV \int_{G} dE \int d\Omega \Psi(\vec{r}, \vec{\Omega}, E)$  $V_{V,G} = \int dV \int dE \int d\Omega \Psi(\vec{r}, \vec{\Omega}, E)$ . Im Zäh-

ler steht die über das Node V und die Energiegruppe G integrierte totale Reaktionsrate R<sub>VG</sub> aus Gleichung (211). Daraus folgt, dass  $\sigma_{V,G} \cdot \Phi_{V,G} = R_{V,G}$  ist. Demnach garantiert die Mittelungsvorschrift (205), dass mit dem effektiven Querschnitt  $\sigma_{V,G}$  und dem räumlich integrierten Gruppenfluss  $\Phi_{V,G}$  die Reaktionsrate im Node V und innerhalb der Energiegruppe G erhalten bleibt. Dadurch wird gewährleistet, dass die Neutronen-Reaktionsrate in V und G in der nachfolgenden Berechnungsstufe 3 gut approximiert wird.

Nach Abschnitt 2.1 werden die  $\sigma_{V,G}$  aus Gleichung (205) in zwei Stufen berechnet. Für beide Stufen wurden in dieser Arbeit die Mittelungen der Wirkungsquerschnitte so formuliert, dass in den beiden Systemen, die durch die Transportgleichung mit den Wirkungsquerschnitten vor und nach der Mittelung beschrieben werden, die Reaktionsraten erhalten bleiben. Eine Stufe wird oftmals in mehreren Schritten ausgeführt. Genaugenommen bleiben durch die Mittelungsvorschriften nur innerhalb eines Berechnungsschritts, in dem die Wirkungsquerschnitte räumlich homogenisiert oder auf Energiegruppen kondensiert werden, erhalten. Wird mit diesen gemittelten Wirkungsquerschnitten das Neutronenfeld im nächsten Schritt berechnet, so gewährleisten die Mittelungsvorschriften, dass die Reaktionsraten in den homogenisierten Volumina und kondensierten Gruppen gut approximiert werden. Am Beispiel des Programms TransRay bedeutet dies, dass erstens mit dem Programm die Raten, die in der vorhergehenden Stufe 1 berechnet wurden, gut approximiert werden, zweitens inner-

halb einer TransRay-Rechnung der Stufe 2 die Raten bei der Querschnittsmittelung erhalten bleiben und drittens in der folgenden Stufe 3 mit diesen Wirkungsquerschnitten die Raten der Stufe 2 gut approximiert werden. Selbst wenn mit dem selben Code die Querschnitte  $\sigma_{V,G}$  in zwei aufeinander folgenden Schritten berechnet werden, so bleiben in der Regel aufgrund der jeweils angewandten Methode zur Berechnung des Neutronenfeldes die Reaktionsraten nicht erhalten, allerdings werden sie gut approximiert. Dies gilt auch für zwei aufeinander folgende TransRay-Rechnungen aufgrund von Näherungen wie der Flat-Source- (111) und Flat-Current-Approximation (112). Solche Unterschiede in den Reaktionsraten zwischen zwei Berechnungsschritten, die mit verschiedenen Programmen oder mit dem selben Code ausgeführt werden, können durch die Anwendung von sogenannten Superhomogenisierungsfaktoren (SPH-Faktoren) reduziert oder gar beseitigt werden [23].

 Ist die Zelle in die Raum-Energie-Elemente (vi,g) unterteilt, so berechnet TransRay nach Abschnitt 3.4 die räumlich integrierten Gruppenflüsse aus (47)

$$
\Phi_{i,g} = \int_{v_i} dV \int_{g} dE \, \Phi(\vec{r}, E) \,. \tag{47}
$$

Mit diesen Gruppenflüssen und den makroskopischen Vielgruppenwirkungsquerschnitten können schließlich die Mittelungen nach den Gleichungen (205), (210), (207) und (208) ausgeführt werden

$$
\sigma_{V,G} = \frac{\sum_{v_i \in V} \sum_{g \in G} \sigma_{i,g} \Phi_{i,g}}{\sum_{v_i \in V} \sum_{g \in G} \Phi_{i,g}},
$$
\n(212)

$$
\sigma_{V,GG'} = \frac{\sum_{v_i \in V} \sum_{g \in G} \sum_{g' \in G'} \sigma_{s,i,gg'} \Phi_{i,g'}}{\sum_{v_i \in V} \sum_{g' \in G'} \Phi_{i,g'}},
$$
\n(213)

$$
\mathsf{v}\sigma_{\mathrm{f}\mathrm{V},\mathrm{G}} = \frac{\sum_{\mathrm{v}_{i}\in \mathrm{VgeG}} \mathrm{v}\sigma_{\mathrm{f}_{i,g}} \Phi_{\mathrm{i,g}}}{\sum_{\mathrm{v}_{i}\in \mathrm{Vgeg}\mathrm{g}\in \mathrm{G}} \Phi_{\mathrm{i,g}}},\tag{214}
$$

$$
\sigma_{\text{abs,V,G}} = \frac{\sum_{v_i \in V} \sum_{g \in G} \sigma_{\text{abs},i,g} \Phi_{i,g}}{\sum_{v_i \in V} \sum_{g \in G} \Phi_{i,g}}.
$$
\n(215)

Die Vorschriften (210), (207) und (208) bzw. (213) bis (215) werden auch in der zweiten Stufe im Programm HELIOS [57] verwendet. Da der totale makroskopische Wirkungsquerschnitt gleich der Summe aus dem makroskopischen Absorptionswirkungsquerschnitt und dem makroskopischen Streuquerschnitt ist, folgt

$$
\sigma_{v,G} = \sigma_{abs, v,G} + \sum_{G'} \sigma_{v,G'G} = \frac{\sum_{v_i \in V} \sum_{g \in G} \sigma_{abs,i,g} \Phi_{i,g}}{\sum_{v_i \in V} \sum_{g \in G} \Phi_{i,g}} + \sum_{G'} \frac{\sum_{v_i \in V} \sum_{g' \in G'} \sum_{g \in G} \sigma_{s,i,g'g} \Phi_{i,g}}{\sum_{v_i \in V} \sum_{g \in G} \Phi_{i,g}} = \frac{\sum_{v_i \in V} \sum_{g \in G} \sigma_{s,i,g'g}}{\sum_{v_i \in V} \sum_{g \in G} \sigma_{s,i,g'g}}) \Phi_{i,g}}{\sum_{v_i \in V} \sum_{g \in G} \Phi_{i,g}} = \frac{\sum_{v_i \in V} \sum_{g \in G} \sigma_{i,g} \Phi_{i,g}}{\sum_{v_i \in V} \sum_{g \in G} \Phi_{i,g}}.
$$
\n(216)

Damit stimmen bei HELIOS und TransRay die Mittelungsvorschriften (212) bis (215) für alle Zweigruppenwirkungsquerschnitte überein, deren Ergebnisse in Kapitel 5 verglichen werden.

 Für das Spaltspektrum lautet die Mittelungsvorschrift für die Zelle V und die Gruppe G analog zu (50) mit den  $\tilde{\chi}_{i,g}$  aus (124)

$$
\widetilde{\chi}_{V,G} = \frac{1}{V} \int_{V} dV \int_{G} dE \int d\Omega \chi(\vec{r}, E) = \frac{1}{V} \sum_{v_i \in V} \sum_{g \in G} \int_{V_i} dV \int_{g} dE \int d\Omega \chi(\vec{r}, E) = \frac{1}{V} \sum_{v_i \in V} \sum_{g \in G} V_i \cdot \widetilde{\chi}_{i,g}.
$$
 (217)

In Kapitel 5 ist die oberste Energiegrenze  $E_0 = 20$  MeV. Die Grenze zwischen der schnellen Energiegruppe  $G = 1$  und der thermischen  $G = 2$  liegt bei 3.9279 eV, so dass an einem Ort  $\vec{r}$ , an dem sich spaltbares Material befindet, für  $\tilde{\chi}(\vec{r},E) = \int \chi(\vec{r},E) d\Omega$  gilt

$$
\int_{G=1} \widetilde{\chi}(\vec{r}, E) dE = \int_{3.9279 \text{ eV}}^{20 \text{ MeV}} \widetilde{\chi}(\vec{r}, E) dE \approx 1 \quad \text{und} \quad \int_{G=2} \widetilde{\chi}(\vec{r}, E) dE = \int_{0 \text{ eV}}^{3.9279 \text{ eV}} \widetilde{\chi}(\vec{r}, E) dE \approx 0. \quad (218)
$$

Ist im Teilvolumen  $v_i$  der Zelle spaltbares Material, so gilt in  $v_i$  für die Gruppenspaltspektren, die in dieser Arbeit entweder mit der Programmkette NJOY-TRANSX [32, 31] oder mit dem Programm HELIOS für die TransRay-Rechnungen erzeugt werden, stets

$$
\sum_{g\in G=1} \widetilde{\chi}_{i,g} = 1 \quad \text{und} \quad \sum_{g\in G=2} \widetilde{\chi}_{i,g} = 0. \tag{219}
$$

Aus (217) und (219) folgt

 $\widetilde{\chi}_{V,1} = 1$  und  $\widetilde{\chi}_{V,2} = 0$ . (220)

# **4 Das Programm TransRay**

#### **4.1 Datenaufbereitung, Geometrieeingabe und Ray-Tracing**

Um die detaillierte Neutronenflussverteilung in Zellen, die Anordnungen aus Brenn- und Regelstabelementen wie in Abbildung 5 und 7 sind (z. B.: das Brennelement aus Abbildung 6; 1 Brennstabelement; eine Anordnung aus 2×2 Brenn- und Regelstabelementen; ...), zu berechnen, wurde das Neutronentransport- und Zellprogramm TransRay geschrieben. Für die in Kapitel 3 formulierten Berechnungsmethoden wurden numerische Lösungsverfahren entwickelt und die Algorithmen in der Programmiersprache FORTRAN in das Programm TransRay umgesetzt. Es wurden eine zweidimensionale und eine dreidimensionale Version des Programms geschrieben, und zwar TransRay2D und TransRay3D. TransRay2D verwendet die zwei- und TransRay3D die dreidimensionale Ray-Tracing-Methode.

In Abschnitt 2.1 wurde die Kette der üblichen Neutronentransportberechnung des gesamten Reaktorkerns in drei Stufen eingeteilt. Als Code der 2. Stufe benötigt TransRay für die Transportrechnung makroskopische Gruppenwirkungsquerschnitte, deren Aufbereitung durch konventionelle Programme erfolgt. Für die TransRay-Rechnungen in dieser Arbeit werden zwei Varianten gewählt:

- 1) Die mikroskopischen Wirkungsquerschnitte für die jeweiligen Nuklide werden mit dem Programm NJOY [32] erzeugt aus der Datenbibliothek ENDF/B-VI [33]. Unter Einbeziehung der Kerndichten der unterschiedlichen Materialien werden dann die makroskopischen Wirkungsquerschnitte mit dem Programm TRANSX [31] bestimmt.
- 2) Es werden die im Programm HELIOS [57] aufbereiteten makroskopischen Wirkungsquerschnitte verwendet, mit denen HELIOS letztendlich auch die Transportrechnung ausführt.

Um den Aufwand für die Entwicklung von TransRay zu reduzieren, wurde für den Geometrieaufbereitungsteil das Geometriemodul des Monte-Carlo-Codes MORSE-CGA [40] gewählt (CGA bedeutet "combinatorial geometry with array capability"). Dieses Geometriemodul ist hinreichend allgemein, effektiv hinsichtlich Rechenzeit und sehr gut ausgetestet.

Die in TransRay zu behandelnden Geometrien ergaben sich aus der Aufgabenstellung, als Zellen Anordnungen von Brenn- und Regelstabelementen zu untersuchen. Daher wurde TransRay vorerst für in der x-y-Ebene unendliche Gitter geschrieben, und zwar für rechteckige Gitter. Das heißt, im Zweidimensionalen ist der Rand einer Zelle ein Rechteck und im Dreidimensionalen die Oberfläche eines Quaders. Im Innern der Zelle, d. h. innerhalb des Rechtecks beziehungsweise Quaders, sind alle geometrischen Anordnungen zulässig, die mit dem Geometriemodul von MORSE-CGA beschrieben werden können [40]. In diesem Modul können 8 Körper mit beliebiger Orientierung im Raum eingegeben werden:

- 1. Quader
- 2. Kugel
- 3. Gerader Kreiszylinder
- 4. Gerader Ellipsenzylinder
- 5. Gerader Kegelstumpf
- 6. Ellipsoid
- 7. Rechtwinkliger Keil
- 8. Konvexes Polyeder mit 4, 5 oder 6 Seiten

Die Geometrie der Zelle kann mit beliebigen Schnitten und Vereinigungen dieser 8 Körper modelliert werden. Für die Zellen, die in Kapitel 5 berechnet werden, kann mit dieser Modellierung die Geometrie exakt beschrieben werden.

Das Programm TransRay kann nach Abschnitt 3.3.2 eine Zelle V nach zwei Varianten berechnen: Bei der ersten Variante wird nach Abschnitt 3.3.2.1 die Zelle V im unendlichen Gitter gleicher Zellen betrachtet und das Ray-Tracing-Verfahren über die gesamte Zelle V ausgeführt.

Bei der zweiten Variante nach Abschnitt 3.3.2.2 wird die Zelle V in Teilgebiete unterteilt und die Teilgebiete werden nach der Interface-Current-Methode gekoppelt. Dabei wird das Ray-Tracing-Verfahren jeweils nur über ein Teilgebiet ausgeführt. Die Querschnittsfläche der Zelle in der horizontalen Ebene, die im Zwei- wie im Dreidimensionalen ein Rechteck ist, kann in 2D und in 3D in ein rechtwinkliges Gitter aus 3×3 Rechtecken unterteilt werden. In 2D werden diese 9 Rechtecke (Teilgebiete) mit der Interface-Current-Methode gekoppelt. Da im Dreidimensionalen die Zelle ein Quader ist, entspricht diese Unterteilung in 9 Rechtecke einer Unterteilung der Zelle in 9 Quader. In 3D kann die Zelle zusätzlich in z-Richtung in maximal 5 Schichten unterteilt werden, die parallel zur x-y-Ebene liegen. Bei h Höhenschichten wird die Zelle demnach in 9⋅h Quader unterteilt, die mit der Interface-Current-Methode gekoppelt werden.

Es sind jeweils unterschiedliche Randbedingungen möglich. Bei der ersten Variante (eine einzelne Zelle im unendlichen Gitter gleicher Zellen) sind an allen Seitenflächen der Zelle Reflexionsrandbedingungen vorgesehen. Die zweite Variante (die Kopplung von Teilgebieten einer Zelle mit der Interface-Current-Methode) kann an den Randflächen in der

x-y-Ebene mit periodischen und in der z-Richtung mit Vakuum- oder Reflexionsrandbedingungen gerechnet werden.

Bei den in Kapitel 5 betrachteten Fällen sind die Zellen in "relativ wenig" Teilvolumina in 3D bzw. Teilflächen in 2D unterteilt. Damit sind die Stoßwahrscheinlichkeitsmatrizen (siehe Gleichung (165) und (166) in 2D und Gleichungen (159) und (160) in 3D) klein und alle Fälle können mit der ersten Variante berechnet werden, d. h. als eine Zelle im unendlichen Gitter gleicher Zellen. Für einige dieser Fälle wurde die zweite Variante (Interface-Current-Methode) getestet und die Ergebnisse stimmten gut mit denen der ersten Variante überein. Da die zweite Variante zur Berechnung des Neutronentransports in der Zelle eine zusätzliche Approximation bedeutet, ist für die Fälle in Kapitel 5 die Anwendung der ersten Variante besser geeignet. Die zweite Variante ist besser geeignet als die erste Variante, wenn Anordnungen mit "vielen" Raumelementen berechnet werden.

In MORSE-CGA werden die Startorte und -flugrichtungen für viele einzelne Neutronen ausgewählt. Anschließend werden diese Neutronen gestartet und ihr Schicksal wird nach der Monte-Carlo-Methode möglichst realistisch in alle Bewegungsrichtungen der Neutronen durchgespielt.

TransRay wendet die deterministische Ray-Tracing-Methode an (siehe Abschnitt 3.3.1), bei der eine numerische Integration entlang gerader Linien (bzw. "Strahlen"; englisch: Ray ≅ deutsch: Strahl) durch die Zelle ausgeführt wird. Zuerst wird die Geometrie analog zum Geometrie-Input von MORSE-CGA eingegeben. Für die Diskretisierung der Bewegungsrichtung der Neutronen  $\vec{\Omega}$  werden in TransRay für den Winkel ω (siehe Abb. 16 in 2D und Abb. 15 in 3D) im Bereich  $0 \le \omega \le 2\pi n_{\omega}$  äquidistante Winkel  $\omega_i$  betrachtet, d. h.

$$
\Delta \omega \equiv \omega_{i} - \omega_{i-1} = \frac{2\pi}{n_{\omega}} \quad \text{für} \quad i = 2, ..., n_{\omega} \,. \tag{221}
$$

In 3D werden für jeden Winkel ω<sub>i</sub> für den Winkel θ (siehe Abb. 15) im Bereich  $0 \le \theta \le \pi n_\theta$ äquidistante Winkel gewählt, d. h.

$$
\Delta\theta \equiv \theta_j - \theta_{j-1} = \frac{\pi}{n_\theta} \quad \text{für} \quad j = 2, ..., n_\theta. \tag{222}
$$

Für jede Bewegungsrichtung der Neutronen  $\vec{\Omega}$ , die für die Diskretisierung innerhalb der numerischen Integration gewählt wird, wird eine Schar von geraden, parallelen und äquidistanten Linien durch die Zelle gezogen (siehe Abb. 16 in 2D und Abb. 15 in 3D), deren Startpunkte in 2D auf einer Geraden und in 3D auf einer quadratischen Fläche liegen. Für jede Linie werden die Nummern der Regionen, die durchquert werden, und die Weglängen durch die Regionen bestimmt. Mit diesen Daten werden die Stoßwahrscheinlichkeitsmatrizen ((165) und (166) in 2D und (159) und (160) in 3D) berechnet.

In TransRay werden die parallelen Linien nur für die ersten  $n_{\omega}/2$  Winkel  $\omega_i$  durch die Zelle gezogen, d. h. für den Bereich  $0 \le \omega_i \le \pi$ . Die Linien für  $\omega_i$  mit  $0 \le \omega_i \le \pi$  werden mit verwendet für den Winkel  $ω_i + π$ .

Zuerst wurde das zweidimensionale Ray-Tracing entwickelt, bei dem alle Daten (Regionnummern und Weglängen) auf einem Feld abgespeichert werden und anschließend mit diesen Daten die Stoßwahrscheinlichkeitsmatrizen berechnet werden. Bei dieser Berechnung muss nach Gleichung (165) und (166) für jede zu bestimmende Matrixkomponente ein Zweifachintegral numerisch ausgeführt werden. Die beiden Integrationsvariablen sind der Winkel ω, der die Richtung der Neutronenbewegung beschreibt, und die Ortsvariable ξ, die senkrecht zur Neutronenbewegung steht.

Bei der Ray-Tracing-Methode in 2D werden alle Wahrscheinlichkeiten gleichzeitig berechnet, indem für jeden Wert ω eine Schar von parallelen Linien durch die gesamte Zelle gezogen wird und für jede Linie der Beitrag zu all den Stoß- und Entweichwahrscheinlichkeiten berechnet wird, deren entsprechenden Gebiete und Randkurven die Linie durchquert.

Falls also im Zweidimensionalen in der Quadratur  $n_{\omega}$  Winkel und für jeden Winkel  $n_{\epsilon}$ Werte für die Ortsvariable ξ gewählt werden, müssen insgesamt nω⋅nξ Linien ausgewertet werden. Beim dreidimensionalen Ray-Tracing kommen als Integrationsvariablen der Polarwinkel θ und eine zweite Ortsvariable η hinzu. Falls also zusätzlich n<sub>θ</sub> Winkel und n<sub>n</sub> Werte für die Diskretisierung der Ortsvariablen η verwendet werden, müssen insgesamt  $n_{\omega} \cdot n_{\theta} \cdot n_{\xi} \cdot n_{\eta}$ Linien betrachtet werden. Falls  $n_{\omega} = n_{\theta}$  und  $n_{\xi} = n_{\eta}$ , ist also bei n Linien im Zweidimensionalen die Anzahl der Linien für die entsprechende dreidimensionale Rechnung gleich  $n^2$ .

Zusätzlich wird die Anzahl der Teilvolumina und Randflächensegmente bei einer entsprechenden 3D-Rechnung in der Regel höher sein und damit sind auch die Stoßwahrscheinlichkeitsmatrizen größer. Der Übergang vom zwei- zum dreidimensionalen Ray-Tracing führt also erstens zu einem bedeutend höherem Speicherplatzbedarf für die Daten (Regionnummern und Weglängen) und zweitens zu einer erheblichen Rechenzeiterhöhung.

Beim 3D-Ray-Tracing werden für jede Bewegungsrichtung der Neutronen  $\vec{\Omega}$ , die für die Diskretisierung innerhalb der numerischen Integration gewählt und durch ein Winkelpaar (ω,θ) beschrieben wird, nξ⋅nη Linien durch die Zelle gezogen. Um den Speicherplatzbedarf zu reduzieren, werden für das erste Winkelpaar ( $\omega_1, \theta_1$ ) die Daten für die zugehörigen n<sub>ε</sub>⋅n<sub>n</sub> Linien gespeichert und mit diesen Daten der Beitrag dieser Linien zu den Stoßwahrscheinlichkeitsmatrizen in (159) und (160) berechnet. Die Daten vom ersten Winkelpaar werden dann von den Daten der nξ⋅nη Linien des zweiten Winkelpaars überschrieben, die Beiträge dieser Linien zu den Stoßwahrscheinlichkeitsmatrizen in (159) und (160) berechnet und zu den Beiträgen des ersten Winkelpaars addiert. Dieses Verfahren wird bis zum letzten Paar in der Winkeldiskretisierung  $(\omega_{n_{\alpha}}, \theta_{n_{\beta}})$  durchgeführt. Somit sind am Ende des Ray-Tracings die Beiträge aller Winkelpaare zu den Stoßwahrscheinlichkeitsmatrizen in (159) und (160) berechnet und diese Matrizen vollständig bestimmt. Diese Vorgehensweise wird auch in Trans-Ray2D notwendig sein, wenn Zellen mit sehr vielen Regionen behandelt werden.

Allgemein benötigt bei der Verwendung der Stoßwahrscheinlichkeitsmethode zur Berechnung der Zellen das Ray-Tracing zur Ermittlung der Stoßwahrscheinlichkeiten die meiste Rechenzeit. Allerdings eignet sich innerhalb der Stoßwahrscheinlichkeitsmethode das Ray-Tracing am besten zur Parallelisierung. Da mit TransRay in Kapitel 5 Zellen untersucht werden, die in wenige Teilvolumina v<sub>i</sub> unterteilt sind, wurde im Rahmen dieser Arbeit vorerst nur die dreidimensionale Version TransRay3D parallelisiert. Dabei berechnet jeder Prozessor einen Winkelbereich des Azimutalwinkels ω. Da ω die äußerste Variable der Vierfachintegrale in (159) und (160) ist, bedeutet dies, dass jeder Prozessor einen Teil von jedem Integral bestimmt und die Teile dann aufsummiert werden. Die Rechenzeiten für serielle Rechnungen wurden somit bei entsprechender paralleler Rechnung auf demselben Rechner drastisch reduziert. So verringerte sich die Rechenzeit für das Ray-Tracing bei Verwendung von n Prozessoren auf bis zu 1/n der Rechenzeit, die mit einem Prozessor benötigt wurde. Mit der Parallelisierung der Ray-Tracing-Methode beschäftigten sich unter anderem auch Fuentes und Turinsky [17] und Slater und Vujic [51].

## **4.2 Struktur von TransRay2D und TransRay3D**

In diesem Abschnitt werden nicht alle Prozeduren von TransRay dargestellt, sondern nur diejenigen, die im Wesentlichen die Struktur von TransRay beschreiben. Die Grobstruktur beider Programmversionen ist in Abbildung 17 gezeigt. In MORSE-CGA, TransRay2D und Trans-Ray3D ist *MORSER* die Hauptprozedur. *MORSER* ruft *MORSE* auf, die Prozedur, die in MORSE-CGA den gesamten Input und das Teilchenspiel beinhaltet.

In TransRay ruft die Hauptprozedur *MORSER* die vier Prozeduren aus Abbildung 17 auf. Die drei Prozeduren *geometry*, *groupflux* und *meancross* wurden für TransRay neu geschrieben. Die Prozedur *MORSE* aus MORSE-CGA wurde in TransRay integriert, d. h. einige Teile wurden in *MORSE* beibehalten, andere entfernt, um- oder neu geschrieben. Beibehalten wurde ein Teil für die Geometrieaufbereitung. Die umgeschriebenen Teile wurden dahinge-

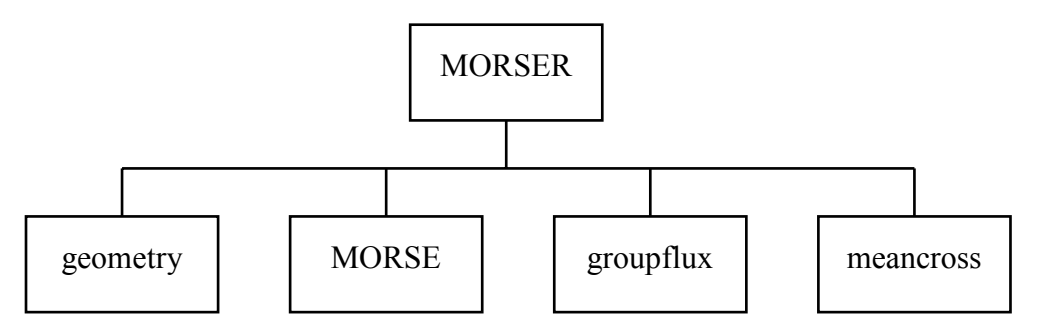

Abbildung 17: Hauptprozedur *MORSER* in TransRay mit aufgerufenen Prozeduren

hend geändert, dass sie mit verwendet werden, um das Ray-Tracing durch die Zelle auszuführen, d. h. das Ziehen der geraden Linien durch die Zelle und die Bestimmung der Nummern der Regionen, die durchquert werden, und der Weglängen durch die Regionen.

Neu geschrieben wurden in der Prozedur *MORSE* u. a. die Prozeduren zum Einlesen der Gruppenwirkungsquerschnitte und -spaltspektren und die Prozeduren zur Berechnung folgender Matrizen für alle Energiegruppen:

- 1) Die Stoßwahrscheinlichkeitsmatrizen (165) und (166) in 2D bzw. (159) und (160) in 3D (bzw. die Koeffizienten (170) in 2D und (163) in 3D).
- 2) Die Matrizen **V** und **W** in (180), falls eine Zelle im unendlich ausgedehnten Gitter gleicher Zellen betrachtet wird.
- 3) Die Matrizen **R** und **B** in (182) und die zwei Matrizen  $(I P_{VV}M)^{-1}P_{VV}$  und VS (I − P<sub>VV</sub>M)<sup>-1</sup> P<sub>VS</sub> aus Gleichung (181) für jedes Teilgebiet der Zelle bei Anwendung der Interface-Current-Methode. Mit den beiden letzten Matrizen werden in TransRay die Gruppenstoßraten nach Gleichung (181) berechnet.

Nach den optischen Reziprozitätsbeziehungen (161) in 3D bzw. (168) in 2D können Elemente der Stoßwahrscheinlichkeitsmatrizen aus anderen Elementen der Stoßwahrscheinlichkeitsmatrizen berechnet werden. In TransRay werden mit der Ray-Tracing-Methode nicht mehr Elemente der Stoßwahrscheinlichkeitsmatrizen in 1) bestimmt, als nach diesen Beziehungen notwendig sind. Das heißt, die fehlenden Elemente werden nach dem Ray-Tracing aus den optischen Reziprozitätsbeziehungen berechnet.

Zusätzlich können in TransRay Spiegelsymmetrien innerhalb der Zelle ausgenutzt werden. Das heißt, im Input für eine TransRay-Rechnung wird eingegeben, dass die Zelle eine bestimmte Spiegelsymmetrie hat. In der Prozedur *MORSE* wird dann das Ray-Tracing über einen entsprechend kleineren Winkelbereich ausgeführt. Folglich werden mit dem Ray-Tracing weniger Elemente der Stoßwahrscheinlichkeitsmatrizen berechnet. Nach dem Ray-Tracing werden in *MORSE* mit Prozeduren, die neu geschrieben wurden, die fehlenden Matrixelemente berechnet, indem die eingegebene Spiegelsymmetrie der Zelle verwendet wird.

Die Ausnutzung der optischen Reziprozitätsbeziehungen und der Zellsymmetrien reduziert die Rechenzeit für das Ray-Tracing erheblich. Nach dem Ray-Tracing werden die Matrizen aus den Punkten 2) und 3) (siehe oben) berechnet.

Bei TransRay3D wird statt *MORSE* entweder eine Version *MORSE0* oder *MORSE1* aufgerufen. *MORSE1* wurde speziell geschrieben, um ein ganzes Brennelement mit oder ohne Wasserspalt zu berechnen, für das Spiegelsymmetrien ausgenutzt werden. Im Weiteren werden beide Varianten unter dem Namen *MORSE* zusammengefasst. In der Prozedur *geometry* werden Informationen zur Zellgeometrie eingelesen. Die Prozedur *groupflux* bestimmt die Neutronengruppenflüsse und den Multiplikationsfaktor k mittels des in Abschnitt 3.4 beschriebenen Iterationsverfahrens. Die Prozedur *meancross* führt dann die in Abschnitt 3.5 beschriebene Querschnittsmittelung aus.

Falls nur eine Zelle im unendlich ausgedehnten Gitter nach Abschnitt 3.3.2.1 betrachtet wird, werden die Neutronengruppenflüsse in der Prozedur *groupflux* aus Gleichung (180) berechnet. Bei der Kopplung von Teilgebieten einer Zelle mit der Interface-Current-Methode nach Abschnitt 3.3.2.2 werden die Gruppenflüsse in *groupflux* aus Gleichung (187) über die Ströme berechnet.

Die Prozeduren *input1*, *msour*, *getnt* und *nxtcol* in TransRay (siehe Abb. 18 für TransRay2D bzw. Abb. 19 für TransRay3D) sind Prozeduren aus MORSE-CGA. *Input1* bereitet die Geometriedaten auf.

In MORSE-CGA werden in *msour* die Startparameter für die Neutronen festgelegt. In *getnt* wird sukzessive ein Neutron nach dem anderen aus dem Neutronensatz geholt und in *nxtcol* wird das "Schicksal" der Neutronen nach der Monte-Carlo-Methode möglichst realistisch in alle Bewegungsrichtungen der Neutronen durchgespielt, bis alle Neutronen behandelt wurden.

Für TransRay wurde *msour* dahingehend umgeschrieben, dass in dieser Prozedur die Startpunkte und die Richtungen für die geraden Linien beim Ray-Tracing festgelegt werden. Aus *getnt* werden die Parameter einer Linie entnommen. In *nxtcol* werden für jede Linie die Nummern der Regionen, die durchquert werden, und die Weglängen durch die Regionen bestimmt. Mit diesen Daten werden in *colpro* beziehungsweise in *colprovoid*, falls Vakuum in

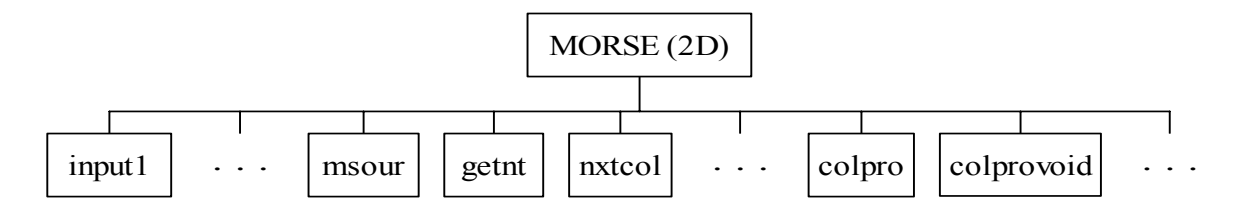

Abbildung 18: Prozedur *MORSE* in TransRay2D mit aufgerufenen Prozeduren.

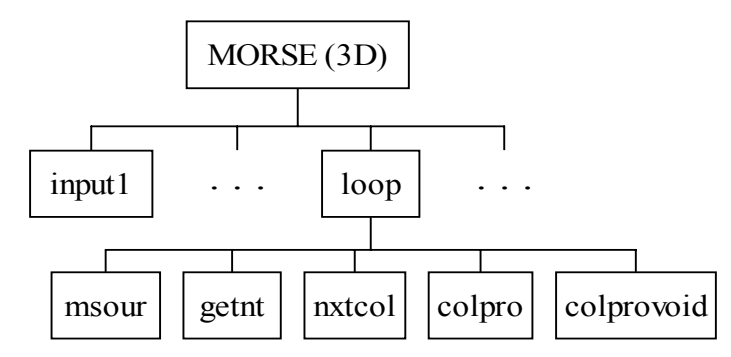

Abbildung 19: Prozedur *MORSE* in TransRay3D mit aufgerufenen Prozeduren

irgendeiner Region ist, die Stoßwahrscheinlichkeitsmatrizen berechnet. Die Prozeduren *colpro* und *colprovoid* aus Abbildung 18 und19 wurden für TransRay neu geschrieben.

Die Prozeduren *msour*, *getnt*, *nxtcol*, *colpro* und *colprovoid* sind in TransRay3D in der Prozedur *loop* zusammengefasst (siehe Abbildung 19). Die Prozedur *loop* ist parallelisiert, so dass jeder Prozessor einen Anteil des Azimutalwinkels ω zur Berechnung der Stoßwahrscheinlichkeitsmatrizen (159) und (160) behandelt.

Nach dem Ray-Tracing in der Prozedur *MORSE* werden die Neutronengruppenflüsse und der Multiplikationsfaktor k der Zelle in der Prozedur *groupflux* (siehe Abbildung 17) nach der in Abschnitt 3.4 beschriebenen äußeren Iteration berechnet. Für den Fall, dass Teilgebiete der Zelle nach der Interface-Current-Methode gekoppelt werden, bestimmt diese Prozedur (siehe Abbildung 20) zunächst in der Prozedur *connect* die Verbindungsmatrix aus Gleichung (186) und führt in *outeriter* die äußere Iteration aus. In der Prozedur *convcheck* wird für alle Energiegruppen geprüft, ob für die Iterationsmatrix **I** −  $\widetilde{R}$   $\widetilde{C}$  aus (187) die Konvergenzbedingungen für das Gauß-Seidel-Verfahren erfüllt sind, und falls nicht, ob die des Jacobi-Verfahrens erfüllt sind. Mit Startwerten für die Gruppenflüsse und den Eigenwert k (siehe Schritt 1 in (90), Seite 47 bzw. 77) beginnt dann in *outeriter* die äußere Iteration.

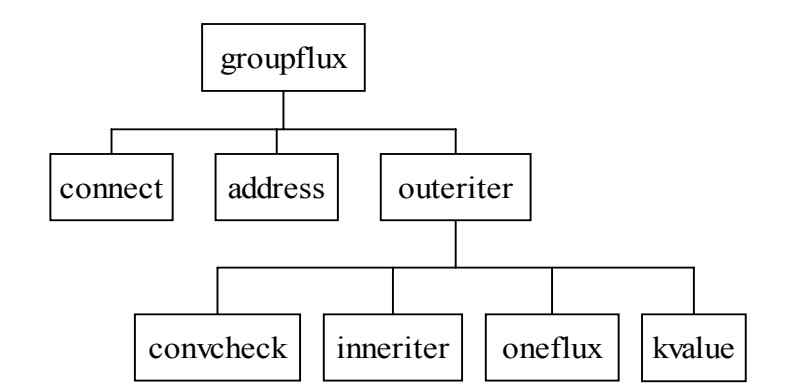

Abbildung 20: Prozedur *groupflux* in TransRay zur Bestimmung der Gruppenflüsse und des Multiplikationsfaktors k mit aufgerufenen Prozeduren.

Für den äußeren Iterationsschritt m werden in der Prozedur *inneriter* die neuen Gruppenflüsse  $\vec{\Phi}^{(m+1)}$  aus Schritt 2 in (90) berechnet. Dabei wird in *inneriter* das Gleichungssystem (187) von der ersten bis zur letzen Energiegruppe n gelöst. Ist in der betrachteten Energiegruppe für die Iterationsmatrix **I** −  $\widetilde{R} C$  das Konvergenzkriterium des Gauß-Seidel-Verfahrens erfüllt, so erfolgt in dieser Gruppe die Lösung von (187) mit diesem Verfahren, ansonsten mit dem Jacobi-Verfahren. In der Prozedur *kvalue* wird Schritt 3 aus (90) ausgeführt, d. h., der nächste Wert für den Eigenwert berechnet.

Für den Fall einer Zelle im unendlich ausgedehnten Gitter gleicher Zellen werden die Prozeduren *connect* und *convcheck* nicht benötigt. Statt der Prozedur *inneriter* wird die Prozedur *oneflux* aufgerufen, um die neuen Gruppenflüsse  $\vec{\Phi}^{(m+1)}$  aus Schritt 2 in (90) zu berechnen. In *oneflux* wird das Gleichungssystem (180) von der ersten bis zur letzen Energiegruppe n gelöst, wobei die Gruppenstoßraten aus (180) mit dem Gauß-Jordan-Verfahren bestimmt werden.

Falls Aufstreuung vorhanden ist, wird in *inneriter* bzw. in *oneflux* von der Gruppe mit dem niedrigsten Index, in die Neutronen aus Gruppen mit höherem Index aufstreuen, bis zur Gruppe n, d. h. der Gruppe für die Neutronen mit der niedrigsten Energie, nachiteriert. Diese Nachiteration erfolgt nach dem Gauß-Seidel-Verfahren analog zu Gleichung (80).

#### **4.3 Die äußere Iteration in TransRay**

Nach dem Ray-Tracing werden in der Prozedur *outeriter*, die im Baumdiagramm in Abbildung 20 steht, die Gruppenflüsse und der Multiplikationsfaktor k der Zelle berechnet. Das dafür angewandte Iterationsverfahren besteht aus der äußeren Iteration nach Abschnitt 3.4 und den inneren Iterationen. Die äußere Iteration wird in *outeriter* nach der inversen Potenzmethode ausgeführt. Alle Iterationen innerhalb eines äußeren Iterationsschrittes sind die inneren Iterationen. Im Programm TransRay sind die inneren Iterationen diejenigen, die in den Prozeduren *inneriter* bzw. *oneflux* ausgeführt werden, um die neuen Gruppenflüsse  $\vec{\Phi}^{(m+1)}$  aus Schritt 2 in (90) zu berechnen (siehe vorhergehenden Abschnitt).

Der Ablauf der äußeren Iteration in TransRay (siehe auch (90) auf Seite 47 bzw. 77) ist in Abbildung 21 in Form eines Flussdiagramms beschrieben: Mit einem Startwert  $k^{(1)}$  für den Eigenwert und  $\vec{\Phi}^{(1)}$  für die Gruppenflüsse (Schritt 1 in (90)) startet die äußere Iteration und die Gruppenflüsse  $\vec{\Phi}_{g}^{(m+1)} = (\Phi_{1,g}^{(m+1)}, ..., \Phi_{1,g}^{(m+1)})^T$  $(m+1)$ 1,g  $\vec{\Phi}_g^{(m+l)} = (\Phi_{1,g}^{(m+l)}, ..., \Phi_{1,g}^{(m+l)})^T$  werden sukzessiv von der ersten bis zur letzten Energiegruppe berechnet (siehe auch Gleichung (79)).

Falls Aufstreuung vorhanden ist, wird beim Überschreiten einer bestimmten Toleranz mit dem Gauß-Seidel-Verfahren nach Gleichung (80) nachiteriert. Dabei werden nochmals die Gruppenflüsse von der Energiegruppe mit dem niedrigsten Index gup, bis zu der Aufstreuung existiert, bis zur letzten Energiegruppe n berechnet. Wenn die Genauigkeit für die Gruppenflüsse erreicht ist, wird der nächste Wert  $k^{(m+1)}$  für den Eigenwert nach Schritt 3 in (90) berechnet. Falls dann die Genauigkeiten für  $k^{(m+1)}$  und  $\vec{\Phi}^{(m+1)}$  in der äußeren Iteration, d. h. die Abbruchbedingungen (203), erfüllt sind, können mit den berechneten Gruppenflüssen solche Größen wie über die Zelle gemittelte Querschnitte nach Gleichung (212) bis (215) in Abschnitt 3.5 bestimmt werden, ansonsten muss nochmals iteriert werden. Jede Iteration wird abgebrochen, falls eine bestimmte Anzahl an Iterationen erreicht ist.

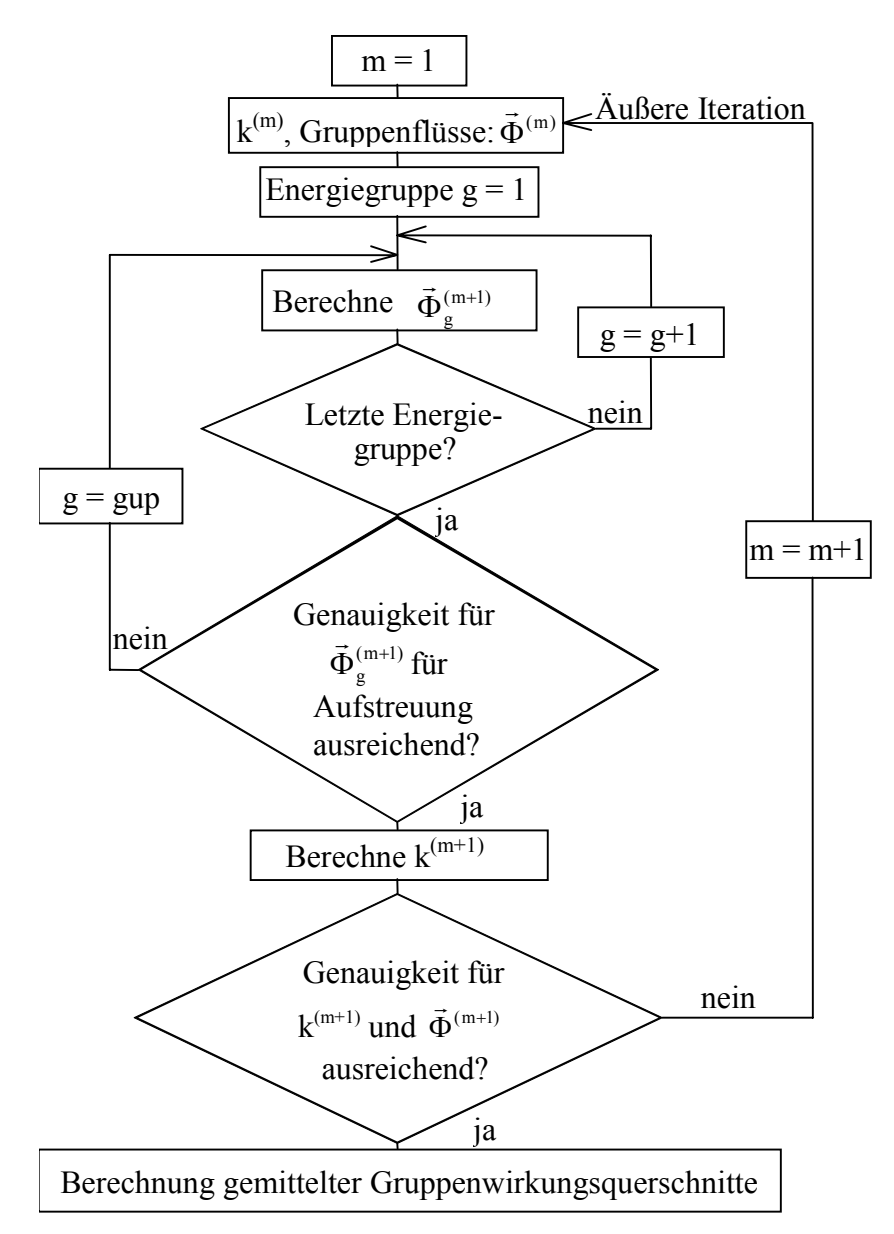

Abbildung 21: Flussdiagramm der äußeren Iteration in der Prozedur *outeriter* in TransRay.

## **5 Ergebnisse**

In der Einleitung (Seite 4) wurden die beiden Aufgaben dieser Arbeit formuliert. Bisher wurde die erste Aufgabe behandelt, d. h. die Entwicklung des zwei- und dreidimensionalen Neutronentransport- und Zellprogramms TransRay. In diesem Kapitel wird TransRay im Vergleich zu den Programmen HELIOS [57] und MCNP [8] verifiziert. Dazu wird zunächst die Notwendigkeit erläutert, eine möglichst gemeinsame Datengrundlage makroskopischer Wirkungsquerschnitte für die Zellrechnungen zu verwenden. Anschließend wird die zweite Aufgabe behandelt, d. h. die Bewertung der Notwendigkeit einer dreidimensionalen Datenaufbereitung gemittelter Zweigruppenquerschnitte.

Als Zellen werden Anordnungen von Brenn- und Regelstabelementen untersucht. Abbildung 5 und 7 auf Seite 12 zeigen ein Brenn- und ein Regelstabelement des Druckwasser-Referenzreaktors, der in Abschnitt 5.4 behandelt wird.

In allen Fällen werden der Multiplikationsfaktor k∞ der Zelle und die über die Zelle gemittelten makroskopischen Zweigruppenwirkungsquerschnitte der schnellen und thermischen Gruppe berechnet, und zwar der totale, die Absorptions-, Streu- und Produktionsquerschnitte:  $\sigma_{\text{total1}}$ ,  $\sigma_{\text{total2}}$ ,  $\sigma_{\text{abs1}}$ ,  $\sigma_{\text{abs2}}$ ,  $\sigma_{1\rightarrow1}$ ,  $\sigma_{1\rightarrow2}$ ,  $\sigma_{2\rightarrow1}$ ,  $\sigma_{2\rightarrow2}$ ,  $\nu\sigma_{\text{fl}}$  und  $\nu\sigma_{\text{f2}}$  (1: schnelle Gruppe, 2: thermische Gruppe). Die Gruppengrenze wird bei 3.9279 eV gewählt. Die Ergebnisse für die gemittelten Zweigruppenquerschnitte sind selbstverständlich abhängig von der Wahl der Gruppengrenze. Diese Abhängigkeit wurde nicht untersucht.

Die TransRay-Ergebnisse werden mit den Ergebnissen der Programme HELIOS und MCNP verglichen. Im Programm HELIOS, das das 2D-Ray-Tracing verwendet, sind die Querschnitte in internen Vielgruppenbibliotheken enthalten, die aus der Datenbibliothek ENDF/B-VI [33] erzeugt werden. Das dreidimensionale Monte-Carlo-Programm MCNP verwendet neben ENDF/B-VI auch andere Bibliotheken. Die Aufbereitung der makroskopischen Gruppenwirkungsquerschnitte für TransRay erfolgte zunächst mit der Programmkette NJOY [32] und TRANSX [31] aus der Datenbibliothek ENDF/B-VI. Die mit TransRay erzielten Ergebnisse unterschieden sich allerdings signifikant von den Ergebnissen, die die Programme HELIOS und MCNP lieferten. Daher wurden für die weiteren TransRay-Rechnungen als Eingangsdaten die makroskopischen Gruppenwirkungsquerschnitte aus HELIOS verwendet. Damit war auch ein direkter Vergleich der beiden Programme HELIOS und TransRay auf Grundlage einheitlicher Daten möglich. Die Ergebnisse der drei Programme HELIOS, MCNP und TransRay zeigten nun eine gute Übereinstimmung.

In Abschnitt 5.1 wird beschrieben, wie bei den TransRay- und HELIOS-Rechnungen in dieser Arbeit die Zellen in Teilvolumina und der Rand der Zelle in Randflächen unterteilt wird. Auf allgemeine Aussagen zur Aufbereitung der makroskopischen Gruppenwirkungsquerschnitte für TransRay wird in Abschnitt 5.2 eingegangen. Dabei werden auch die Datenaufbereitungen mit der Programmkette NJOY-TRANSX und mit dem Programm HELIOS diskutiert.

In Abschnitt 5.3 werden die 2D- und 3D-Version des Programms TransRay an einem zweidimensionalen Problem überprüft, und zwar am sogenannten Babcock und Wilcox  $UO<sub>2</sub>$ Kritikalitäts-Benchmark [50]. Diese Zellrechnungen lieferten eine erste Einschätzung über die Genauigkeit und Rechenzeiten von TransRay und über die Konvergenz der TransRay-Ergebnisse. In Abschnitt 5.3.1 sind für diese TransRay-Rechnungen, die auf einem Rechnersystem von Hewlett-Packard ausgeführt wurden, die Rechenzeiten angegeben. Weiterhin wird für diese Rechnungen das Konvergenzverhalten des Multiplikationsfaktors k∞ und der gemittelten Zweigruppenwirkungsquerschnitte bei Erhöhung der Anzahl der Strahlen beim Ray-Tracing dargestellt.

Die folgenden TransRay-Rechnungen in Kapitel 5, für die immer dieselbe 47-Vielgruppenstruktur der makroskopischen Querschnitte verwendet wird (Gruppengrenzen siehe Anhang A - 1 Seite 197), wurden auf einem Linux-Cluster seriell ausgeführt. Obwohl die 3D-Rechnungen auf dem HP-Rechner, der 8 Prozessoren hatte, parallel liefen, waren die Rechenzeiten auf dem Cluster kürzer, da deren Prozessoren ungefähr 12mal schneller waren. Nichtsdestoweniger ist eine Parallelisierung von TransRay3D aufgrund der langen Rechenzeiten für das dreidimensionale Ray-Tracing sinnvoll.

Für das Babcock und Wilcox UO<sub>2</sub> Kritikalitäts-Benchmark werden in Abschnitt 5.3.2 die makroskopischen Querschnitte zum einen mit der Programmkette NJOY-TRANSX und zum anderen mit HELIOS aufbereitet. Diese Querschnitte und die mit ihnen berechneten Ergebnisse für die Neutronenflussspektren, den Multiplikationsfaktor und die gemittelten Zweigruppenquerschnitte werden verglichen. Aus diesem Vergleich wird abgeleitet, welcher Gruppendatensatz für die 3D-Zellrechnungen mit TransRay verwendet wird.

Abschnitt 5.4 enthält nur noch die Ergebnisse der TransRay-Rechnungen, deren Eingangsdaten, die makroskopischen Querschnitte, mittels HELIOS erzeugt werden. All diese Rechnungen verwenden die Daten der Kernauslegung für den ersten Zyklus eines Druckwasser-Reaktors. Zunächst wird das 2D-Problem des einzelnen unendlich langen Brennstabelements betrachtet (Abschnitt 5.4.1). Nach der Überprüfung des Programms TransRay an zweidimensionalen Problemen werden in Abschnitt 5.4.2 die dreidimensionalen Probleme behandelt. Zunächst werden in Abschnitt 5.4.2.1 Vorbemerkungen zu den Randbedingungen, dem 3D-Geometriemodell in TransRay und drei verwendeten Näherungen zur Berechnung der gemittelten Zweigruppenquerschnitte gemacht. Danach werden die beiden 3D-Modelle betrachtet, die in der Einleitung beschrieben sind: Der eingetauchte Regelstab (Abschnitt 5.4.2.2) und das Brennstabelement, in dem der Moderator in der Höhe nach und nach durch Void ersetzt wird. Die Abhängigkeit des Multiplikationsfaktors und der gemittelten Zweigruppenwirkungsquerschnitte von der Eintauchtiefe des Regelstabes beziehungsweise von der Höhe des Voidanteils um den Brennstab werden untersucht.

Die dreidimensional berechneten Zweigruppenquerschnitte werden mit den drei Näherungen aus Abschnitt 5.4.2.1 verglichen: Die einfachste 2D-Näherung ist die lineare Interpolation zwischen den zweidimensional berechneten Werten des vollständig gezogenen und des vollständig eingefahrenen Regelstabes, bzw. des Brennstabes, der nur mit Moderator und nur mit Void umgeben ist. Bei der zweiten Näherung werden diese zweidimensional berechneten Werte mit berechneten Neutronengruppenflüssen zusätzlich gewichtet. Diese Näherung ist keine reine 2D-Näherung, da in ihr eine zusätzliche 3D-Rechnung in grober Orts- und Energiediskretisierung (zwei Volumina und zwei Gruppen) ausgeführt wird. Als Dritte wird die 2D-Näherung betrachtet, bei der der Regelstab bzw. das Void mit dem Moderator homogenisiert wird. Über diesen Vergleich wird schließlich die Notwendigkeit einer 3D-Aufbereitung gemittelter Zweigruppenwirkungsquerschnitte bewertet.

# **5.1 Unterteilung der Zelle und des Zellrandes**

Bei den dreidimensionalen Rechnungen mit MCNP und TransRay3D werden die Zellen so angeordnet, dass die Brenn- und Regelstäbe parallel zur z-Achse sind, die senkrecht zur x-y-Ebene steht. Die zweidimensionalen Rechnungen werden mit HELIOS und TransRay2D für einen horizontalen Schnitt der 3D-Zelle ausgeführt, d. h. für eine Ebene, die parallel zur x-y-Ebene liegt.

In HELIOS, MCNP und TransRay wird die geometrische Anordnung der Zelle exakt eingegeben. Für die HELIOS- und TransRay-Rechnungen wird nach (109) die Zelle in Teilvolumina v<sub>i</sub> (siehe auch Abschnitt 3.1.2) und der Rand der Zelle in Flächen s<sub>i</sub> unterteilt, wobei in den v<sub>i</sub> die Flat-Source- (111) und in den s<sub>i</sub> die Flat-Current-Approximation (112) verwendet werden. Je feiner die Unterteilung, desto genauer sind die HELIOS- und TransRay-Ergebnisse der Transportrechnung. Es werden in diesem Abschnitt die Bezeichnungen für die 3D-Rechnungen stellvertretend für die entsprechenden Bezeichnungen der 2D-Rechnungen (Fläche Ai, Randkurve Lj) verwendet, da die Argumentation analog verläuft. Bei der Monte-Carlo-Methode sind die Approximationen (111) und (112) nicht nötig. Da bei Verwendung dieser Methode die zusätzliche Unterteilung keinen Einfluss auf das Ergebnis der Transportrechnung hat, werden in den MCNP-Rechnungen Zelle und Zellrand nicht feiner unterteilt.

3.78 cm

6 cm

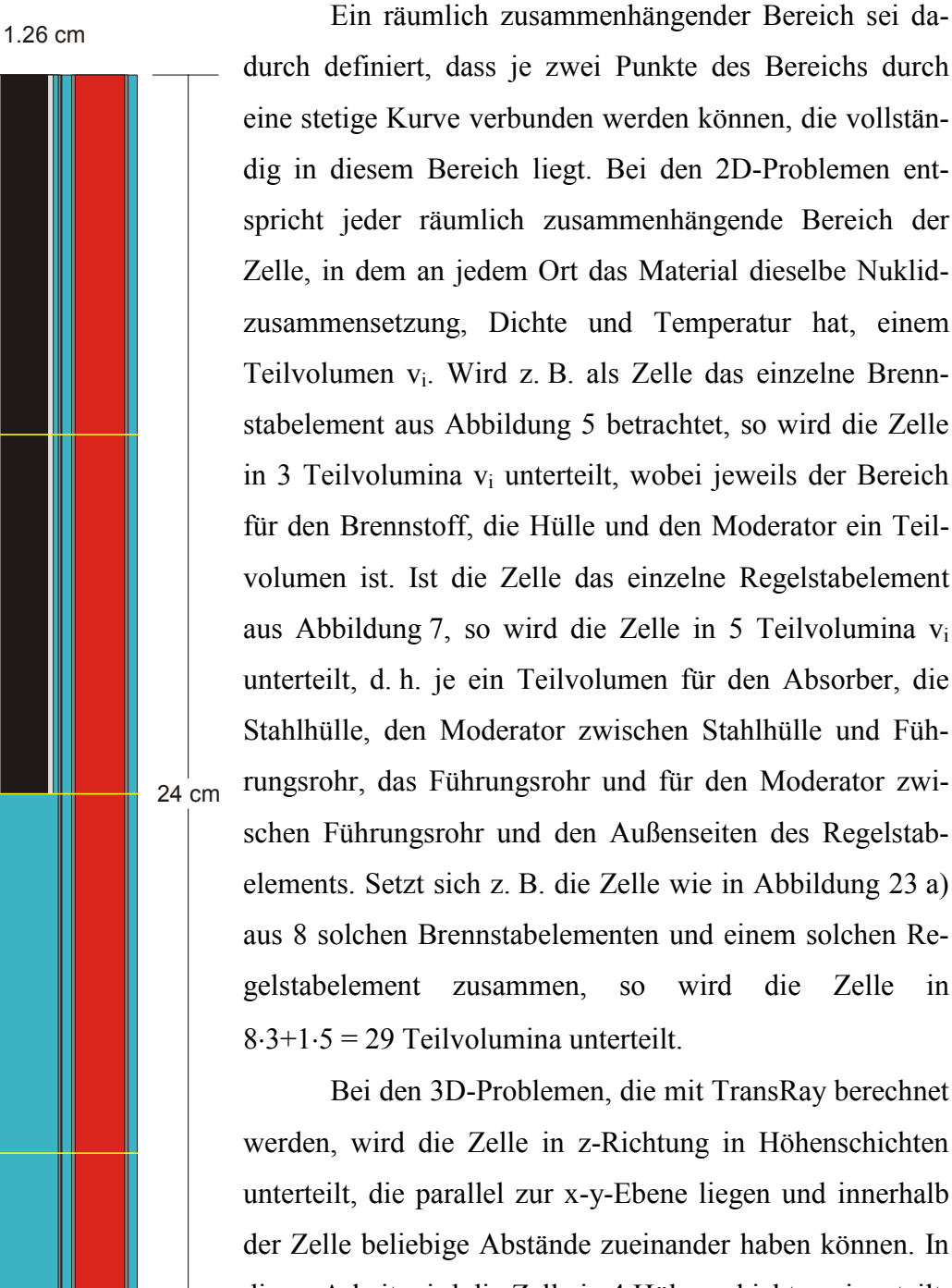

durch definiert, dass je zwei Punkte des Bereichs durch eine stetige Kurve verbunden werden können, die vollständig in diesem Bereich liegt. Bei den 2D-Problemen entspricht jeder räumlich zusammenhängende Bereich der Zelle, in dem an jedem Ort das Material dieselbe Nuklidzusammensetzung, Dichte und Temperatur hat, einem Teilvolumen  $v_i$ . Wird z. B. als Zelle das einzelne Brennstabelement aus Abbildung 5 betrachtet, so wird die Zelle in 3 Teilvolumina vi unterteilt, wobei jeweils der Bereich für den Brennstoff, die Hülle und den Moderator ein Teilvolumen ist. Ist die Zelle das einzelne Regelstabelement aus Abbildung 7, so wird die Zelle in 5 Teilvolumina vi unterteilt, d. h. je ein Teilvolumen für den Absorber, die Stahlhülle, den Moderator zwischen Stahlhülle und Führungsrohr, das Führungsrohr und für den Moderator zwischen Führungsrohr und den Außenseiten des Regelstabelements. Setzt sich z. B. die Zelle wie in Abbildung 23 a) aus 8 solchen Brennstabelementen und einem solchen Regelstabelement zusammen, so wird die Zelle in 8⋅3+1⋅5 = 29 Teilvolumina unterteilt.

Bei den 3D-Problemen, die mit TransRay berechnet werden, wird die Zelle in z-Richtung in Höhenschichten unterteilt, die parallel zur x-y-Ebene liegen und innerhalb der Zelle beliebige Abstände zueinander haben können. In dieser Arbeit wird die Zelle in 4 Höhenschichten eingeteilt, so dass in jeder Höhenschicht die Geometrie und die Materialzusammensetzung unabhängig von der z-Richtung sind. Dies wird nochmals in Abschnitt 5.4.2.1 diskutiert, wenn die Vorbemerkungen zum 3D-Geometriemodell in Trans-Ray gemacht werden. In jeder Höhenschicht wird die Zelle wie bei den 2D-Problemen in die Teilvolumina  $v_i$  unter-

Abbildung 22: Halb eingetauchter Regelstab mit 2 benachbarten Brennstabelementen (verhältnisgleich; vertikaler Schnitt); entsprechend der Geometrieeingabe in TransRay mit Unterteilung in 4 Höhenschichten.

teilt. Als Beispiel wird das 3D-Problem des halb eingetauchten Regelstabes betrachtet, der von 8 Brennstäben umgeben ist. Abbildung 22 zeigt einen vertikalen Schnitt durch die Zelle, der durch den Mittelpunkt der Zelle und durch die Mittelpunkte zweier Außenseiten der Zelle verläuft, die sich in der x-y-Ebene gegenüber liegen. Ein horizontaler Schnitt durch eine der beiden oberen bzw. unteren Höhenschichten hat die Form wie in Abbildung 23 a) bzw. Abbildung 23 b). Die Höhenschicht in Abbildung 23 a) wird in 8⋅3+1⋅5 = 29 und die in Abbildung 23 b) in 8⋅3+1⋅3 = 27 Teilvolumina unterteilt. Damit hat die gesamte Zelle 2⋅29+2⋅27 = 112 Teilvolumina.

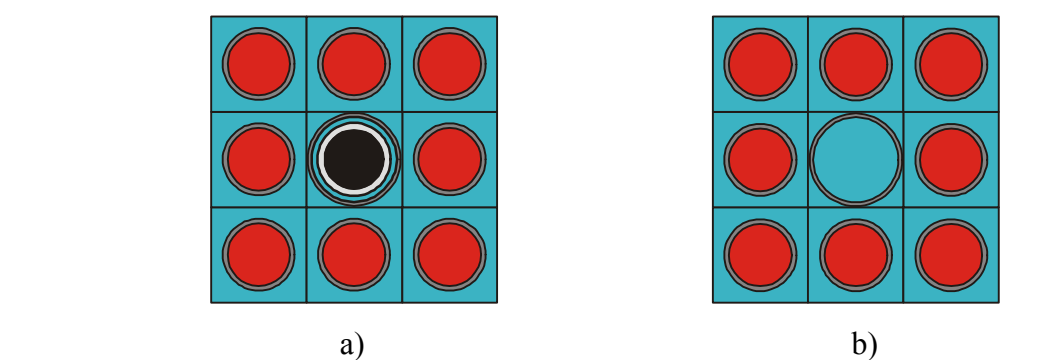

Abbildung 23: a) Regelstabelement und b) Führungsrohrelement mit 8 benachbarten Brennstabelementen (verhältnisgleich; horizontaler Schnitt).

Bei den 2D-Problemen wird bei den 2D-Rechnungen mit TransRay2D der Rand der Zelle in 4 Flächen  $s_i$  ( $j = 1, ..., 4$ ) unterteilt, wobei die  $s_i$  die vier Außenseiten der Zelle in der x-y-Ebene sind. Bei HELIOS sind die sj die Außenseiten der Brennstabelemente. Ist die Zelle das einzelne Brennstabelement aus Abbildung 5, so ist die Anzahl der s<sub>i</sub> in beiden Programmen gleich 4. Wird als Zelle die Anordnung aus Abbildung 23 a) bzw. b) betrachtet, so ist die Anzahl der s<sub>i</sub> in TransRay gleich 4 und in HELIOS gleich  $4·3 = 12$ .

Bei der 3D-Berechnung der 2D-Probleme mit TransRay3D kommen die Randflächen an den beiden Außenseiten der Zelle in z-Richtung hinzu. Jede Randfläche eines Teilvolumens vi an diesen Außenseiten ist eine Randfläche sj. Damit hat z. B. in TransRay3D das 2D-Problem aus Abbildung 23 a), das 29 Teilvolumina vi hat, in der x-y-Ebene 4 Randflächen und in z-Richtung je 29 Randflächen für die obere und die untere Außenseite der Zelle, d. h.  $4+2.29 = 62$  Randflächen s<sub>i</sub>.

Bei den 3D-Problemen wird in TransRay3D der Rand der Zelle wie bei den 2D-Problemen unterteilt. Das heißt, dass in der x-y-Ebene für jede Höhenschicht 4 Randflächen sj betrachtet werden, wobei diese s<sub>i</sub> die vier Außenseiten der Zelle in dieser Höhenschicht sind, und dass in z-Richtung an der Unterseite der untersten und an der Oberseite der obersten Schicht jede Außenseite eines Teilvolumens  $v_i$  eine Randfläche  $s_i$  ist. Beim 3D-Problem des halb eingetauchten Regelstabes (siehe Abbildung 22 und Abbildung 23) hat die Zelle damit in

der x-y-Ebene für die 4 Außenseiten und die 4 Höhenschichten 4⋅4 = 16 Randflächen und in z-Richtung für die obere Außenseite 29 und für die untere Außenseite 27 Randflächen. Der gesamte Rand der Zelle wird somit in 16+29+27 = 72 Flächen unterteilt.

In den HELIOS- und in den TransRay-Rechnungen wird angenommen, dass der Fluss am Rand der Zelle für Neutronenflugrichtungen  $\vec{\Omega}$ , die in die Zelle führen, gemäß der Approximation (98) isotrop ist. Bei den MCNP-Rechnungen wird diese Annahme nicht gemacht.

## **5.2 Aufbereitung makroskopischer Gruppenwirkungsquerschnitte für TransRay**

Nachfolgend werden die beiden Vorgehensweisen zur Erzeugung der makroskopischen Gruppenwirkungsquerschnitte, die TransRay für die Zellrechnungen benötigt, beschrieben:

#### 1) Programmkette NJOY-TRANSX

NJOY ist ein Programmpaket, das aus Bibliotheken eingeschätzter Kerndaten punktweise Wirkungsquerschnitte und Gruppenwirkungsquerschnitte erzeugt. Es behandelt Daten für Neutronen, Photonen und geladene Teilchen. Unter anderem werden mit NJOY auch energiepunktweise Querschnitte für das Programm MCNP berechnet. Als Ausgangsdaten zur Bestimmung der makroskopischen Gruppenwirkungsquerschnitte für das Programm TransRay wird die Kerndatenbibliothek ENDF/B-VI verwendet. Unter Vorgabe der Gruppenstruktur und der Materialzusammensetzungen der unterschiedlichen Materialzonen innerhalb der TransRay-Geometrie-Eingabe werden mit NJOY die mikroskopischen Gruppenwirkungsquerschnitte für alle Nuklide in den Materialien erzeugt. Das Programm TRANSX berechnet dann aus den mikroskopischen die makroskopischen Querschnitte für alle Materialzonen, in denen das Material als homogene Mischung der auftretenden Nuklide betrachtet wird.

## 2) HELIOS

Das Programm HELIOS, Version 1.8 [57], enthält intern einen 190-Gruppen- und einen 47-Gruppendatensatz mikroskopischer Querschnitte für Neutronen. Diese sind ebenfalls mit Hilfe von NJOY aus der Kerndatenbibliothek ENDF/B-VI erzeugt worden. In dieser Arbeit wird für die TransRay-Rechnungen, deren makroskopischen Querschnitte mit HELIOS aufbereitet werden, die 47-Gruppenstruktur gewählt. Diese Wahl hat grundsätzlich den Vorteil, dass die TransRay-Rechnungen mit 47 Gruppen bedeutend schneller sind als mit 190 Gruppen, was sich insbesondere bei den dreidimensionalen Rechnungen bemerkbar macht.

Zur Erzeugung dieser 47-Gruppendaten mit HELIOS werden zwei Varianten gewählt (siehe Tabelle 2): In Variante A werden für die Nuklide der Zelle direkt die mikroskopischen Wirkungsquerschnitte (WQ) aus dem jeweiligen 47-Gruppendatensatz in HELIOS entnommen und mit den entsprechenden Kerndichten die makroskopischen Querschnitte berechnet. A: HELIOS mikroskopische WQ in 47-Gruppenstruktur + Kerndichten

 $\rightarrow$  makroskopische WQ in 47-Gruppenstruktur  $\rightarrow$  TransRay-Rechnungen mit 47 Gruppen

B: Vorausberechnung der Zelle mit HELIOS mit

B1: 47-Gruppenstruktur → TransRay-Rechnungen mit 47 Gruppen

B2: 190-Gruppenstruktur → Kondensation mit HELIOS auf 47- Gruppenstruktur

 $\rightarrow$  TransRay-Rechnungen mit 47 Gruppen

Tabelle 2: Schema der zwei Varianten A und B zur Aufbereitung der makroskopischen Gruppenwirkungsquerschnitte in der 47-Gruppenstruktur mit HELIOS für die Zellrechnungen mit TransRay.

In Variante B wird eine Vorausberechnung der Zelle mit HELIOS durchgeführt, um makroskopische Wirkungsquerschnitte zu erzeugen. Mit diesen Querschnitten wird die HE-LIOS-Transportrechnung standardmäßig ausgeführt. Alle HELIOS-Ergebnisse in dieser Arbeit werden aus diesen Rechnungen mit 190 Gruppen erzeugt. Für Variante B werden zwei Möglichkeiten angewandt: Bei Variante B1 werden diese makroskopischen Wirkungsquerschnitte der Vorausberechnung für 47 Gruppen als Eingangsdaten für TransRay benutzt. In Variante B2 wird eine Transportrechnung in HELIOS mit 190 Gruppen ausgeführt und die makroskopischen Gruppenwirkungsquerschnitte werden von 190 auf 47 Gruppen kondensiert. Dieser kondensierte 47-Gruppendatensatz wird dann als Eingabe in TransRay verwendet.

In Abschnitt 5.3 wird am Beispiel des Babcock und Wilcox  $UO<sub>2</sub>$  Kritikalitäts-Benchmarks die Datenaufbereitung nach Variante B2 mit der nach Variante A und der Datenaufbereitung mit der Programmkette NJOY-TRANSX verglichen. Für die betrachteten Fälle in Abschnitt 5.4 wird zur Datenaufbereitung der makroskopischen Gruppenwirkungsquerschnitte für TransRay die Variante B2 gewählt. Somit beruhen die HELIOS- und TransRay-Rechnungen in Abschnitt 5.4 auf der Grundlage einheitlicher Daten.

Variante B hat gegenüber A den Vorteil, dass in der Vorausberechnung die Geometrie der Zelle eingeht. Die Variante B2 hat gegenüber der Variante B1 den Vorteil, dass durch die Verwendung von 190 Gruppen zunächst die Abhängigkeit der Querschnitte von der Energie genauer beschrieben wird. Allerdings hat B2 gegenüber B1 den Nachteil, dass das HELIOS-Ergebnis der Zellrechnung mit 190 Gruppen nicht unmittelbar mit dem TransRay-Ergebnis bei einer Rechnung mit von 190 auf 47 kondensierten Gruppen vergleichbar ist.

Da die TransRay-Ergebnisse der dreidimensionalen Rechnungen, welche das 2D-Programm HELIOS nicht ausführen kann, mit denen des Programms MCNP verglichen werden, ist die Wahl der Variante B2 sinnvoll, da in ihr gegenüber den Varianten A und B1 mehr "Information" enthalten ist, d. h. die Geometrie der Zelle und 190 statt 47 Gruppen. Um die Ergebnisse von TransRay3D und MCNP zu vergleichen, soll ja gerade der Fehler durch die Näherung mit Energiegruppen g und der Unterteilung der Zelle in Teilvolumina vi nach Abschnitt 3.1.2 in TransRay möglichst klein gehalten werden, so dass die Daten aus der Aufbereitung zu entnehmen sind, die die Abhängigkeit der Querschnitte in den Raum-Energie-Elementen (vi,g) am besten beschreibt.

In Abschnitt 5.4.2 werden mit TransRay 3D-Probleme berechnet. Mit dem 2D-Programm HELIOS können aber nur makroskopische Gruppenwirkungsquerschnitte für zweidimensionale geometrische Anordnungen erzeugt werden. Soll nun mit TransRay eine Zelle dreidimensional berechnet werden, deren geometrische Anordnung oder Materialzusammensetzung eine z-Abhängigkeit hat, so wird diese Zelle in 4 Höhenabschnitte unterteilt (siehe Abbildung 22), wobei jeder Höhenabschnitt unabhängig in z-Richtung ist, d. h. für sich ein 2D-Problem in der x-y-Ebene darstellt (siehe Abbildung 23). Für jeden Höhenabschnitt werden mit HELIOS die makroskopischen Gruppenquerschnitte zweidimensional erzeugt und anschließend für die dreidimensionale TransRay-Rechnung in die entsprechenden Höhenschichten der Zelle eingesetzt.

Die Ergebnisse der dreidimensionalen Rechnung mit TransRay sind abhängig von der gewählten Unterteilung in Höhenabschnitte. Es muss also bei diesem Verfahren vorher überlegt werden, welche Höhenunterteilung physikalisch sinnvoll ist.

Hier wird letztendlich deutlich, dass die Eingangsdaten für eine dreidimensionale Transportrechnung mit TransRay eigentlich bereits vorher dreidimensional aufbereitet werden müssten. Eine andere Variante wäre, zwischen HELIOS und TransRay zu iterieren. Das heißt, mit den zweidimensional erzeugten Daten von HELIOS wird eine dreidimensionale Transportrechnung mit TransRay ausgeführt und mit der berechneten Flussverteilung werden dann wieder die neuen Gruppenquerschnitte zweidimensional in HELIOS erzeugt usw.. Dieser Iterationsprozess müsste dann bis zur Konvergenz durchgeführt werden. Bei den in diesem Kapitel betrachteten Fällen wurde dies noch nicht umgesetzt. Trotzdem zeigten die Ergebnisse der dreidimensionalen Rechnungen mit TransRay bereits eine gute Übereinstimmung mit den Ergebnissen der 3D-Rechnung mit MCNP.

#### **5.3 Das Babcock und Wilcox UO<sub>2</sub> Kritikalitäts-Benchmark (2D-Problem)**

Die Babcock und Wilcox Experimente sind enthalten in einer Benchmark-Sammlung von Sitaraman [50] für das Monte-Carlo-Programm MCNP. Die Experimente wurden bei Raumtemperatur ausgeführt. Die UO<sub>2</sub> Brennstäbe (Anreicherung 2.5 %) waren in einem quadratischen Gitter angeordnet (Gitterpunktweite = 1.6256 cm). Abbildung 24 zeigt ein einzelnes Brennstabelement. Die Hülle besteht aus Aluminium.

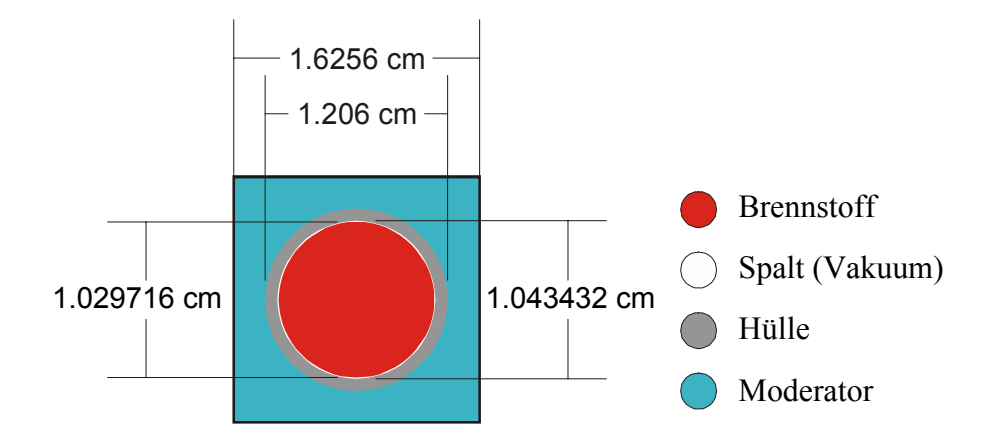

Abbildung 24: Brennstabelement des Babcock und Wilcox UO<sub>2</sub> Kritikalitäts-Benchmarks (verhältnisgleich).

Da die Anordnung des Babcock und Wilcox  $UO_2$  (B&W-UO<sub>2</sub>) Experiments kritisch war, galt für den effektiven Multiplikationsfaktor  $k_{\text{eff}} = 1$ . Kritikalität wurde durch Einstellung der Borkonzentration erreicht. Dabei war das Experiment so angeordnet, dass sich das zentrale Testgebiet wie ein System ohne Leckage verhielt, d. h. keff ≈ k∞.

Das B&W-UO<sub>2</sub> Experiment wurde bei Sitaraman mit dem Programm MCNP3B mit zwei unterschiedlichen Geometrien simuliert: Erstens wurde das Brennstabelement aus Abbildung 24 und zweitens das Brennstabelement aus Abbildung 25 berechnet, das keinen Spalt zwischen den UO2-Pellets und der Hülle hat. Bei dem zweiten Brennstabelement ist der Brennstoff gleichmäßig über die Bereiche des Brennstoffs und des Spalts aus Abbildung 24 verschmiert. Dadurch hat der Brennstoff des zweiten Brennstabelements eine kleinere Dichte als der des ersten Brennstabelements. Für beide Brennstabelemente wurden Reflexionsrandbedingungen an den vier Außenseiten angenommen. Die MCNP-Rechnungen ergaben als Eigenwert für das Brennstabelement aus Abbildung 24 k∞ = 0.9970 (0.0014) und für das Brennstabelement aus Abbildung 25 ohne Spalt k<sub>∞</sub> = 0.9995 (0.0014), wobei der Wert in den

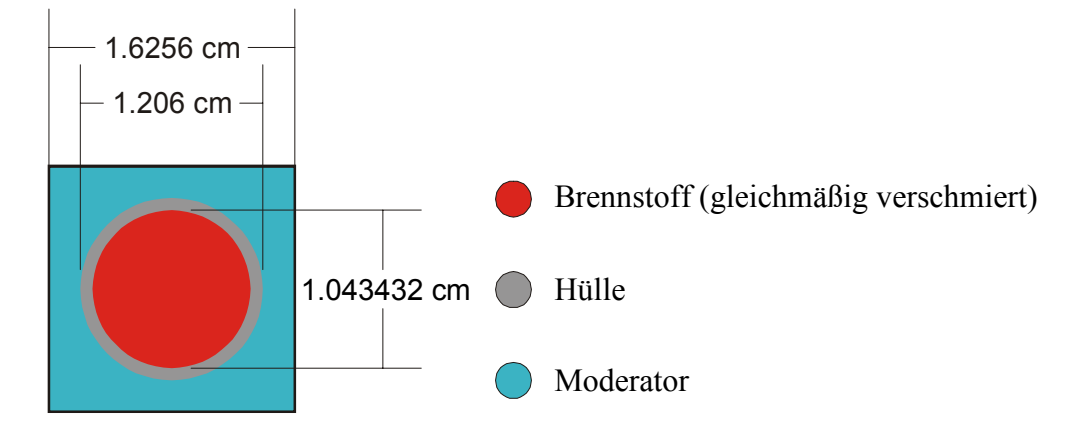

Abbildung 25: Brennstabelement des Babcock und Wilcox UO<sub>2</sub> Kritikalitäts-Benchmarks, bei dem der Brennstoff gleichmäßig über die Bereiche des Brennstoffs und des Spalts aus Abbildung 24 verschmiert ist (verhältnisgleich).

Klammern jeweils den relativen statistischen Fehler angibt, d. h. die Standardabweichung vom berechneten Mittelwert für k∞ geteilt durch den berechneten Mittelwert für k∞.

Für die Verifikation der zwei- und dreidimensionalen Version von TransRay am 2D-Problem des B&W-UO2 Experiments wird das einzelne Brennstabelement aus Abbildung 25 berechnet, wobei ebenfalls an den vier Außenseiten Reflexionsrandbedingungen angenommen werden.

In Abschnitt 5.3.1 sind die Ergebnisse der ersten TransRay-Rechnungen auf dem HP-Rechner zum B&W-UO2-Kritikalitäts-Benchmark zu sehen. Sie ergaben eine erste Einschätzung über die Genauigkeit und Rechenzeiten des Programms und über die Konvergenz der TransRay-Ergebnisse. Die Ergebnisse für den Multiplikationsfaktor und die gemittelten Zweigruppenquerschnitte werden mit denen von HELIOS verglichen.

Abschnitt 5.3.2 zeigt die Unterschiede, die sich ergeben, wenn der 47-Gruppendatensatz zum einen mit der Programmkette NJOY-TRANSX und zum anderen mit dem Programm HELIOS aufbereitet wurde. Daraus wird abgeleitet, welcher Gruppendatensatz für die 3D-Zellrechnungen mit TransRay verwendet wird.

# **5.3.1 Bemerkungen zu Konvergenz und Rechenzeiten und erste Überprüfung der Ergebnisse von TransRay**

Zur Überprüfung von TransRay wurden Rechnungen durchgeführt mit einem 34-Gruppendatensatz makroskopischer Querschnitte, der mit der Programmkette NJOY und TRANSX erzeugt wurde und dessen Gruppenstruktur der von HELIOS 1.5 entspricht.

Mit TransRay2D wurde der Wert für  $k_{\infty}$  für das Brennstabelement aus Abbildung 25 im Zweidimensionalen unter Verwendung von  $n_{\omega}/2 = 60$ , 100 und 200 äquidistanten Winkeln für den Bereich  $0 \le \omega \le \pi$  ( $\Delta \omega = 2\pi/n_{\omega}$  in Gleichung (221)) beim Ray-Tracing berechnet (zur Ray-Tracing-Methode im Zweidimensionalen siehe Abbildung 16, Seite 66). Abbildung 26 zeigt die Ergebnisse für k∞ bei Verwendung unterschiedlicher Anzahlen von Strahlen pro Winkel.

Die Berechnung des B&W-UO<sub>2</sub> Benchmarks ergab also eine erste Einschätzung der Anzahl an Strahlen, die in TransRay zu verwenden sind, um Konvergenz zu erhalten. Für das einzelne Brennstabelement aus Abbildung 25 wurde eingeschätzt, dass 400 äquidistante Winkel für  $0 \le \omega \le \pi$  mit 5000 Strahlen pro Winkel ausreichend sind für die Konvergenz des Eigenwerts, für den sich bei diesen Parametern  $k_{\infty} = 0.99002$  ergab (siehe auch Tabelle 3). Dabei konvergiert das Ergebnis für k∞ nicht zur exakten Lösung 1, was auf den Einfluss der Gruppendaten zurückzuführen ist.

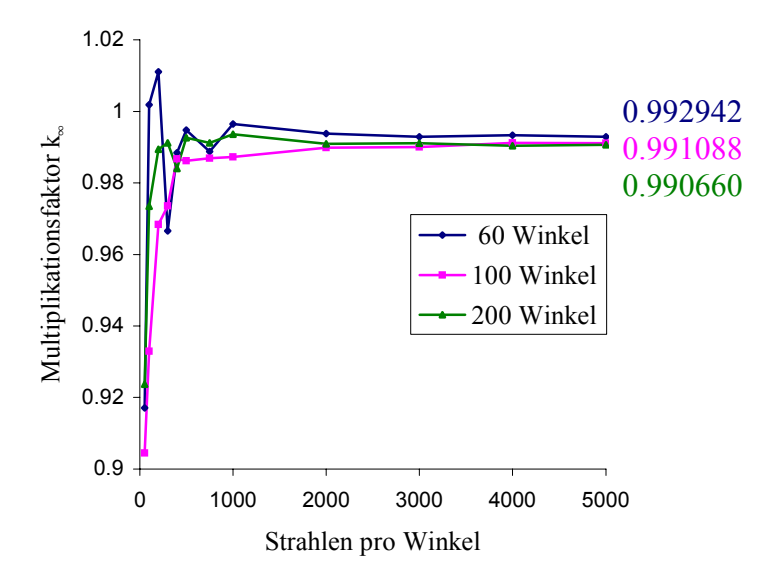

Abbildung 26: Mit TransRay2D berechnete Werte für den Multiplikationsfaktor k<sub>∞</sub> für das B&W-UO<sub>2</sub> Experiment mit unterschiedlicher Anzahl an Winkeln für den Bereich  $0 \le \omega \le \pi$  und Strahlen beim Ray-Tracing.

Die Abbildungen 27 und 28 zeigen die Ergebnisse für die nach Formel (212) gemittelten totalen makroskopischen Wirkungsquerschnitte der schnellen und der thermischen Gruppe (Gruppengrenze =  $3.9279$  eV). Die Werte für die gemittelten Querschnitte konvergieren schneller als die für den Multiplikationsfaktor k∞. Dies ist auch in der Abbildung 29 zu sehen, die die relativen Fehler der gemittelten totalen Zweigruppenwirkungsquerschnitte und des

Multiplikationsfaktors zeigt für die Rechnung mit  $n_{\omega}/2 = 200$  Winkeln bezogen auf den Wert, der sich bei Verwendung von 5000 Strahlen pro Winkel ergibt. Das Konvergenzverhalten der gemittelten Querschnitte  $\sigma_{abs1}$ ,  $\sigma_{abs2}$ ,  $\sigma_{1\rightarrow1}$ ,  $\sigma_{1\rightarrow2}$ ,  $\sigma_{2\rightarrow1}$ ,  $\sigma_{2\rightarrow2}$ ,  $\nu\sigma_{f1}$  und  $\nu\sigma_{f2}$ , die nach den Formeln (213) bis (215) berechnet wurden, war analog zu dem der gemittelten totalen Querschnitte.

Abbildung 30 zeigt die CPU-Zeiten auf dem HP-Rechner für das Ray-Tracing bei der zweidimensionalen Rechnung. Es ist zu sehen, dass, wie erwartet, die CPU-Zeit linear mit der Anzahl der Strahlen für das Ray-Tracing ansteigt. Die CPU-Zeiten für die äußere Iteration nach Abschnitt 3.4 sind aufgrund der Einfachheit der berechneten Geometrie sowohl bei der zwei- als auch bei der dreidimensionalen Rechnung zu vernachlässigen.

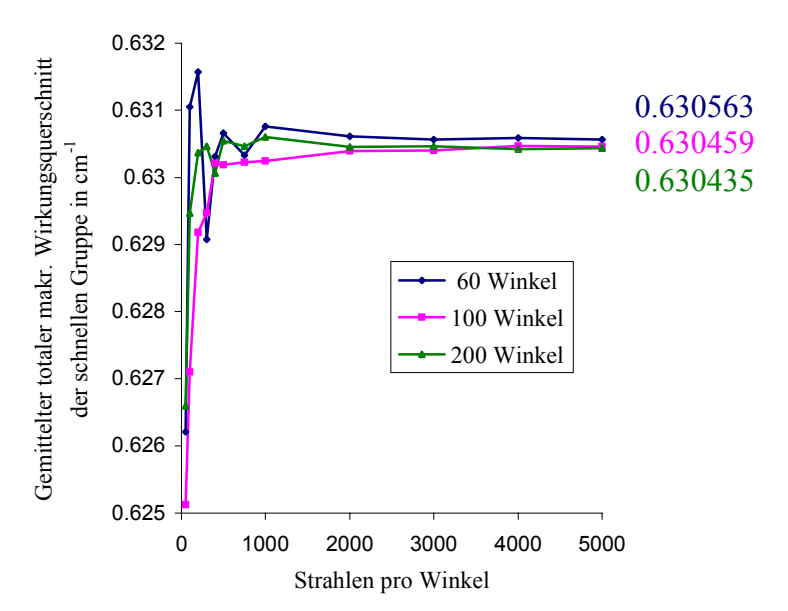

Abbildung 27: Mit TransRay2D berechnete Werte für den gemittelten totalen makr. Wirkungsquerschnitt der schnellen Gruppe für das B&W-UO<sub>2</sub> Experiment mit unterschiedlicher Anzahl an  $n_{\text{o}}/2$  Winkeln und Strahlen beim Ray-Tracing.
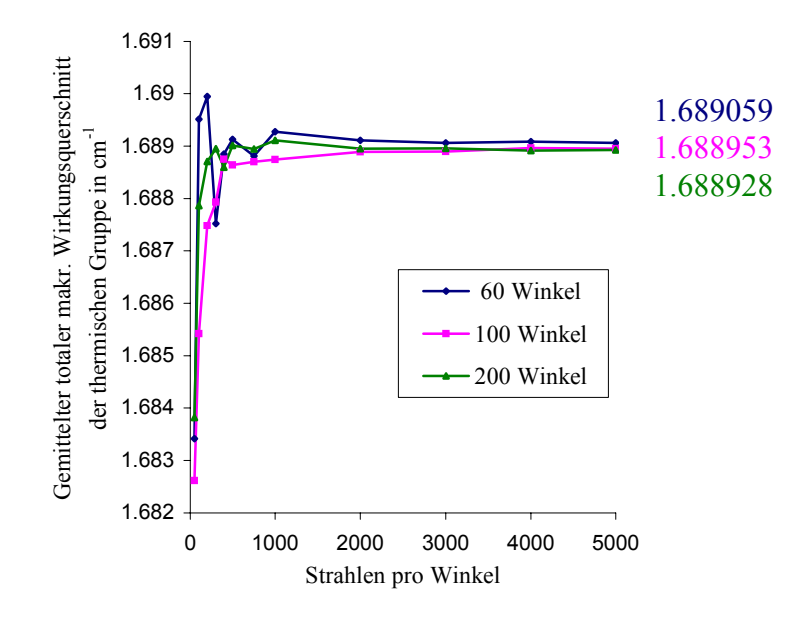

Abbildung 28: Mit TransRay2D berechnete Werte für den gemittelten totalen makr. Wirkungsquerschnitt der thermischen Gruppe für das B&W-UO2 Experiment mit unterschiedlicher Anzahl an  $n_{\omega}/2$  Winkeln und Strahlen beim Ray-Tracing.

Um TransRay3D zu testen, wurde das 2D-Problem auch dreidimensional berechnet. Dabei wurden die Symmetrien der Zelle ausgenutzt, um nur einen Teilbereich der Zelle zu berechnen und somit die Rechenzeiten zu reduzieren. So wurde beim Ray-Tracing durch die Geometrie des einfachen Brennstabelements für den Azimutalwinkel ω nur der Bereich  $0 \le \omega \le \pi/4$  betrachtet und für den Polarwinkel  $\theta$  nur der Bereich  $0 \le \theta \le \pi/2$  (zu  $\omega$  und  $\theta$ ) siehe Abbildung 15, Seite 64). Die der Abbildung 26, d. h. der zweidimensionalen Berechnung des Multiplikationsfaktors k∞ entsprechende Abbildung für die 3D-Rechnung, ist Abbildung 31. Wie bei der zweidimensionalen Rechnung mit TransRay2D konvergieren auch die dreidimensional gemittelten Querschnitte entsprechend schneller.

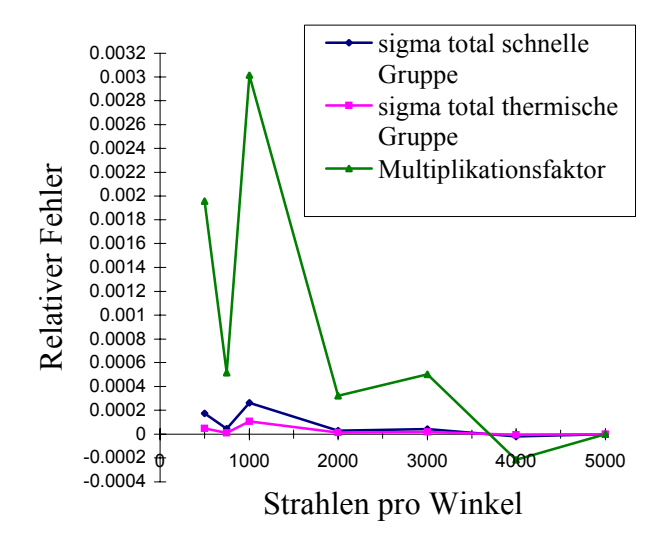

Abbildung 29: Relativer Fehler der mit TransRay2D berechneten Werte bei  $n_{\omega}/2 = 200$  Winkeln bezogen auf den Wert für  $n_{\omega}/2 = 200$  und 5000 Strahlen pro Winkel.

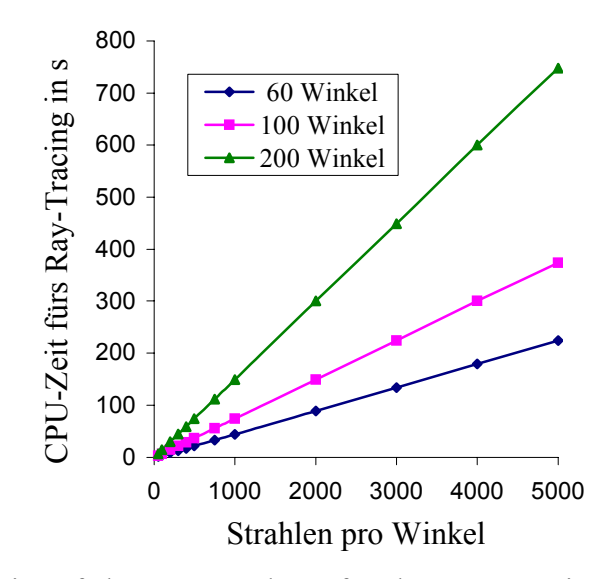

Abbildung 30: CPU-Zeit auf dem HP-Rechner für das Ray-Tracing bei zweidimensionaler Rechnung mit  $n_{\omega}/2 = 60$ , 100 und 200 Winkeln.

Beim 2D-Ray-Tracing gibt es zwei und beim 3D-Ray-Tracing vier Integrationsvariablen. Daher nimmt die Anzahl der Strahlen für das Ray-Tracing bei der dreidimensionalen Rechnung, um eine genügende Genauigkeit zu erhalten, im Verhältnis zum Zweidimensionalen quadratisch zu. Die CPU-Zeiten für das Ray-Tracing steigen linear mit der Anzahl der verwendeten Strahlen. Die entsprechend hohen Werte der CPU-Zeiten für das Ray-Tracing bei der dreidimensionalen Berechnung von k∞ auf dem HP-Rechner sind in Abbildung 32 gegeben. Die Kurve zeigt einen quadratischen Verlauf, da eine lineare Erhöhung des Wertes auf der Abszisse eine quadratische Zunahme an Strahlen bedeutet. Aufgrund der hohen Rechenzeiten wurde die dreidimensionale Version von TransRay für diesen HP-Rechner parallelisiert. Der Linux-Cluster, auf dem die nachfolgenden Rechnungen ausgeführt wurden, ist

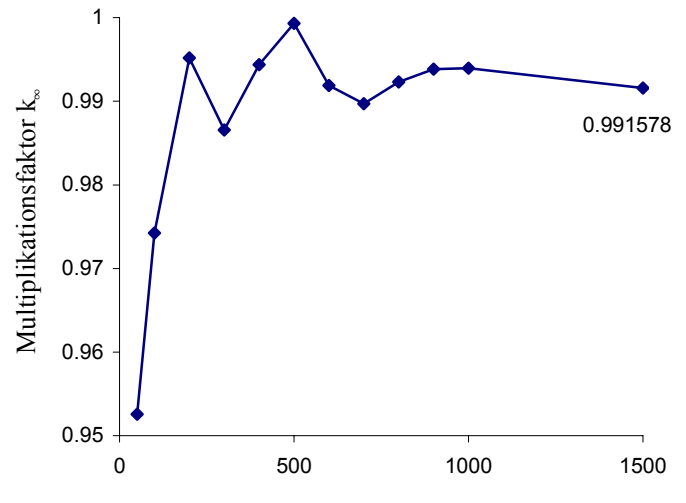

Strahlen pro Winkelpaar für jede Ortskoordinate

Abbildung 31: Mit TransRay3D berechnete Werte für den Multiplikationsfaktor  $k_{∞}$  für das B&W-UO<sub>2</sub> Experiment mit 60 Winkeln für  $0 \le \omega \le \pi/4$  und 40 Winkeln für  $0 \le \theta \le \pi/2$ .

zirka 12mal schneller als der HP-Rechner. Trotzdem wird eine Optimierung von TransRay hinsichtlich der Rechenzeiten notwendig sein, wenn das Programm zur Berechnung von Zellen, die in sehr viele Teilvolumina vi unterteilt sind, verwendet werden soll.

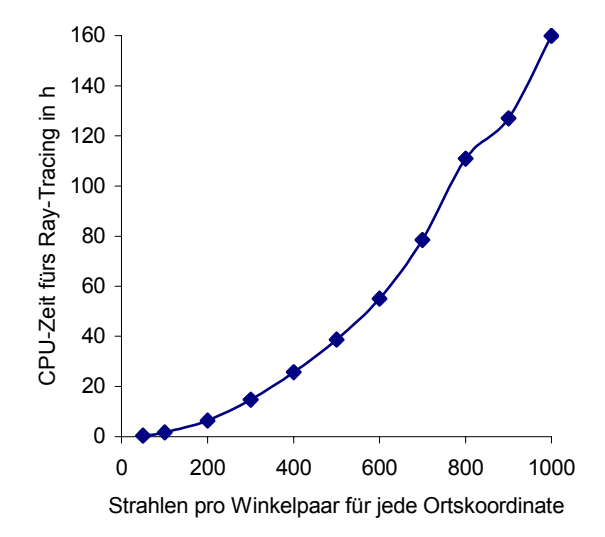

Abbildung 32: CPU-Zeit auf dem HP-Rechner für das Ray-Tracing bei dreidimensionaler Rechnung (60 Winkel für  $0 \le \omega \le \pi/4$  und 40 Winkel für  $0 \le \theta \le \pi/2$ ).

Das Ergebnis einer Vergleichsrechnung der mit TransRay2D und TransRay3D berechneten Werte für k∞ und die gemittelten Querschnitte nach Gleichung (212) bis (215) zeigt Tabelle 3. Wiederum wurde der 34 Gruppendatensatz mit 18 thermischen Gruppen und der Gruppengrenze bei 3.9279 eV verwendet, der mit der Programmkette NJOY-TRANSX aufbereitet wurde. Bei der zweidimensionalen Rechnung wurden  $n_{\text{O}}/2$  = 400 Winkel und 5000 Strahlen pro Winkel gewählt. Bei der dreidimensionalen Rechnung wurden gewählt für den Azimutalwinkel im Bereich  $0 \le \omega \le \pi/4$  64 Winkel, für den Polarwinkel im Bereich  $0 \le \theta \le \pi/2$  40 Winkel und für jedes Winkelpaar je 1000 Strahlen für beide Ortskoordinaten.

Weiterhin zeigt Tabelle 3 die mit dem Programm HELIOS berechneten Werte. Dabei wurde ein 45 Gruppendatensatz verwendet, dessen Gruppengrenzen die des 34 Gruppendatensatzes enthalten. Die Werte für den Multiplikationsfaktor k∞ der zweidimensionalen Rechnung mit TransRay2D und der dreidimensionalen Rechnung mit TransRay3D weichen zu stark von dem erwarteten Wert 1 ab. Besonders groß sind die Abweichungen der Trans-Ray-Werte bezogen auf die HELIOS-Werte für die gemittelten Wirkungsquerschnitte der schnellen Gruppe 1.

Trotzdem dienten diese ersten Rechnungen zur Einschätzung der Konvergenz der Ergebnisse und der Rechenzeiten der zwei- und dreidimensionalen Version von TransRay. Im nächsten Abschnitt 5.3.2 wird die Datenaufbereitung für TransRay am Beispiel des B&W-UO2 Benchmarks näher untersucht.

|                           | <b>TransRay2D</b>         |            | <b>TransRay3D</b>         |            | <b>HELIOS</b> |
|---------------------------|---------------------------|------------|---------------------------|------------|---------------|
|                           | Wert mit rel. Fehler bez. |            | Wert mit rel. Fehler bez. |            |               |
|                           | auf den HELIOS Wert       |            | auf den HELIOS Wert       |            |               |
| $k_{\infty}$              | 0.99002                   | $-1.83\%$  | 0.99271                   | $-1.56\%$  | 1.00845       |
| $\sigma_{total1}$         | 0.63040                   |            | 0.63034                   |            |               |
| $\sigma_{\text{total2}}$  | 1.68889                   |            | 1.69773                   |            |               |
| $\sigma_{abs1}$           | 8.31107E-03               | $-6.35\%$  | 8.26806E-03               | $-6.83\%$  | 8.87432E-03   |
| $\sigma_{\text{abs2}}$    | 9.68489E-02               | $-0.93\%$  | 9.65893E-02               | $-1.20\%$  | 9.77626E-02   |
| $\sigma_{1\rightarrow 1}$ | 0.59840                   |            | 0.59831                   |            |               |
| $\sigma_{1\rightarrow 2}$ | 2.36922E-02               | $-10.43\%$ | 2.37582E-02               | $-10.18\%$ | 2.64512E-02   |
| $\sigma_{2\rightarrow 1}$ | 2.22841E-05               |            | 2.21575E-05               |            |               |
| $\sigma_{2\rightarrow 2}$ | 1.59202                   |            | 1.60112                   |            |               |
| $V\sigma_{f1}$            | 5.24124E-03               | $-8.58%$   | 5.24682E-03               | $-8.48%$   | 5.73303E-03   |
| $V\sigma_{f2}$            | 0.108105                  | $-2.15\%$  | 0.107093                  | $-3.06\%$  | 0.110479      |

Tabelle 3: Vergleich der mit TransRay (34 Gruppen, Aufbereitung mit NJOY-TRANSX) zwei- und dreidimensional und mit HELIOS (45 Gruppen) berechneten Werte für k∞ und für die gemittelten Zweigruppenwirkungsquerschnitte (in cm-1); Gruppengrenze bei 3.9279 eV.

# **5.3.2 Vergleich unterschiedlicher Aufbereitungen der makroskopischen Gruppenwirkungsquerschnitte für TransRay**

Die TransRay-Ergebnisse des vorangegangenen Abschnitts 5.3.1 unterscheiden sich auch deutlich von den Ergebnissen des Programms MCNP [8] in Tabelle 4. Aufgrund dieser Unterschiede in den Ergebnissen von TransRay, HELIOS und MCNP, die sich später auch bei den in Abschnitt 5.4 betrachteten Fällen ergaben, wurden alle Rechnungen wiederholt. Für Trans-Ray wurden nun die makroskopischen Gruppenwirkungsquerschnitte von HELIOS 1.8 als Eingangsdaten verwendet. Damit war ein direkter Vergleich der beiden Programme auf einer einheitlichen Datengrundlage möglich (siehe auch Abschnitt 5.2).

Am Beispiel des B&W-UO2 Kritikalitäts-Benchmarks, wobei als Zelle wie in Abschnitt 5.3.1 das Brennstabelement ohne Spalt zwischen Brennstoff und Hülle aus Abbildung 25 betrachtet wird, werden nun die Ergebnisse bei unterschiedlicher Datenaufbereitung für das Programm TransRay demonstriert. Bei der Datenaufbereitung mit der Programmkette NJOY-TRANSX und bei der mit HELIOS 1.8 wird dieselbe 47-Gruppenstruktur (Anhang A - 1, S. 197) verwendet. Für die Datenaufbereitung mit HELIOS 1.8 werden die zwei Varianten A und B2 gewählt (siehe Tabelle 2). Die MCNP-Rechnung wird mit Punktdaten ausgeführt. Allen drei Varianten, NJOY-TRANSX, HELIOS und MCNP, liegt die Kerndatenbibliothek ENDF/B-VI zu Grunde. Es werden jeweils die Kerndaten der Nuklide bei Raumtemperatur benutzt.

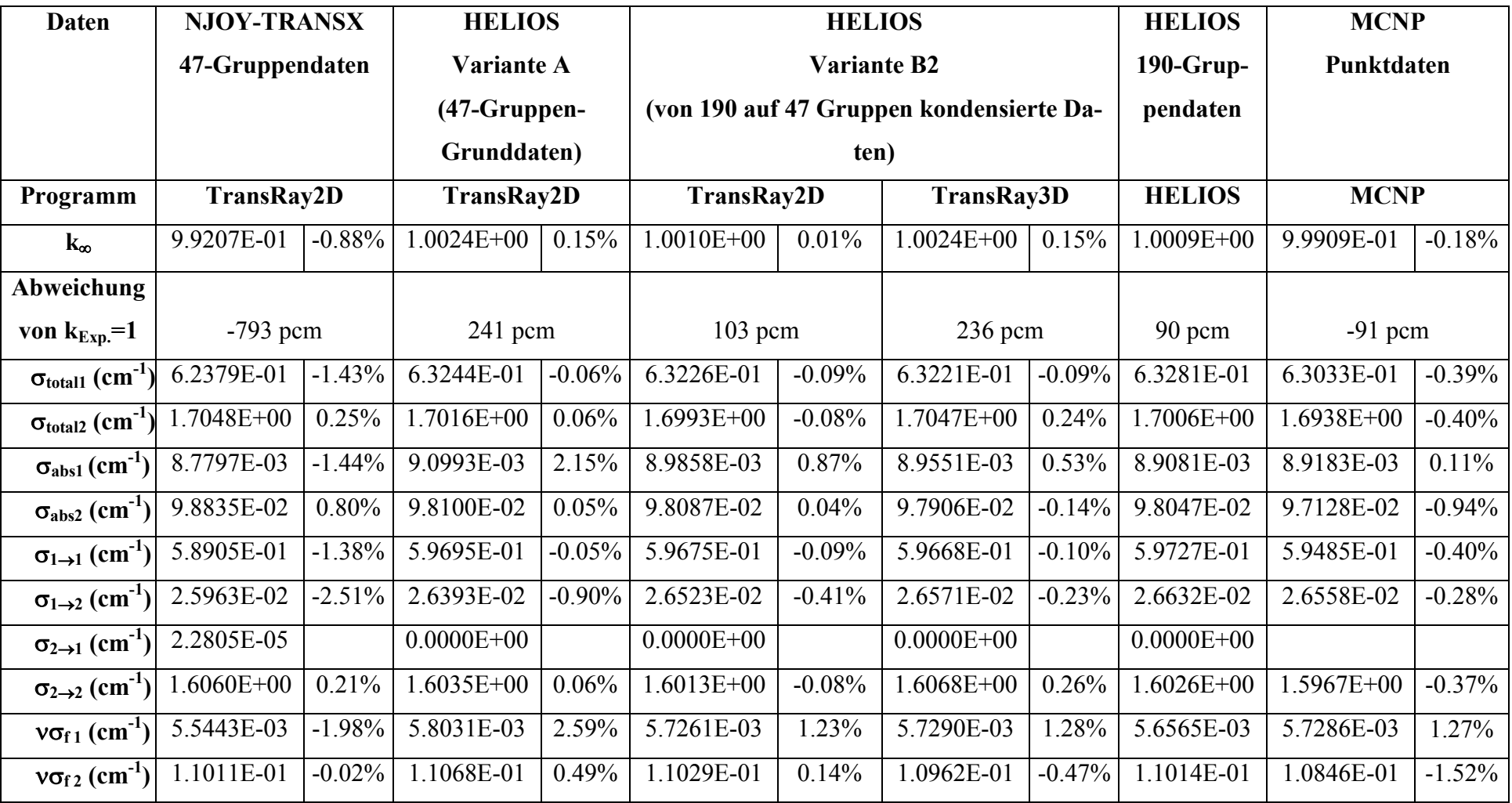

Tabelle 4: Vergleich der mit TransRay, HELIOS und MCNP berechneten Werte für k <sup>∞</sup> und für die gemittelten Zweigruppenwirkungsquerschnitte (1: schnelle Gruppe, 2: thermische Gruppe, Gruppengrenze bei 3.9279 eV) beim B&W-UO2 Benchmark. Die relative Abweichung zum entsprechenden Wert der HELIOS-Rechnung ist in % angegeben.

In Tabelle 3 weichen die TransRay-Werte noch deutlich von den HELIOS-Werten ab. In Tabelle 4 stimmen die Werte der TransRay-Rechnung, für die der neue mit NJOY-TRANSX aufbereitete 47-Gruppendatensatz verwendet wurde, besser mit den HELIOS-Werten überein. In den folgenden Erläuterungen bis zum Ende dieses Abschnittes 5.3.2 wird deutlich, warum für die TransRay-Rechnungen in Abschnitt 5.4 dennoch die Datenaufbereitung mit HELIOS nach Variante B2 erfolgte.

Zunächst werden für die 47 Gruppen die makroskopischen Gruppenwirkungsquerschnitte betrachtet, die für das Programm TransRay aufbereitet wurden. In den folgenden Abbildungen werden die HELIOS-Daten nach Variante A als "47 Gruppen Grunddaten" und die nach Variante B2 als "190 auf 47 Gruppen kondensiert" bezeichnet.

Für die Transportrechnung mit TransRay wird die Zelle nach Abschnitt 3.1.2 in Teilvolumina v<sub>i</sub> unterteilt, wobei jedes v<sub>i</sub> eine Materialzusammensetzung enthält, deren Nuklide in vi homogen verteilt sind. Um die Eigenwertgleichung nach der Methode in Abschnitt 3.4 zu lösen, benötigt TransRay für jedes  $v_i$  und für jede Gruppe g = 1, ..., 47 als Eingangsdaten die totalen makroskopischen Gruppenwirkungsquerschnitte  $\sigma_{i,g}$  aus (48) und die Streugruppenwirkungsquerschnitte  $\sigma_{s,i,\text{gg}}$  für g' = 1, ..., 47 aus (128). Ist in einem Teilvolumen  $v_i$  Spaltmaterial, so braucht TransRay für v<sub>i</sub> zusätzlich das Gruppenspaltspektrum  $\tilde{\chi}_{i,g}$  aus (124) und die Produktionsgruppenwirkungsquerschnitte  $v\sigma_{f_i,g}$  aus (51).

Das Brennstabelement aus Abbildung 25 hat drei unterschiedliche Materialzusammensetzungen, nämlich die für den Brennstoff ( $UO<sub>2</sub>$ ), die Hülle (Al) und den Moderator (boriertes Wasser), d. h., die Zelle wird in drei Teilvolumina v<sub>i</sub> unterteilt, wobei v<sub>1</sub> UO<sub>2</sub>, v<sub>2</sub> Al und v<sub>3</sub> boriertes Wasser enthält.

Für die drei Teilvolumina v<sub>i</sub> wurden makroskopische Gruppenwirkungsquerschnitte erzeugt, neben den eben erwähnten Gruppendaten auch die Absorptionsgruppenwirkungsquerschnitte. Bei den mit HELIOS mittels der Varianten A und B2 (siehe Tabelle 2) erzeugten Gruppendaten gibt es nahezu keine Unterschiede. Bei der Erzeugung der Daten nach Variante A geht die Geometrie der Zelle nicht ein. Im Gegensatz dazu berücksichtigt die Datenaufbereitung nach Variante B2 die Geometrie der Zelle und die Anordnung der Materialien in der Zelle. Demnach spielt bei der Datenaufbereitung in HELIOS die Berücksichtigung der Heterogenität der B&W-UO<sub>2</sub> Zelle bei diesem Experiment kaum eine Rolle.

Bis auf die Streugruppenwirkungsquerschnitte unterscheiden sich die mit NJOY-TRANSX beziehungsweise HELIOS erzeugten Daten für die Aluminiumhülle und den Moderator nicht wesentlich. Signifikante Unterschiede zwischen den aufbereiteten Gruppendaten mit NJOY-TRANSX und mit HELIOS ergeben sich jedoch für den Brennstoff. Die Unterschiede bei den Streuquerschnitten, die mit NJOY-TRANSX aufbereitet wurden, zu denen, die mit HELIOS aufbereitet wurden, waren für die drei Materialien qualitativ gleich. Daher werden nun lediglich die für den Brennstoff erzeugten Daten weiter betrachtet.

Die Gruppenspaltspektren und die Produktionsgruppenwirkungsquerschnitte stimmten bei allen Datenaufbereitungen gut überein. Auch die Unterschiede beim totalen und beim Absorptionsgruppenwirkungsquerschnitt waren in der Regel akzeptabel. In Abbildung 33 für den makroskopischen Absorptionsgruppenwirkungsquerschnitt  $\sigma_{abs,1,g}$  (g = 1, ..., 47) unterscheidet sich jedoch der NJOY-TRANSX-Wert von den HELIOS-Werten insbesondere in der Gruppe 19, die gleich dem Energieintervall von 6.476 eV bis 7.3382 eV ist. Die Gruppe 19 enthält

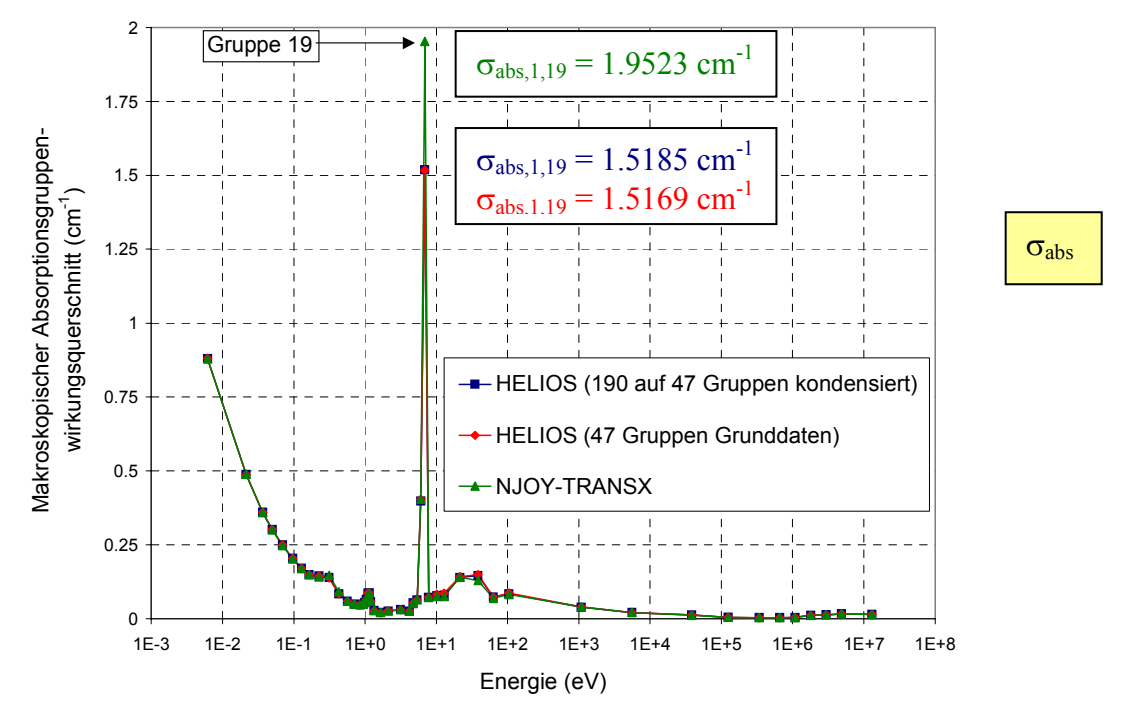

Abbildung 33: Mit HELIOS und NJOY-TRANSX aufbereitete makroskopische Absorptionswirkungsquerschnitte für 47 Gruppen im Brennstoff der B&W UO<sub>2</sub> Zelle.

die breite Resonanz von U-238 bei 6.67 eV. Die Datenaufbereitung mit NJOY-TRANSX berechnet dabei den Wert deutlich höher. Offenbar berücksichtigt die Datenaufbereitung in HE-LIOS stärker die Selbstabschirmung der breiten Resonanz des U-238.

In Abbildung 38 ist die Funktion

$$
\widetilde{\Phi}_{i}(E) = \frac{\hat{\Phi}_{i}(E) \cdot E}{C}
$$
\nmit

\n
$$
\hat{\Phi}_{i}(E) = \frac{1}{v_{i}} \int_{v_{i}} \Phi(\vec{r}, E) dV \quad \text{und} \quad C = \frac{1}{\ln 10} \sum_{j=1}^{3} \sum_{g=1}^{47} \frac{1}{v_{j}} \Phi_{j,g}
$$
\n
$$
(223)
$$

für i = 1, d. h. für den Brennstoffbereich, dargestellt, wobei die  $\Phi_{j,g}$  die räumlich integrierten Gruppenflüsse aus Gleichung (47) sind, die mit HELIOS, MCNP und TransRay berechnet werden. Dass für σ<sub>abs,1,19</sub> in Abbildung 33 der NJOY-TRANSX-Wert größer als die HELIOS-Werte ist, trägt dazu bei, dass im Energiebereich der Gruppe 19 die Funktion  $\tilde{\Phi}_{1}(E)$ , die mit TransRay2D (TR2D) und den NJOY-TRANSX-Daten berechnet wird, geringfügig kleiner ist als die entsprechende Funktion  $\tilde{\Phi}_{1}(E)$ , die TransRay und HELIOS mit den HELIOS-Daten berechnen.

Mit dem Gruppenfluss  $\Phi_{i,g}$  nach Gleichung (47),  $\hat{\Phi}_i(E)$  aus (223) und den Definitionen u(E) = log<sub>10</sub>(E<sub>0</sub>/E), u<sub>g-1</sub> = u(E<sub>g-1</sub>) und u<sub>g</sub> = u(E<sub>g</sub>), wobei E<sub>0</sub> die obere Energiegrenze des betrachteten Gruppendatensatzes ist, gilt für den räumlich gemittelten Gruppenfluss in v<sub>i</sub>

$$
\frac{1}{v_i} \Phi_{i,g} = \frac{1}{v_i} \int_{E_g v_i}^{E_{g-1}} \Phi(\vec{r}, E) dV dE = \int_{E_g}^{E_{g-1}} \hat{\Phi}_i(E) dE = \int_{u_g}^{u_{g-1}} \hat{\Phi}_i(E) \cdot \frac{dE}{du} du = \ln 10 \int_{u_{g-1}}^{u_g} \hat{\Phi}_i(E) \cdot E du
$$
 (224)

In der Gruppe g wird die Funktion  $\hat{\Phi}_{i}(E) \cdot E$  aus Gleichung (223) durch den Mittelwert

$$
\hat{\Phi}_{i}(E) \cdot E \approx \frac{1}{u_{g} - u_{g-1}} \int_{u_{g-1}}^{u_{g}} \hat{\Phi}_{i}(E) \cdot E du
$$
\n(225)

approximiert. Aus (223), (224) und (225) folgt

$$
\widetilde{\Phi}_{i}(E) = \frac{\hat{\Phi}_{i}(E) \cdot E}{C} \approx \frac{1}{C} \frac{1}{u_{g} - u_{g-1}} \int_{u_{g-1}}^{u_{g}} \hat{\Phi}_{1}(E) \cdot E \, du = \frac{1}{\log_{10} \frac{E_{g-1}}{E_{g}}} \cdot \frac{\frac{1}{v_{1}} \Phi_{1,g}}{\sum_{j=1}^{3} \sum_{g=1}^{47} \frac{1}{v_{j}} \Phi_{j,g}} = \widetilde{\Phi}_{i,g}. \quad (226)
$$

Die Funktion  $\widetilde{\Phi}_{i}(E)$  wird im Energiebereich der Gruppe g bei der Energie  $\widetilde{E}_{g} = \sqrt{E_{g} \cdot E_{g-1}}$ nach (226) approximiert, d. h., für den Brennstoff verlaufen die Kurven in Abbildung 38 durch die Punkte  $(\widetilde{E}_g, \widetilde{\Phi}_{1,g})$  für g = 1, ..., 47, wobei  $\widetilde{E}_g$  der Wert der Abszisse und  $\widetilde{\Phi}_{1,g}$  die zugehörige Ordinate ist, die nach (226) aus den Gruppenflüssen und –grenzen berechnet wird. Für g = 1, ..., 47 wird zwischen den beiden Punkten  $(\widetilde{E}_g, \widetilde{\Phi}_{1,g})$  und  $(\widetilde{E}_{g-1}, \widetilde{\Phi}_{1,g-1})$  linear interpoliert. Für die HELIOS-, MCNP- und TransRay2D-Werte von  $\widetilde{\Phi}_{1,19}$  gilt: 7.53585E-3 (TransRay2D, NJOY-TRANSX-Daten) < 8.16688E-3 (MCNP) < 8.58734E-3 (HELIOS) < 9.02611E-3 (TransRay2D, HELIOS-Daten nach Variante A) < 9.11486E-3 (TransRay2D, HELIOS-Daten nach Variante B2).

Die Darstellung der Funktion  $\hat{\Phi}_{i}(E) \cdot E$  aus Gleichung (223) über einer logarithmischen Energieskala, die auch in Abbildung 38 für  $\tilde{\Phi}_{1}(E) = \hat{\Phi}_{1}(E) \cdot E/C$  aus (223) verwendet wird, ist in der Reaktorphysik üblich. Sie hat zwei vorteilhafte Merkmale. Erstens zeigt sie

nach Emendörfer und Höcker [15] schematisch die drei charakteristischen Energiebereiche für Neutronen in einem thermischen Reaktor:

- 1) Den Bereich der schnellen Neutronen um 1 MeV, in dem  $\hat{\Phi}_i(E)$  durch das Spaltspektrum charakterisiert ist (2 MeV  $\approx$  mittlere Energie eines Spaltneutrons),
- 2) den Bremsbereich mit  $1/E$  Verlauf für  $\hat{\Phi}_i(E)$ , modifiziert durch die Resonanzabsorption, und
- 3) den Bereich der langsamen Neutronen, deren Energieverteilung ein ausgeprägtes Maximum zwischen 0 und 1 eV hat.

Die Kurven in Abbildung 38 für die B&W-UO<sub>2</sub> Zelle zeigen den typischen Verlauf, der auch bei Emendörfer und Höcker [15] für einen Druckwasserreaktor und für ein Brennstabelement eines Druckwasserreaktors zu sehen ist. Zweitens entsprechen in dieser Darstellung, wie aus Gleichung (224) folgt, gleiche Integrationsflächen unter derselben Kurve gleichen Neutronenflüssen.

Die größten Unterschiede zwischen den Datenaufbereitungen mit NJOY-TRANSX und HELIOS traten bei den Streugruppenwirkungsquerschnitten  $\sigma_{s,i,g\rightarrow g'} \equiv \sigma_{s,i,g'g}$  auf. Von diesen Querschnitten werden nachfolgend nur die Querschnitte  $\sigma_{s,1,g\rightarrow g}$  für g = 1, ..., 47 betrachtet. Aufgrund der besseren Überschaubarkeit werden für  $g = 1, ..., 47, g' = 1, ..., 47$  und  $g \neq g'$ die Querschnitte  $\sigma_{s,1,g\rightarrow g'}$  nicht einzeln dargestellt, sondern die Wirkungsquerschnitte für die Neutronen, deren Energie in der Gruppe g liegt, und die in eine beliebige Gruppe streuen,

$$
\sigma_{\text{Streu},1,g} = \sum_{g'=1}^{47} \sigma_{s,1,g \to g'} \qquad \text{für} \qquad g = 1, ..., 47, \tag{227}
$$

beziehungsweise

 $\sigma_{\text{Streu},1,g} = \sigma_{\text{total},1,g} - \sigma_{\text{abs},1,g}$  für  $g = 1, ..., 47,$  (228)

die Wirkungsquerschnitte für die Neutronen, deren Energie in der Gruppe g liegt, und die aus der Gruppe g streuen,

$$
\sigma_{\text{Ausstreu},1,g} = \sum_{g'=1, g' \neq g}^{47} \sigma_{s,1,g \to g'} \quad \text{für} \quad g = 1, ..., 47, \tag{229}
$$

und die Wirkungsquerschnitte für die Neutronen, deren Energie nicht in der Gruppe g′ liegt und die in die Gruppe g′ hineinstreuen,

$$
\sigma_{\text{Einstein},1,g'} = \sum_{g=1, g \neq g'}^{47} \sigma_{s,1,g \to g'} \quad \text{für} \quad g' = 1, ..., 47. \tag{230}
$$

Der Kurvenverlauf für  $\sigma_{Streu,1,g}$  aus Gleichung (227) ist in Abbildung 34 zu sehen. Nur innerhalb der Gruppen 19 bis 7, d. h. im Energiebereich von 6.476 eV bis 497.87 keV, liegen

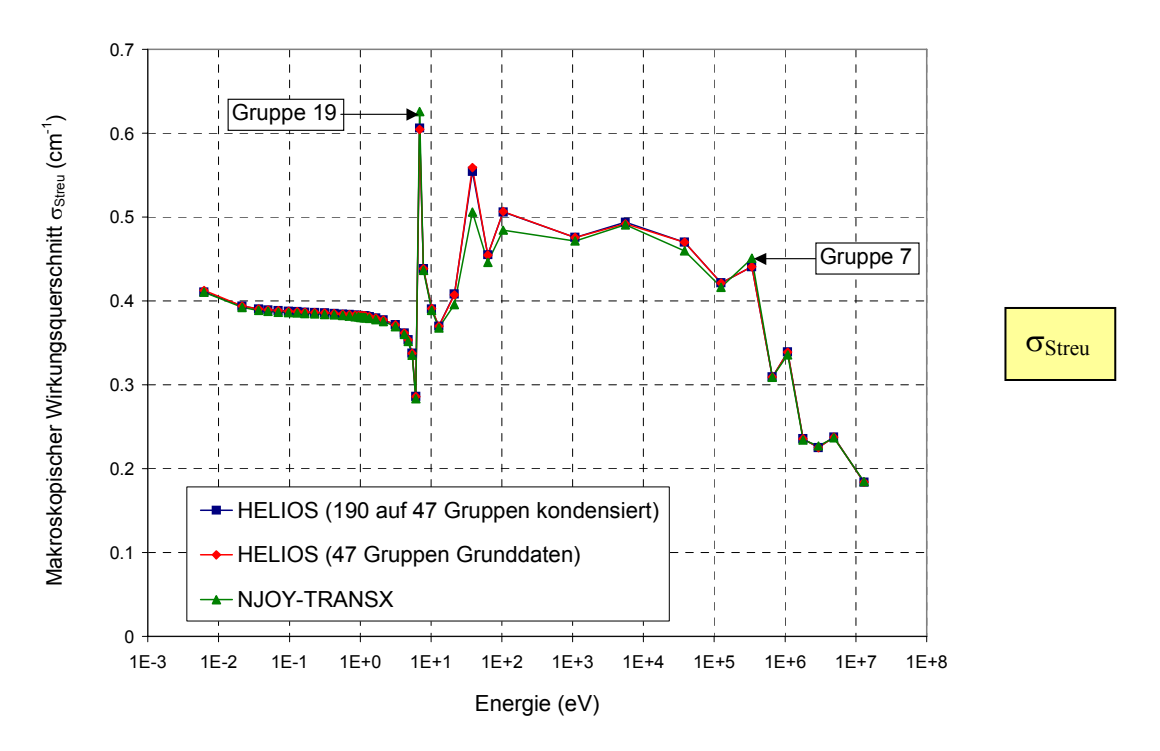

Abbildung 34: Makroskopische Wirkungsquerschnitte  $\sigma_{Streu}$  für 47 Gruppen für den Brennstoff der B&W UO<sub>2</sub> Zelle nach Datenaufbereitung mit HELIOS und NJOY-TRANSX.

die relativen Abweichungen zwischen den HELIOS- und den NJOY-TRANSX-Werten über 1 %. Auch in diesem Energiebereich haben die mikroskopischen Wirkungsquerschnitte der Nuklide U-235, U-238 und O-16, aus denen sich nach der Benchmark-Sammlung von Sitaraman [50] der Brennstoff der B&W-UO<sub>2</sub> Zelle zusammensetzt, Resonanzen (für U-235 siehe auch Abbildung 1), die in den Programmen HELIOS und NJOY bei der Aufbereitung der makroskopischen Vielgruppenwirkungsquerschnitte, die innerhalb der 1. Stufe der Kette der üblichen Neutronentransportberechnung des gesamten Reaktorkerns erfolgt (siehe Abschnitt 2.1), mit sogenannten Resonanzparametern behandelt werden.

Im Programm JANIS [42] (siehe Fußnote auf Seite 9) liegen die Energiebereiche der aufgelösten und unaufgelösten Resonanzen von U-235 und U-238 unterhalb der Energieobergrenze von Gruppe 8 von 183.16 keV. Die Resonanzen von O-16 sind in JANIS aufgelöst. Die erste Resonanz von O-16 ist eine Streuresonanz und liegt bei einer Energie von 435 keV. Diese Energie liegt im Energiebereich der Gruppe 7 von 183.16 keV bis 497.87 keV. Die weiteren Resonanzen von O-16 liegen über 1 MeV.

In Abbildung 34 ist zu sehen, wie sich für  $\sigma_{\text{Streu}}$  in der Gruppe 7 die NJOY-TRANSX-Werte von den HELIOS-Werten unterscheiden. Deutlicher werden die Unterschiede in dieser Gruppe zwischen den NJOY-TRANSX- und den HELIOS-Werten bei  $\sigma_{s,1,7\rightarrow7}$  in Abbildung 35 und bei  $\sigma_{\text{Ausstream},1,7}$  in Abbildung 36. Auffällig ist auch die Abweichung des Flusses in Gruppe 7, den TransRay mit den NJOY-TRANSX-Daten berechnet, zu den Flüssen in Gruppe 7, die mit TransRay unter Verwendung der HELIOS-Daten und mit den Programmen HELIOS und MCNP berechnet werden (siehe Abbildung 38).

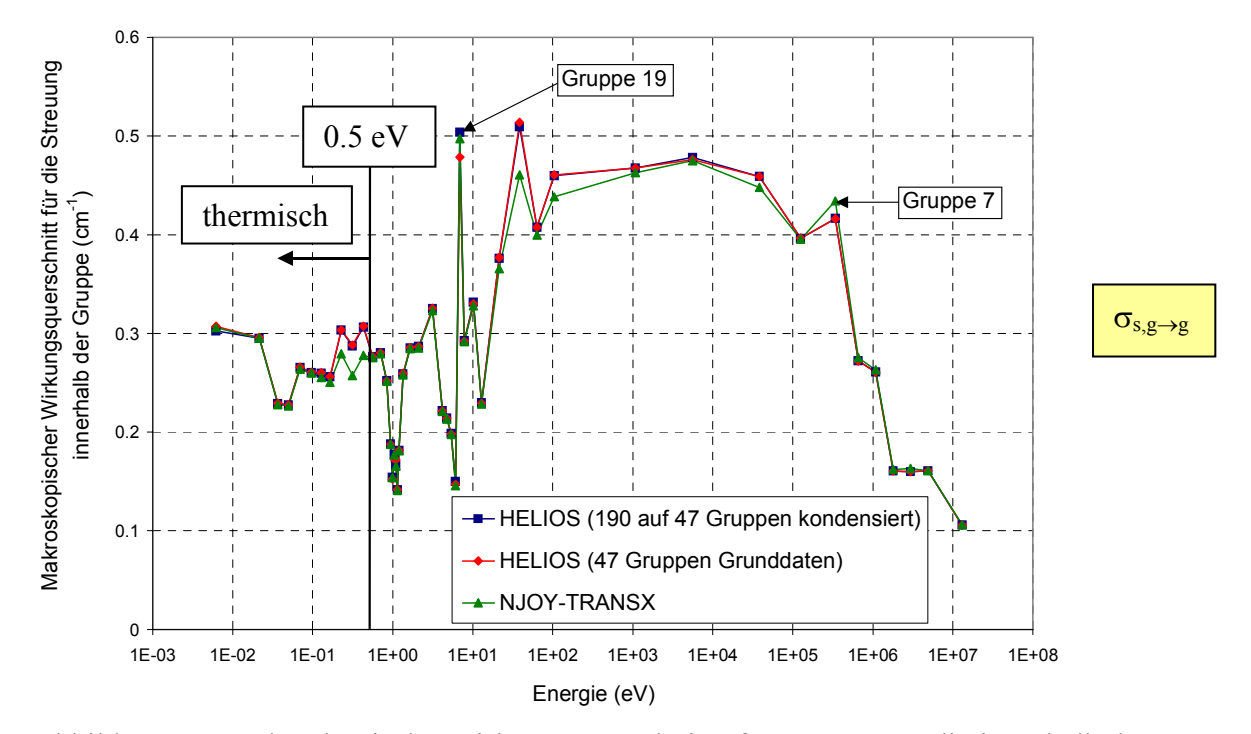

Abbildung 35: Makroskopische Wirkungsquerschnitte für Neutronen, die innerhalb der Gruppe g streuen (g = 1, ..., 47), für den Brennstoff der B&W  $UO<sub>2</sub>$  Zelle nach Datenaufbereitung mit HELIOS und NJOY-TRANSX.

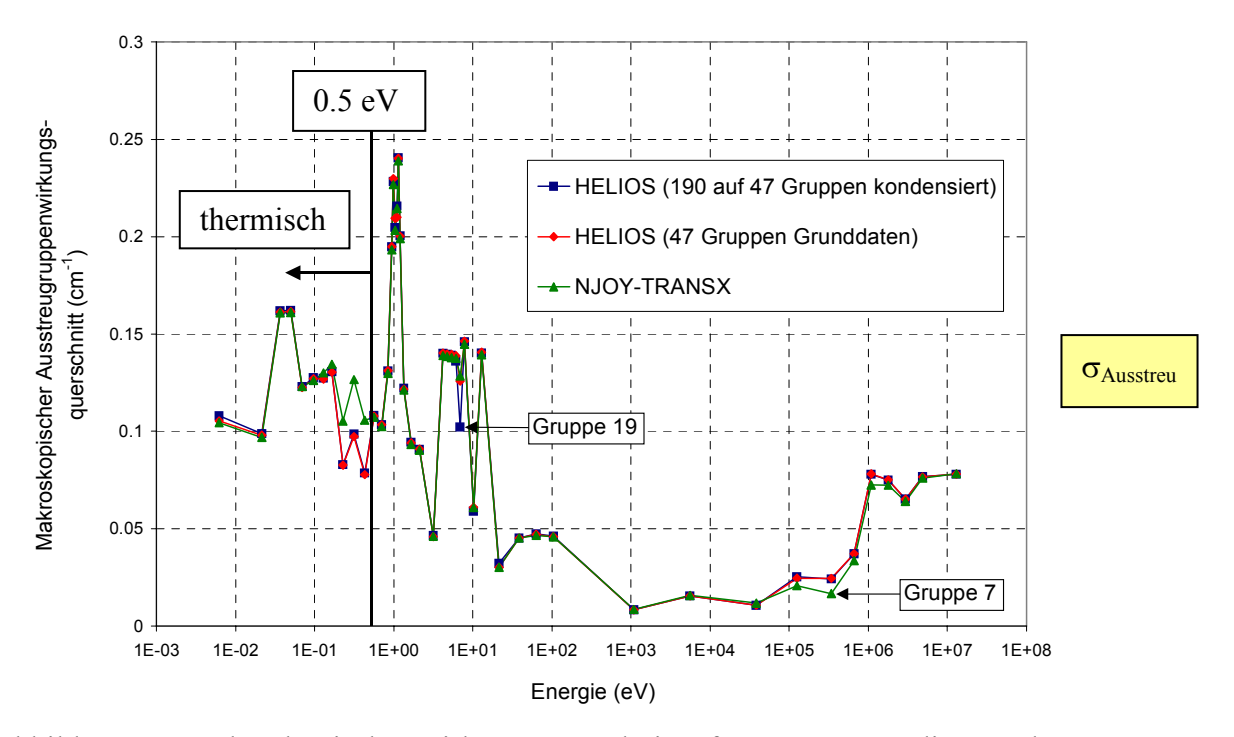

Abbildung 36 Makroskopische Wirkungsquerschnitte für Neutronen, die aus der Gruppe g herausstreuen (g = 1, ..., 47), für den Brennstoff der B&W  $UO<sub>2</sub>$  Zelle nach Datenaufbereitung mit HELIOS und NJOY-TRANSX.

Wie für  $\sigma_{Streu,1,g}$  in Abbildung 34 zeigen sich auch für  $\sigma_{s,1,g\rightarrow g}$ ,  $\sigma_{Ausstreu,1,g}$  aus Gleichung (229) und  $\sigma_{Einstein,1,g}$  aus Gleichung (230) im Bereich von Gruppe g = 19 bis g = 7 sichtbare Unterschiede zwischen den NJOY-TRANSX- und den HELIOS-Werten (siehe Abbildung 35 bis 37). Im Gegensatz zu Abbildung 34 sind allerdings in Abbildung 35 bis 37 auch signifikante Differenzen im thermischen Bereich von Gruppe 39 bis 37 (0.18443 eV bis 0.50323 eV) zu sehen. Genau in diesem Energiebereich ist in Abbildung 38 der Fluss bei Verwendung der NJOY-TRANSX-Daten niedriger. Dieser niedrigere Fluss ergibt sich auch aus der Tatsache, dass in diesem Energiebereich bei den NJOY-TRANSX-Daten erstens nach Abbildung 35 die Streuung innerhalb der Gruppen 39 bis 37 geringer und zweitens die Ausstreuung aus diesen Gruppen nach Abbildung 36 deutlich höher ist. Beim Streuwirkungsquerschnitt  $\sigma_{\text{Streu}}$  in Abbildung 34, der nach den Formeln (227) und (229) die Summe dieser beiden Gruppenwirkungsquerschnitte aus Abbildung 35 und Abbildung 36 ist, kompensieren sich diese Unterschiede.

In der Gruppe 19, in der sich die breite Resonanz in den Wirkungsquerschnitten des Nuklids U-238 bei der Energie E = 6.67 eV befindet, unterscheiden sich die beiden mit HE-LIOS aufbereiteten Daten in Abbildung 35 und Abbildung 36 signifikant. Im Gegensatz zur Aufbereitung der Querschnitte nach Variante A (47 Gruppen Grunddaten) wird bei der Aufbereitung nach Variante B2 (190 auf 47 Gruppen kondensiert) eine Berechnung der Zelle ausgeführt (siehe auch Tabelle 2). Da Variante B2 genauer als Variante A ist, ist also für die Datenaufbereitung in der Gruppe 19 eine Berechnung der Zelle notwendig. In dem konkreten Fall der B&W-UO<sub>2</sub> Zelle haben die unterschiedlichen Werte für  $\sigma_{s,1,19\rightarrow 19}$  und  $\sigma_{Ausstreu,1,19}$ nach Variante A und B2 auf die Flüsse, die TransRay mit diesen Daten berechnet, einen nur sehr geringen Einfluss, d. h., diese Flüsse sind quasi identisch (siehe Abbildung 38).

Weiterhin ist in Abbildung 35 zu sehen, dass NJOY-TRANSX die Streuung innerhalb der Gruppe 7, in der sich die Streuresonanz von O-16 bei 435 keV befindet, deutlich höher berechnet. Andererseits ist bei den NJOY-TRANSX-Daten die Ausstreuung aus Gruppe 7 deutlich geringer, was in Abbildung 36 zu sehen ist. Beides trägt dazu bei, dass der Fluss, den TransRay mit den NJOY-TRANSX-Daten berechnet, in dieser Gruppe 7 deutlich über den quasi identischen Flusswerten der anderen Rechnungen liegt.

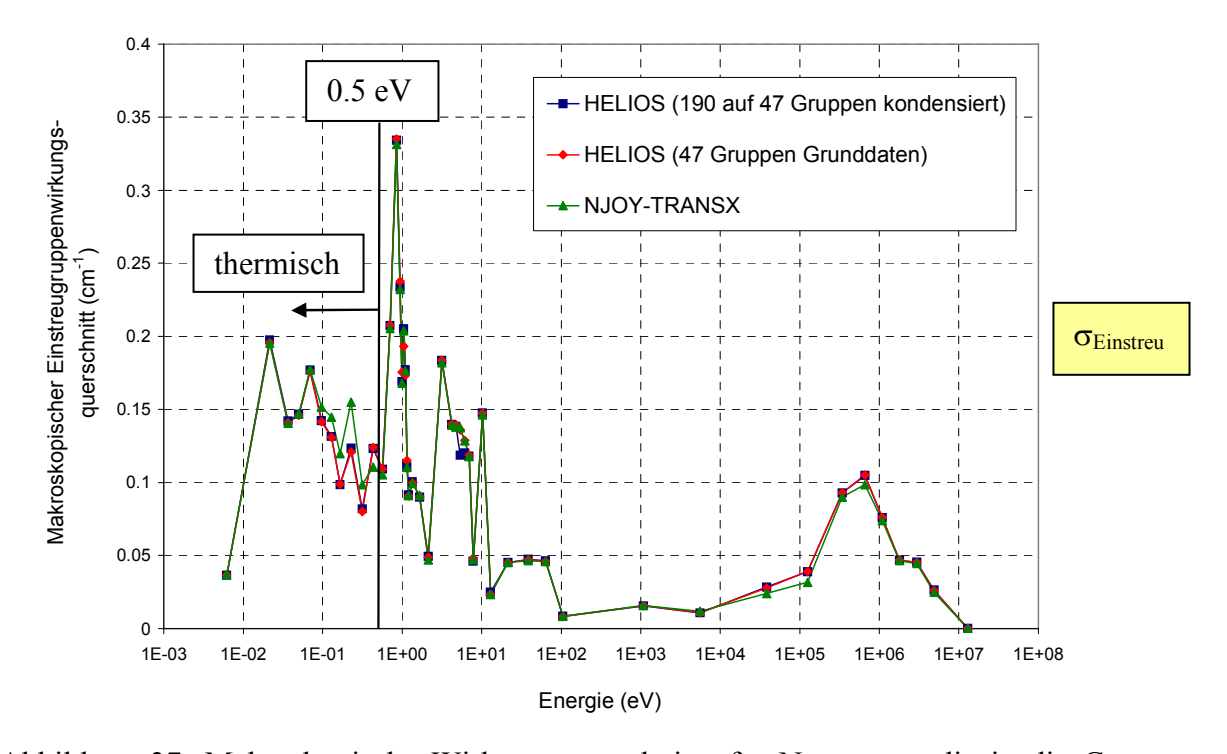

Abbildung 37: Makroskopische Wirkungsquerschnitte für Neutronen, die in die Gruppe g  $(g = 1, ..., 47)$  hineinstreuen, für den Brennstoff der B&W UO<sub>2</sub> Zelle nach Datenaufbereitung mit HELIOS und NJOY-TRANSX.

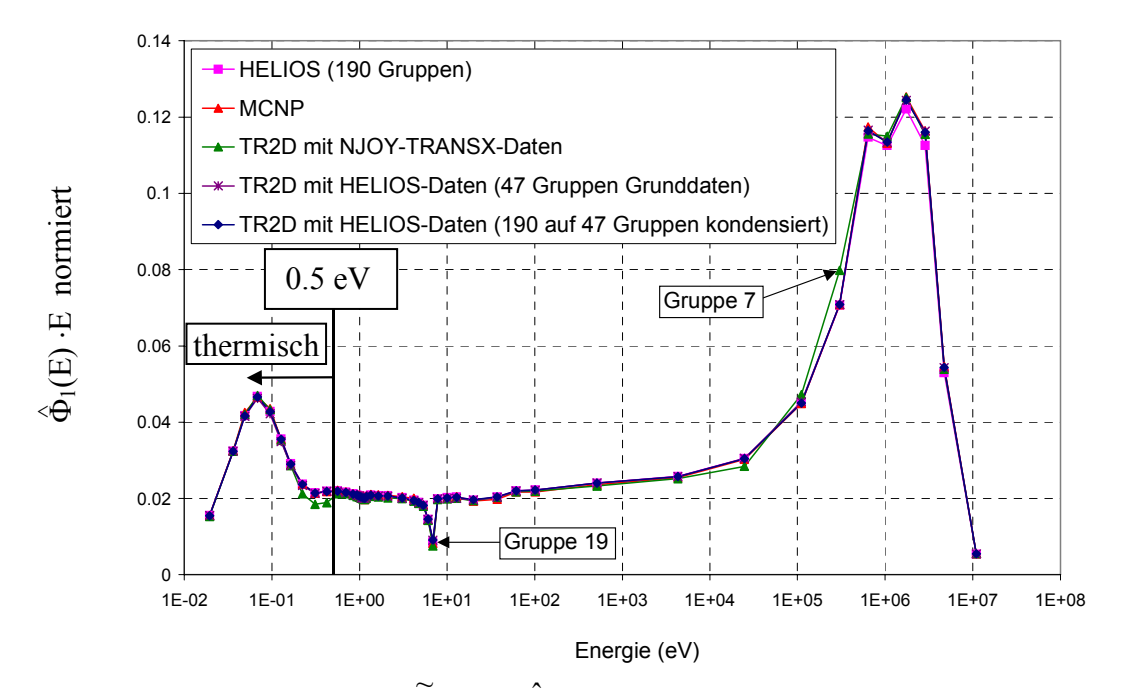

Abbildung 38: Die Funktion  $\tilde{\Phi}_{1}(E) = \hat{\Phi}_{1}(E) \cdot E/C$  aus Gleichung (223) im Brennstoff der B&W UO2 Zelle berechnet mit TransRay (HELIOS- und NJOY-TRANSX-Daten), HELIOS und MCNP.

Der Vergleich der drei 47-Gruppendatensätze und der Flüsse, die mit ihnen berechnet wurden, hat demonstriert, dass die Aufbereitung der Vielgruppenwirkungsquerschnitte in der ersten der drei Stufen zur Berechnung des Neutronentransports des gesamten Reaktorkerns (siehe Abschnitt 2.1) wichtig und oftmals schwierig ist und dass sie einen wesentlichen Bestandteil innerhalb dieser drei Stufen ausmacht. Der mit der Programmkette NJOY-TRANSX erzeugte Datensatz zeigte dabei signifikante Unterschiede zu den beiden mit HELIOS aufbereiteten Datensätzen. Der Neutronenfluss, der mit TransRay und den NJOY-TRANSX-Daten berechnet wurde, zeigt auffällige Abweichungen zu allen anderen Neutronenflüssen, die ihrerseits gut übereinstimmen (Abbildung 38).

Da mit den Vielgruppenwirkungsquerschnitten und den Neutronengruppenflüssen die gemittelten Querschnitte nach Gleichung (212) bis (215) berechnet werden, werden zwei Forderungen an den 47-Gruppendatensatz, mit denen die folgenden TransRay-Rechnungen dieses Kapitels ausgeführt werden, gestellt: Um an den dreidimensionalen Problemen, die in Abschnitt 5.4 betrachtet werden, TransRay mit MCNP zu vergleichen, sollte der Fehler durch die Gruppennäherung in der TransRay-Rechnung möglichst klein gehalten werden, d. h., es sind erstens die Vielgruppenwirkungsquerschnitte aus der besten problembezogenen Aufbereitung zu verwenden. Zweitens wird gefordert, dass für das einfache 2D-Problem des B&W-UO<sub>2</sub> Benchmarks die Flüsse, die TransRay mit dem 47-Gruppendatensatz berechnet, nahezu exakt mit den Flüssen übereinstimmen, die mit HELIOS und MCNP berechnet werden. Der 47-Gruppendatensatz nach der Variante B2 aus Tabelle 2 erfüllt diese beiden Forderungen hinreichend gut.

In Tabelle 4 sind die Ergebnisse für den Multiplikationsfaktor k∞ und die gemittelten Zweigruppenwirkungsquerschnitte bei Verwendung der Programme HELIOS, MCNP und TransRay gegeben. Bei den TransRay2D-Rechnungen sind dabei die Ergebnisse zu sehen für die drei diskutierten 47-Gruppendatensätze. Die Ergebnisse der dreidimensionalen TransRay-Rechnung wurden mit den HELIOS-Daten erhalten, die von 190 auf 47 Gruppen kondensiert wurden (Variante B2 aus Tabelle 2). In Tabelle 4 ist zu sehen, dass die gemittelten Zweigruppenwirkungsquerschnitte, die mit TransRay2D und TransRay3D mit diesem Datensatz berechnet wurden, sehr gut übereinstimmen. Diese sehr gute Übereinstimmung zwischen den TransRay2D- und TransRay3D-Ergebnissen für die gemittelten Zweigruppenwirkungsquerschnitte galt auch, wenn diese Querschnitte entweder mit den 47-Gruppen-Grunddaten (Variante A aus Tabelle 2) oder mit dem 47-Gruppendatensatz von NJOY-TRANSX berechnet wurden. Auch die Neutronengruppenflüsse der zwei- und dreidimensionalen Rechnung stimmten gut überein. Die entsprechende Abweichung beim Multiplikationsfaktor k∞ ist größer. Wie in Abschnitt 5.3.1 zu sehen ist, konvergiert der Wert für k∞ langsamer. Die vorgestellten Ergebnisse zum B&W-UO<sub>2</sub> Benchmark belegen, dass TransRay2D und TransRay3D weitgehend übereinstimmende und belastbare Ergebnisse liefern.

In Tabelle 4 stimmen die Ergebnisse der TransRay-Rechnungen mit den HELIOS-Daten nach Variante B2 am besten mit denen der HELIOS-Rechnung mit 190 Gruppen überein. Die entsprechenden Abweichungen zu den HELIOS-Werten liegen unter 1 % bis auf den Wert für  $v\sigma_{f1}$  (1.28 %).

Selbst wenn das MCNP-Ergebnis in Tabelle 4 als Referenzlösung gewählt wird, so liegen bis auf den Wert für ν $\sigma_{f2}$  nur bei den TransRay-Rechnungen, bei denen die HELIOS-Daten der Variante B2 verwendet wurden, die relativen Abweichungen unter 1 %. Bei ν $\sigma_{f2}$  liegt die relative Abweichung unter 2 %. Trotz der Gruppennäherung in TransRay und der Annahme (98) in TransRay, dass der Fluss am Rand der Zelle für Flugrichtungen, die in die Zelle führen, isotrop ist, stimmen diese TransRay-Ergebnisse gut mit denen von MCNP überein.

Der Multiplikationsfaktor, der mit TransRay2D und den NJOY-TRANSX-Daten berechnet wurde, weicht um –793 pcm vom Wert des Experiments ab  $(k_{Exp.} = 1)$ . Diese Abweichung ist inakzeptabel.

Am 2D-Problem des B&W-UO<sub>2</sub> Benchmarks zeigte sich also eine sehr gute Übereinstimmung der mit TransRay, HELIOS und MCNP gemittelten Zweigruppenquerschnitte, insbesondere wenn für TransRay die makroskopischen Gruppenquerschnitte nach Variante B2 verwendet wurden. Für dieses einfache 2D-Problem ist neben der Übereinstimmung der Gruppenflüsse auch die der gemittelten Zweigruppenquerschnitte, die aus diesen Flüssen nach Gleichung (212) bis (215) berechnet werden, notwendig dafür, dass im folgenden Abschnitt 5.4 der Unterschied zwischen einer 3D-Aufbereitung und den Näherungen gemittelter Zweigruppenquerschnitte untersucht werden kann. Denn erst durch den Abgleich der Datenbasis ist sicher, dass ein solcher Unterschied nicht durch ungenaue Gruppendaten vorgetäuscht wird, sondern wirklich eine Folge eines 3D-Effektes ist.

Die mit MCNP berechneten Werte für k∞,  $\sigma_{total1}$ ,  $\sigma_{total2}$ ,  $\sigma_{abs1}$ ,  $\sigma_{abs2}$ ,  $\nu\sigma_{f1}$  und  $\nu\sigma_{f2}$  werden aus den Standardausgaben von MCNP erhalten. Für die Streuquerschnitte  $\sigma_{i\rightarrow i}$  (i, j = 1, 2) ist dies nicht der Fall.

Für die zwei Energiegruppen gelten die beiden Bilanzgleichungen

$$
\sigma_{\text{abs1}}\Phi_1 + \sigma_{1\to 2}\Phi_1 = \sigma_{2\to 1}\Phi_2 + \frac{\widetilde{\chi}_1}{k_{\infty}}(v\sigma_{f1}\Phi_1 + v\sigma_{f2}\Phi_2),
$$
\n
$$
\sigma_{\text{abs2}}\Phi_2 + \sigma_{2\to 1}\Phi_2 = \sigma_{1\to 2}\Phi_1 + \frac{\widetilde{\chi}_2}{k_{\infty}}(v\sigma_{f1}\Phi_1 + v\sigma_{f2}\Phi_2),
$$
\n(231)

mit den über die gesamte Zelle V gemittelten Neutronenflüssen der schnellen und thermischen Gruppe,  $\Phi_1 \equiv \Phi_{V,1}$  und  $\Phi_2 \equiv \Phi_{V,2}$ , die ebenfalls mit den Standardausgaben von MCNP erhalten werden, und den Gruppenspaltspektren  $\tilde{\chi}_1 = \tilde{\chi}_{V,1}$  und  $\tilde{\chi}_2 = \tilde{\chi}_{V,2}$  aus Gleichung (217).

Da das Spaltspektrum  $\chi(\vec{r},E)$  in Gleichung (11) die Wahrscheinlichkeitsdichte der Verteilung der Energie E der Spaltneutronen am Ort  $\vec{r}$  pro Raumwinkel ist, gilt nach Gleichung (217) die Beziehung

$$
\widetilde{\chi}_1 + \widetilde{\chi}_2 = \frac{1}{V} \int_V dV \int_{G=1} dE \int d\Omega \chi(\vec{r}, E) + \frac{1}{V} \int_V dV \int_{G=2} dE \int d\Omega \chi(\vec{r}, E) = \frac{1}{V} \int_V dV \int_0^{\infty} dE \int d\Omega \chi(\vec{r}, E) = 1 (232)
$$

unabhängig von der Energiegrenze zwischen den beiden Gruppen  $G = 1$  und  $G = 2$ . Daher folgt aus den beiden Gleichungen (231) für den Multiplikationsfaktor

$$
k_{\infty} = \frac{v\sigma_{f1}\Phi_1 + v\sigma_{f2}\Phi_2}{\sigma_{abs1}\Phi_1 + \sigma_{abs2}\Phi_2}.
$$
 (233)

Nach Definition ist der Multiplikationsfaktor k gleich dem Verhältnis der gewonnenen zu den verlorenen Neutronen. Damit entspricht Gleichung (233) der Definition des Multiplikationsfaktors k∞ der Zelle.

Für die in der Reaktordynamik oft gebrauchte Aufteilung in nur zwei Gruppen mit so niedriger Gruppengrenze, dass  $\tilde{\chi}_1 = 1$  und  $\tilde{\chi}_2 = 0$  ist, was sich z. B. auch für  $\tilde{\chi}_1$  und  $\tilde{\chi}_2$  in Gleichung (220) ergibt, wenn die Vielgruppenspektren  $\tilde{\chi}_{i,g}$  entweder mit NJOY-TRANSX oder mit HELIOS erzeugt und anschließend  $\tilde{\chi}_1$  und  $\tilde{\chi}_2$  mit der Gruppengrenze bei  $E = 3.9279$  eV berechnet werden, folgt aus (231)

$$
\begin{pmatrix} \Phi_1 & -\Phi_2 \\ \Phi_1 & -\Phi_2 \end{pmatrix} \cdot \begin{pmatrix} \sigma_{1\to 2} \\ \sigma_{2\to 1} \end{pmatrix} = \begin{pmatrix} -\sigma_{\text{abs1}}\Phi_1 + \frac{1}{k_{\infty}}(\nu\sigma_{f1}\Phi_1 + \nu\sigma_{f2}\Phi_2) \\ \sigma_{\text{abs2}}\Phi_2 \end{pmatrix} .
$$
 (234)

Dies sind zwei Gleichungen mit den beiden Unbekannten  $\sigma_{1\rightarrow 2}$  und  $\sigma_{2\rightarrow 1}$ , für die jedoch aus dem Gleichungssystem (234) keine eindeutige Lösung bestimmt werden kann, da die Zeilenvektoren der Matrix auf der linken Seite linear abhängig sind. Ist jedoch eine Unbekannte gegeben, so folgt die andere aus (234).

Bei der Gruppengrenze von 3.9279 eV kann jedoch näherungsweise angenommen werden, dass der Aufstreugruppenwirkungsquerschnitt  $\sigma_{2\rightarrow 1} = 0$  cm<sup>-1</sup> ist. Bei HELIOS 1.8 wird z. B. Aufstreuung nur bis zur Energie  $E = 3.9279$  eV betrachtet. Daher gilt für die Rechnungen aus Tabelle 4 und in den folgenden Abschnitten, in denen die HELIOS-Daten verwendet werden,  $\sigma_{2\rightarrow 1} = 0$  cm<sup>-1</sup>. Bei der Erzeugung der mikroskopischen Wirkungsquerschnitte mit dem Programm NJOY wurde Aufstreuung für den gesamten Energiebereich betrachtet. Der Energiebereich von Gruppe 47 bis 24, d. h. von  $E = 0$  eV bis  $E = 3.9279$  eV (siehe Anhang A - 1), wurde als sogenannter thermischer Bereich behandelt. Der kleine Wert von  $\sigma_{2\rightarrow1}$  = 2.2805E-05 cm<sup>-1</sup> in Tabelle 4, den TransRay mit den NJOY-TRANSX-Daten berechnet, resultiert daraus, dass NJOY für die Materialbereiche i (i = 1, 2, 3) mikroskopische Streuquerschnitte  $\tilde{\sigma}_{s,i,24\rightarrow 23} \neq 0 \text{ cm}^2$  berechnet, d. h., Neutronen streuen von der Gruppe 24 (E = 2.3824 eV bis E = 3.9279 eV) hinauf in die Gruppe 23 (E = 3.9279 eV bis E = 4.4509 eV).

Aus der zweiten Bilanzgleichung in (234) lässt sich demnach  $\sigma_{1\rightarrow 2}$  unter Vernachlässigung der Aufstreuung abschätzen zu

$$
\sigma_{1\to 2} \approx \sigma_{\text{abs2}} \frac{\Phi_2}{\Phi_1}.
$$
 (235)

Die erste Bilanzgleichung in (234) kann durch Einsetzen des Wertes von  $\sigma_{1\rightarrow 2}$  als Kontrollgleichung verwendet werden. Werden nun die Gleichungen

$$
\sigma_{\text{total1}} = \sigma_{\text{abs1}} + \sigma_{\text{Streu1}} = \sigma_{\text{abs1}} + \sigma_{\text{1}\to\text{1}} + \sigma_{\text{1}\to\text{2}} \quad \text{und}
$$
\n
$$
\sigma_{\text{total2}} = \sigma_{\text{abs2}} + \sigma_{\text{Streu2}} = \sigma_{\text{abs2}} + \sigma_{\text{2}\to\text{1}} + \sigma_{\text{2}\to\text{2}} \tag{236}
$$

betrachtet, so folgt unter der erneuten Annahme  $\sigma_{2\rightarrow 1} = 0$  cm<sup>-1</sup>, dass

$$
\sigma_{1\to1} = \sigma_{\text{total1}} - \sigma_{\text{abs1}} - \sigma_{1\to2} \quad \text{und}
$$
  
\n
$$
\sigma_{2\to2} = \sigma_{\text{total2}} - \sigma_{\text{abs2}}.
$$
\n(237)

Die angegebenen MCNP-Werte für  $\sigma_{1\rightarrow 2}$ ,  $\sigma_{1\rightarrow 1}$  und  $\sigma_{2\rightarrow 2}$  in Tabelle 4 und in allen folgenden Darstellungen des Kapitels 5 werden nach (235) und (237) berechnet.

### Insgesamt lässt sich folgendes Fazit aus den Ergebnissen des Abschnitts 5.3.2 ziehen:

Selbst bei diesem recht einfachen 2D-Problem des B&W-UO<sub>2</sub> Benchmarks, bei dem es keine großen Flussgradienten gibt, wie zum Beispiel bei den später in Abschnitt 5.4.2 betrachteten Fällen mit Absorbern oder mit Voidbereichen, zeigen sich schon deutliche Unterschiede in den TransRay-Ergebnissen bei Verwendung unterschiedlicher Datensätze makroskopischer Gruppenwirkungsquerschnitte. Bei der Erzeugung dieser Gruppenwirkungsquerschnitte ist die Selbstabschirmung in Ort und Energie hinreichend genau zu berücksichtigen. Mit dem HE-LIOS-Datensatz, der nach Variante B2 (Tabelle 2) erzeugt wurde, stimmten die TransRay-Ergebnisse am besten mit denen von HELIOS und MCNP überein. Dieser wird deshalb im folgenden Abschnitt 5.4 verwendet. Damit beruhen die weiteren TransRay- und HELIOS-Rechnungen auf einer einheitlichen Datengrundlage.

### **5.4 Zellrechnungen für einen Druckwasser-Referenzreaktor**

Für die Zellrechnungen in diesem Abschnitt werden die Daten im Wesentlichen aus einem Entwicklungsbericht [16] zu einem Druckwasser-Referenzreaktor entnommen. Dabei werden die Daten der Kernauslegung für den ersten Zyklus verwendet. Es werden die UO<sub>2</sub>- Brennstäbe betrachtet, die im Uran eine Anreicherung des Nuklids U-235 von 1.9 % haben. Im Brennstoff wird eine Temperatur von 800 K angenommen und in allen anderen Materialbereichen eine Temperatur von 587.2 K. Die Borkonzentration im Moderator (boriertes Wasser) beträgt 960 ppm. Informationen über die verwendeten Bibliotheken für die MCNP-Rechnungen und über die betrachteten Materialien sind in Tabelle 5 zusammengestellt.

In diesem Abschnitt werden wiederum für alle betrachteten Fälle die Ergebnisse der Programme HELIOS, MCNP und TransRay miteinander verglichen. Die Datenaufbereitung für die TransRay-Rechnungen erfolgt mit HELIOS nach der Variante B2 (Tabelle 2). Die HELIOS-Rechnungen werden alle mit dem 190-Gruppendatensatz ausgeführt.

In Abschnitt 5.4.1 wird zunächst das 2D-Problem des einzelnen unendlich langen Brennstabelements berechnet. Nach der Überprüfung des Programms TransRay an zweidimensionalen Problemen werden in Abschnitt 5.4.2 erstmals die dreidimensionalen Probleme behandelt. Im Anschluss an die Vorbemerkungen zu den Randbedingungen, dem 3D-Geometriemodell in TransRay und den verwendeten üblichen Näherungen zur Berechnung der gemittelten Zweigruppenquerschnitte werden die beiden folgenden 3D-Fälle betrachtet: Der eingetauchte Regelstab und das Brennstabelement mit der "Dampfblase" im Moderatorgebiet. Die Abhängigkeit des Multiplikationsfaktors k∞ und der gemittelten Zweigruppenwirkungsquerschnitte von der Eintauchtiefe des Regelstabs beziehungsweise von der Höhe der Dampfblase um den Brennstab werden untersucht. Die dreidimensional berechneten Zweigruppenquerschnitte werden mit den Näherungen, die in den Vorbemerkungen vorgestellt werden, verglichen. Aus diesem Vergleich wird die Notwendigkeit einer 3D-Aufbereitung gemittelter Zweigruppenwirkungsquerschnitte bewertet.

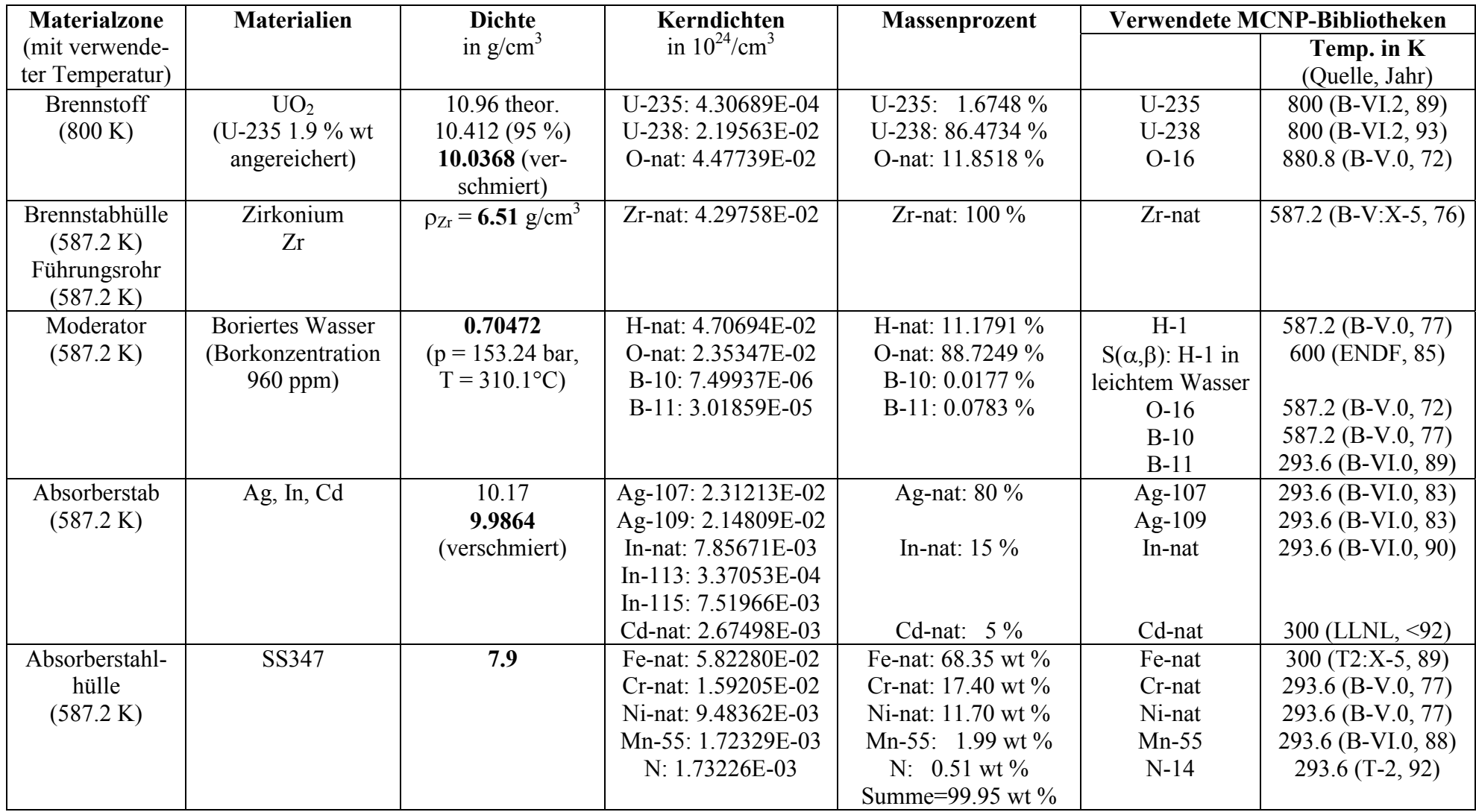

Tabelle 5: Verwendete Materialdaten für die Rechnungen zum Druckwasser-Referenzreaktor.

# **5.4.1 Berechnung des einzelnen unendlich langen Brennstabelements (2D-Problem)**

Abbildung 5 auf Seite 12 zeigt einen horizontalen Querschnitt durch das im Folgenden betrachtete Brennstabelement des Druckwasser-Referenzreaktors, für das die Maße der Materialzonen des Brennstoffs, der Hülle und des Moderators angegeben sind. Wie das B&W-UO2- Brennstabelement aus Abbildung 25 wurde das Brennstabelement aus Abbildung 5 dadurch erhalten, dass der Spalt zwischen den Brennstoffpellets und der Hülle des eigentlichen Brennstabelements nicht berücksichtigt und der Brennstoff gleichmäßig über die Bereiche des Brennstoffs und des Spalts verschmiert wurde.

Bei der Berechnung eines solchen Brennstabelements in einem Bereich, der in allen drei Raumrichtungen weit genug vom Rand des Reaktors entfernt ist, kann näherungsweise das unendliche Brennstabelement angenommen werden. Das heißt, dass das einzelne Brennstabelement in diesem Bereich in allen drei Raumrichtungen mit Reflexionsrandbedingungen behandelt wird. Da die Material- und Geometriebedingungen des Brennstabelements unabhängig von der vertikalen Richtung sind, handelt es sich um ein zweidimensionales Problem.

Das Problem wurde mit TransRay zwei- und dreidimensional berechnet, um nochmals beide Varianten TransRay2D und TransRay3D zu überprüfen. Die Ergebnisse der HELIOS-, MCNP- und TransRay-Rechnungen für den Multiplikationsfaktor k∞ und die gemittelten Zweigruppenwirkungsquerschnitte stehen in Tabelle 6. Die relativen Abweichungen der

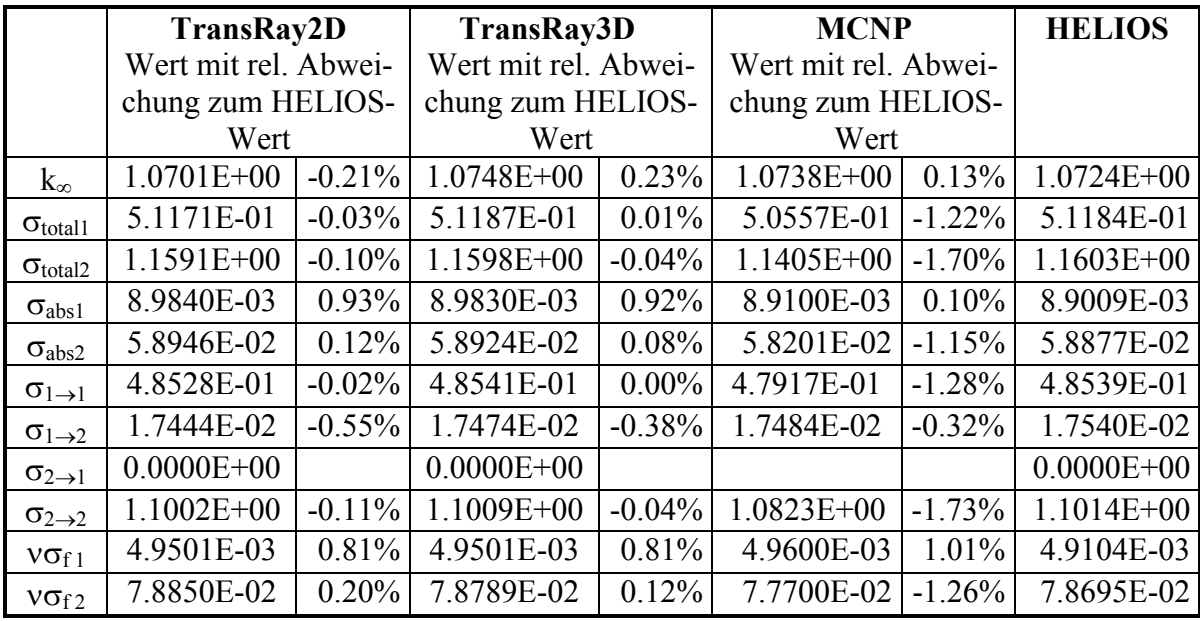

Tabelle 6: Vergleich der mit TransRay zwei- und dreidimensional, mit HELIOS und mit MCNP berechneten Werte für k∞ und für die gemittelten Zweigruppenwirkungsquerschnitte (in cm<sup>-1</sup>, 1: schnelle Gruppe, 2: thermische Gruppe, Gruppengrenze bei 3.9279 eV) für das einzelne unendlich lange Brennstabelement.

TransRay-Ergebnisse zu den HELIOS-Ergebnissen liegen unter 1 %. Bei den Absorptionsund Produktionsquerschnitten sind die relativen Abweichungen für die schnelle Gruppe größer als die für die thermische Gruppe. Insbesondere fällt auf, dass die TransRay-Werte für νσ<sub>f1</sub> wie in Tabelle 4 für das B&W-UO<sub>2</sub> Benchmark (Spalte: HELIOS Variante B2 (von 190 auf 47 Gruppen kondensierte Daten)) deutlich näher am MCNP-Wert liegen als an dem von HELIOS.

Bisher wurde das Programm TransRay an den beiden zweidimensionalen Problemen des B&W-UO2-Brennstabelements und des einzelnen unendlich langen Brennstabelements des Druckwasser-Referenzreaktors überprüft. Dabei stimmen die Ergebnisse von TransRay2D und TransRay3D gut überein und TransRay stimmt gut mit HELIOS und MCNP überein. Als Fazit dieser Verifikation von TransRay lässt sich formulieren, dass TransRay und die verwendete Datenbasis für die nun folgenden Untersuchungen von 3D-Zelleffekten geeignet sind.

#### **5.4.2 Berechnung von 3D-Problemen**

In der Einleitung auf Seite 4 wurden die beiden Hauptaufgaben dieser Arbeit formuliert. Bisher wurde die erste Aufgabe bearbeitet einschließlich der Verifikation von TransRay. Nun wird die zweite Aufgabe behandelt. Bevor die 3D-Probleme untersucht werden, werden Bemerkungen zu folgenden Punkten vorangestellt:

- 1) den Randbedingungen für die Zellrechnungen,
- 2) dem 3D-Geometriemodell, das in TransRay verwendet wird, und
- 3) den üblichen Näherungen zur Berechnung der gemittelten Zweigruppenquerschnitte, mit denen in den darauffolgenden Abschnitten die dreidimensional berechneten Zweigruppenquerschnitte verglichen werden.

#### **5.4.2.1 Vorbemerkungen**

# 1) Die Randbedingungen für die Zellrechnungen:

Eine horizontale Ebene des Druckwasser-Referenzreaktors wie in Abbildung 9 sei parallel zur x-y-Ebene. In einer solchen Ebene ist die Querschnittsfläche eines Brennelements ein Quadrat (siehe Abbildung 6 und 9) mit einer Kantenlänge von 21.42 cm. Die vertikale Richtung des Reaktors sei die z-Richtung. Üblicherweise wird der Reaktorkern in ein dreidimensionales rechtwinkliges Gitter unterteilt und das Neutronenfeld für dieses Raumgitter berechnet. Damit ist jedes Element V in der räumlichen Diskretisierung des Reaktorkerns ein Quader.

Nach Abschnitt 2.1 wird der Neutronentransport im gesamten Reaktorkern in drei Stufen berechnet. In Stufe 2 werden mit sogenannten Zellcodes für jedes V und für unterschiedliche Reaktionen r die Wirkungsquerschnitte  $\sigma_{GV}^r$  berechnet, die auf wenige Energiegruppen G kondensiert und über V homogenisiert sind. In Stufe 3 wird mit diesen  $\sigma_{G,V}^{r}$  das Neutronenfeld des gesamten Reaktorkerns berechnet.

Standardmäßig berechnen die Zellcodes den Neutronentransport zweidimensional, d. h., das Neutronenfeld wird jeweils für einen horizontalen Schnitt eines Raumelements V ermittelt. In dieser Arbeit wird in 2D diese Schnittfläche von V als Zelle bezeichnet. Das heißt, die 2D-Zelle ist ein Teil eines Brennelements, ein ganzes Brennelement wie in Abbildung 6 oder eine Anordnung aus mehreren Teilen von Brennelementen oder ganzen Brennelementen in der horizontalen Ebene des Reaktorkerns. In Analogie zur 2D-Zelle im Zweidimensionalen ist im Dreidimensionalen eine 3D-Zelle ein Raumelement V.

Zur Vereinfachung werden für die 2D-Zelle für die Fläche A und die Randkurve L die Bezeichnungen V und S der 3D-Zelle verwendet. Zur Berechnung des Neutronenfeldes in der Zelle V wird am Rand S der Zelle der Strom pro Fläche J<sub>-</sub>(r̄) der eintretenden Neutronen aus Gleichung (99) benötigt. Befindet sich S nicht am äußeren Rand des Reaktorkerns und wurde der gesamte Reaktorkern noch nicht in Stufe 3 berechnet, so ist dieser Strom unbekannt.

In 2D wird eine horizontale Ebene des Reaktorkerns als die x-y-Ebene betrachtet. Die 2D-Zellcodes nehmen in der Regel an den vier Außenseiten der 2D-Zelle in der x-y-Ebene Reflexionsrandbedingungen an. Ist der betrachtete Bereich der 2D-Zelle weit genug vom Rand des Reaktorkerns in der x-y-Ebene entfernt, so ist das berechnete Neutronenfeld der einzelnen 2D-Zelle mit Reflexionsrandbedingungen in vielen Fällen eine gute Näherung für das Neutronenfeld in diesem Bereich des Reaktorkerns.

In dieser Arbeit wird dieses Verfahren für die 2D-Zelle auf die 3D-Zelle übertragen, d. h., alle betrachteten 3D-Zellen werden mit Reflexionsrandbedingungen an den 6 Außenflächen der 3D-Zelle behandelt. Damit werden mit TransRay die 2D- und die 3D-Zellen nach der in Abschnitt 3.3.2.1 beschriebenen Methode berechnet, d. h. als Zelle im unendlichen Gitter gleicher Zellen.

Für den Nettostrom durch den Rand S der Zelle,

$$
J_{n,S} = \int_{S} J_n(\vec{r}) dS = \int_{S} J_+(\vec{r}) - J_-(\vec{r}) dS,
$$
 (238)

wobei  $J_+(\vec{r})$  aus Gleichung (106) der Strom der austretenden Neutronen pro Fläche ist, folgt aus den Reflexionsrandbedingungen (105), dass  $J_{n,S} = 0 s^{-1}$  ist. In der Regel ist der für die einzelne Zelle mit Reflexionsrandbedingungen berechnete Multiplikationsfaktor k∞ ungleich 1. Da der Reaktor kritisch ist, gilt für den Multiplikationsfaktor des Reaktors nach (83)  $k_{eff} = 1$ 

und im stationären Zustand des Reaktors werden durch den Rand des Bereichs der Zelle im Reaktorkern für k∞ > 1 mehr Neutronen diesen Bereich verlassen als eintreten und für k∞ < 1 mehr Neutronen in diesen Bereich eintreten als ihn verlassen. Damit gilt für den Nettostrom durch den Rand des Bereichs der Zelle im Reaktorkern

$$
J_{n,S}^{\text{Reaktor}}\begin{cases} > 0 \, \text{s}^{-1} & \text{für } k_{\infty} > 1, \\ < 0 \, \text{s}^{-1} & \text{für } k_{\infty} < 1. \end{cases} \tag{239}
$$

Im 2D-Programm HELIOS kann die Beziehung (239) für die 2D-Zelle berücksichtigt werden, indem das Neutronenfeld, das für die einzelne Zelle mit Reflexionsrandbedingungen berechnet wird, korrigiert wird. Das korrigierte Neutronenflussspektrum wird als kritisches Neutronenflussspektrum bezeichnet [55, 57]. Grundsätzlich kann nach diesem Verfahren auch das Neutronenfeld der 3D-Zelle korrigiert werden. In MCNP und TransRay ist eine solche Korrektur nicht vorgesehen. In dieser Arbeit wird mit HELIOS das Neutronenfeld der einzelnen 2D-Zelle mit Reflexionsrandbedingungen berechnet und anschließend nicht korrigiert.

Für die Berechnung des gesamten Reaktorkerns mit dem Programm DYN3D [21, 22] ist es üblich, dass jedes Raumelement V ein Höhenabschnitt eines Brennelementes ist. Da DYN3D zur Berechnung des Neutronenfeldes die nodale Methode verwendet, wird ein Raumelement auch als ein Node bezeichnet. Ein Node V hat somit in der x- und in der y-Richtung die Kantenlänge eines Brennelements von 21.42 cm. Für die z-Richtung, d. h. für die Höhe H des Nodes V, ist es in DYN3D üblich, eine Länge derselben Größenordnung zu verwenden, z. B. H = 24 cm. Ist ein Node ein Höhenabschnitt eines ganzen Brennelements, so wird dieses Node nachfolgend als Brennelement-Node bezeichnet.

In den folgenden Abschnitten werden die zwei 3D-Fälle des eingetauchten Regelstabes und des Brennstabelements mit der "Dampfblase" im Moderatorgebiet untersucht. Für die TransRay-Rechnungen wird in beiden Fällen für die 3D-Zelle eine Höhe von 24 cm verwendet. In der x-y-Ebene wird jedoch nur ein Teil des Brennelements berechnet, so dass der Rechenaufwand für die 3D-Fälle deutlich geringer wird, als wenn das gesamte Brennelement in der x-y-Ebene berechnet werden würde. Dies dient dazu, durch den Vergleich der TransRaymit den MCNP-Ergebnissen das Programm TransRay3D vorerst an weniger umfangreichen 3D-Problemen zu verifizieren.

Beim eingetauchten Regelstab werden die drei 3D-Probleme des ¼, ½ und ¼ eingetauchten Regelstabs untersucht. Abbildung 23 zeigt zwei horizontale Schnitte durch die 3D-Zelle, und zwar einen in einer Höhe, in der sich der Regelstab befindet (Abbildung 23 a)), und einen in einer Höhe, in der sich der Regelstab nicht befindet (Abbildung 23 b)). In Abbildung 22 ist ein vertikaler Schnitt durch die 3D-Zelle für den halb eingetauchten Regelstab zu sehen. Die 3D-Zelle des ¼, ½ und ¾ eingetauchten Regelstabs hat demnach die Maße 3.78 cm in x- und y-Richtung und 24 cm in z-Richtung. Diese 3D-Zellen sind ein vereinfachtes Modell für einen 24 cm hohen Abschnitt eines ganzen Brennelements, in das die 25 Regelstäbe eingefahren sind (siehe auch Abbildung 6) und in dem diese Regelstäbe zu ¼, ½ bzw. ¾ in diesen Höhenabschnitt eingetaucht sind. Dieses Modell sei Modell 1.

Der Einfluss der Reflexionsrandbedingungen an den beiden Außenflächen der 3D-Zellen in z-Richtung bei Modell 1 wird im Vergleich zu einem zweiten Modell dargestellt, das in z-Richtung realistischer ist. In diesem Modell 2 wird die 3D-Zelle des halb eingetauchten Regelstabs aus Abbildung 22 betrachtet, die statt H<sub>1</sub> = 24 cm eine Höhe von H<sub>R</sub> = 420 cm hat, wobei  $H_R$  die Höhe des Reaktorkerns ist. Oberhalb und unterhalb dieser Zelle ist eine Wasserschicht von je 15 cm (siehe auch Abbildung 39). Die gesamte Zelle des zweiten Modells hat demnach in x- und y-Richtung eine Länge von 3.78 cm und eine Höhe von  $H_2$  = 450 cm. In vertikaler Richtung sei das untere Ende des Regelstabs bei z = 0. Damit erstreckt sich die Zelle von −225 cm ≤ z ≤ 225 cm, wobei im Bereich −225 cm ≤ z < −210 cm Moderator, −210 cm ≤ z < 0 cm der Querschnitt der Zelle der aus Abbildung 23 b), 0 cm ≤ z < 210 cm der Querschnitt der Zelle der aus Abbildung 23 a) und im Bereich 210 cm  $\le z$ 225 cm Moderator ist (Abbildung 39). An den 4 Außenflächen in x- und y-Richtung werden

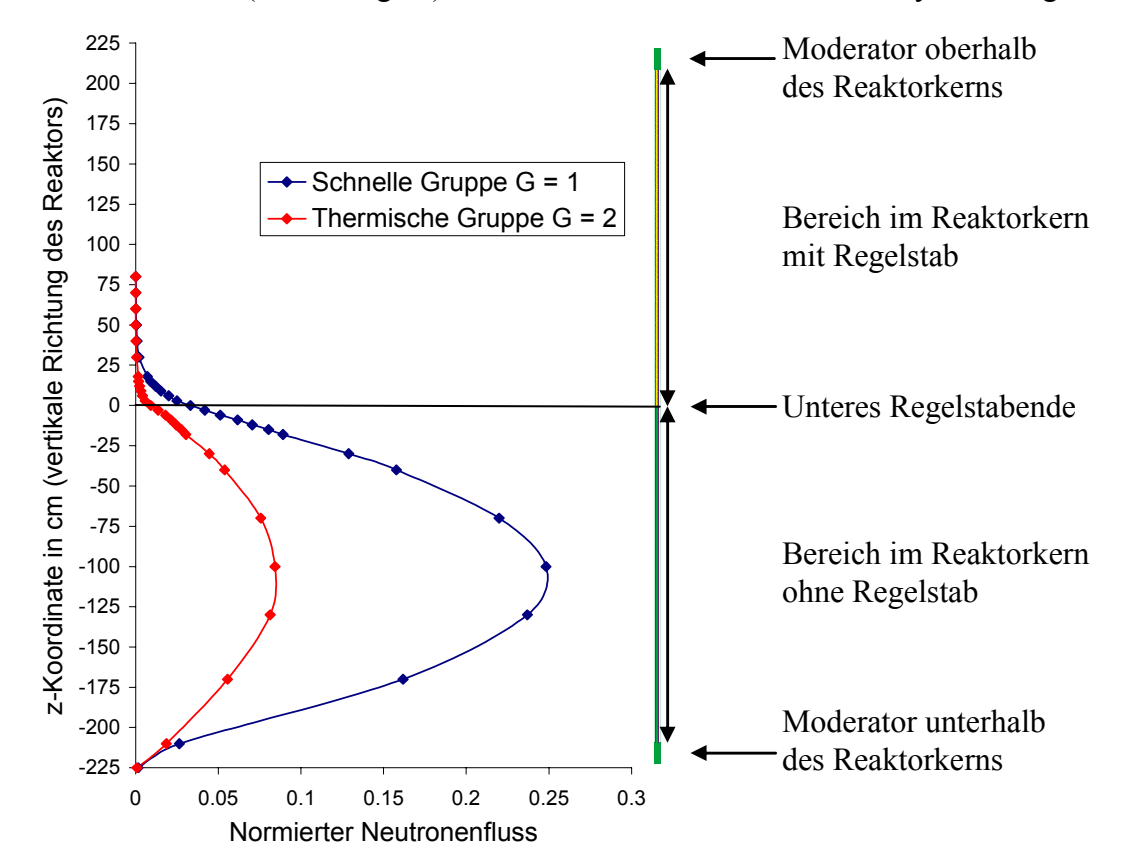

Abbildung 39: Mit MCNP berechneter normierter Neutronenfluss (siehe Text S. 129) der schnellen und thermischen Gruppe über die vertikale Richtung des Reaktors für die 3D-Zelle des Regelstabes mit den 8 Nachbarbrennstäben des Modells 2 (siehe Text).

Reflexions-, an den 2 Außenflächen in z-Richtung Vakuumbedingungen angenommen, d. h., für diese 2 Seiten gilt für den Strom der eintretenden Neutronen pro Fläche  $J_{-}(\vec{r}) = 0$  cm<sup>-2</sup>s<sup>-1</sup>.

Als Näherung wird in Modell 2 für den Moderator überall in der Zelle dieselbe Temperatur 587.2 K und für den Regelstab über die Länge von 210 cm dieselbe Materialzusammensetzung aus Ag, In und Cd angenommen (siehe Tabelle 5). Im eigentlichen Reaktor erhöht sich die Moderatortemperatur vom Eintritt in den Reaktorkern bis zum Austritt aus dem Reaktorkern im Mittel um 35 K und der Regelstab besteht im unteren Bereich, der eine Länge von 100 cm hat, aus Ag, In und Cd und im oberen Bereich aus B4C, der eine Länge von 311 cm hat. Diese beiden Näherungen spielen hier allerdings keine Rolle, da mit dem Modell 2 im Vergleich zu Modell 1 nur der Einfluss unterschiedlicher Randbedingungen an den beiden Außenflächen der Zellen in z-Richtung untersucht werden soll.

Mit MCNP wurde für die Zelle des zweiten Modells der mittlere Neutronenfluss auf der Fläche in Abbildung 23 a) und b) der schnellen Gruppe  $G = 1 (3.9726 \text{ eV} \text{ bis})$ 20 MeV) und der thermischen Gruppe  $G = 2$  (0 eV bis 3.9726 eV) für unterschiedliche z-Koordinaten berechnet. Diese mittleren Neutronenflüsse auf den Flächen, die mit dem selben Faktor normiert wurden, sind in Abbildung 39 gegenüber der z-Koordinate dargestellt. Abbildung 39 zeigt, dass der schnelle und der thermische normierte Neutronenfluss am unteren Rand fast Null sind, zwischen unterem Rand und dem unteren Ende des Regelstabs die Form einer halben Periode einer Sinuskurve haben und oberhalb des unteren Regelstabendes weiter abfallen, bis sie bei z  $\approx$  40 cm nahezu Null sind.

Entsprechend wurden mit MCNP diese mittleren Neutronenflüsse für die 3D-Zelle des  $\frac{1}{4}$ ,  $\frac{1}{2}$  und  $\frac{3}{4}$  eingetauchten Regelstabes des Modells 1 mit der Höhe H<sub>1</sub> = 24 cm und Reflexionsrandbedingungen an den 6 Außenseiten berechnet. Das heißt, es wurden für den ¼, ½ und ¾ eingetauchten Regelstab die entsprechenden Höhenbereiche −18 cm ≤ z ≤ 6 cm, −12 cm ≤ z ≤ 12 cm und −6 cm ≤ z ≤ 18 cm aus Abbildung 39 betrachtet. Der schnelle und der thermische Fluss des ersten Modells in diesen drei Bereichen wird in Abbildung 40 mit dem schnellen und thermischen Neutronenfluss des zweiten Modells aus Abbildung 39 für den Bereich −18 cm ≤ z ≤ 18 cm verglichen. Die Flüsse sind so normiert, dass die Werte der Kurven am Mittelpunkt der 3D-Zelle des ersten Modells bei z = −6 cm für den ¼, bei z = 0 cm für den ½ und bei  $z = 6$  cm für den  $\frac{3}{4}$  eingetauchten Regelstab gleich 1 sind.

In Abbildung 40 ist jeweils der Bereich für die 3D-Zelle des Modells 1 markiert. Die Werte an den beiden Außenflächen in z-Richtung, an denen Reflexionsrandbedingungen angenommen werden, wurden vom Programm MCNP nicht berechnet. In z-Richtung verlaufen in diesen Bereichen die Kurven des ersten Modells alle flacher als die des zweiten Modells.

Modell 2 entspricht einem Reaktorkern, der in allen Brennelementen Regelstäbe hat. In Abbildung 9 sind die Brennelemente, in die die Regelstäbe eingefahren werden können, mit einem blauen Punkt markiert. Demnach ist der Reaktor so konzipiert, dass in den vier Brennelementen, die an die Außenseiten eines Brennelementes grenzen, in das Regelstäbe eingefah-

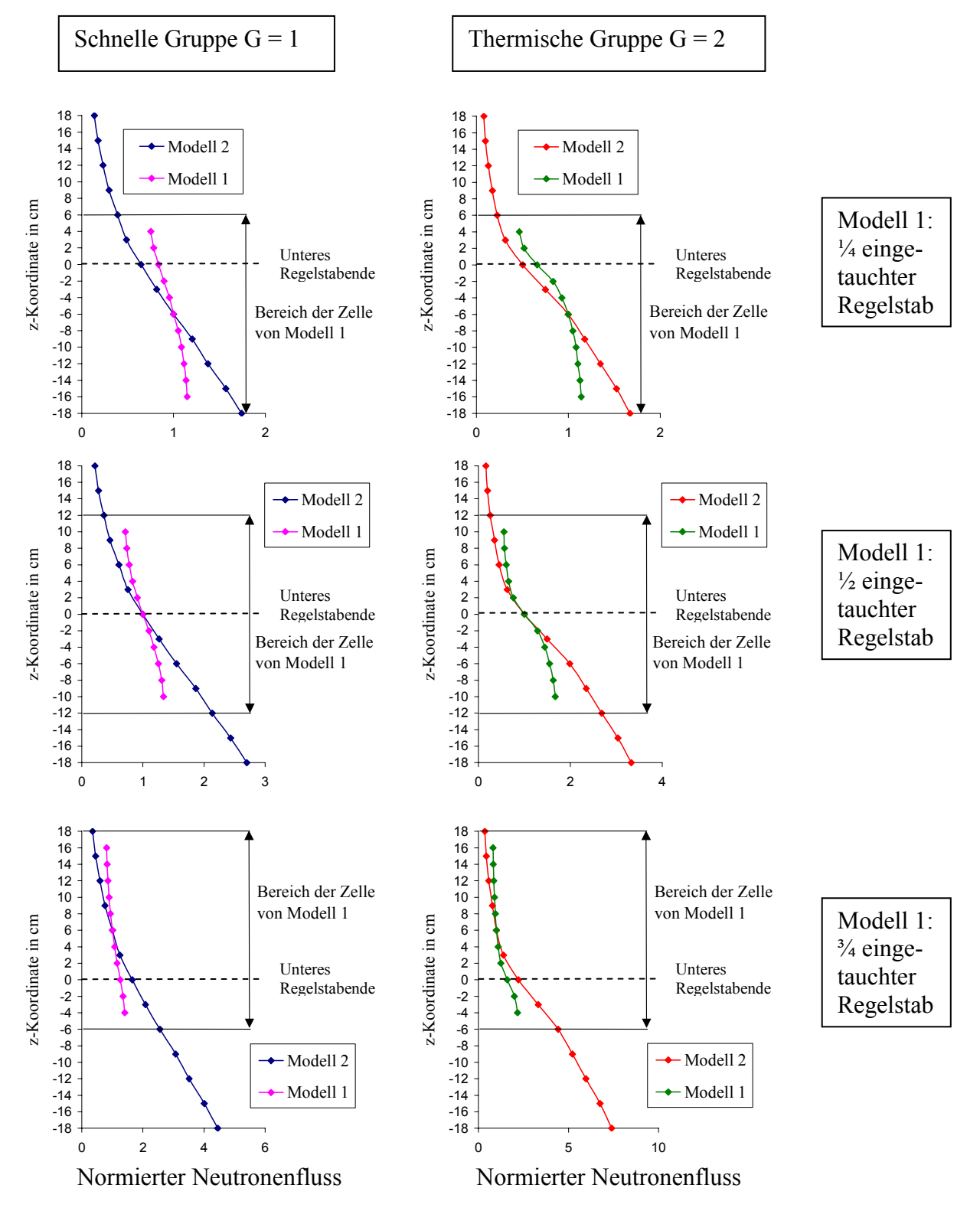

Abbildung 40: Mit MCNP berechneter normierter Neutronenfluss (siehe Text S. 129) der schnellen und thermischen Gruppe über die vertikale Richtung des Reaktors für die 3D-Zelle des Regelstabes mit den 8 Nachbarbrennstäben der Modelle 1 und 2 (siehe Text).

ren werden können, keine Regelstäbe sind. Dadurch fliegen aus den benachbarten Brennelementen oberhalb der unteren Regelstabenden mehr Neutronen in das Brennelement mit Regelstäben, als im zweiten Modell angenommen werden. Deshalb ist im Bereich der unteren Regelstabenden der tatsächliche Gradient des Neutronenflusses in z-Richtung kleiner und der flachere Verlauf der Kurven in Abbildung 40 für die Zellen mit Reflexionsrandbedingungen in z-Richtung ist realistischer als die Kurvenverläufe für die Zelle des zweiten Modells.

Da die Querschnittsmittelung in (212) bis (215) ein flussgewichteter Mittelwert für die Wirkungsquerschnitte der Zelle ist, würde Modell 2 den Einfluss der Regelstäbe auf die benachbarten Brennelemente ohne Regelstäbe unterschätzen. Demgegenüber erhöht Modell 1, das Reflexionsrandbedingungen in z-Richtung verwendet, den Einfluss der Regelstäbe, d. h., korrigiert Modell 2 in die richtige Richtung. In diesem Sinne sind Reflexionsrandbedingungen, die üblicherweise bei 2D-Zellrechungen in der x-y-Ebene angenommen werden, auch in z-Richtung für die 3D-Zellrechungen beim dem Fall eingetauchter Regelstäbe zu vertreten.

Als zweites 3D-Problem wird Void, d. h. Vakuum oder Dampf, um einen Brennstab untersucht. Dies ist ein Modell für eine Dampfblase im Moderatorgebiet. Im ersten Modell wird ein Brennstabelement mit den acht nächsten Nachbarbrennstabelementen betrachtet. Der Moderator um den Brennstab des mittleren Brennstabelements wird dabei in der Höhe zu ¼, ½ und ¾ durch Vakuum ersetzt. Im zweiten Modell wird ein einzelnes Brennstabelement betrachtet, in dem der Moderator um den Brennstab in der Höhe zu ¼, ½ und ¾ durch Void ersetzt wird.

Für das erste Void-Modell zeigt Abbildung 41 zwei horizontale Schnitte durch die 3D-Zelle, und zwar einen in einer Höhe, in der sich kein Vakuum befindet (Abbildung 41 a)), und einen in einer Höhe, in der sich Vakuum befindet (Abbildung 41 b)). In Abbildung 42 ist ein vertikaler Schnitt durch die 3D-Zelle zu sehen, in der der Moderator des zentralen Brennstabes bis zur halben Höhe durch Vakuum ersetzt ist. Die 3D-Zelle mit Vakuum hat demnach die selben Maße wie die 3D-Zelle des eingetauchten Regelstabes, und zwar 3.78 cm in x- und y-Richtung und 24 cm in z-Richtung.

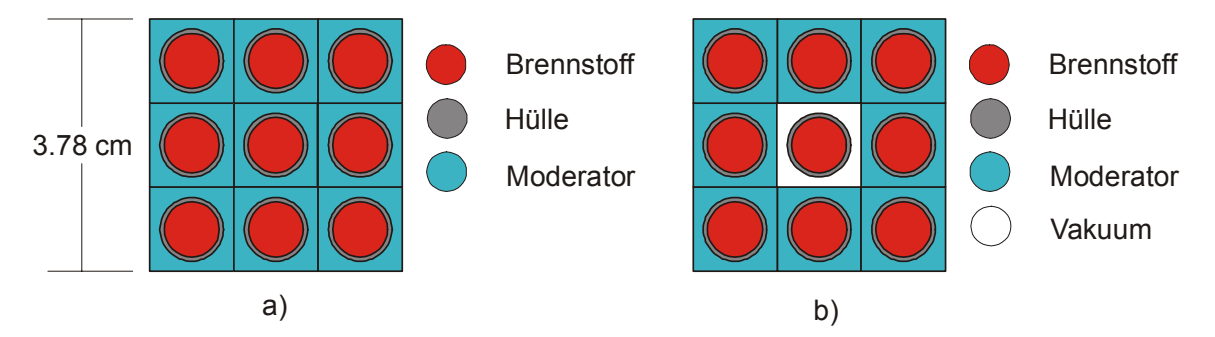

Abbildung 41: a) 3×3 Brennstabelemente, b) Brennstab von Vakuum umgeben mit 8 Nachbarbrennstäben.

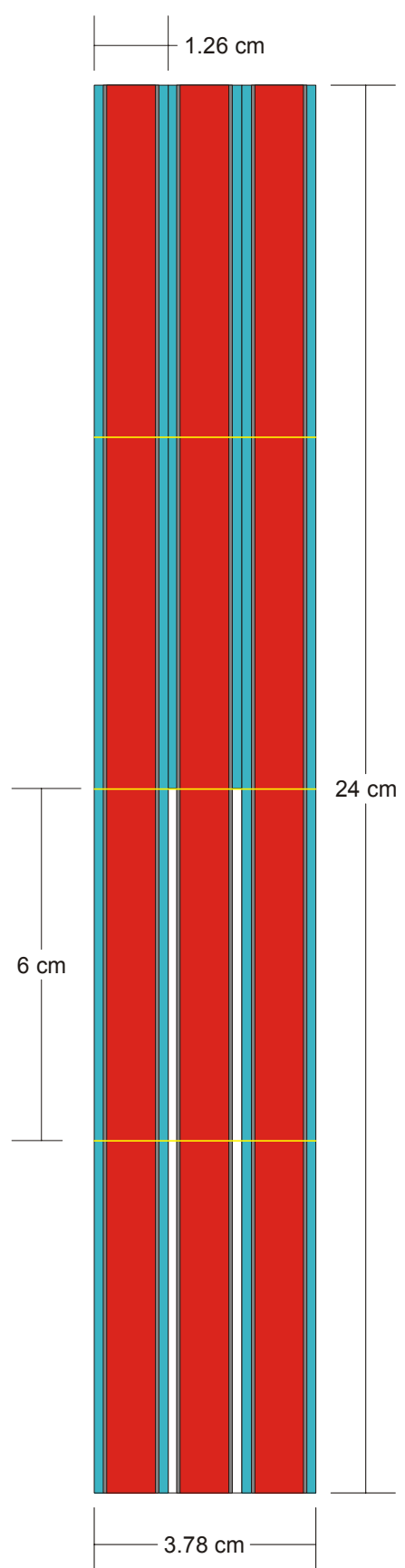

Die entsprechenden Abbildungen der 3D-Zelle für das zweite Void-Modell sind die Abbildungen 43 und 44. Die 3D-Zelle dieses Modell hat demnach die Maße 1.26 cm in x- und y-Richtung und 24 cm in z-Richtung. Somit erhöht sich gegenüber dem ersten Void-Modell der relative Anteil des Voids am gesamten Volumen der Zelle.

Die 3D-Zellen mit Void sind ein vereinfachtes Modell für einen 24 cm hohen Abschnitt eines ganzen Brennelements, in dem keine Regelstäbe und im Moderator Dampfblasen sind. Das zweite Void-Modell ist dabei der Grenzfall, bei dem alle Stäbe des Brennelements in einer Höhenschicht nur von Void umgeben sind. Wenn in DYN3D ein Node in der räumlichen Diskretisierung des Reaktorkerns ein Höhenabschnitt eines Brennelements ist, sind die Reflexionsrandbedingungen an den 6 Außenseiten der 3D-Zelle ein umso besseres Modell für den Bereich des Nodes im Reaktorkern, je größer der Bereich um das Node ist, in dem in den benachbarten Nodes in x-, y- oder z-Richtung ein ähnlicher Dampfblasen-Anteil ist.

Die Verwendung von Reflexionsrandbedingungen an den Node-Außenflächen, die sich im Inneren des Reaktorkerns befinden, ist eine Näherung. Mit dieser Näherung werden in der 2. Stufe zur Berechnung des gesamten Reaktorkerns die Wirkungsquerschnitte  $\sigma_{V,G}^{r}$  durch Homogenisierung der Teilvolumina vi über das Node V und Kondensation vieler Gruppen g auf wenige Gruppen G bestimmt. Der Fehler dieser Näherung setzt sich in der 3. Stufe fort, in der der gesamte Reaktorkern mit realistischen Randbedingungen am äußeren Rand und mit diesen Wirkungsquerschnitten innerhalb der Nodes berechnet wird. Dieser Fehler kann reduziert werden, indem zwi-

Abbildung 42: Brennstabelement mit Vakuum statt Moderator bis zur halben Höhe mit 2 benachbarten Brennstabelementen (verhältnisgleich; vertikaler Schnitt); entsprechend der Geometrieeingabe in TransRay mit Unterteilung in 4 Höhenschichten.

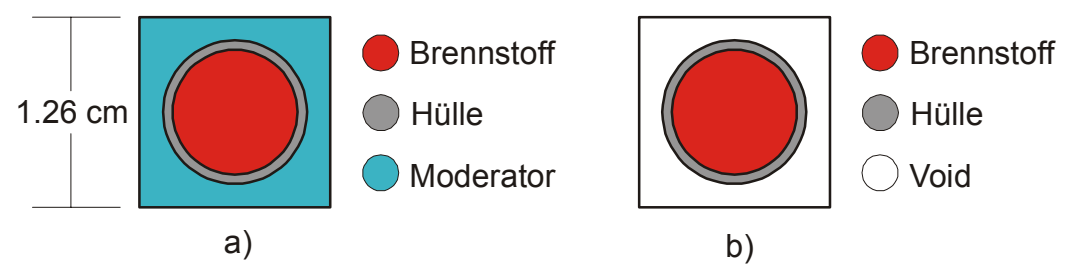

Abbildung 43: a) Brennstabelement, b) Brennstabelement mit Void statt Moderator.

schen den Stufen 2 und 3 iteriert wird, d. h., die durch eine Node-Außenfläche, die nicht am äußeren Rand des Reaktorkerns liegt, eintretenden Ströme werden in Stufe 3 berechnet und anschließend in Stufe 2 verwendet, usw.. Die Ströme pro Fläche sind allerdings über die Außenfläche gemittelt und nur für wenige Gruppen G gegeben. Daher müssten für die erneute

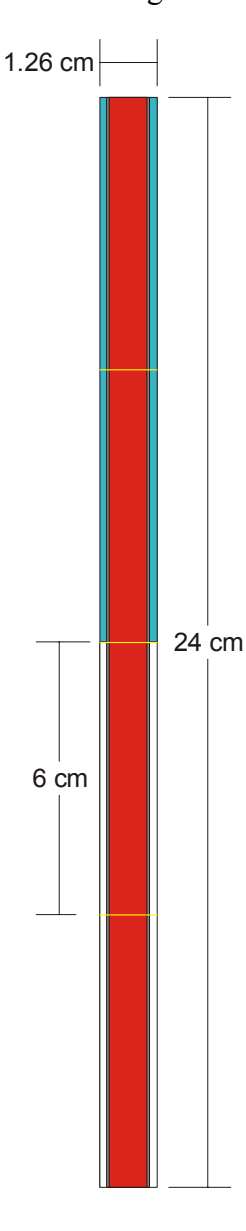

Anwendung der Stufe 2 diese Ströme auf der Außenfläche "entmittelt" und auf die Gruppen g "entkondensiert" werden. Die resultierenden Ströme j\_  $\overline{\phantom{a}}$  können dann z. B. in die Gleichung (177 a) eingesetzt werden, um aus dieser Gleichung die Flüsse zu bestimmen. Zusätzlich erfordert diese Iteration einen sehr hohen Rechenaufwand.

Weniger aufwendig und in der Regel ausreichend genau ist das übliche Verfahren, bei dem die Stufen 2 und 3 nur einmal ausgeführt werden, wobei in Stufe 2 für die Nodes, die sich innerhalb des Reaktorkerns befinden, das Neutronenfeld unter Verwendung von Reflexionsrandbedingungen möglichst genau bestimmt wird. Eine bessere Genauigkeit für das Neutronenfeld im Node V wird z. B. dadurch erhalten, dass mit einer Zellrechnung in Stufe 2 das Neutronenfeld in einem Bereich U bestimmt wird, der V enthält, d. h.  $V \subset U$ , und dieses Neutronenfeld im Bereich V betrachtet wird. Damit ist der Einfluss der Umgebung des Nodes V, d. h. U ohne V, berücksichtigt. Zusätzlich kann das kritische Neutronenflussspektrum [55, 57] für V bzw. U berechnet werden, das berücksichtigt, dass der Nettostrom durch den Rand des Bereichs der Zelle V bzw. U im Reaktorkern nach Beziehung (239) ungleich Null ist. Mit dem genaueren Neutronenfeld werden dann die Querschnitte  $\sigma_{V,G}^{r}$  erzeugt und anschließend wird mit diesen Querschnitten der gesamte Reaktorkern in Stufe 3 berechnet.

Abbildung 44: Brennstabelement mit Void statt Moderator bis zur halben Höhe (verhältnisgleich; vertikaler Schnitt); entsprechend der Geometrieeingabe in TransRay mit Unterteilung in 4 Höhenschichten.

### 2) Das 3D-Geometriemodell in TransRay:

Jede dreidimensionale Zelle, deren Geometrie oder Materialzusammensetzung von der vertikalen Richtung abhängt, wird in Höhenschichten unterteilt. Die Schichten werden so gewählt, dass innerhalb jeder einzelnen Schicht keine z-Abhängigkeit mehr besteht und sich somit das Problem in jeder Schicht auf ein Zweidimensionales reduziert. Diese Unterteilung ist notwendig, da die makroskopischen Gruppenwirkungsquerschnitte mit dem Programm HELIOS aufbereitet werden, welches nur zweidimensionale geometrische Anordnungen berechnen kann. Die Abbildungen 22, 42 und 44 zeigen für den 3D-Testfall des halb eingetauchten Regelstabs und für die beiden 3D-Testfälle, bei denen der Moderator um den Brennstab bis zur halben Höhe durch Void ersetzt ist, einen vertikalen Querschnitt durch die 3D-Zelle, die in vier Höhenschichten von jeweils 6 cm unterteilt ist.

Allerdings sind die TransRay-Ergebnisse abhängig von der gewählten Unterteilung in Höhenschichten. Es muss also vorher überlegt werden, welche Höhenunterteilung physikalisch sinnvoll ist. Wie bereits in Abschnitt 5.2 gesagt wurde, müssten die Eingangsdaten für eine 3D-Transportrechnung mit TransRay eigentlich bereits vorher dreidimensional aufbereitet werden oder es müsste zumindest zwischen HELIOS und TransRay iteriert werden. Die TransRay-Ergebnisse in Abschnitt 5.4 zeigen jedoch bei den gewählten Unterteilungen aus Abbildung 22, 42 und 44 in vier Höhenschichten von jeweils 6 cm eine gute Übereinstimmung mit den MCNP-Ergebnissen.

Beim Void-Testfall führte eine Unterteilung der 24 cm hohen Zelle in kleinere Höhenschichten, zum Beispiel zwölf 1 cm-Höhenschichten am Übergangsbereich vom Void zum Moderator statt der beiden mittleren 6 cm-Höhenschichten in Abbildung 42 und 44, zu schlechteren TransRay-Ergebnissen. Dies ist insofern verständlich, als unter- und oberhalb der Voidgrenze in den sechs 1 cm-Höhenschichten dieselben Gruppenwirkungsquerschnitte verwendet werden wie in der entsprechenden 6 cm-Höhenschicht, da diese Höhenschichten in der x-y-Ebene, in der die 2D-Datenaufbereitung der Querschnitte erfolgt, dieselbe Geometrie und Materialzusammensetzung haben. In der eigentlichen 3D-Voidzelle sind jedoch die Querschnitte in den Höhenschichten unter- und oberhalb der Voidgrenze nicht gleich. Die Summe der Fehler zwischen den tatsächlichen und den berechneten Gruppenquerschnitten ist offenbar in den sechs 1 cm-Höhenschichten größer als der entsprechende Fehler in der jeweiligen 6 cm-Höhenschicht. Demnach scheint sich der Fehler in den Querschnitten über den größeren Raumbereich der 6 cm-Höhenschicht herauszumitteln. Die Schichten dürfen auch nicht zu groß gewählt werden, da ansonsten das dreidimensionale Neutronenfeld in der Zelle nicht ausreichend genau beschrieben wird.

Der Einfluss der Unterteilung der Zelle wird in dieser Arbeit nicht weiter untersucht. Die Ergebnisse in Abschnitt 5.4.2, für deren Berechnung die Unterteilungen aus Abschnitt 5.1 verwendet werden, sind qualitativ ausreichend, um mit TransRay Aussagen zu machen über den Einfluss von 3D-Effekten auf die Berechnung des Multiplikationsfaktors k∞ und der gemittelten Zweigruppenwirkungsquerschnitte einer heterogenen Zelle mit Regelstäben oder Voidbereichen.

### 3) Die Näherungen für die gemittelten Querschnitte:

Folgende Näherungen zur Berechnung der gemittelten Zweigruppenquerschnitte werden für die beiden 3D-Probleme des eingetauchten Regelstabes und des Brennstabelements mit der Dampfblase im Moderatorbereich betrachtet:

- a) Lineare bzw. "geometrische" Interpolation,
- b) Interpolation mit Flusswichtung,
- c) Homogenisierung.

Die 2D-Näherung a) ist die einfachste Näherung. Sie wird oftmals als grobe Abschätzung verwendet, d. h., die in 2D-Rechnungen gemittelten Querschnitte der 2D-Fälle werden lediglich linear interpoliert. Die 2D-Fälle der beiden 3D-Probleme, die in dieser Arbeit behandelt werden, sind der gezogene und der vollständig eingetauchte Regelstab bzw. der Brennstab, der nur mit Moderator und nur mit Void umgeben ist.

Die Näherung b) ist keine reine 2D-Näherung, da in ihr eine zusätzliche 3D-Rechnung, in der Regel in grober Orts- und Energiediskretisierung, ausgeführt wird, d. h., die Zelle ist in wenige Teilvolumina unterteilt und der Energiebereich in wenige Gruppen. Sie wird üblicherweise beim Fall eingetauchter Regelstäbe angewandt. Die Näherung b) wird in dieser Arbeit nur mit TransRay berechnet. Dabei wird die Zelle in zwei Volumina unterteilt und für den gesamten Energiebereich werden zwei Gruppen verwendet. Mit HELIOS kann die Näherung b) nicht behandelt werden, da HELIOS ein 2D-Code ist und der Neutronentransport mit fest vorgegebener Anzahl an Gruppen berechnet wird. In der Version HELIOS 1.8 sind dies entweder 190 oder 47 Gruppen. In MCNP kann die Näherung b) mit der Monte-Carlo-Methode mit Punkt- und Gruppendaten berechnet werden. MCNP besitzt einen 30-Gruppendatensatz für Neutronen. Andere Gruppendatensätze mit beliebiger Gruppenanzahl können eingelesen werden.

Die 2D-Näherung c) wird allgemein als einfache Näherung verwendet, wenn die Geometrie und Materialzusammensetzung der Zelle im Wesentlichen unabhängig von der vertikalen Richtung sind, jedoch die Dichte der Materialien abhängig in dieser Richtung ist. Daher wird sie üblicherweise angewandt, wenn nur die Dichte des Moderators abhängig von der

vertikalen Richtung ist wie zum Beispiel bei den Dampfblasen im Moderatorgebiet des Brennstabelements bei den hier untersuchten Void-Testfällen aus Abbildung 42 und 44.

Die drei Näherungen werden nun mathematisch formuliert. In diesem Abschnitt wird für die Zelle das Symbol V und für einzelne Teilbereiche der Zelle werden die Symbole vi und wj verwendet. Zur Vereinfachung bezeichnen diese Symbole sowohl das räumliche Gebiet als auch das Volumen des Gebiets.

Am Beispiel eingetauchter Regelstäbe werden zuerst die Näherungen a) und b) beschrieben, mit denen der über die Zelle V und die Energiegruppe G gemittelte totale Gruppenwirkungsquerschnitt  $\sigma_{V,G}$  approximiert wird, der eigentlich nach der Mittelungsvorschrift in Gleichung (205) bestimmt werden müsste.  $\sigma_{V,G}$  wird repräsentativ betrachtet, d. h. die anderen gemittelten Querschnitte aus (207), (208) und (210) sind analog zu behandeln.

Das einfachste Verfahren zur Berechnung von  $\sigma_{V,G}$  besteht darin, jeweils eine 2D-Transportrechnung für die beiden Fälle der vollständig eingetauchten bzw. gezogenen Regelstäbe auszuführen. Nach der Mittelungsvorschrift in Gleichung (205) werden so der gemittelte Gruppenwirkungsquerschnitt mit Regelstäben  $\sigma_{V,G}^{R}$  und ohne Regelstäbe  $\sigma_{V,G}^{0}$  erhalten. H sei die Höhe der Zelle V und h die Eintauchtiefe der Regelstäbe in die Zelle. Die einfache Näherung a) für den Querschnitt  $\sigma_{V,G}$ , in der zwischen den zweidimensional berechneten Werten linear interpoliert wird, lautet also für die quaderförmige 3D-Zelle V:

$$
\sigma_{V,G}(h) = \frac{\sigma_{V,G}^R \cdot h + \sigma_{V,G}^0 \cdot (H - h)}{H}.
$$
\n(240)

Hat das Volumen V die Grundfläche F, so entspricht diese lineare Interpolation genau der Wichtung von  $\sigma_{V,G}^{R}$  mit dem Volumen F⋅h des Bereichs mit Regelstäben und von  $\sigma_{V,G}^{0}$ mit dem Volumen F⋅(H-h) des Bereichs ohne Regelstäbe. Gleichung (240) ist somit eine rein "geometrische" Interpolation.

Bei der Näherung b), die u. a. zur Aufbereitung der Zweigruppenquerschnitte für das Programm DYN3D angewandt wird, wird bei der Interpolation zwischen den Werten von  $\sigma_{V,G}^{R}$  und  $\sigma_{V,G}^{0}$  eine zusätzliche Wichtung mit Flüssen ausgeführt, die mit DYN3D berechnet werden. Dazu werden zwei benachbarte Volumina  $V^R$  und  $V^0$  betrachtet. In  $V^R$  werden die Gruppenquerschnitte  $\sigma_{V,G}^{r,R}$  und in  $V^0$  die Gruppenquerschnitte  $\sigma_{V,G}^{r,0}$  der Reaktionen r angenommen, d. h., die Regelstäbe sind in  $V^R$  vollständig eingetaucht und reichen genau bis zur benachbarten Grenzfläche mit  $V^0$ . Mit DYN3D wird dann eine zusätzliche 3D-Rechnung ausgeführt, in der Ort und Energie grob diskretisiert sind, d. h., die Querschnitte sind über das

gesamte Volumen  $V^R$  bzw.  $V^0$  gemittelt und es werden zwei Energiegruppen betrachtet (G = 1 und 2). Aus dieser Rechnung werden die über die jeweiligen Volumina räumlich gemittelten Flüsse  $\Phi_{V^R,G}$  und  $\Phi_{V^0,G}$  bestimmt. Die Interpolation zwischen  $\sigma_{V,G}^R$  und  $\sigma_{V,G}^0$  (zu einer Interpolation mit Flusswichtung siehe z. B. auch [13, 61]) erfolgt dann nach

$$
\sigma_{V,G}(h) = \frac{\sigma_{V,G}^R \cdot h \cdot \Phi_{V^R,G} + \sigma_{V,G}^0 \cdot (H-h) \cdot \Phi_{V^0,G}}{h \cdot \Phi_{V^R,G} + (H-h) \cdot \Phi_{V^0,G}}.
$$
\n(241)

Für  $\sigma_{V,GG'}$  aus (210) bzw. (213) mit  $G \neq G'$  ist Formel (241) nicht anwendbar.

Die Näherung b) in Gleichung (241) wird in den folgenden Abschnitten mit TransRay modelliert, wobei in den Transportrechnungen am äußeren Rand wieder Reflexionsrandbedingungen angenommen werden. Im Fall des eingetauchten Regelstabes werden dazu aus den beiden 2D-Fällen des vollständig eingetauchten Regelstabes aus Abbildung 23 a) und des gezogenen Regelstabes aus Abbildung 23 b) die gemittelten Querschnitte mit Regelstab  $\sigma_{V, G}^{R}$ und ohne Regelstab  $\sigma_{V,G}^0$  nach der Mittelungsvorschrift (205) mit TransRay2D berechnet. Ist H die Höhe der Zelle, die mit feiner Orts- und Energiediskretisierung dreidimensional berechnet wurde, so wird diese Zelle grob in nur zwei Volumina  $V^R$  und  $V^0$  mit jeweils einer Höhe von H/2 unterteilt. Mit den Querschnitten  $\sigma_{V,G}^{r,R}$  in  $V^R$  und  $\sigma_{V,G}^{r,0}$  in  $V^0$  wird dann mit TransRay3D eine dreidimensionale Transportrechnung ausgeführt, in der also Ort und Energie grob diskretisiert sind, d. h. zwei Volumina  $V<sup>R</sup>$  und  $V<sup>0</sup>$  und zwei Energiegruppen. Die über  $V^R$  und  $V^0$  räumlich gemittelten Flüsse  $\Phi_{V^R,G}$  und  $\Phi_{V^0,G}$  werden berechnet und die Interpolation nach Vorschrift (241) ausgeführt.

Die Näherung a) wird auch für den Void-Testfall des einzelnen Brennstabelements aus Abbildung 43 und 44 betrachtet. Sie wird wie beim Regelstab-Testfall ausgeführt, nur statt dass der Querschnitte  $\sigma_{V,G}^{R}$  mit Regelstab und  $\sigma_{V,G}^{0}$  ohne Regelstab die entsprechenden Querschnitte  $\sigma_{V,G}^{Void}$  mit Void und  $\sigma_{V,G}^{Moderator}$  mit Moderator um den Brennstab zweidimensional für die Anordnung aus Abbildung 43 b) bzw. a) mit TransRay berechnet werden.

Die Näherung b) wird beim Void-Testfall analog zum Regelstab-Testfall behandelt, d. h., mit TransRay werden die entsprechenden räumlich gemittelten Flüsse  $\Phi_{V^{void}, G}$  und  $\Phi_{V^{\text{Moderntor}}_G}$  berechnet, mit denen dann die Interpolation nach der Vorschrift (241) erfolgt, wobei h hier die Höhe des Voidbereichs ist.

Als weiteres Beispiel eines Programms, das zwar keine Interpolation aber eine zusätzliche Flusswichtung gemittelter Querschnitte ähnlich wie in (241) betrachtet, wenn Heterogenitäten in der vertikalen Richtung auftreten, sei der Code SIMULATE [3] erwähnt, der ein Reaktorcode der 3. Stufe (siehe Abschnitt 2.1) ist. Das Node V wird in vertikaler Richtung (z-Koordinate) in Subnodes unterteilt, in denen das Material gleichmäßig verteilt ist. Damit ist der totale Querschnitt in den Subnodes konstant und in V abhängig von z,  $\sigma_G \equiv \sigma_G(z)$ . Das Programm Simulate führt eine 1D-Rechnung in vertikaler Richtung aus, um die Flussfunktion  $\Phi_G(z)$  zu bestimmen und die Mittelung über das Node V wie folgt auszuführen:

$$
\sigma_{V,G} = \frac{\int_{0}^{H} \sigma_{G}(z) \cdot \Phi_{G}(z) dz}{\int_{0}^{H} \Phi_{G}(z) dz}.
$$
 (242)

Die über die Nodes V homogenisierten Gruppenwirkungsquerschnitte aus (242) werden dann für die 3D-Diffusionsberechnung des gesamten Reaktorkerns verwendet.

 Als letzte Näherung wird in diesem Abschnitt die 2D-Näherung c) betrachtet, d. h. die Homogenisierung. Die Zelle V, die eine 3D-Abhängigkeit in der Geometrie oder der Materialzusammensetzung hat, ist nach Gleichung (109) in Teilvolumina vi unterteilt, d. h. U I  $i = 1$  $V = \bigcup v_i$ =  $=$   $\int$   $V_i$ , wobei jedes v<sub>i</sub> eine Materialzusammensetzung m<sub>i</sub> enthält, deren Nuklide κ in v<sub>i</sub> homogen verteilt sind. Die Kerndichte von m<sub>i</sub> ist  $n_i = \sum_{\kappa} n_{\kappa}^{(i)}$ , wobei  $n_{\kappa}^{(i)}$  die Kerndichte des Nuklids κ in  $m<sub>i</sub>$  ist.

Einige Teilvolumina vi werden nun vereinigt. Werden die vi geeignet nummeriert, so schreibt sich die neue Unterteilung der Zelle V in der Form

$$
V = \bigcup_{j=1}^{m} w_j \text{ mit } w_j = \bigcup_{i=k_{j-1}}^{k_j} v_i, \ 1 = k_0 < k_1 < \dots < k_m = I \text{ und } m < I. \tag{243}
$$

In wj wird die Kerndichte

$$
N_{j} = \frac{1}{w_{j}} \sum_{i=k_{j-1}}^{k_{j}} v_{i} n_{i}
$$
 (244)

angenommen. Sind in einem Teilvolumen w<sub>i</sub> mehrere Teilvolumina v<sub>i</sub> vereinigt, so werden also alle Nuklide  $n_k^{(i)}$  aus den  $v_i$  in  $w_j$  vereinigt und die Vorschrift (244) für die Kerndichte N<sub>j</sub> entspricht einer Homogenisierung der Materialien mi in wj.

Die neue Unterteilung wird so gewählt, dass die resultierende Zelle nur noch zweidimensional abhängig von der Geometrie und der Materialzusammensetzung ist. Durch die Homogenisierung wird also das eigentliche 3D-Problem in ein 2D-Problem umgewandelt, das anschließend berechnet wird. Das Ergebnis dieser Rechnung sind der Multiplikationsfaktor k<sup>∞</sup> und die über die Zelle V und die Energiegruppe G gemittelten Wirkungsquerschnitte  $\sigma_{V,G}$ dieses 2D-Problems.

Mit dieser Näherung werden in dieser Arbeit der Multiplikationsfaktor k∞ und die gemittelten Zweigruppenquerschnitte für den Void-Testfall des einzelnen Brennstabelements aus Abbildung 43 und 44 berechnet. Dabei wird der Void-Bereich v<sub>Void</sub> mit dem Moderatorbereich v<sub>Mod</sub>, die beide in Abbildung 44 für das Brennstabelement zu sehen sind, in dem der Moderator bis zur halben Höhe durch Void ersetzt ist, analog zur Vorschrift (243) homogenisiert, d. h.

$$
W_{\text{hom}} = V_{\text{Mod}} \cup V_{\text{void}}.
$$
 (245)

Nach Gleichung (244) ist die Kerndichte des homogenisierten Volumens whom gegeben durch

$$
N_{\text{hom}} = \frac{1}{w_{\text{hom}}} (v_{\text{Mod}} n_{\text{Mod}} + v_{\text{void}} n_{\text{void}})
$$
 (246)

wobei n<sub>Mod</sub> die Kerndichte des Moderators und n<sub>Void</sub> die des Voids ist.

Beim teilweise eingetauchten Regelstab (siehe Abbildung 22 für den halb eingetauchten Regelstab) wird der Stab, d. h. der Absorber v<sub>Abs</sub> und die Stahlhülle v<sub>Hülle</sub> aus Abbildung 7, mit dem Moderator V<sub>Modu</sub> unterhalb des Stabes homogenisiert, der im Fall des vollständig eingetauchten Stabes verdrängt wäre:

$$
w_{\text{hom}} = v_{\text{Abs}} \cup v_{\text{Hülle}} \cup v_{\text{Mod}_{U}}.\tag{247}
$$

Für die Kerndichte des homogenisierten Volumens whom folgt nach Gleichung (244)

$$
N_{\text{hom}} = \frac{1}{w_{\text{hom}}} (v_{\text{Abs}} n_{\text{Abs}} + v_{\text{Halle}} n_{\text{Hulle}} + v_{\text{Mod}_{U}} n_{\text{Mod}}).
$$
 (248)

#### **5.4.2.2 Ein teilweise eingetauchter Regelstab von Brennstäben umgeben**

Als erstes 3D-Problem wird der eingetauchte Regelstab, der von acht Brennstäben umgeben ist, mit unterschiedlichen Eintauchtiefen betrachtet. Für die betrachtete 3D-Zelle sind in Abbildung 23 zwei horizontale Schnitte mit und ohne Regelstab zu sehen. Abbildung 7 zeigt die Abmessungen des Regelstabelements und Abbildung 22 einen vertikalen Schnitt durch die Zelle für den halb eingetauchten Regelstab.

Nach Abschnitt 5.4.2.1 gilt für die Zelle Folgendes: An den sechs Außenseiten der Zelle werden Reflexionsrandbedingungen angenommen. Die Höhe der Zelle beträgt 24 cm. Wird der Reaktor zur Berechnung mit dem Programm DYN3D [22] in Raumelemente (sogenannte Nodes) unterteilt, wobei jedes Node ein Höhenabschnitt eines Brennelements ist, so sind 24 cm eine Standardhöhe eines Nodes.

Mit den Programmen HELIOS, MCNP und TransRay wurde nun das Regelstabelement mit den acht benachbarten Brennstabelementen berechnet. Zweidimensional mit HELI-OS und TransRay2D und dreidimensional mit MCNP und TransRay3D wurden die beiden zweidimensionalen Probleme des vollständig eingetauchten und des gezogenen Regelstabes aus Abbildung 23 berechnet. Des weiteren wurden dreidimensional mit MCNP und Trans-Ray3D die Fälle des ¼, ½, und ¾ eingetauchten Regelstabes betrachtet, um die Abhängigkeit des Multiplikationsfaktors k∞ und der gemittelten Zweigruppenwirkungsquerschnitte von der Eintauchtiefe des Regelstabes zu untersuchen.

 In der realen Geometrie ist der Regelstab am unteren Ende durch eine Edelstahlschicht abgeschlossen. Der Einfachheit halber ist sie weggelassen (siehe Abbildung 22). Für die Untersuchung der Abhängigkeit des Multiplikationsfaktors und der Zweigruppenwirkungsquerschnitte von der Eintauchtiefe des Regelstabes wurde abgeschätzt, dass die Berücksichtigung dieser Edelstahlschicht keine Rolle spielt.

Da die Höhe eines Nodes in DYN3D beliebig gewählt werden kann, werden mit MCNP und TransRay neben den 24 cm weitere Zellhöhen betrachtet (0.1, 1, 10, und 100 cm). Für die zusätzlichen Zellhöhen werden die Rechnungen mit der exakt nachgebildeten 3D-Zelle mit MCNP ausgeführt, um das aufwändige 3D-Geometriemodell in TransRay (siehe Abschnitt 5.4.2.1) nicht für alle Zellhöhen verwenden zu müssen und um den Fehler zu vermeiden, der sich durch dieses Modell und durch die Gruppennäherung in TransRay ergibt. Diese MCNP-Rechnungen dienten zum einen dazu, die Abhängigkeit des Multiplikationsfaktors k∞ und der gemittelten Zweigruppenwirkungsquerschnitte von der Zellhöhe zu untersuchen. Die entsprechenden Kurvenverläufe werden exemplarisch nur für den Multiplikationsfaktor in Abbildung 46 dargestellt. Zum anderen werden die gemittelten Zweigruppenquerschnitte dieser Rechnungen mit der Näherung der Interpolation mit Flusswichtung (241) verglichen, die mit TransRay berechnet wurde. Daraus wird abgeschätzt, für welche Zellhöhen die Anwendung dieser Näherung geeignet ist.

Die Notwendigkeit einer 3D-Datenaufbereitung gemittelter Zweigruppenwirkungsquerschnitte wird mit TransRay nur für die Zellhöhe von 24 cm untersucht. Dafür werden die gemittelten Zweigruppenquerschnitte, die mit TransRay mit der feinen Diskretisierung der Ortsvariablen nach Abschnitt 5.1 und der Energievariablen in 47 Gruppen berechnet wurden, mit denen der drei Näherungen aus Abschnitt 5.4.2.1 (siehe Seite 135 ff) verglichen. Die lineare Interpolation (240) und die Interpolation mit Flusswichtung (241) wurden mit TransRay
berechnet, wobei mit TransRay für die Näherung (241) eine zusätzliche 3D-Rechnung in Zweigruppennäherung durchgeführt wurde. Mit MCNP wurde die 3D-Zelle nach Gleichung (247) und (248) homogenisiert und für die resultierende 2D-Zelle wurden der Multiplikationsfaktor k∞ und die gemittelten Zweigruppenquerschnitte berechnet.

Die räumliche Mittelung der Zweigruppenwirkungsquerschnitte erfolgte einmal über die gesamte Zelle, d. h. das Regelstabelement und die 8 benachbarten Brennstabelemente, und einmal nur über das Regelstabelement. Bei der Mittelung nur über das Regelstabelement wurden die Flüsse im Regelstabelement aus den Rechnungen für die gesamte Zelle verwendet. Dabei konnten die MCNP-Werte für  $\sigma_{1\rightarrow 1}$  und  $\sigma_{1\rightarrow 2}$  nicht nach Gleichung (235) und (237) berechnet werden, da Gleichung (231) für das einzelne Regelstabelement nicht anwendbar ist, d. h., diese beiden Querschnitte wurden nicht mit MCNP berechnet.

Die Ergebnisse der zweidimensionalen Rechnungen mit TransRay2D und der entsprechenden dreidimensionalen Rechnungen mit TransRay3D stimmen durchweg gut überein. Daher wurden aufgrund einer besseren Übersicht in Abbildung 48 die Ergebnisse mit Trans-Ray2D teilweise weggelassen.

Abbildung 45 zeigt die berechneten Werte für den Multiplikationsfaktor k∞ bei einer Zellhöhe von 24 cm. Die MCNP- und die TransRay3D-Kurve verlaufen in guter Näherung linear. Die Beträge der relativen Abweichungen der mit den beiden Programmen berechneten Kurvenwerte liegen unter 2.8 %. Beim 2D-Fall des gezogenen Regelstabes liegen die Beträge der relativen Abweichungen der HELIOS-, MCNP- und TransRay-Ergebnisse für den Multi-

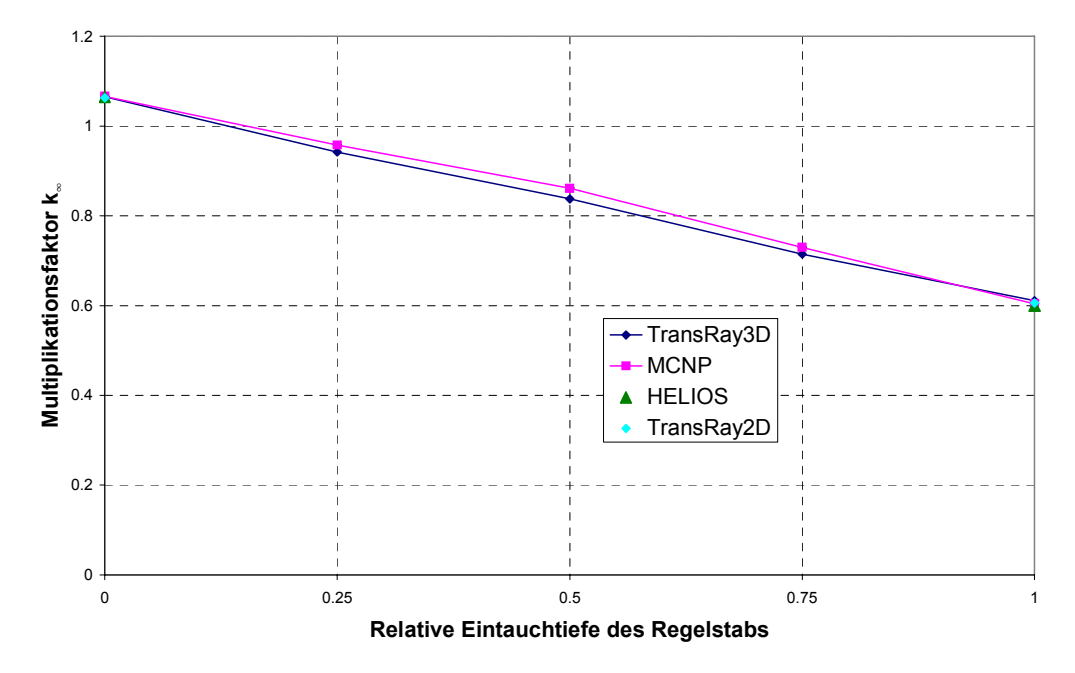

Abbildung 45: Der mit MCNP, HELIOS und TransRay berechnete Multiplikationsfaktor k∞ für das Regelstabelement mit den 8 nächsten Nachbarbrennstabelementen in Abhängigkeit von der Eintauchtiefe des Regelstabes (Zellhöhe = 24 cm).

plikationsfaktor unter 0.29 %. Beim 2D-Fall des vollständig eingetauchten Regelstabes liegen sie unter 1.9 %. Demnach stimmen die Ergebnisse der drei Programme gut überein.

Die MCNP-Rechnungen mit unterschiedlichen Zellhöhen zeigen deutlich die Abhängigkeit des Multiplikationsfaktors k∞ von der Zellhöhe (Abbildung 46). Mit zunehmender Zellhöhe erhöht sich der Multiplikationsfaktor. Der Kurvenverlauf für den nach Gleichung (247) und (248) homogenisierten Regelstab ist konvex und er ist in Abbildung 46 der Grenzfall für immer kleiner werdende Zellhöhen. Dies ist physikalisch verständlich, da bei homogenisiertem Regelstab der Effekt der Selbstabschirmung geringer ist und mehr Material des Regelstabes zur Absorption der Neutronen zur Wirkung kommt.

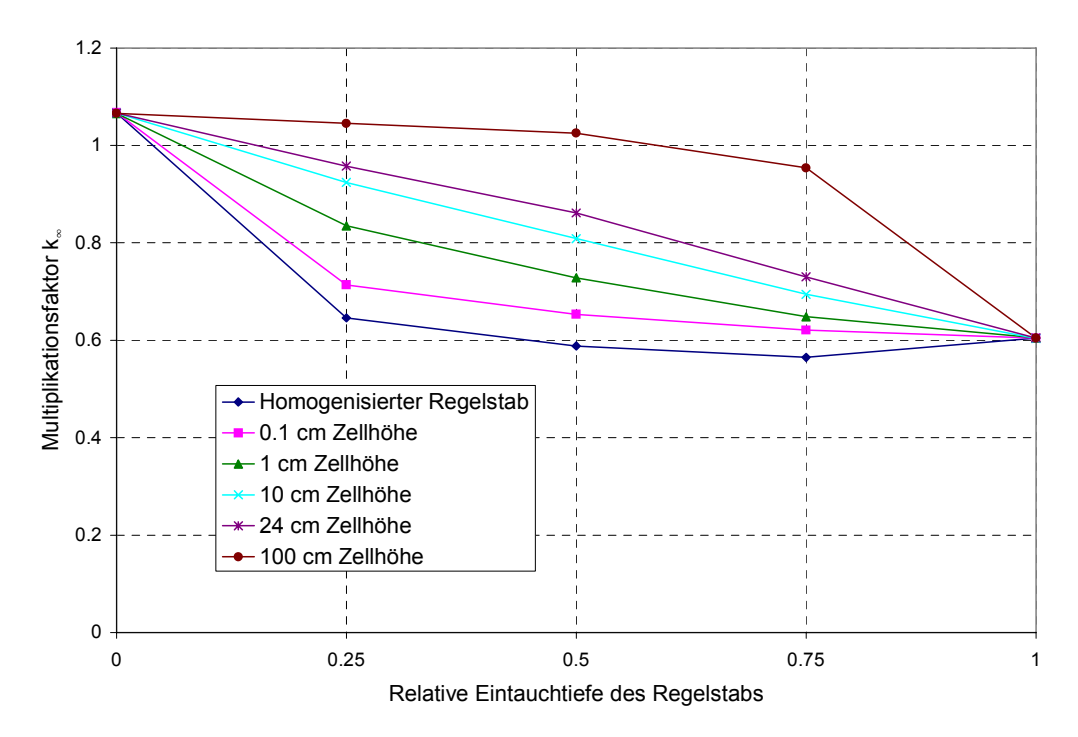

Abbildung 46: Der mit MCNP berechnete Multiplikationsfaktor k∞ für das Regelstabelement mit den 8 nächsten Nachbarbrennstabelementen in Abhängigkeit der Eintauchtiefe des Regelstabes für unterschiedliche Zellhöhen und für den homogenisierten Regelstab.

Wie die Kurvenverläufe beim Multiplikationsfaktor verlaufen bei allen mit MCNP betrachteten Zellhöhen die Kurven für die gemittelten Zweigruppenwirkungsquerschnitte ebenfalls entweder durchgehend linear, konkav oder konvex.

Nachfolgend werden die Ergebnisse für die gemittelten Zweigruppenquerschnitte bei der Zellhöhe von 24 cm besprochen. Es zeigt sich trotz Verwendung unterschiedlicher Eingangsdaten einerseits in MCNP und andererseits in TransRay und HELIOS eine gute Übereinstimmung der Ergebnisse bei Verwendung dieser drei Programme. Die entsprechenden Beträge der relativen Abweichungen der TransRay-Ergebnisse bei den beiden 2D-Problemen des vollständig gezogenen und eingetauchten Regelstabes zu den HELIOS-Ergebnissen liegen bei  $\sigma_{\text{abs2}}$  unter 1.5 % und bei den anderen gemittelten Zweigruppenquerschnitten unter 0.9 %. Die Beträge der relativen Abweichungen der TransRay-Ergebnisse zu den MCNP-Ergebnissen liegen unter 3.32 %.

Lediglich für den Fall, dass aus den Rechnungen für die gesamte Zelle nur die Gruppenflüsse im Regelstabelement betrachtet werden und mit diesen Flüssen über das Regelstabelement ohne die benachbarten Brennstabelemente gemittelt wird, treten für die gemittelten Absorptionswirkungsquerschnitte der schnellen und der thermischen Gruppe größere relative Abweichungen der TransRay-Ergebnisse zu den MCNP-Ergebnissen auf (bis zu 15.1 %). Die größten Abweichungen treten bei den 3D-Problemen des ¼, ½ und ¾ eingetauchten Regelstabes auf, wobei der TransRay-Wert für den jeweiligen gemittelten Absorptionswirkungsquerschnitt generell größer als der entsprechende MCNP-Wert ist. Aufgrund dieser Abweichungen wird in diesem Abschnitt die Notwendigkeit einer 3D-Datenaufbereitung nur für die Zweigruppenquerschnitte bewertet, die über die gesamte Zelle gemittelt werden, d. h. über das Regelstabelement und die acht benachbarten Brennstabelemente.

Nur das Regelstabelement hat eine dreidimensionale Abhängigkeit in der Geometrie und in der Materialzusammensetzung und nicht die benachbarten Brennstabelemente. Der wesentliche 3D-Effekt im Neutronenflussspektrum und in den Wirkungsquerschnitten ist daher im Regelstabelement gegeben. Da die größten Abweichungen der TransRay- zu den MCNP-Ergebnissen bei den 3D-Problemen auftreten, insbesondere wenn nur über das Regelstabelement gemittelt wird, liegt die Vermutung nahe, dass diese Abweichungen im Wesentlichen auf das mit TransRay verwendete 3D-Geometriemodell (siehe Abschnitt 5.4.2.1) zurückzuführen sind. In diesem Modell werden zweidimensional erzeugte Gruppendaten verwendet. Wie bereits in Abschnitt 5.2 gesagt wurde, müssten die Eingangsdaten für eine dreidimensionale Transportrechnung mit TransRay eigentlich bereits vorher dreidimensional aufbereitet werden.

Für die Zweigruppenquerschnitte werden nun die Näherungen nach der linearen Interpolation (240) und nach der Interpolation mit einer zusätzlichen Flusswichtung (241) betrachtet, die mit TransRay2D bzw. TransRay2D und TransRay3D berechnet wurden. Die relativen Abweichungen dieser interpolierten Werte zu den Zweigruppenwirkungsquerschnitten, die mit TransRay3D nach den Mittelungsvorschriften (205), (207), (208) und (210) dreidimensional und mit der Feindiskretisierung der Orts- und Energievariablen bestimmt wurden, sind in Tabelle 7 gegeben. Grundsätzlich ist die Interpolation mit der zusätzlichen Flusswichtung besser als die lineare Interpolation. Die Beträge der relativen Abweichungen der Näherung (241) liegen unter 0.82 %, d. h., die TransRay-Interpolation mit der Flusswichtung ist

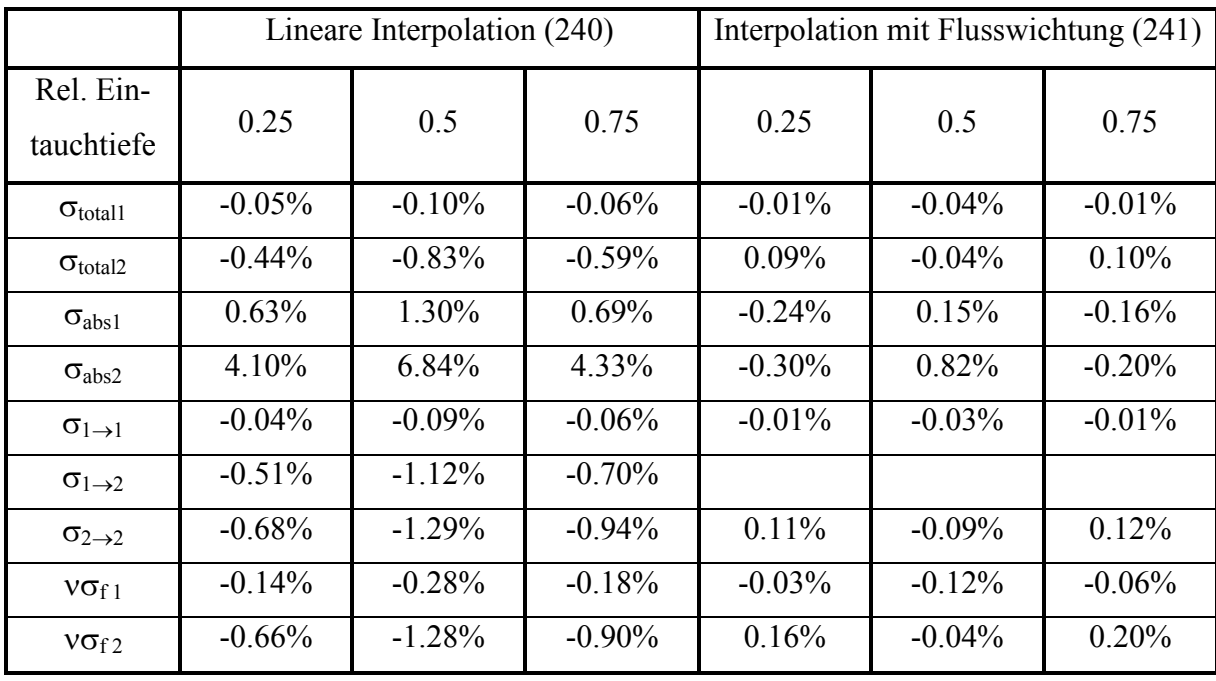

Tabelle 7: Die relativen Abweichungen der mit TransRay nach den Interpolationen (240) und (241) berechneten Zweigruppenquerschnitte zu den mit TransRay3D dreidimensional in der Feindiskretisierung berechneten Zweigruppenquerschnitten.

sehr gut geeignet als Näherung für die Zweigruppenquerschnitte, die mit TransRay dreidimensional und in der feinen Diskretisierung der Ortsvariablen nach Abschnitt 5.1 und der Energievariablen in 47 Gruppen berechnet wurden (siehe auch Abbildung 47, Abbildung 48, Abbildung 50 und Abbildung 51 für die Zellhöhe von 24 cm). Da mit Ausnahme von  $\sigma_{abs2}$  die Beträge der relativen Abweichungen der Zweigruppenquerschnitte, die mit der linearen Interpolation berechnet wurden, unter 1.3 % liegen, ist die Abhängigkeit dieser Querschnitte von der Eintauchtiefe des Regelstabes in guter Näherung linear.

Mit MCNP wurden wie beim Multiplikationsfaktor k∞ in Abbildung 46 die gemittelten Zweigruppenwirkungsquerschnitte für den nach Gleichung (247) und (248) homogenisierten Regelstab berechnet. Wie bei k∞ war für die Zweigruppenquerschnitte der Kurvenverlauf für den homogenisierten Regelstab der Grenzfall für immer kleiner werdende Zellhöhen. Diese Kurven sind hier nicht dargestellt. Die Abweichungen dieser Querschnitte zu den dreidimensional berechneten Querschnitten waren völlig inakzeptabel. Es bestätigte sich also, dass die 2D-Näherung der Homogenisierung für den Fall des eingetauchten Regelstabes die schlechteste der drei Näherungen ist und nicht angewendet werden sollte.

In Abbildung 47 sind die über die gesamte Zelle gemittelten Querschnitte der thermischen Gruppe  $\sigma_{abs2}$  und  $v\sigma_{f2}$  zu sehen. Die Krümmungen der MCNP- und der TransRay3D-Kurve bei νσ<sub>ε</sub> sind nahezu gleich, die Kurven sind allerdings etwas zueinander versetzt. Die Kurven zu  $\sigma_{abs2}$  sind zwar kaum versetzt, TransRay3D überschätzt allerdings wie gesagt ge-

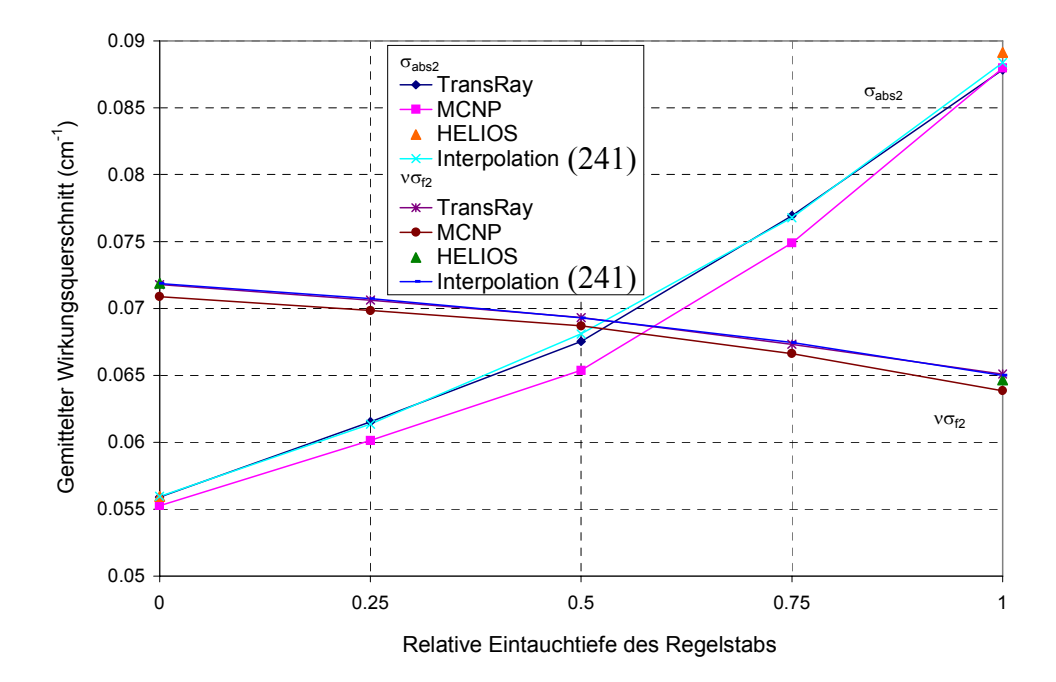

Abbildung 47: Der mit MCNP, HELIOS und TransRay berechnete Absorptions- und Produktionswirkungsquerschnitt gemittelt über die thermische Gruppe und die gesamte Zelle (Regelstabelement und 8 nächste Nachbarbrennstabelemente). Zum Vergleich die TransRay-Werte nach dem Interpolationsmodell nach Gleichung (241).

genüber MCNP den thermischen Absorptionswirkungsquerschnitt. Die relativen Abweichungen der TransRay-Werte zu den MCNP-Werten bleiben immer unter 3.32 %.

In Abbildung 48 sind die Absorptionswirkungsquerschnitte der schnellen Gruppe  $\sigma_{\text{abs1}}$ und die Wirkungsquerschnitte  $\sigma_{1\rightarrow 2}$  für die Streuung von der schnellen in die thermische Gruppe zu sehen, die einmal über die gesamte Zelle und einmal nur über das Regelstabelement gemittelt wurden. Die über die gesamte Zelle gemittelten Querschnitte verlaufen in diesem Maßstab linear. Wie beim über die gesamte Zelle gemittelten thermischen Absorptionswirkungsquerschnitt in Abbildung 47 verläuft die Kurve für den schnellen Absorptionswirkungsquerschnitt, der nur über das Regelstabelement gemittelt wurde, ebenfalls durchgehend konvex. Das heißt, auch hier würde eine lineare Interpolation zwischen den zweidimensional berechneten Werten, die ebenfalls nur über das Regelstabelement gemittelt sind, den Einfluss des Absorbers überschätzen. TransRay überschätzt gegenüber MCNP auch für die schnelle Gruppe den gemittelten Absorptionswirkungsquerschnitt.

Am deutlichsten ist der konvexe Kurvenverlauf bei der Zellhöhe von 24 cm beim nur über das Regelstabelement gemittelten Absorptionswirkungsquerschnitt der thermischen Gruppe (Abbildung 49). Auch hier überschätzt TransRay gegenüber MCNP den Einfluss des Absorbers. Die lineare Interpolation nach Gleichung (240) zwischen den mit TransRay zweidimensional berechneten Werten überschätzt hier die mit TransRay dreidimensional berechneten Werte um bis zu 92.5 %.

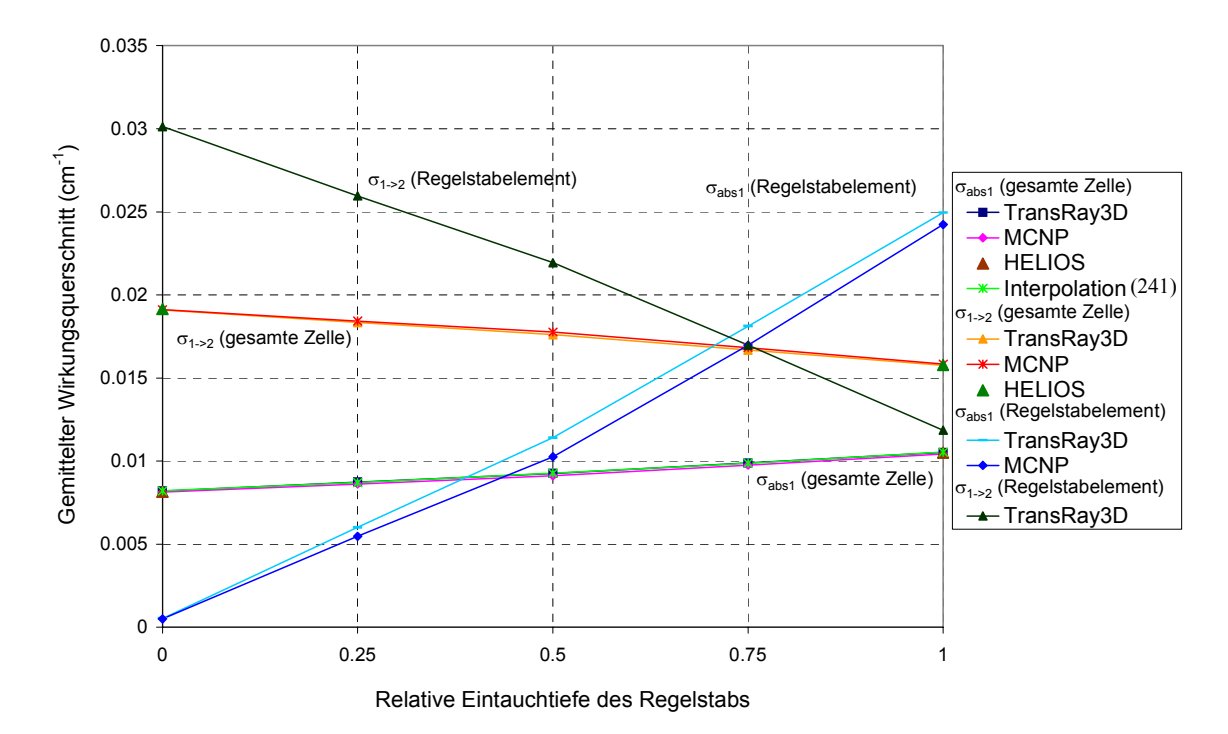

Abbildung 48: Absorptionswirkungsquerschnitt der schnellen Gruppe und Wirkungsquerschnitt für die Streuung von der schnellen in die thermische Gruppe jeweils über die gesamte Zelle und nur über das Regelstabelement gemittelt. Zum Vergleich sind für  $\sigma_{abs1}$  (gesamte Zelle) die TransRay-Werte nach dem Interpolationsmodell nach Gleichung (241) gegeben.

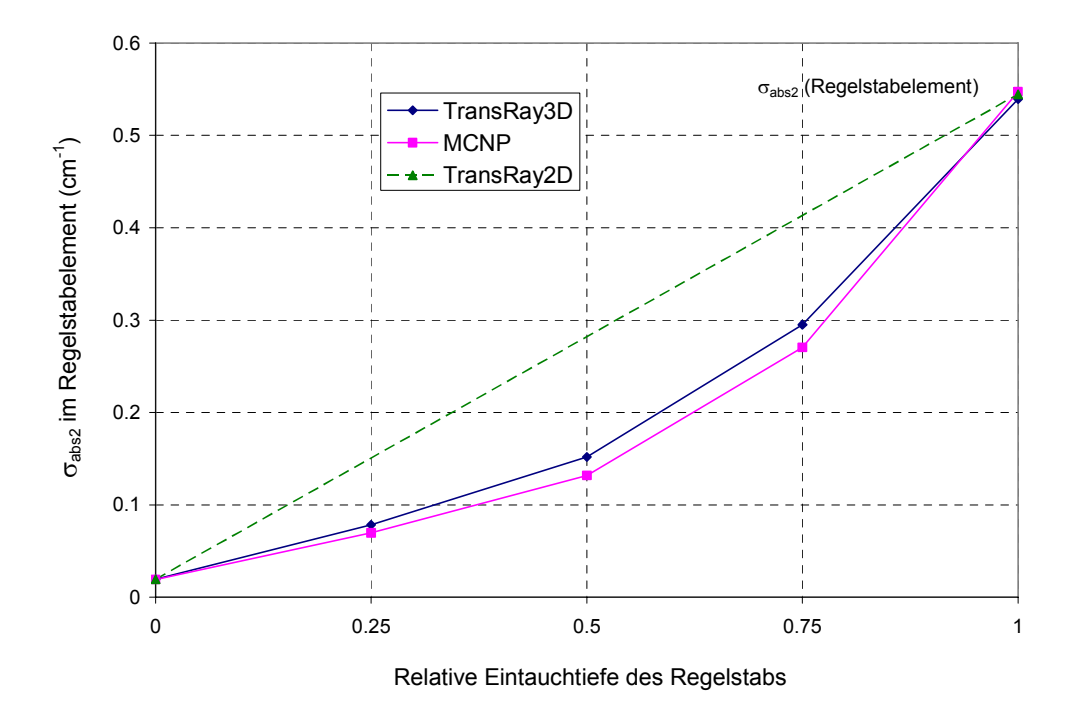

Abbildung 49: Der mit MCNP und TransRay berechnete Absorptionswirkungsquerschnitt über die thermische Gruppe und nur über das Regelstabelement gemittelt. Zwischen den beiden Werten von TransRay2D wird linear interpoliert.

Die Kurvenverläufe bei den Absorptionswirkungsquerschnitten der schnellen und thermischen Gruppe verlaufen also durchgehend konvex und damit unterhalb der Geraden der linearen Interpolation (240), die einer reinen Volumenwichtung des Bereichs mit Regelstäben und ohne Regelstäbe entspricht. Das heißt, dass der Einfluss des schnellen und des thermischen Neutronenflusses im Bereich des Absorbers bei der Mittelung in Gleichung (208) kleiner ist, als in der linearen Interpolation angenommen wird. Solche Effekte bei der reinen Volumenwichtung sind bekannt und werden daher im Code PARCS [14] oder im Code Simulate [3] z. B. durch die Flusswichtung in Gleichung (242) berücksichtigt. Beide Codes berechnen wie das Programm DYN3D den gesamten Reaktorkern mit der nodalen Methode.

Beim Streuwirkungsquerschnitt innerhalb der thermischen Gruppe in Abbildung 50 ist der Kurvenverlauf bei den nur über das Regelstabelement gemittelten Werten deutlich konkav. Die MCNP-Werte wurden nach Gleichung (237) aus den Standardausgaben berechnet.

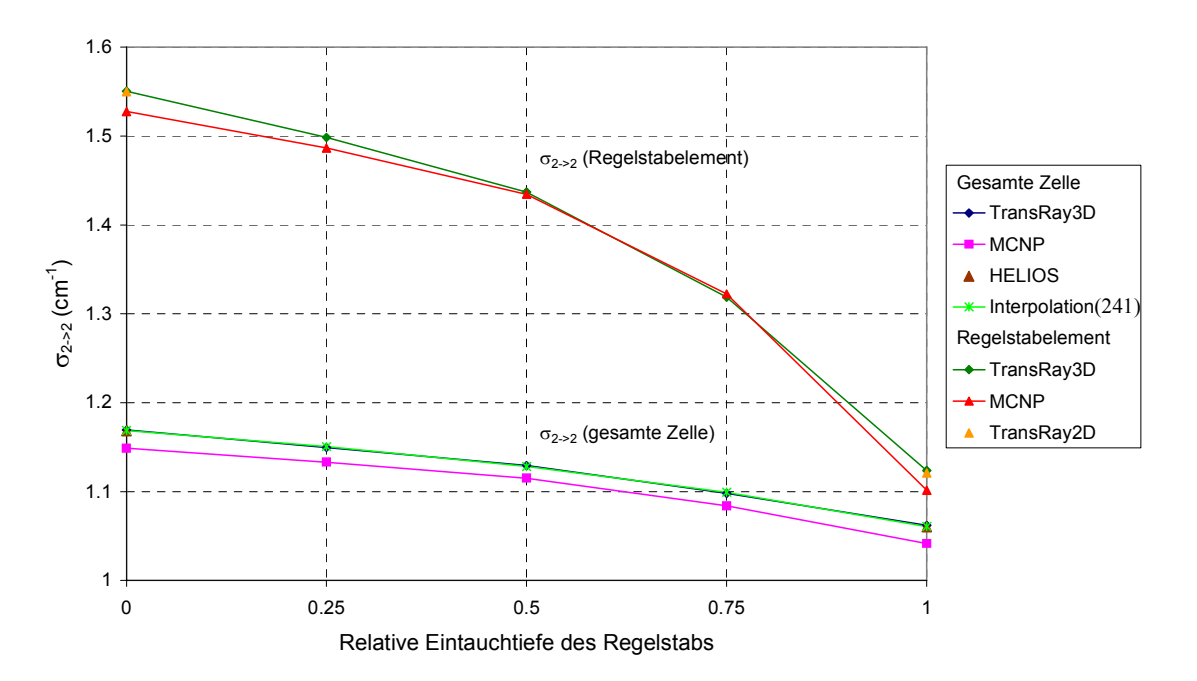

Abbildung 50: Streuwirkungsquerschnitt innerhalb der thermischen Gruppe über die gesamte Zelle und nur über das Regelstabelement gemittelt. Zum Vergleich für  $\sigma_{2\geq2}$  (gesamte Zelle) die TransRay-Werte nach dem Interpolationsmodell nach Gleichung (241).

Wie Abbildung 51 zeigt, liegen, wie beim Babcock und Wilcox  $UO<sub>2</sub>$  Benchmark in Tabelle 4 (Seite 109) und beim einzelnen unendlich langen Brennstabelement in Tabelle 6 (Seite 124), beim Produktionswirkungsquerschnitt der schnellen Gruppe die TransRay-Werte näher an den MCNP- als an den HELIOS-Werten. Die Beträge der relativen Abweichungen der TransRay2D-Werte für  $v\sigma_{f1}$  zu den MCNP-Werten liegen unter 0.24 %, die zu den HE-LIOS-Werten betragen 0.89 % ohne bzw. 0.80 % mit Regelstab. Das ist ungefähr dieselbe Größenordnung wie in Tabelle 4 und Tabelle 6.

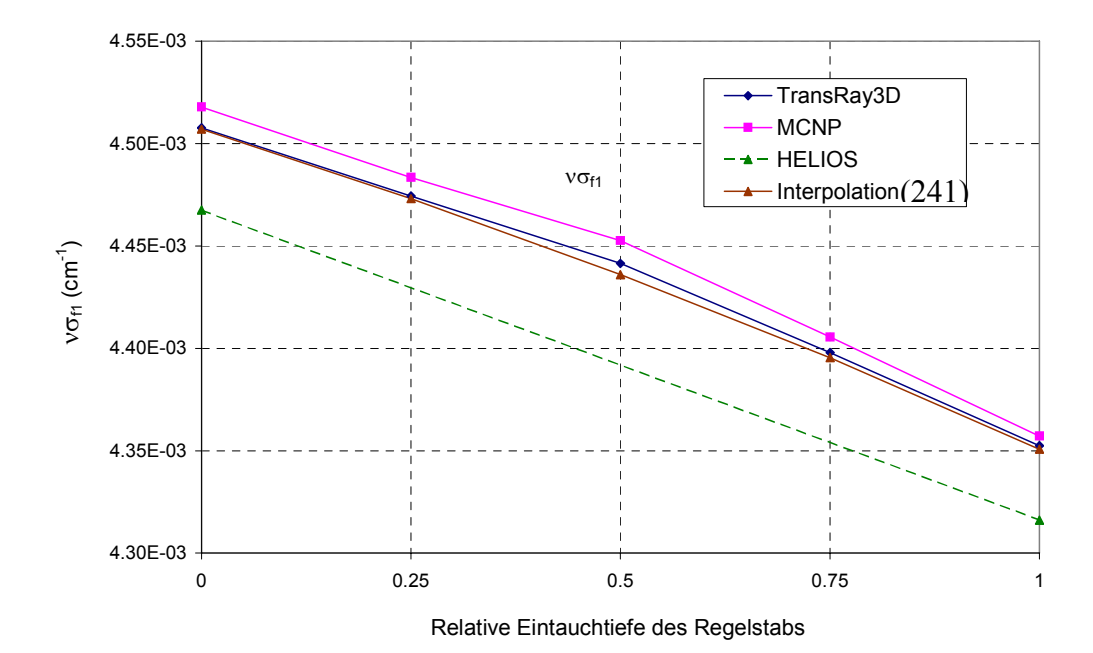

Abbildung 51: Der mit MCNP, HELIOS und TransRay berechnete Produktionswirkungsquerschnitt νσ<sub>fl</sub> der schnellen Gruppe gemittelt über die gesamte Zelle. Zum Vergleich die Trans-Ray-Werte nach dem Interpolationsmodell nach Gleichung (241).

Mit TransRay wurde die Näherung der Interpolation mit Flusswichtung (241) auf dieselben Zellhöhen (0.1, 1, 10, 24 und 100 cm) angewandt, die mit MCNP betrachtet wurden. Für die gemittelten Zweigruppenwirkungsquerschnitte, deren Kurven hier nicht dargestellt werden, liegen die Beträge der relativen Abweichungen der interpolierten TransRay- zu den MCNP-Werten bei Zellhöhen von 10 und 24 cm in der Regel unter 2 %. Für die Zellhöhen 0.1 und 100 cm treten allerdings deutlich höhere Abweichungen auf. Bei diesen beiden Zellhöhen ist die mit MCNP berechnete Abhängigkeit der gemittelten Zweigruppenwirkungsquerschnitte von der Eintauchtiefe des Regelstabs in der Regel deutlich nichtlinear. Es zeigte sich, dass das TransRay-Modell mit der Interpolationsvorschrift (241) im Vergleich zu MCNP besser geeignet ist für die Zweigruppenquerschnitte, deren Abhängigkeit von der Eintauchtiefe des Regelstabes weniger von der Linearität abweicht.

#### Es lässt sich folgendes Fazit aus diesem Abschnitt ziehen:

Für eine Zellhöhe von 24 cm, welche eine typische Höhe eines Brennelement-Nodes in DYN3D ist (siehe S. 127), wurde in diesem Abschnitt das 3D-Problem des eingetauchten Regelstabes betrachtet, der von den acht benachbarten Brennstäben umgeben ist (siehe Abbildung 22 und 23). Dabei war der Regelstab zu ¼, ½ und ¾ in die Zelle eingetaucht. Diese 3D-Zellen sind ein vereinfachtes Modell für einen 24 cm hohen Abschnitt eines ganzen Brennelements, in das die 25 Regelstäbe eingefahren sind (siehe auch Abbildung 6) und in dem diese Regelstäbe zu ¼, ½ bzw. ¾ in diesen Höhenabschnitt eingetaucht sind.

Für dieses Modell zeigte sich, dass die mit TransRay in der Feindiskretisierung dreidimensional berechneten gemittelten Zweigruppenquerschnitte (205), (207), (208) und (210) sehr gut mit der Näherung (241), die ebenfalls mit TransRay berechnet wurde, übereinstimmen. Diese Näherung war dabei die beste der drei betrachteten. Anhand der TransRay-Ergebnisse lässt sich also bewerten, dass eine 3D-Datenaufbereitung gemittelter Zweigruppenquerschnitte in der Feindiskretisierung in Ort und Energie für die Zelle nicht notwendig ist. Für die Querschnittsmittelung kann stattdessen zwischen den zweidimensional berechneten Werten für den gezogenen und den vollständig eingetauchten Regelstab nach Vorschrift (241) interpoliert werden. Für den Multiplikationsfaktor k∞ und für die gemittelten Zweigruppenwirkungsquerschnitte mit Ausnahme von  $\sigma_{\text{abs2}}$  kann in guter Näherung nach Gleichung (240) linear interpoliert werden. Die Näherung des homogenisierten Regelstabes nach (247) ist nicht anwendbar. Damit lässt sich anhand der Ergebnisse für das betrachtete vereinfachte Modell bewerten, dass eine 3D-Datenaufbereitung gemittelter Zweigruppenquerschnitte in der Feindiskretisierung in Ort und Energie für den Höhenabschnitt des gesamten Brennelements in analoger Weise nicht notwendig ist.

Die Unterschiede in den MCNP- und den TransRay-Ergebnissen beim ¼, ½ und ¾ eingetauchten Regelstab lassen sich vermutlich im Wesentlichen auf das 3D-Geometriemodell in TransRay zurückführen. Zur weiteren Verifizierung von TransRay wäre es sinnvoll, für den Testfall des eingetauchten Regelstabes die Vielgruppenquerschnitte für die TransRay-Rechnungen dreidimensional aufzubereiten.

Der Vergleich der TransRay-Interpolation nach Gleichung (241) mit MCNP-Rechnungen für unterschiedliche Zellhöhen (0.1, 1, 10, 24 und 100 cm) zeigt, dass die Interpolation mit zusätzlicher Flusswichtung (241) eine umso bessere Näherung ist, je weniger die Abhängigkeit der Zweigruppenquerschnitte von der Eintauchtiefe des Regelstabes von der Nichtlinearität abweicht. Für die Zellhöhen von 10 und 24 cm traten geringere Abweichungen von der Linearität auf und die Übereinstimmung der Näherung mit den MCNP-Ergebnissen war demzufolge sehr gut.

# **5.4.2.3 Teilweise Void2 anstelle des Moderators um einen Brennstab**

Als zweites 3D-Problem wird Void um einen Brennstab untersucht. Dies ist ein Modell für eine Dampfblase im Moderatorgebiet. In Abschnitt 5.4.2.3.1 wird das Brennstabelement mit den acht nächsten Nachbarbrennstabelementen aus Abbildung 41 und 42 betrachtet. Der Moderator um den Brennstab des mittleren Brennstabelements wird dabei in der Höhe nach und

<u>.</u>

<sup>&</sup>lt;sup>2</sup> Void bedeutet hier entweder Vakuum oder Dampf.

nach durch Vakuum ersetzt. In Abschnitt 5.4.2.3.2 wird das einzelne Brennstabelement aus Abbildung 43 und 44 betrachtet, in dem der Moderator um den Brennstab in der Höhe nach und nach durch Void ersetzt wird (10 %, 1 %, 0.1 % der eigentlichen Moderatordichte und Vakuum).

 Nach Abschnitt 5.4.2.1 gilt wie beim Fall des eingetauchten Regelstabes, dass an den sechs Außenseiten der 3D-Zelle Reflexionsrandbedingungen angenommen werden und die Zelle eine Höhe von 24 cm hat, was einer Standardhöhe eines Brennelement-Nodes in DYN3D entspricht (siehe S. 127). Die 3D-Zellen mit Void sind ein vereinfachtes Modell für einen 24 cm hohen Abschnitt des ganzen Brennelements, in dem keine Regelstäbe und im Moderator Dampfblasen sind. Das zweite Void-Modell ist dabei der Grenzfall, bei dem alle Stäbe in einer Höhenschicht des Brennelements nur von Void umgeben sind.

Der Multiplikationsfaktor k∞ der Zelle und die über die Zelle gemittelten Zweigruppenquerschnitte werden berechnet und die Abhängigkeit dieser Größen von der Höhe des Voids um den Brennstab untersucht. Wie beim Testfall des eingetauchten Regelstabes im vorhergehenden Abschnitt wird insbesondere für die Zellhöhe von 24 cm die Notwendigkeit einer 3D-Datenaufbereitung der Zweigruppenquerschnitte im Vergleich zu den drei Näherungen aus Abschnitt 5.4.2.1 bewertet.

## **5.4.2.3.1 Teilweise Void um einen Brennstab mit den 8 nächsten Nachbarbrennstäben ohne Void**

Es wurden analog zum Fall des eingetauchten Regelstabes mit HELIOS, MCNP, TransRay2D und TransRay3D die beiden zweidimensionalen Probleme berechnet, bei denen der mittlere Brennstab nur von Moderator (Abbildung 41 a)) und nur von Vakuum (Abbildung 41 b)) umgeben ist, und mit MCNP und TransRay3D die dreidimensionalen Probleme, bei denen der Moderator des mittleren Brennstabelements in der Höhe zu ¼, ½ und ¼ durch Vakuum ersetzt wurde. Abbildung 42 zeigt einen vertikalen Querschnitt durch die 3D-Zelle, in der der Moderator des mittleren Brennstabelements bis zur halben Höhe durch Vakuum ersetzt wurde.

Abbildung 52 zeigt die Abhängigkeit des Multiplikationsfaktors k∞ von der relativen Höhe des Vakuumbereichs (Hrel) im mittleren Brennstabelement. Die Beträge der relativen Abweichungen der TransRay-Werte zu den MCNP-Werten liegen unter 318 pcm = 0.318 % und zu den HELIOS-Werten unter 192 pcm = 0.192 %. Wie hier bei  $H_{\text{Rel}} = 0$  und  $H_{\text{Rel}} = 1$ zeigte sich bei allen Berechnungen von zweidimensionalen Problemen, dass die k∞-Werte der dreidimensionalen Rechnungen mit TransRay3D immer etwas über denen der zweidimensionalen Rechnungen mit TransRay2D lagen. Hier betragen die relativen Abweichungen der dreidimensional berechneten Werte zu den zweidimensional berechneten Werten für den Fall

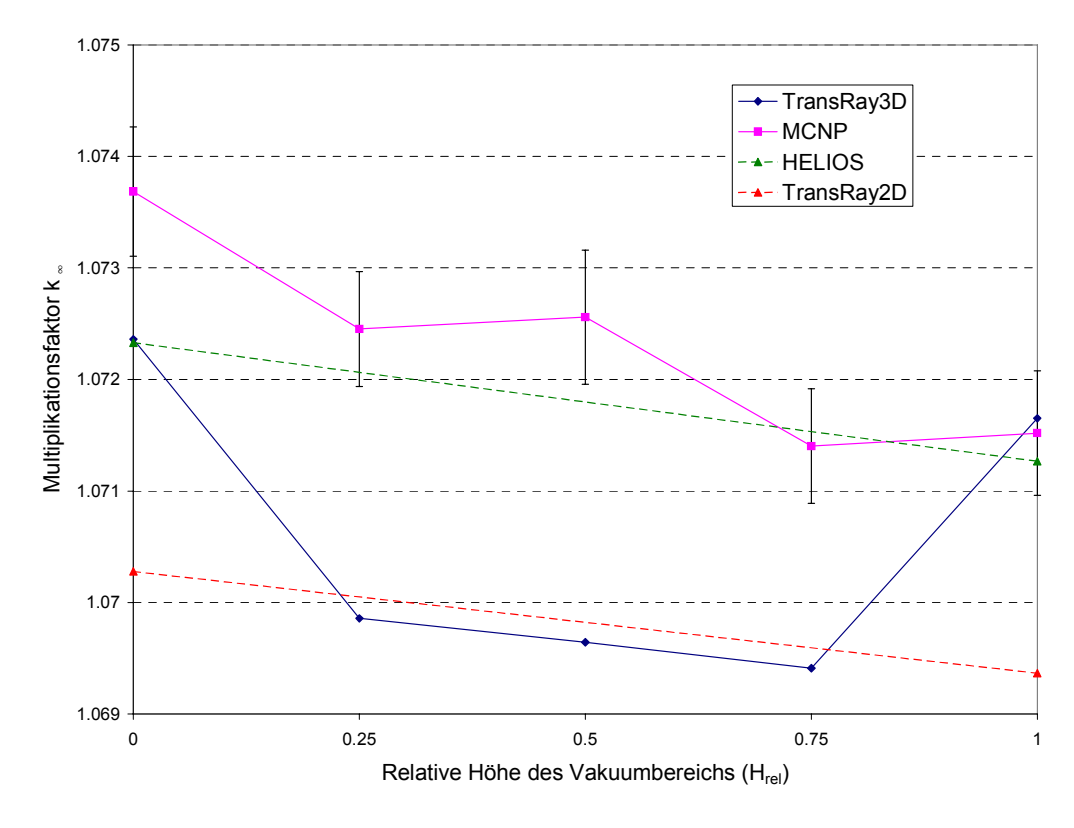

Abbildung 52: Der Multiplikationsfaktor  $k_{∞}$  in Abhängigkeit vom Vakuumanteil im Moderatorbereich des mittleren Brennstabelements.

ohne Vakuum ( $H_{rel} = 0$ ) 0.195 % und für den Fall mit vollständigem Vakuumanteil im Volumenbereich des Moderators des mittleren Brennstabelements ( $H_{rel} = 1$ ) 0.214 %. Die Trans-Ray3D-Werte für H<sub>rel</sub> =  $\frac{1}{4}$ ,  $\frac{1}{2}$  und  $\frac{3}{4}$  liegen fast auf der Geraden, die durch die beiden Trans-Ray2D-Werte verläuft. Bei den MCNP-Werten in Abbildung 52 ist der 1σ-Fehler eingetragen, den MCNP als Standardausgabe angibt.

Für die gemittelten Zweigruppenwirkungsquerschnitte liegen die Beträge der relativen Abweichungen der TransRay-Werte zu den MCNP-Werten unter 1.9 % und zu den HELIOS-Werten unter 0.82 %. Die Beträge der relativen Abweichung der Zweigruppenquerschnitte, die nach der 2D-Näherung (240) mit TransRay linear interpoliert wurden, zu denen, die dreidimensional mit TransRay in der feinen Diskretisierung in Ort und Energie nach den Vorschriften (205) , (207), (208) und (210) berechnet wurden, liegen unter 0.14 %.

Analog zur 3D-Testaufgabe des eingetauchten Regelstabes sind mit TransRay und MCNP die Zweigruppenwirkungsquerschnitte berechnet worden, die nur über das Gebiet des mittleren Brennstabelements mit dem Vakuum gemittelt wurden. Für die Mittelung nach Gleichung (212) bis (215) wurden dabei die Flüsse im mittleren Brennstabelement aus den Rechnungen für die gesamte Zelle (alle 9 Brennstabelemente) verwendet. Für  $\sigma_{\text{totali}}$ ,  $\sigma_{\text{absi}}$ , und  $νσ<sub>fi</sub>$  (i = 1, 2) liegen die Beträge der relativen Abweichungen der TransRay-Ergebnisse zu den MCNP-Ergebnissen bei anteiligem Vakuum unter 2.1 % und bei vollem Vakuumanteil unter

4.7 %. Die Beträge der relativen Abweichungen der Querschnitte, die mit TransRay nach Gleichung (240) linear interpoliertet wurden, zu denen, die mit TransRay in der Feindiskretisierung dreidimensional berechnet wurden, liegen für  $\sigma_{\text{total2}}$ ,  $\sigma_{1\rightarrow2}$  und  $\sigma_{2\rightarrow2}$  unter 2.8 % und für die anderen Querschnitte unter 0.6 %.

Aufgrund der guten Übereinstimmung der mit TransRay dreidimensional berechneten Zweigruppenquerschnitte mit denen, die mit TransRay nach Gleichung (240) linear interpoliert wurden, wurden die anderen beiden Näherungen aus Abschnitt 5.4.2.1 (Interpolation mit Flusswichtung (241) und Homogenisierung) nicht betrachtet. Wird die Abhängigkeit der gemittelten Zweigruppenwirkungsquerschnitte von der relativen Höhe des Vakuumbereichs betrachtet, so liegen also bei der Zellhöhe von 24 cm die Werte dieser Querschnitte mit guter Näherung alle auf Geraden. Für den Fall des Brennstabelements mit Vakuum, das von 8 Brennstabelementen ohne Vakuum umgeben ist, ist demnach eine 3D-Datenaufbereitung nicht notwendig und es kann im Wesentlichen nach Gleichung (240) linear interpoliert werden.

Eine leichte Abweichung von der Linearität zeigen die Kurvenverläufe für νσ<sub>ε</sub> (Abbildung 53) und, wenn nur über das mittlere Brennstabelement gemittelt wird, auch für  $νσ<sub>fl</sub>$  (Abbildung 54) und  $σ<sub>2→2</sub>$ . In diesen beiden Abbildungen ist die Abhängigkeit von νσ<sub>fl</sub> und νσ<sub>ε</sub> von der relativen Höhe des Vakuumbereichs für die Werte gezeigt, die über die gesamte Zelle (alle 9 Brennstabelemente) und die nur über das mittlere Brennstabelement gemit-

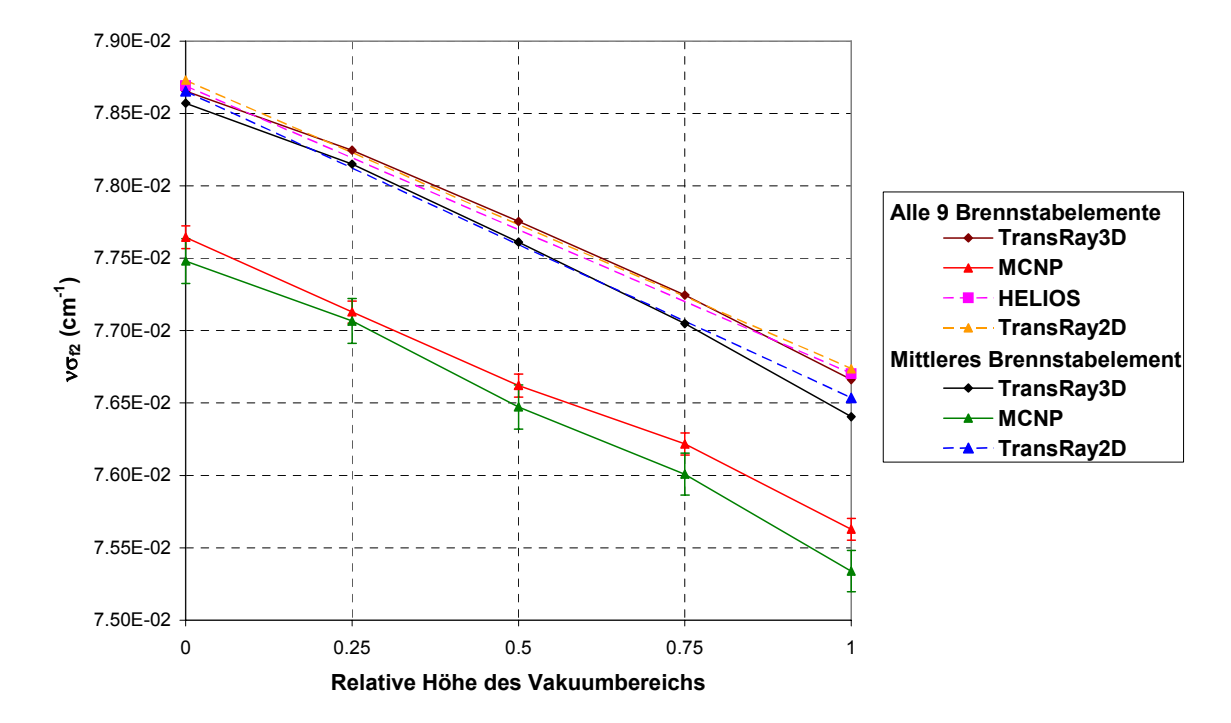

Abbildung 53: Der mit MCNP, HELIOS und TransRay berechnete Produktionswirkungsquerschnitt der thermischen Gruppe νσ<sub>ε</sub> über die gesamte Zelle (alle 9 Brennstabelemente) und nur über das mittlere Brennstabelement gemittelt.

telt wurden. Falls, wie in diesen beiden Abbildungen, bei den MCNP-Werten für die gemittelten Zweigruppenwirkungsquerschnitte, die sich in Gleichung (212) bis (215) aus Summen und Quotienten ergeben, Fehler mit angegeben werden, so erfolgte die Fehlerabschätzung nach dem Gaußschen Fehlerfortpflanzungsgesetz unter der Annahme, dass die Größen in diesen Gleichungen nicht zueinander korreliert sind.

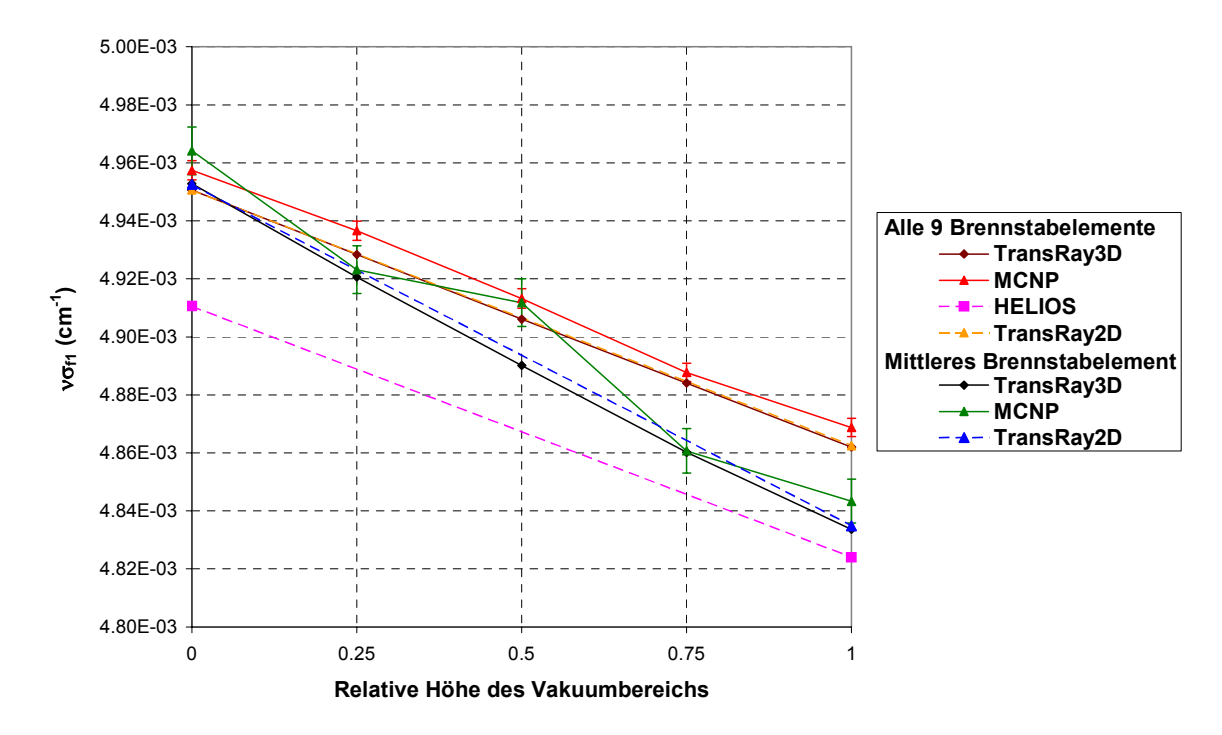

Abbildung 54: Der mit MCNP, HELIOS und TransRay berechnete Produktionswirkungsquerschnitt der schnellen Gruppe ν $\sigma_{f1}$  über die gesamte Zelle (alle 9 Brennstabelemente) und nur über das mittlere Brennstabelement gemittelt.

Wie beim Testfall des eingetauchten Regelstabes in Abschnitt 5.4.2.2 wurde mit MCNP der Einfluss der Zellhöhe auf den Multiplikationsfaktor k∞ und die gemittelten Zweigruppenwirkungsquerschnitte untersucht. Dafür wurden zusätzlich die Zellhöhen von 10 und 100 cm betrachtet. Für den Multiplikationsfaktor zeigte sich keine Abhängigkeit von der gewählten Zellhöhe. Ein eindeutiger Kurvenverlauf für den Multiplikationsfaktor war allerdings wegen des Fehlers nicht zu erkennen (siehe auch Fehlerangabe bei den MCNP-Werten in Abbildung 52). Der Betrag des relativen 1σ-Fehlers lag zwar für alle betrachteten Zellhöhen unter 0.06 % = 60 pcm, allerdings ist die Änderung im Multiplikationsfaktor bei zunehmendem Vakuumanteil auch sehr gering.

Bei den gemittelten Zweigruppenwirkungsquerschnitten zeigte sich ebenfalls keine Abhängigkeit von der gewählten Zellhöhe für  $\sigma_{total1}$ ,  $\sigma_{abs1}$ ,  $\nu \sigma_{fl}$  und  $\nu \sigma_{f2}$ . Dies galt sowohl bei Mittelung über die gesamte Zelle (alle 9 Brennstabelemente) als auch bei Mittelung nur über das mittlere Brennstabelement mit dem Vakuum.

Für die Abhängigkeit der Zweigruppenquerschnitte von der Höhe des Vakuums im mittleren Brennstabelement zeigte sich für  $\sigma_{total2}$ ,  $\sigma_{abs2}$ ,  $\sigma_{1\rightarrow2}$  und  $\sigma_{2\rightarrow2}$  eine leichte Abweichung von der Linearität mit zunehmender Zellhöhe. Für alle betrachteten Zellhöhen gilt jedoch, dass diese Abhängigkeit in guter Näherung linear ist.

#### Es lässt sich folgendes Fazit aus diesem Abschnitt ziehen:

Für den 3D-Fall des Brennstabelements mit Vakuum im Moderatorbereich, der von den 8 benachbarten Brennstabelementen ohne Vakuum umgeben ist, zeigte sich eine gute Übereinstimmung der Ergebnisse für den Multiplikationsfaktor k∞ und die gemittelten Zweigruppenquerschnitte bei Verwendung der drei Programme HELIOS, MCNP und TransRay.

Bei einer Zellhöhe von 24 cm, die einer typischen Höhe eines Brennelement-Nodes im Programm DYN3D [22] entspricht (siehe S. 127), ist die Abhängigkeit der Zweigruppenwirkungsquerschnitte von der Höhe des Vakuumbereichs in sehr guter Näherung linear. Das heißt, eine 3D-Datenaufbereitung der Zweigruppenwirkungsquerschnitte ist nicht notwendig und es kann stattdessen für eine Querschnittsmittelung in sehr guter Näherung zwischen den zweidimensional berechneten Werten für den Fall mit bzw. ohne Moderator im zentralen Brennstabelement linear nach Gleichung (240) interpoliert werden.

Für eine Zellhöhe von 10 cm ist diese Abhängigkeit der Zweigruppenwirkungsquerschnitte ebenfalls in sehr guter Näherung linear. Dies gilt im Wesentlichen auch für eine Zellhöhe von 100 cm. Damit kann abgeschätzt werden, dass für ein Brennelement-Node in DYN3D, in dem die Void-Verteilung der Vakuum-Verteilung der 3D-Zelle entspricht, die in diesem Abschnitt behandelt wurde, eine 3D-Datenaufbereitung der Zweigruppenwirkungsquerschnitte im Bereich typischer Höhen des Brennelement-Nodes nicht notwendig ist.

### **5.4.2.3.2 Teilweise Void um einen einzelnen Brennstab**

Als nächstes 3D-Problem wird der einzelne Brennstab betrachtet, um den das Moderatormaterial in der Höhe nach und nach durch Void ersetzt wird (siehe auch Abbildung 43 und 44). Somit erhöht sich der relative Anteil des Voids am gesamten Volumen der Zelle gegenüber dem Void-Testfall im vorangegangenen Abschnitt, bei dem keine signifikanten 3D-Effekte bei den gemittelten Zweigruppenquerschnitten zu sehen waren. Es wird nun untersucht, ob für den zweiten Testfall mit höherem Voidanteil deutlichere 3D-Effekte auftreten.

Während beim ersten Testfall als Void nur Vakuum betrachtet wurde, wurden für den einzelnen Brennstab alle 2D-Fälle und die 3D-Fälle, bei denen die Zellhöhe 24 cm beträgt, sowohl mit Vakuum als auch mit Dampf berechnet. Drei Dampfdichten werden untersucht, und zwar 10 %, 1 % oder 0.1 % der eigentlichen Moderatordichte. Die Fälle mit Dampf entsprechen eher dem realen Fall einer Dampfblase im Moderatorbereich des Brennstabelements. Vakuum ist der Grenzfall, bei dem die Moderatordichte gleich Null ist.

Beim betrachteten Druckwasserreaktor hat bei Nominalleistung der Moderator (boriertes Wasser) eine Temperatur von 310.1°C und einen Druck von 153.24 bar. Wasser hat bei dieser Temperatur und bei diesem Druck eine Dichte von 0.70472 g/cm<sup>3</sup>. Die Sättigungstemperatur von Wasser bei diesem Druck beträgt 343.9 °C und die Dichte vom Sattdampf 0.10018 g/cm<sup>3</sup>. Das heißt, bei diesem Druck liegt der Moderator bei den betrachteten Dichten von 10, 1 und 0.1 % in Form von Dampf vor bei entsprechend höheren Temperaturen.

Für das einzelne Brennstabelement wurden analog zum vorangegangenen Abschnitt die 2D-Probleme des nur von Moderator (Abbildung 43 a)) und nur von Void umgebenen Brennstabs (Abbildung 43 b)) mit den drei Programmen HELIOS, MCNP und TransRay und die 3D-Probleme des zu ¼, ½ und ¾ in der Höhe durch Void verdrängten Moderators für die Zellhöhe von 24 cm mit den beiden Programmen MCNP und TransRay berechnet. Die Ergebnisse für den Multiplikationsfaktor k∞ und die gemittelten Zweigruppenwirkungsquerschnitte dieser drei Programme werden miteinander verglichen und die Abhängigkeit dieser Größen von der Höhe des Voidanteils um den Brennstab untersucht.

Mit MCNP wurden beim 2D-Problem des nur von Vakuum umgebenen Brennstabs nur die gemittelten Querschnitte  $\sigma_{total}$ ,  $\sigma_{abs1}$ ,  $\sigma_{1\rightarrow1}$  und  $\nu\sigma_{fl}$  der schnellen Gruppe berechnet, da der Neutronenfluss im thermischen Bereich praktisch gleich Null war. Ein Neutronensplitting zur Reduzierung der Varianz im thermischen Bereich wurde in MCNP nicht durchgeführt.

Die Ergebnisse für die gemittelten Zweigruppenwirkungsquerschnitte, die mit Trans-Ray in der Feindiskretisierung dreidimensional nach den Mittelungsvorschriften (205), (207), (208) und (210) berechnet wurden, werden mit den drei Näherungen aus Abschnitt 5.4.2.1 verglichen. Mit TransRay werden die lineare Interpolation (240) und die Interpolation mit zusätzlicher Flusswichtung (241) betrachtet. Mit HELIOS wird die 2D-Näherung der Homogenisierung betrachtet, bei der das Void mit dem Moderator nach Gleichung (245) und (246) homogenisiert wird. Dabei entsprechen im Vakuum-Fall ¼, ½ und ¼ relative Höhe des Vakuumbereichs im mittleren Brennstabelement einer Dichte von 75, 50 und 25 % der eigentlichen Moderatordichte. Da für TransRay die Daten mit HELIOS aufbereitet werden, bei dieser Aufbereitung HELIOS eine vollständige Transportrechnung ausführt und die Ergebnisse der 2D-Rechnungen mit HELIOS und TransRay grundsätzlich sehr gut übereinstimmen, wurde die dritte Näherung der Homogenisierung gleich mit den HELIOS-Ergebnissen betrachtet und keine zusätzliche TransRay-Rechnung mit homogenisiertem Moderator ausgeführt. Aus dem Vergleich der gemittelten Zweigruppenquerschnitte, die zum einen dreidimensional in der Feindiskretisierung und zum anderen mit den drei Näherungen berechnet wurden, wird für das einzelne Brennstabelement mit Void die Notwendigkeit einer 3D-Aufbereitung dieser Querschnitte bewertet.

Wie beim Regelstab-Testfall werden mit MCNP unterschiedliche Zellhöhen betrachtet (0.1, 1, 10, 24, 50, 75 und 100 cm). Analog dienten diese Rechnungen dazu, zum einen die Abhängigkeit des Multiplikationsfaktors k∞ und der gemittelten Zweigruppenwirkungsquerschnitte von der Zellhöhe zu untersuchen und zum anderen abzuschätzen, für welche Zellhöhen eine 3D-Datenaufbereitung notwendig ist. Als Grenzfall immer kleiner werdender Zellhöhen wird analog zu HELIOS auch mit MCNP die 2D-Näherung der Homogenisierung betrachtet. Die Beträge der relativen Abweichungen der MCNP- zu den HELIOS-Ergebnissen für die Zweigruppenquerschnitte, die mit dieser Näherung berechnet wurden, liegen unter 3.1 %.

Es wird nun zuerst der Vakuum-Fall behandelt:

Für den Multiplikationsfaktor k∞ liegen die Beträge der relativen Abweichungen der Trans-Ray-Werte zu den MCNP-Werten unter 1.2 % bei bis zu ¾ relativer Höhe des Vakuums im Moderatorbereich. Bei vollem Vakuumanteil liegt die relative Abweichung des TransRay-Werts zum MCNP-Wert für TransRay2D bei 1.4 % und für TransRay3D bei 3.2 %. Die Beträge der relativen Abweichungen der TransRay-Werte zum HELIOS-Wert beim 2D-Problem des Brennstabes, der nur mit Moderator umgeben ist, liegen unter 0.23 %. Beim 2D-Problem des Brennstabes, der nur von Vakuum umgeben ist, beträgt die relative Abweichung des TransRay-Werts zum HELIOS-Wert für TransRay2D -0.0235 % und für TransRay3D 1.72 %. Die entsprechende Abweichung des HELIOS-Werts zum MCNP-Wert liegt beim Brennstab mit Moderator bei -0.13 % und beim Brennstab mit Vakuum bei 1.4 %.

In Abbildung 55 sind die mit HELIOS, MCNP und TransRay berechneten Werte für den Multiplikationsfaktor k∞ zu sehen. Die beiden TransRay2D-Werte sind linear interpoliert. Für die Zellhöhe von 24 cm zeigen die MCNP- und TransRay3D-Werte die Abhängigkeit des Multiplikationsfaktors von der relativen Höhe des Vakuums im Moderatorbereich des Brennstabelements. Im Gegensatz zum Multiplikationsfaktor in Abbildung 52 für den Fall des Brennstabelements mit Vakuum, das von den 8 benachbarten Brennstabelementen ohne Vakuum umgeben ist, zeigt sich in Abbildung 55 eine eindeutig nichtlineare Abhängigkeit des Multiplikationsfaktors vom Vakuumanteil im Moderatorbereich. In Abbildung 55 sind zusätzlich die HELIOS-Werte für die 2D-Probleme angegeben, bei denen der Moderator mit dem Vakuum nach Gleichung (245) und (246) homogenisiert wurde. Die Differenzen zwischen den Ergebnissen des 3D-Problems und der Rechnung mit homogenisiertem Moderator sind durch 3D-Effekte bedingt.

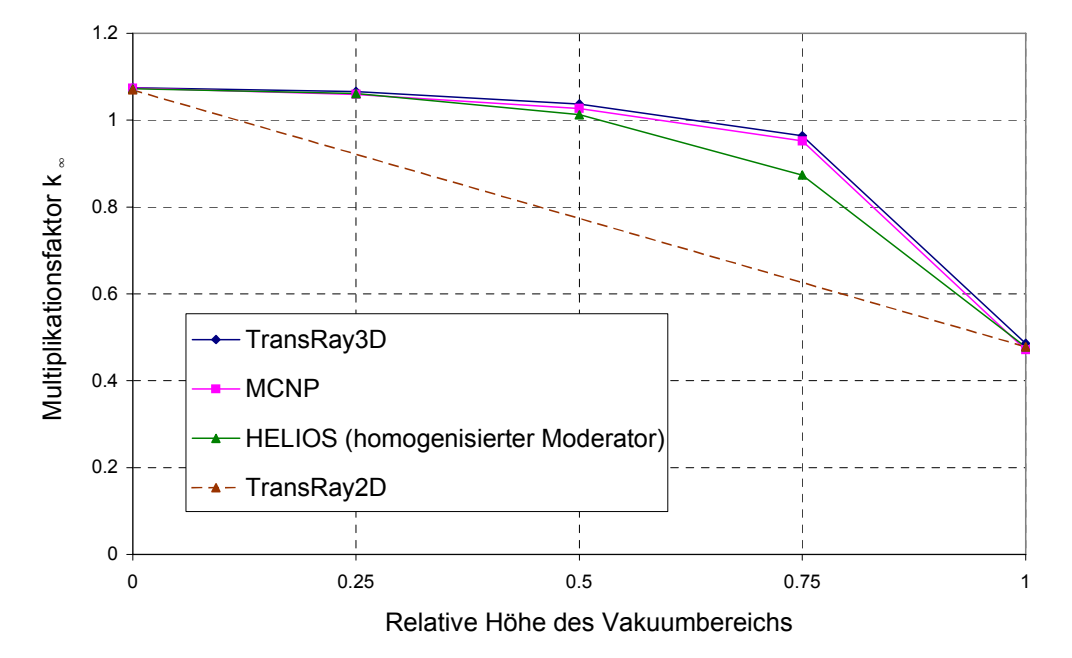

Abbildung 55: Der Multiplikationsfaktor k∞ in Abhängigkeit vom Vakuumanteil im Moderatorbereich des Brennstabelements (Zellhöhe = 24 cm).

Für den Vakuum-Fall zeigt Abbildung 56 die MCNP-Ergebnisse für den Multiplikationsfaktor k∞ bei unterschiedlichen Zellhöhen (0.1, 1, 10, 24, 50, 75 und 100 cm) und für den homogenisierten Moderator. Bei der Kurve für den homogenisierten Moderator wurden die Werte aus den Rechnungen für die 2D-Fälle mit Dampf zusätzlich eingetragen. Die Dampfdichten von 10, 1 und 0.1 % der eigentlichen Moderatordichte entsprechen einem Vakuumanteil von 90, 99 und 99.9 %. Im Gegensatz zum Fall des Brennstabelements mit Vakuum, das von den 8 benachbarten Brennstabelementen ohne Vakuum umgeben ist, zeigt der Multiplikationsfaktor eine Abhängigkeit von der bis zu 100 cm gewählten Zellhöhe. Bei einem Vakuumanteil von ¼, ½ und ¼ erhöht sich in der Regel der Multiplikationsfaktor bei zunehmender Zellhöhe. Wie beim homogenisierten Regelstab in Abbildung 46 ist der Kurvenverlauf von k<sup>∞</sup> für den nach Gleichung (245) und (246) homogenisierten Moderator der Grenzfall für immer kleiner werdende Zellhöhen.

Es werden nun für den Vakuum-Fall die gemittelten Zweigruppenquerschnitte bei der Zellhöhe von 24 cm behandelt. Die Beträge der relativen Abweichungen der TransRay-Werte zu den MCNP-Werten liegen für ν $\sigma_{f1}$  unter 5.6 % und für die anderen Querschnitte unter 3.3 %. Die Beträge der relativen Abweichungen der TransRay-Werte zu den HELIOS-Werten beim 2D-Problem des Brennstabes, der nur mit Moderator umgeben ist, liegen unter 0.93 %. Beim 2D-Problem des Brennstabes, der nur von Vakuum umgeben ist, liegen die Beträge der

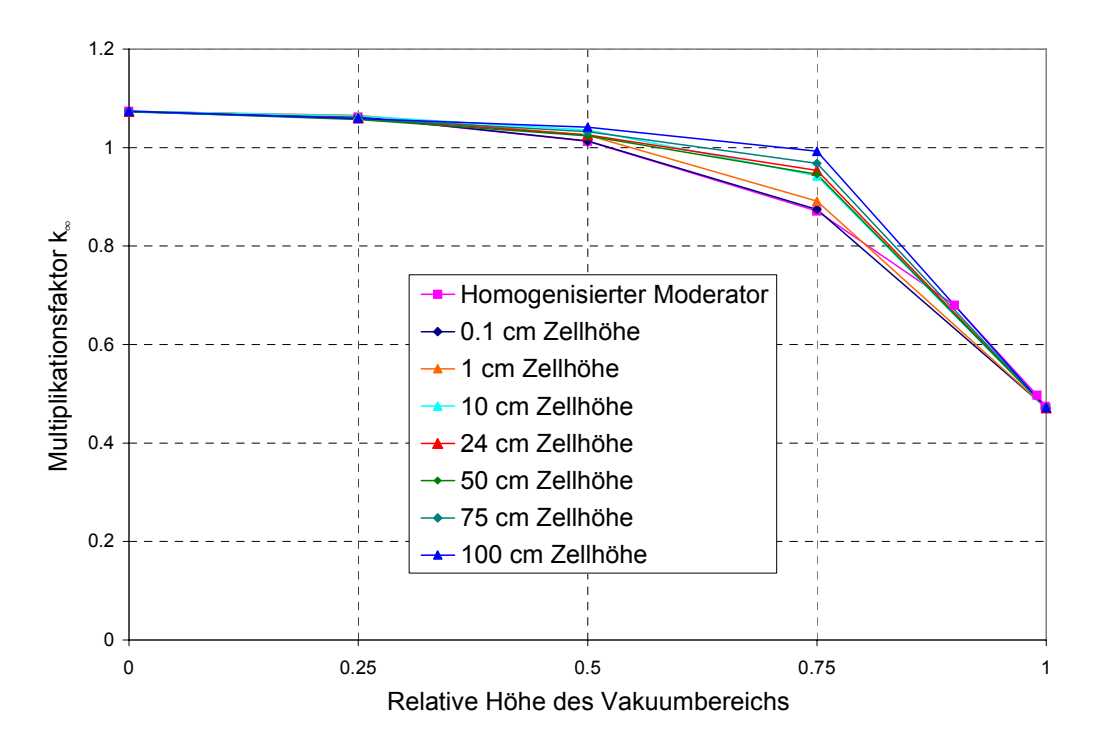

Abbildung 56: Der mit MCNP berechnete Multiplikationsfaktor  $k_{∞}$  in Abhängigkeit vom Vakuumanteil im Moderatorbereich des Brennstabelements für unterschiedliche Zellhöhen und für den homogenisierten Moderator.

relativen Abweichungen der TransRay2D-Werte zu den HELIOS-Werten unter 0.13 %. Dies bestätigt, dass die TransRay2D- und die HELIOS-Ergebnisse bei den 2D-Problemen in den meisten Fällen sehr gut übereinstimmen. Die entsprechenden Beträge der relativen Abweichungen der TransRay3D-Werte zu den HELIOS-Werten liegen für  $\sigma_{1\rightarrow 2}$  bei 5 % und für die anderen Querschnitte unter 0.71 %. Dies bestätigt die in den meisten Fällen gute Übereinstimmung von TransRay3D und HELIOS bei den 2D-Problemen. Die Werte für  $\sigma_{1\rightarrow 2}$  liegen im Bereich von 10<sup>-9</sup> cm<sup>-1</sup>, d. h., die absolute Abweichung des TransRay3D-Werts zum HE-LIOS-Wert ist klein. Da das Neutronenflussspektrum mit zunehmendem Vakuum härter wird, wird der Anteil der Neutronen, die vom schnellen in den thermischen Energiebereich streuen geringer und  $\sigma_{1\rightarrow 2}$  konvergiert fast gegen Null. Die Beträge der relativen Abweichungen der mit HELIOS zu den mit MCNP berechneten Zweigruppenquerschnitten liegen beim Brennstab nur mit Moderator unter 1.8 % und beim Brennstab nur mit Vakuum unter 3.2 %.

Die TransRay3D-Werte weichen etwas mehr von den HELIOS-Werten ab als die TransRay2D-Werte. Dies ist auf numerische Effekte beim Übergang von der zwei- zur dreidimensionalen Behandlung zurückzuführen. Trotz alledem ist die Übereinstimmung von TransRay mit HELIOS sehr gut.

Beim Vakuum-Fall liegen also für alle betrachteten Querschnitte die Beträge der relativen Abweichungen der TransRay-Werte zu den HELIOS- und MCNP-Werten unter 5.6 %. Demnach wurde TransRay im Vergleich zu den Programmen HELIOS und MCNP verifiziert und es kann im Folgenden mit TransRay die Notwendigkeit einer 3D-Aufbereitung der Zweigruppenquerschnitte für die Zellhöhe von 24 cm bewertet werden.

Für den Vakuum-Fall werden nun die Zweigruppenquerschnitte, die mit den drei Näherungen aus Abschnitt 5.4.2.1 berechnet wurden, mit denen verglichen, die mit TransRay3D dreidimensional in der Feindiskretisierung nach den Mittelungsvorschriften (205), (207), (208) und (210) berechnet wurden. Nur für  $\sigma_{1\rightarrow 2}$  wurde die Interpolation mit Flusswichtung nicht ausgeführt, da in diesem Fall Formel (241) nicht anwendbar ist.

Tabelle 8 gibt die relativen Abweichungen der drei Näherungen zu den mit Trans-Ray3D berechneten Zweigruppenquerschnitten an. Keine Näherung ist für alle Zweigruppenquerschnitte geeignet. Wird für alle betrachteten Vakuumhöhen gefordert, dass der Betrag der relativen Abweichung maximal 10 % beträgt, so ist die lineare Interpolation für σ<sub>totall</sub>, σ<sub>abs1</sub>,  $\sigma_{1\to1}$  und  $\sigma_{1\to2}$ , die Interpolation mit Flusswichtung für  $\sigma_{total1}$ ,  $\sigma_{abs1}$  und  $\sigma_{1\to1}$  und die Homogenisierung für  $\sigma_{total1}$  und  $\sigma_{1\rightarrow1}$  geeignet. Das heißt, unter dieser Forderung ist für den hier betrachteten Vakuum-Testfall von den drei Näherungen die Homogenisierung am wenigsten geeignet, obwohl sie nach Abschnitt 5.4.2.1 üblicherweise als einfache Näherung angewandt wird, wenn nur die Dichte des Moderators von der vertikalen Richtung abhängig ist. Die bessere Eignung der linearen Interpolation besagt allerdings nur, dass die Abhängigkeit der Quer-

|                           | TransRay2D            |            |            | TransRay2D und -3D       |           |            | <b>HELIOS</b>   |            |            |
|---------------------------|-----------------------|------------|------------|--------------------------|-----------|------------|-----------------|------------|------------|
|                           | Lineare Interpolation |            |            | Interpolation mit Fluss- |           |            | Homogenisierter |            |            |
|                           | (240)                 |            |            | wichtung $(241)$         |           |            | Moderator       |            |            |
| Rel. Höhe                 |                       |            |            |                          |           |            |                 |            |            |
| des Vakuums               | 0.25                  | 0.5        | 0.75       | 0.25                     | 0.5       | 0.75       | 0.25            | 0.5        | 0.75       |
| $\sigma_{\text{total1}}$  | 2.18%                 | 3.87%      | 2.88%      | 1.88%                    | 3.37%     | 2.40%      | 2.38%           | 4.10%      | 2.78%      |
| $\sigma_{\text{total2}}$  | $-9.94\%$             | $-26.25%$  | $-40.55%$  | $-3.78%$                 | $-16.17%$ | $-29.82%$  | $-11.46%$       | $-29.20%$  | $-44.32%$  |
| $\sigma_{\text{abs}1}$    | $-3.28\%$             | $-4.06\%$  | $-7.53\%$  | $-3.57\%$                | $-4.55\%$ | $-8.00\%$  | $9.07\%$        | 24.38%     | 35.57%     |
| $\sigma_{\text{abs2}}$    | $-14.35\%$            | $-31.90\%$ | $-48.93\%$ | $-8.68%$                 | $-22.98%$ | $-40.32\%$ | $-3.43\%$       | $-11.05\%$ | $-21.43%$  |
| $\sigma_{1\rightarrow 1}$ | 2.23%                 | 3.93%      | 2.99%      | 1.93%                    | $3.44\%$  | $2.53\%$   | 2.31%           | $3.91\%$   | 2.53%      |
| $\sigma_{1\rightarrow 2}$ | $4.01\%$              | 7.80%      | 8.84%      |                          |           |            | 0.32%           | $-3.91%$   | $-21.57%$  |
| $\sigma_{2\rightarrow 2}$ | $-9.69%$              | $-25.92\%$ | $-39.99\%$ | $-3.50\%$                | $-15.76%$ | $-29.12%$  | $-11.92%$       | $-30.28%$  | $-45.83%$  |
| $v\sigma_{f1}$            | $-8.23%$              | $-12.43\%$ | $-18.19%$  | $-8.53\%$                | $-12.92%$ | $-18.66\%$ | $6.07\%$        | 20.10%     | 32.96%     |
| $V\sigma_{f2}$            | $-16.60\%$            | $-35.38\%$ | $-54.20\%$ | $-10.85\%$               | $-26.45%$ | $-45.79\%$ | $-0.78%$        | $-5.49%$   | $-15.63\%$ |

Tabelle 8: Die relativen Abweichungen der Zweigruppenquerschnitte für den Vakuum-Fall, die mit TransRay nach den Interpolationen (240) und (241) und mit HELIOS für den nach Gleichung (245) und (246) homogenisierten Moderator berechnet wurden, zu denen, die mit TransRay dreidimensional in der Feindiskretisierung berechnet wurden.

schnitte der schnellen Gruppe  $\sigma_{\text{total1}}$ ,  $\sigma_{\text{abs1}}$ ,  $\sigma_{1\rightarrow1}$  und  $\sigma_{1\rightarrow2}$  von der Höhe des Vakuums im Wesentlichen (Betrag der relativen Abweichung unter 10 %) linear verläuft. Für die Querschnitte der thermischen Gruppe ist die Interpolation mit Flusswichtung immer besser als die lineare Interpolation. Wird allerdings für einen gemittelten Wirkungsquerschnitt eine Näherung als inakzeptabel definiert, wenn für mindestens eine Vakuumhöhe die relative Abweichung größer als 25 % ist, so sind bei allen betrachteten Querschnitten der thermischen Gruppe die beiden Interpolationen inakzeptabel und für  $\sigma_{abs2}$  und  $v\sigma_{f2}$  ist nur die Näherung der Homogenisierung akzeptabel.

Die Querschnitte für den Vakuum-Fall, deren relativen Abweichungen aus Tabelle 8 im vorangegangenen Absatz diskutiert wurden, werden nun in den folgenden Abbildungen gezeigt. Zusätzlich sind die MCNP-Werte angegeben, so dass jeweils fünf Kurven dargestellt werden: Die beiden Kurven für die Querschnitte, die zum einen mit TransRay3D in der Feindiskretisierung und zum anderen mit MCNP dreidimensional berechnet wurden, und die Kurven der drei Näherungen für diese Querschnitte. Das heißt, die folgenden Abbildungen veranschaulichen die Abhängigkeit der gemittelten Zweigruppenquerschnitte von der relativen Höhe des Vakuumbereichs und die Genauigkeit der drei Näherungen für diese Querschnitte. Einzige Ausnahme ist wie in Tabelle 8 der Querschnitt  $\sigma_{1\rightarrow 2}$ , bei dem die Interpolation mit Flusswichtung nach Formel (241) nicht anwendbar ist.

Die TransRay-Ergebnisse für die gemittelten Querschnitte der schnellen Gruppe  $\sigma_{total1}$ und  $\sigma_{1\rightarrow 1}$  zeigen in guter Näherung einen linearen Verlauf über der Höhe des Vakuumbereichs (relative Abweichung zur linearen Interpolation in Tabelle 8 zwischen 2 und 4 %). Der lineare Verlauf wird durch MCNP in guter Näherung bestätigt. Da die Kurvenverläufe der beiden Querschnitte qualitativ gleich sind und  $\sigma_{1\rightarrow 1}$  mit MCNP aus  $\sigma_{total1}$  nach Gleichung (237) berechnet wird, werden nur die Kurven für  $\sigma_{total}$  gezeigt (Abbildung 57).

Die mit TransRay3D in der Feindiskretisierung dreidimensional berechneten Kurven für den gemittelten Absorptionsquerschnitt der schnellen Gruppe  $\sigma_{abs1}$  und den gemittelten Streuquerschnitt  $\sigma_{1\rightarrow 2}$  verlaufen wie gesagt in grober Näherung ebenfalls linear (Abbildung 58 und Abbildung 59). Die Abweichungen der Näherung der Homogenisierung zu diesen TransRay3D-Werten sind in beiden Abbildungen deutlich zu sehen.

Die Werte für ν $\sigma_{f1}$  hingegen zeigen einen eindeutig nichtlinearen Verlauf (Abbildung 60). Wie bei  $\sigma_{abs1}$  werden die Werte für ν $\sigma_{fl}$ , die mit TransRay3D und MCNP dreidimensional berechnet wurden, durch die Näherung der Homogenisierung überschätzt und durch die beiden Interpolationen unterschätzt. Alle drei Näherungen weichen deutlich von der Trans-Ray3D- bzw. MCNP-Kurve ab.

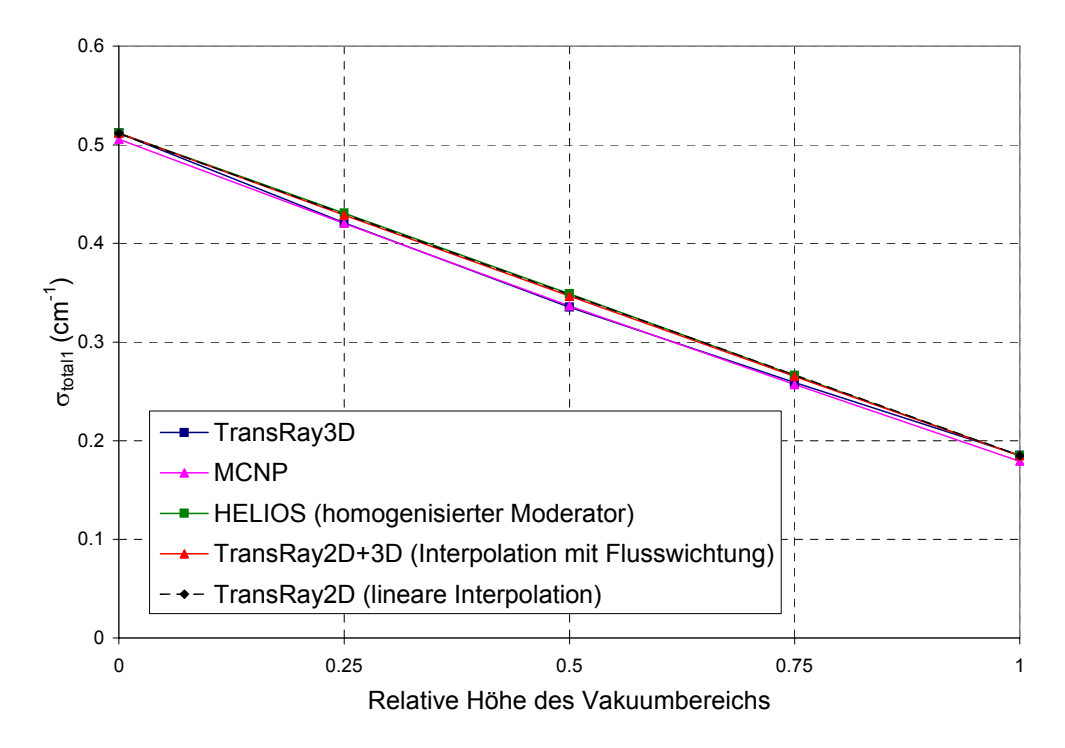

Abbildung 57: Der mit TransRay3D und MCNP berechnete gemittelte totale Wirkungsquerschnitt der schnellen Gruppe  $\sigma_{total1}$  in Abhängigkeit von der relativen Höhe des Vakuumbereichs. Zum Vergleich die drei Näherungen der Homogenisierung nach (245) und (246), der Interpolation mit Flusswichtung (241) und der linearen Interpolation (240).

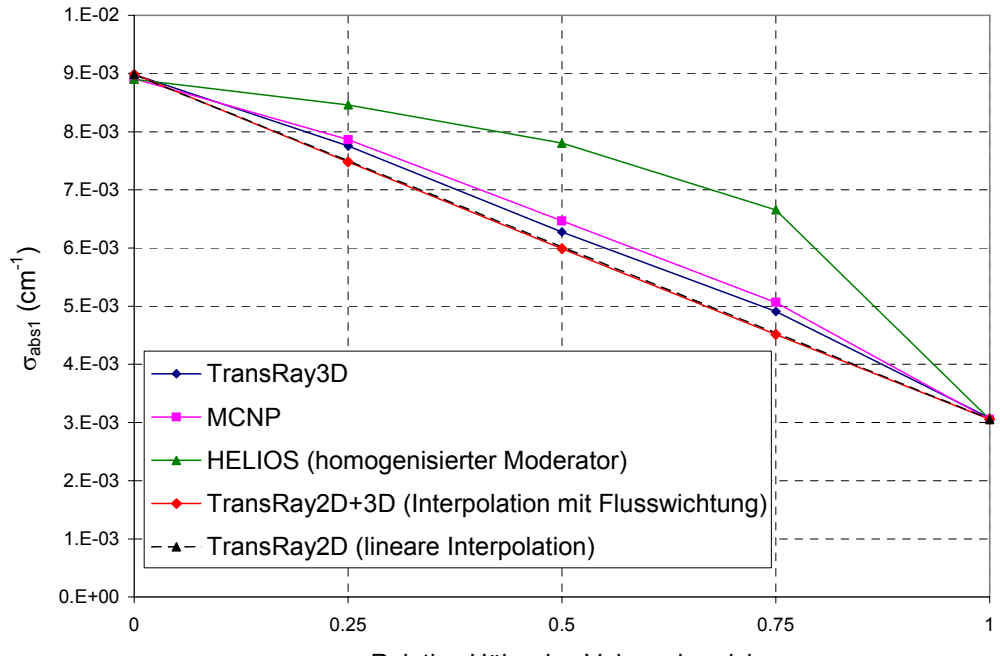

Relative Höhe des Vakuumbereichs

Abbildung 58: Der mit TransRay3D und MCNP berechnete gemittelte Absorptionsquerschnitt der schnellen Gruppe  $\sigma_{abs1}$  in Abhängigkeit von der relativen Höhe des Vakuumbereichs. Zum Vergleich die drei Näherungen der Homogenisierung nach (245) und (246), der Interpolation mit Flusswichtung (241) und der linearen Interpolation (240).

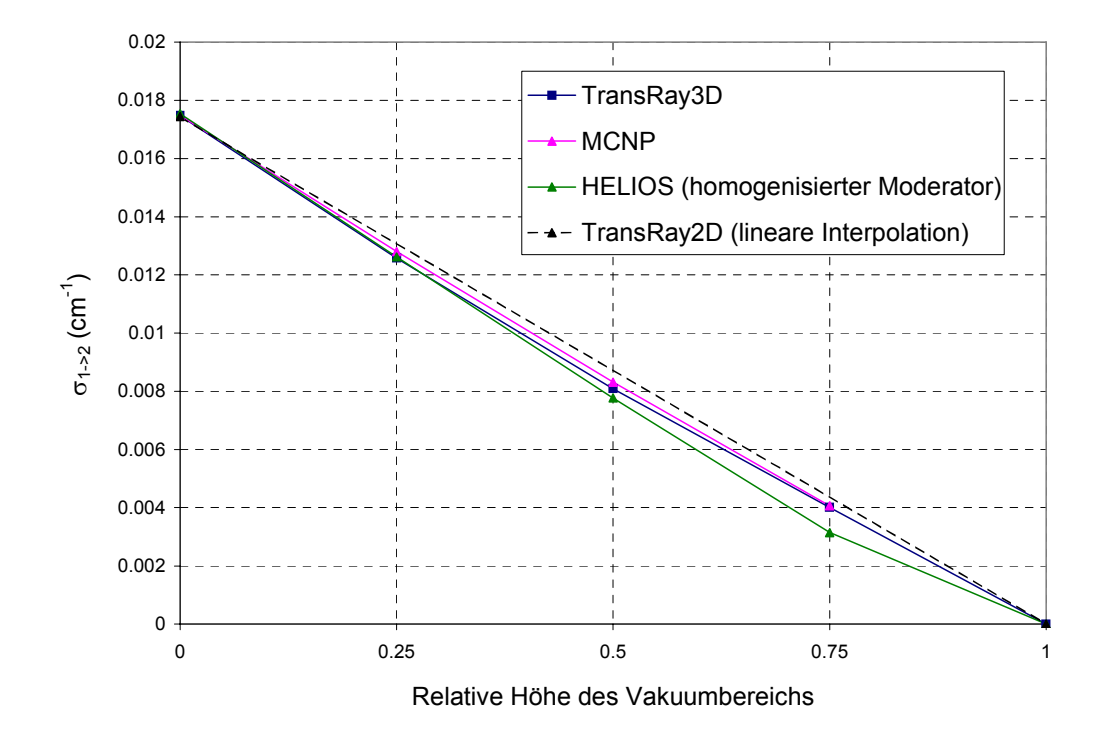

Abbildung 59: Der mit TransRay3D und mit MCNP berechnete gemittelte Streuquerschnitt  $\sigma_{1\rightarrow 2}$  in Abhängigkeit von der relativen Höhe des Vakuumbereichs. Zum Vergleich die zwei Näherungen der Homogenisierung nach (245) und (246) und der linearen Interpolation (240).

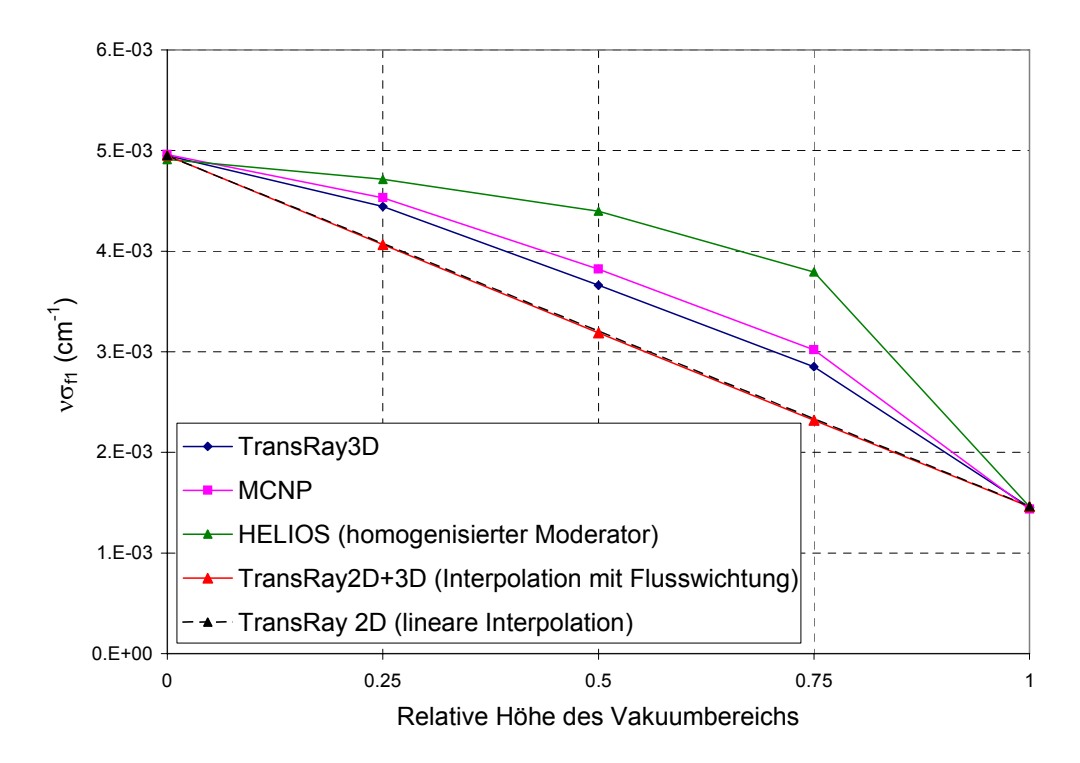

Abbildung 60: Der mit TransRay3D und MCNP berechnete gemittelte Produktionswirkungsquerschnitt der schnellen Gruppe νσ<sub>fl</sub> in Abhängigkeit von der relativen Höhe des Vakuumbereichs. Zum Vergleich die drei Näherungen der Homogenisierung nach (245) und (246), der Interpolation mit Flusswichtung (241) und der linearen Interpolation (240).

Bei den gemittelten Querschnitten der thermischen Gruppe  $\sigma_{\text{total2}}$ ,  $\sigma_{\text{abs2}}$ ,  $\sigma_{2\rightarrow 2}$ , und  $v\sigma_{f2}$ zeigen sich eindeutig nichtlineare Verläufe. Die TransRay3D-Kurven für diese vier Querschnitte unterscheiden sich qualitativ nicht wesentlich. Dies gilt ebenfalls für die MCNP-Kurven und die Kurven der beiden Interpolationen (240) und (241). Nur die Näherung der Homogenisierung verläuft für  $\sigma_{\text{total2}}$  und  $\sigma_{2\rightarrow2}$  qualitativ deutlich anders als für  $\sigma_{\text{abs2}}$  und  $v\sigma_{\text{f2}}$ .

Da die fünf Kurvenverläufe der beiden Querschnitte  $\sigma_{total2}$  und  $\sigma_{2\rightarrow2}$  jeweils qualitativ sehr ähnlich sind und  $\sigma_{2\to 2}$  mit MCNP aus  $\sigma_{\text{total2}}$  nach Gleichung (237) berechnet wird, werden von diesen beiden Querschnitten nur die Kurven für  $\sigma_{\text{total2}}$  gezeigt (Abbildung 61). In Abbildung 62 und Abbildung 63 ist zu sehen, dass für  $\sigma_{abs2}$  und  $v\sigma_{f2}$  die Homogenisierung die beste der drei Näherungen ist.

Im Vergleich zum zweiten Void-Testfall in diesem Abschnitt sind exemplarisch in Abbildung 61 und Abbildung 62 die linearen Kurvenverläufe für  $\sigma_{\text{total2}}$  und  $\sigma_{\text{abs2}}$  des ersten Void-Testfalls aus dem vorangegangenen Abschnitt eingetragen, die mit TransRay3D in der Feindiskretisierung dreidimensional berechnet wurden, d. h. die Werte, bei denen einmal über alle 9 Brennstabelemente und einmal nur über das mittlere der 9 Brennstabelemente mit dem Vakuum (VE = Vakuumelement) gemittelt wurde. Der Vergleich mit den Werten des ersten Testfalls für alle 9 Brennstabelemente zeigt den Einfluss des höheren Vakuum-Anteils beim zweiten Testfall. Der Vergleich mit den Werten des ersten Testfalls, bei dem nur über das mittlere Brennstabelement gemittelt wurde, zeigt den Einfluss der Randbedingung für das einzelne Brennstabelement in der horizontalen Ebene, d. h. beim zweiten Testfall Reflexionsrandbedingungen und beim ersten Testfall eine Umgebung von 8 Brennstäben mit Moderator und nachfolgenden Reflexionsrandbedingungen. Deutlich sind die Unterschiede zu den Querschnitten zu sehen, bei denen mit TransRay3D in der Feindiskretisierung bzw. mit MCNP über das einzelne Brennstabelement mit Vakuum gemittelt wurde.

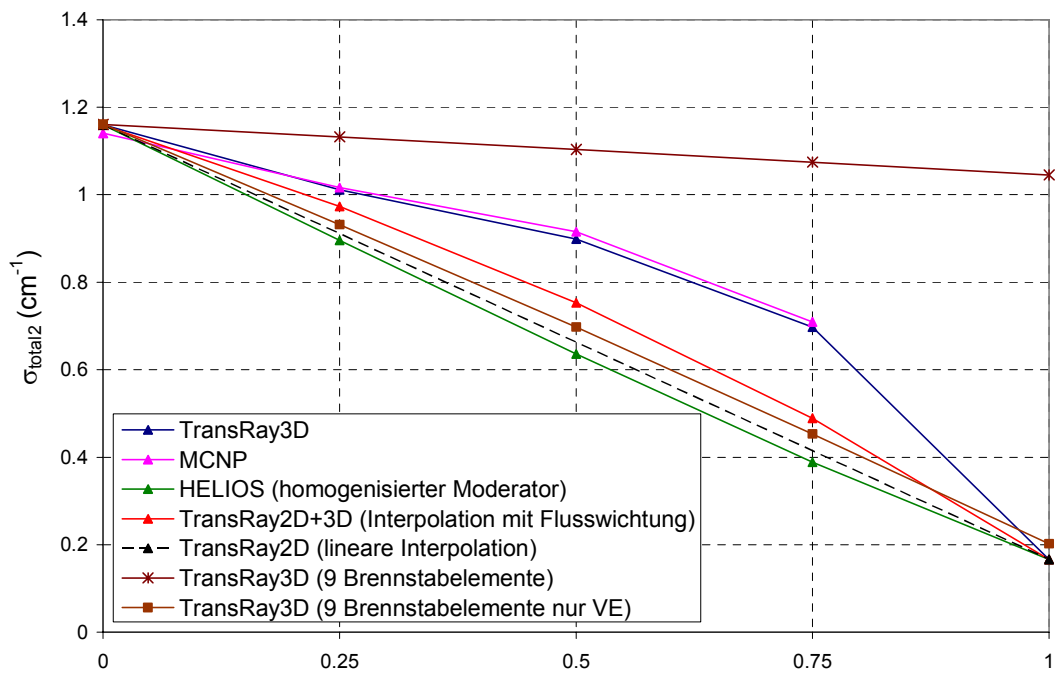

Relative Höhe des Vakuumbereichs

Abbildung 61: Der mit TransRay3D und MCNP berechnete gemittelte totale Wirkungsquerschnitt der thermischen Gruppe  $\sigma_{total2}$  in Abhängigkeit von der relativen Höhe des Vakuumbereichs. Zum Vergleich die drei Näherungen und die TransRay3D-Werte für das Brennstabelement mit den 8 nächsten Nachbarn ohne Vakuum, gemittelt über alle 9 Brennstabelemente und nur über das mittlere Brennstabelement (VE = Vakuumelement).

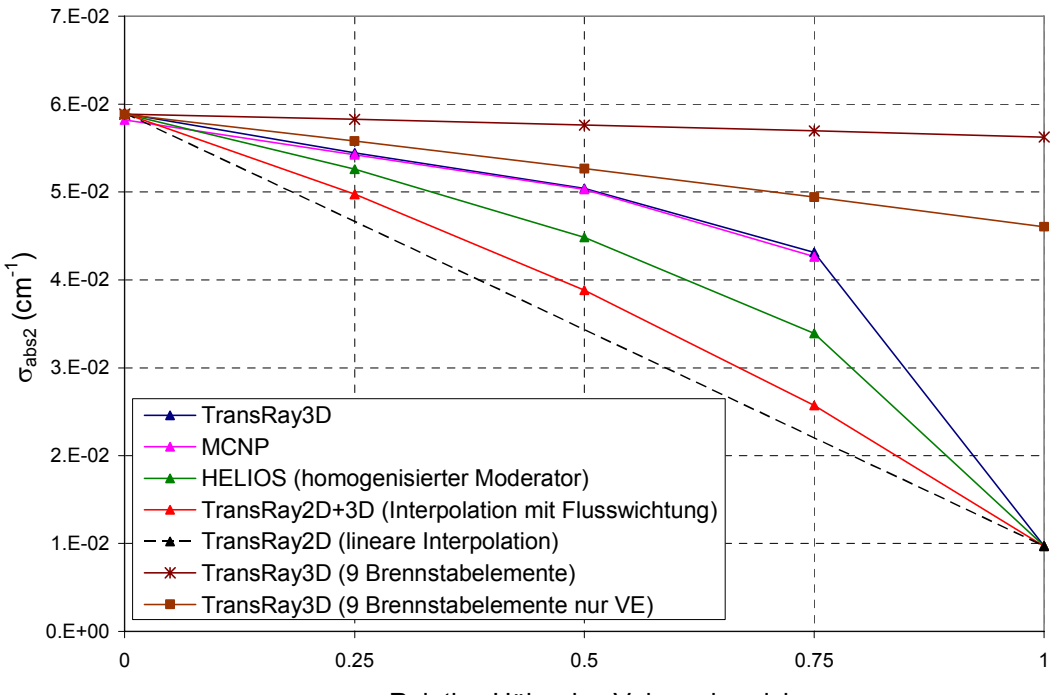

Relative Höhe des Vakuumbereichs

Abbildung 62: Der mit TransRay3D und MCNP berechnete gemittelte Absorptionsquerschnitt der thermischen Gruppe  $\sigma_{abs2}$  in Abhängigkeit von der relativen Höhe des Vakuumbereichs. Zum Vergleich die drei Näherungen und die TransRay3D-Werte für das Brennstabelement mit den 8 nächsten Nachbarn ohne Vakuum, gemittelt über alle 9 Brennstabelemente und nur über das mittlere Brennstabelement (VE = Vakuumelement).

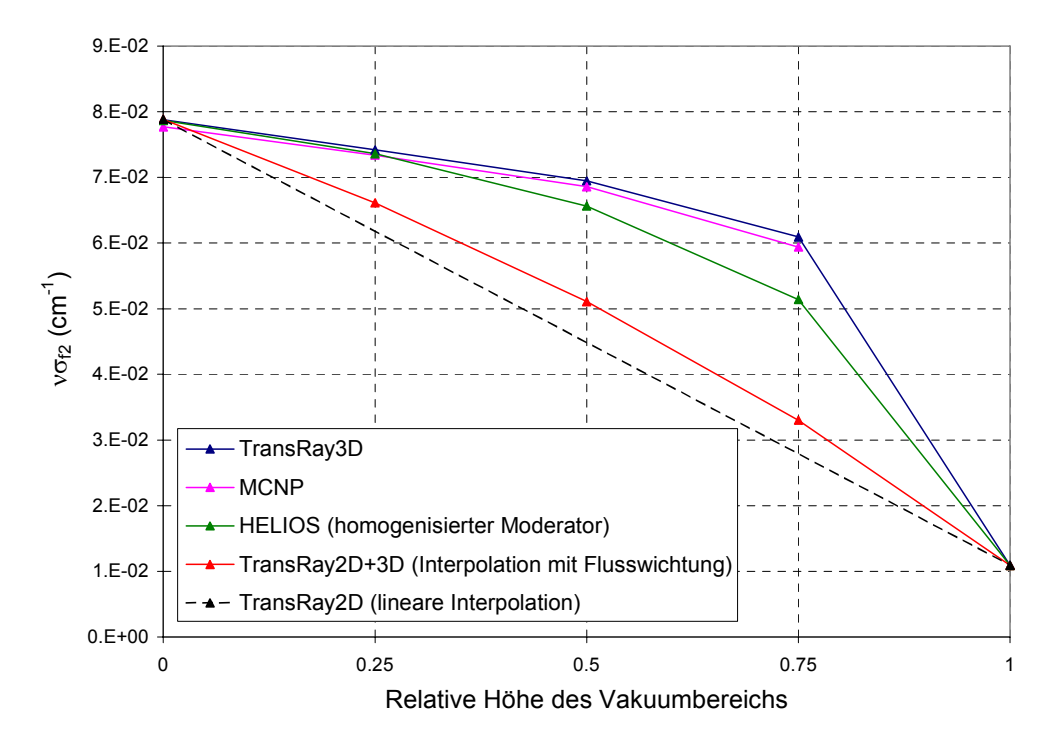

Abbildung 63: Der mit TransRay3D und MCNP berechnete gemittelte Produktionswirkungsquerschnitt der thermischen Gruppe νσ<sub>ε</sub> in Abhängigkeit von der relativen Höhe des Vakuumbereichs. Zum Vergleich die drei Näherungen der Homogenisierung nach (245) und (246), der Interpolation mit Flusswichtung (241) und der linearen Interpolation (240).

Wie in den beiden vorangehenden Abschnitten wurde mit MCNP der Einfluss der Zellhöhe auf die gemittelten Zweigruppenwirkungsquerschnitte untersucht. Dafür wurden wiederum Zellhöhen bis zu 100 cm betrachtet: 0.1, 1, 10, 24, 50, 75 und 100 cm. Im Gegensatz zum Fall des Brennstabelements mit Vakuum, das von den 8 benachbarten Brennstabelementen ohne Vakuum umgeben ist, zeigen alle betrachteten gemittelten Zweigruppenquerschnitte eine Abhängigkeit von der Zellhöhe. Dabei ist es in der Regel so, dass die für Zellrechnungen oft verwendete lineare Interpolation für die Querschnittsmittelung nach Gleichung (240) zwischen den zweidimensional berechneten Werten für die beiden 2D-Fälle nur mit Moderator und nur mit Vakuum im Moderatorbereich des Brennstabelements die Werte der 3D-Fälle (¼, ½ und ¾ relative Höhe des Voidbereichs) unterschätzen würde.

Wie die lineare Interpolation (240) ist die einfache 2D-Näherung, bei der der Moderator nach Gleichung (245) und (246) homogenisiert wird, unabhängig von der Zellhöhe. Aufgrund der deutlichen Abhängigkeit der gemittelten Zweigruppenquerschnitte von der Zellhöhe ist somit auch diese Homogenisierung grundsätzlich ungeeignet.

Die einzige der drei Näherungen, die die Zellhöhe berücksichtigt, ist die Interpolation mit Flusswichtung (241). Dies geschieht, indem eine zusätzliche 3D-Rechung in Grobdiskretisierung (zwei Volumina und zwei Gruppen) durchgeführt wird. Mit TransRay wurde diese Interpolation auf dieselben Zellhöhen angewandt, die mit MCNP betrachtet wurden. Die Beträge der relativen Abweichungen dieser interpolierten Werte zu den mit MCNP dreidimensional berechneten Zweigruppenquerschnitten waren zum Teil sehr groß. Im Vergleich zu den MCNP-Werten wurde mit diesem Interpolationsmodell die nichtlineare Abhängigkeit der gemittelten Zweigruppenquerschnitte von der Höhe des Voidbereichs schlecht oder gar nicht wiedergegeben. Das heißt, auch für diese Näherung konnte abgeschätzt werden, dass sie unzureichend ist.

Es wird nun im Vergleich zum Vakuum-Fall die Variante betrachtet, dass der Moderator um den Brennstab in der Höhe nach und nach anstelle von Vakuum durch Dampf ersetzt wird. Dabei werden die drei Fälle betrachtet, in denen der Dampf eine Dichte von 10 %, 1 % und 0.1 % der eigentlichen Moderatordichte hat. Die Beträge der relativen Abweichungen der TransRay-Ergebnisse zu den HELIOS-Ergebnissen liegen für die 2D-Fälle unter 4 %, die der TransRay-Ergebnisse zu den MCNP-Ergebnissen für die 3D-Fälle mit einer Zellhöhe von 24 cm und für die 2D-Fälle unter 8 %. Dabei sind für alle drei Dampfdichten die Abweichungen fast ausnahmslos am größten, wenn der Brennstab vollständig von Dampf umgeben ist. Grundsätzlich ist die Übereinstimmung der drei Programme also gut.

Die Abhängigkeit des Multiplikationsfaktors und der gemittelten Zweigruppenwirkungsquerschnitte von der Höhe des Dampfbereichs entspricht in allen Fällen qualitativ der Abhängigkeit dieser Größen von der Höhe des Vakuumbereichs beim Vakuum-Fall. Bei bis zu 75 % Dampfanteil bzw. 75 % Vakuumanteil zeigten die Werte auch quantitativ im Wesentlichen keine großen Unterschiede. Beim Brennstab, der nur von Dampf bzw. Vakuum umgeben ist, zeigten sich größere Unterschiede. In Tabelle 9 sind die TransRay2D-Werte für alle betrachteten Moderatordichten (100 %, 10 %, 1 %, 0.1 % und 0 % der eigentlichen Dich-

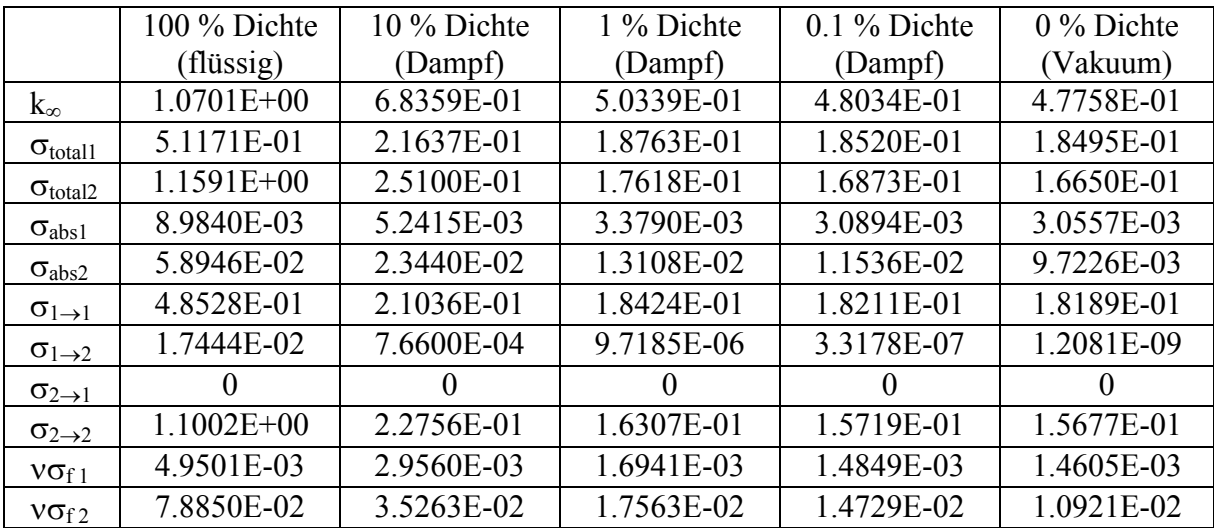

Tabelle 9: Multiplikationsfaktor  $k_{\infty}$  und gemittelte Zweigruppenquerschnitte (in cm<sup>-1</sup>) für den 2D-Fall des nur von Moderator (100, 10, 1 und 0.1 % der eigentlichen Dichte) bzw. nur von Vakuum umgebenen Brennstabs berechnet mit TransRay2D.

te) dargestellt. Mit abnehmender Moderatordichte fallen der Multiplikationsfaktor und alle Zweigruppenquerschnitte stetig (Ausnahme:  $\sigma_{2\rightarrow 1} = 0$  cm<sup>-1</sup>). Die stärkste absolute Abnahme in Tabelle 9 ist dabei immer beim Schritt von 100 % auf 10 % Moderatordichte.

Für die drei Dampf-Fälle wurde die Notwendigkeit einer 3D-Datenaufbereitung anhand eines Vergleichs der 3D-Rechnungen zu den drei Näherungen aus Abschnitt 5.4.2.1 nicht untersucht. Aufgrund der qualitativ und zum großen Teil auch quantitativ guten Übereinstimmung der Dampf-Fälle mit dem Vakuum-Fall ist folgendes für die drei Näherungen zu erwarten:

- 1) Die lineare Interpolation (240) der Zweigruppenquerschnitte ist die geradlinige Verbindung des Wertes in der Spalte für 100 % Dichte in Tabelle 9 mit dem entsprechenden Wert des betrachteten Dampf- oder Vakuum-Falls (10 %, 1 %, 0.1 % oder 0 % Dichte). Da jeweils zwischen diesen beiden Werten die 3D-Kurvenverläufe, die die Abhängigkeit der Zweigruppenquerschnitte von der Höhe des Dampf- bzw. Vakuum-Bereichs beschreiben, qualitativ gleich sind, gelten für die drei Dampf-Fälle qualitativ dieselben Aussagen wie für den Vakuum-Fall.
- 2) Bei der Interpolation mit Flusswichtung (241) wird mit den Werten aus der Spalte für 100 % Dichte in Tabelle 9 und mit den Werten der Spalte des jeweils betrachteten Dampf- oder Vakuum-Falls eine zusätzliche 3D-Rechnung in Grobdiskretisierung (2 Volumina, 2 Gruppen) ausgeführt. Da die stärkste absolute Abnahme der Querschnitte in Tabelle 9 beim Schritt von 100 % auf 10 % Moderatordichte ist, ist zu erwarten, dass sich bei den drei Dampf-Fällen diese Interpolation wie beim Vakuum-Fall verhält.
- 3) Beim Vakuum-Testfall beträgt die Dichte des nach Gleichung (245) und (246) homogenisierten Moderators bei ¼, ½ und ¾ relativer Vakuumhöhe 75, 50 und 25 % der eigentlichen Dichte. Für die Fälle, bei denen der Moderator durch Dampf mit 10 %, 1 %, und 0.1 % der eigentlichen Moderatordichte verdrängt wird, betragen die entsprechenden Dichten des homogenisierten Moderators 77.5, 55 und 32.5 %, 75.25, 50.5 und 25. 75 % bzw. 75.025, 50.05 und 25.075 % der eigentlichen Moderatordichte. Es ist demnach zu erwarten, dass bei der 2D-Näherung der Homogenisierung für die beiden Dampf-Fälle mit 1 % und 0.1 % Moderatordichte kaum Unterschiede und für den Dampf-Fall mit 10 % Moderatordichte keine signifikanten Unterschiede gegenüber dem Vakuum-Fall auftreten.

Wie für das einzelne Brennstabelement, dessen Moderator in der Höhe durch Vakuum verdrängt wird, wurde mit MCNP für das einzelne Brennstabelement, dessen Moderator in der Höhe durch Dampf mit 1 % der eigentlichen Moderatordichte verdrängt wird, der Einfluss der Zellhöhe auf den Multiplikationsfaktor k∞ und die gemittelten Zweigruppenwirkungsquerschnitte untersucht. Dafür wurden dieselben Zellhöhen betrachtet wie beim Vakuum-Testfall. Wie bereits für die Zellhöhe von 24 cm in diesem Abschnitt erwähnt wurde, entsprach auch für die anderen Zellhöhen die Abhängigkeit des Multiplikationsfaktors und der gemittelten Zweigruppenquerschnitte von der Höhe des Dampfbereichs qualitativ der Abhängigkeit dieser Größen von der Höhe des Vakuumbereichs beim Vakuum-Fall. Demnach ist wie beim Vakuum-Fall zu erwarten, dass beim Fall mit Dampf mit 1 % der eigentlichen Moderatordichte die drei Näherungen für Zellhöhen bis 100 cm grundsätzlich ungeeignet sind.

#### Es lässt sich folgendes Fazit aus diesem Abschnitt ziehen:

- 1) Beim Testfall des einzelnen Brennstabelements, in dem der Moderator in der Höhe nach und nach durch Vakuum verdrängt wird, wurden für eine Zellhöhe von 24 cm, die einer typischen Höhe eines Brennelement-Nodes im Programm DYN3D [22] entspricht (siehe S. 127), die Zweigruppenquerschnitte, die mit TransRay in der Feindiskretisierung dreidimensional berechnet wurden, mit den drei Näherungen der linearen Interpolation, der Interpolation mit Flusswichtung und der Homogenisierung verglichen. Dieser Vergleich zeigt, dass alle drei Näherungen unzureichend sind und stattdessen eine 3D-Datenaufbereitung der Zweigruppenquerschnitte notwendig ist.
- 2) Für den Vakuum-Fall zeigen die mit MCNP berechneten Werte für den Multiplikationsfaktor k∞ und für alle betrachteten gemittelten Zweigruppenquerschnitte eine Abhängigkeit von der bis zu 100 cm gewählten Zellhöhe. Es wurde abgeschätzt, dass für Zellhöhen bis 100 cm und damit für typische Brennelement-Node-Höhen in DYN3D, eine 3D-Datenaufbereitung notwendig ist.
- 3) Für eine Zellhöhe von 24 cm war die Abhängigkeit des Multiplikationsfaktors und der gemittelten Zweigruppenquerschnitte von der Höhe des Dampfbereichs (Dampf mit 10, 1 und 0.1 % der eigentlichen Moderatordichte) qualitativ gleich der Abhängigkeit dieser Größen von der Höhe des Vakuumbereichs beim Vakuum-Testfall. Es wurde abgeschätzt, dass für die drei Dampf-Fälle wie für den Vakuum-Fall eine 3D-Datenaufbereitung notwendig ist.
- 4) Beim Vakuum-Fall und den drei Dampf-Fällen ist die Abhängigkeit des Multiplikationsfaktors bzw. der gemittelten Zweigruppenquerschnitte von der Höhe des Vakuum- bzw. Dampfbereichs für alle betrachteten Zellhöhen qualitativ gleich. Für den Dampf-Fall mit 1 % der eigentlichen Moderatordichte wurde wie beim Vakuum-Fall abgeschätzt, dass eine 3D-Aufbereitung der Zweigruppenquerschnitte für Zellhöhen bis 100 cm notwendig ist.

Damit kann bewertet werden, dass für ein Brennelement-Node in DYN3D, das keine Regelstäbe enthält und in dem die Brennstäbe in einer ganzen Höhenschicht nur von Void umgeben sind, eine 3D-Datenaufbereitung der Zweigruppenwirkungsquerschnitte im Bereich typischer Höhen des Brennelement-Nodes notwendig ist.

#### **6 Zusammenfassung**

In Abschnitt 2.1 wurde die übliche deterministische Neutronentransportberechnung des gesamten Reaktorkerns von Leichtwasserreaktoren beschrieben und in drei Stufen eingeteilt. Falls ausschließlich Gruppendaten verwendet werden, so werden in der Stufe 1 die Vielgruppendaten für alle Energiegruppen erzeugt, in der Stufe 2 werden aus den Vielgruppendaten mit den Zellcodes Weniggruppendaten berechnet und in Stufe 3 wird mit den Weniggruppendaten die Neutronenfeldberechnung über einem groben Raumgitter für den gesamten Reaktorkern ausgeführt.

 In der zweiten Stufe erfolgt die Berechnung der Weniggruppendaten standardmäßig mit Zellcodes, die den Neutronentransport mit deterministischen Methoden zweidimensional berechnen. Ziel dieser Arbeit war es, einen 3D-Zellcode zu entwickeln, mit diesem Code 3D-Effekte zu untersuchen und die Notwendigkeit einer 3D-Datenaufbereitung von Weniggruppendaten (effektiven Zweigruppenwirkungsquerschnitten) zu bewerten. Aus dieser Zielstellung wurden in der Einleitung die zwei Aufgaben für diese Arbeit formuliert:

- 1. Entwicklung eines 2D/3D-Zellcodes zur Berechnung des Neutronentransports in Brennelementen unter Verwendung der Methode der Erststoßwahrscheinlichkeiten, die mit der Ray-Tracing-Methode berechnet werden.
- 2. Bewertung der Notwendigkeit einer dreidimensionalen Datenaufbereitung gemittelter oder sogenannter effektiver Zweigruppenwirkungsquerschnitte für Reaktorcodes mit dem entwickelten Zellcode für ausgesuchte 3D-Fälle.

Zur Lösung der ersten Aufgabe wurde der 2D/3D-Zellcode TransRay geschrieben und verifiziert. Die Methode der Stoßwahrscheinlichkeiten, die in TransRay verwendet wird, ist eine integrale Transportmethode. Integraltransportmethoden werden vorzugsweise zur Lösung von Transportproblemen angewandt, bei denen der Effekt der anisotropen Streuung klein ist. Oftmals reicht es z. B. aus, anisotrope Streuung über eine Transportkorrektur der totalen Wirkungsquerschnitte und der Streuquerschnitte zu berücksichtigen. Zu Anfang der Arbeiten war der Trend, in Stufe 2 für 2D-Zellcodes die integrale Transportmethode der Stoßwahrscheinlichkeiten zu verwenden und diese Methode auch in 3D zu testen. Die Matrizen mit den Stoßwahrscheinlichkeiten sind allerdings sehr groß. Daher gewinnt unter den integralen Transportmethoden die Methode der Charakteristiken, in der insbesondere bei großen Problemen mit vielen Regionen bedeutend weniger Größen zu bestimmen sind, immer mehr an Bedeutung. Eine Möglichkeit, die Dimension der Stoßwahrscheinlichkeitsmatrizen zu reduzieren, ist die Interface-Current-Methode, die auch in TransRay implementiert ist. Diese Methode bedeutet allerdings eine zusätzliche Approximation.

Die mathematischen Berechnungsmethoden wurden im Zwei- und Dreidimensionalen äquivalent formuliert, so dass die 2D- und 3D-Rechnungen mit TransRay auf einem möglichst einheitlichen Algorithmus verglichen werden konnten.

Bei den Mittellungsvorschriften für die Gruppenwirkungsquerschnitte wurde das Verfahren, die Energievariable in Gruppen zu diskretisieren und die Querschnitte so über die Energiegruppen zu mitteln, dass die Anzahl der Detektorantworten erhalten bleibt, auf die räumliche Diskretisierung und anschließende Homogenisierung übertragen. Bei dieser Mittelung bleiben die Neutronenreaktionsraten im Raum-Energie-Element, über das gemittelt wurde, erhalten. Wird umgekehrt gefordert, dass bei der Mittelung der Querschnitte über das Raum-Energie-Element diese Raten erhalten bleiben, so ergeben sich dieselben Mittelungsvorschriften für die effektiven Gruppenwirkungsquerschnitte. Dadurch wird gewährleistet, dass diese Raten in der nachfolgenden Neutronenfeldberechnung, die mit diesen Querschnitten ausgeführt wird, gut approximiert werden.

Die Koeffizienten des linearen Gleichungssystems, das in TransRay gelöst wird, sind die Stoßwahrscheinlichkeiten, deren Berechnung mit der deterministischen Ray-Tracing-Methode in 2D und in 3D erfolgt. Dabei wurde zusätzlich der Fall mathematisch formuliert, dass in mehreren Raumelementen Vakuum sein kann. Im Programm HELIOS [57] werden in einem solchen Raumelement kleine Wirkungsquerschnitte angenommen. Für TransRay wurde ein alternatives Verfahren entwickelt. Die Koeffizienten des zu lösenden Gleichungssystems werden so gewählt, dass sie anstelle der Stoßwahrscheinlichkeiten die Gewichte der Quellraten und der Eintrittsraten zum räumlich über das Raumelement integrierten Gruppenfluss pro cm repräsentieren. Im Gegensatz zu den Stoßwahrscheinlichkeiten können diese Gewichte größer als 1 sein. Im Programm TransRay wurden, wenn Vakuumbereiche vorhanden waren, diese Gewichte verwendet. In TransRay wird das lineare Gleichungssystem sukzessive von der ersten bis zur letzten Energiegruppe gelöst. Dies geschieht innerhalb jeder Energiegruppe mit dem Gauß-Jordan-Verfahren. Für Zellen mit sehr vielen Raumelementen muss das System gegebenenfalls iterativ gelöst werden. Dafür können das Jacobi- oder das Gauß-Seidel-Verfahren angewandt werden. Falls kein Vakuum vorhanden ist, so ist für jede Energiegruppe die Iterationsmatrix unzerlegbar und diagonaldominant. Damit konvergieren das Jacobi- und das Gauß-Seidel-Verfahren. Sind nun Vakuumgebiete vorhanden, so ist bei Verwendung der erwähnten Koeffizienten die Diagonaldominanz der Iterationsmatrix nicht gewährleistet. In der Arbeit wurden die Zellen jedoch in relativ wenig Raumelemente unterteilt und das Gleichungssystem konnte nach dem Gauß-Jordan-Verfahren gelöst werden. Testrechnungen, bei

denen das lineare Gleichungssystem für kleine Anordnungen iterativ berechnet wurde, konvergierten gegen dieselben Werte.

TransRay berechnet effektive Gruppenwirkungsquerschnitte, die über die Zelle (Anordnungen aus Brenn- und Regelstäben in Kühlwasser) gemittelt sind. Diese Anordnungen bilden oftmals ein regelmäßiges Gitter in der horizontalen (x, y)-Ebene und das zu berechnende System kann dadurch approximiert werden, dass eine Zelle betrachtet wird, die sich im unendlich ausgedehnten Gitter gleicher Zellen befindet. Die Berechnung einer Zelle im unendlich ausgedehnten Gitter identischer Zellen induziert Reflexions- oder periodische Randbedingungen an den Rändern in der (x, y)-Ebene. Diese Randbedingungen sind auch in TransRay implementiert.

Für die mathematischen Modelle wurden numerische Lösungsverfahren erstellt und die Algorithmen in der Programmiersprache FORTRAN in das Neutronentransport- und Zellprogramm TransRay implementiert. In Kapitel 4 wurden kurz die Datenaufbereitung, die Geometrieeingabe und das Ray-Tracing in TransRay beschrieben. Weiterhin wurden die Funktionen der entscheidenden Prozeduren von TransRay, ihre Struktur innerhalb von TransRay und der Ablauf der äußeren Iteration in TransRay, welche nach der inversen Potenzmethode erfolgt, anhand eines Flussdiagramms beschrieben.

Um den Aufwand für die Entwicklung von TransRay zu reduzieren, wurde für den Geometrieteil des Programms das Geometriemodul des Monte-Carlo-Codes MORSE-CGA genutzt. Aufgrund der hohen Rechenzeiten für das Ray-Tracing wurde dieses in der 3D Variante von TransRay parallelisiert. Die Rechenzeiten für serielle Rechnungen wurden somit bei entsprechender paralleler Rechnung auf demselben Rechner drastisch reduziert. So verringerte sich die Rechenzeit für das Ray-Tracing bei Verwendung von n Prozessoren auf bis zu 1/n der Rechenzeit, die mit einem Prozessor benötigt wurde.

In allen untersuchten Fällen wurden der Multiplikationsfaktor k∞ der Zelle und die über die Zelle gemittelten makroskopischen Zweigruppenwirkungsquerschnitte der schnellen und thermischen Gruppe berechnet, und zwar die totalen Wirkungsquerschnitte, die Absorptions-, Streu- und Produktionswirkungsquerschnitte. Die Gruppengrenze wurde bei 3.9279 eV gewählt. Die Ergebnisse für die gemittelten Zweigruppenquerschnitte sind selbstverständlich abhängig von der Wahl der Gruppengrenze. Diese Abhängigkeit wurde nicht untersucht.

Alle Fälle wurden mit den drei Programmen HELIOS, MCNP [8] und TransRay berechnet. Unter anderem wurden somit Vergleichsrechnungen zwischen zwei Methoden zur Berechnung des Neutronentransports gemacht. Einmal mit der integralen Transportmethode der Stoßwahrscheinlichkeiten, die mit der deterministischen Ray-Tracing-Methode berechnet werden, und einmal mit der Monte-Carlo-Methode. Erstere wird vom 2D-Programm HELIOS und vom 2D/3D-Programm TransRay und Zweite vom 3D-Code MCNP verwendet.

Zuerst wurde TransRay am 2D-Problem des Babcock und Wilcox  $UO_2$  (B&W-UO<sub>2</sub>) Kritikalitäts-Benchmarks überprüft. Anschließend wurde TransRay im Vergleich zu den Programmen HELIOS und MCNP an diesem Benchmark verifiziert. Unter anderem wurden dafür unterschiedliche Datensätze von makroskopischen Vielgruppenwirkungsquerschnitten, die Eingangsdaten von TransRay sind, getestet. Selbst bei diesem recht einfachen 2D-Problem des B&W-UO2 Benchmarks, bei dem es keine großen Flussgradienten gibt, wie zum Beispiel bei den später betrachteten Fällen mit Absorbern oder mit Voidbereichen, zeigten sich schon auffallende Unterschiede in den TransRay-Ergebnissen bei Verwendung unterschiedlicher Datensätze makroskopischer Wirkungsquerschnitte für 47 Gruppen. Bei der Erzeugung dieser Gruppenwirkungsquerschnitte ist die Selbstabschirmung in Ort und Energie hinreichend genau zu berücksichtigen. Mit einem HELIOS-Datensatz stimmten die TransRay-Ergebnisse am besten mit denen von HELIOS und MCNP überein. Diese Übereinstimmung, die sehr gut war, war notwendig dafür, dass in dem folgenden Abschnitt 5.4 der Unterschied zwischen den Näherungen und einer 3D-Aufbereitung gemittelter Zweigruppenquerschnitte untersucht werden konnte. Denn erst durch den Abgleich der Datenbasis war sicher, dass ein solcher Unterschied nicht durch ungleiche Gruppendaten der Transportprogramme vorgetäuscht wird, sondern wirklich eine Folge eines 3D-Effektes ist. Demzufolge wurde der HELIOS-Datensatz für alle folgenden TransRay-Rechnungen in dieser Arbeit verwendet. Damit beruhten die Trans-Ray- und HELIOS-Rechnungen auf einer einheitlichen Datengrundlage.

Für alle weiteren Rechnungen wurden die Daten der Kernauslegung für den ersten Zyklus eines Druckwasserreaktors gewählt. Zuerst wurde das 2D-Problem des unendlich langen Brennstabelements betrachtet. Auch bei diesem 2D-Problem stimmten die Ergebnisse von TransRay2D und TransRay3D sehr gut überein und TransRay stimmte sehr gut mit HELIOS und MCNP überein. Fazit dieser Verifikation von TransRay war, dass TransRay und die verwendete Datenbasis für die folgenden Untersuchungen von 3D-Zelleffekten geeignet waren.

Anhand von 3D-Problemen wurde nun die zweite Aufgabe dieser Arbeit behandelt, d. h., die Notwendigkeit einer 3D-Datenaufbereitung gemittelter Zweigruppenwirkungsquerschnitte für das Programm DYN3D zu bewerten. In der horizontalen Ebene des betrachteten Druckwasserreaktors ist die Querschnittsfläche eines Brennelements ein Quadrat mit einer Seitenlänge von 21.42 cm. Üblicherweise wird ein Reaktorkern, der eine quadratische Brennelementgeometrie hat, in ein dreidimensionales rechtwinkliges Gitter unterteilt und anschließend mit den Reaktorcodes der dritten Stufe das Neutronenfeld für dieses Raumgitter berechnet. Damit ist jedes Element V in der räumlichen Diskretisierung des Reaktorkerns ein Quader.

Standardmäßig berechnen in der zweiten Stufe die Zellcodes den Neutronentransport zweidimensional jeweils für eine 2D-Zelle, d. h. für einen horizontalen Schnitt eines Raumelements V. Dabei nehmen die Zellcodes in der Regel an den vier Außenseiten der 2D-Zelle Reflexionsrandbedingungen an. Ist der betrachtete Bereich der Zelle weit genug vom Rand des Reaktorkerns in der horizontalen Ebene entfernt, so ist das berechnete Neutronenfeld mit Reflexionsrandbedingungen in vielen Fällen eine gute Näherung für das Neutronenfeld in diesem Bereich des Reaktorkerns. In dieser Arbeit wurde dieses Verfahren von 2D auf 3D übertragen, d. h., alle betrachteten 3D-Zellen wurden mit Reflexionsrandbedingungen an den 6 Außenflächen der quaderförmigen Zelle behandelt.

Das Programm HELIOS kann berücksichtigen, dass sich die 2D-Zelle im eigentlich kritischen Reaktor befindet, indem das Neutronenflussspektrum, das für die einzelne Zelle mit Reflexionsrandbedingungen berechnet wird, korrigiert wird. Dieses korrigierte Spektrum wird als kritisches Neutronenflussspektrum bezeichnet. Grundsätzlich kann nach diesem Verfahren auch das Neutronenflussspektrum der 3D-Zelle korrigiert werden.

Für die Berechnung des gesamten Reaktorkerns mit dem Programm DYN3D ist es üblich, dass jedes Raumelement V ein Brennelement-Node ist, d. h. ein Höhenabschnitt eines Brennelementes. Das Raumelement V hat somit in der x- und in der y-Richtung die Kantenlänge eines Brennelements von 21.42 cm. Für die z-Richtung, d. h. für die Höhe H des Raumelements V, ist es in DYN3D üblich, eine Länge derselben Größenordnung zu verwenden, z. B.  $H = 24$  cm.

Mit TransRay wurden die zwei 3D-Fälle des eingetauchten Regelstabes und des Brennstabelements mit der "Dampfblase" im Moderatorgebiet untersucht. Für die TransRay-Rechnungen wurde in beiden Fällen für die 3D-Zelle eine Höhe von 24 cm verwendet. In der x-y-Ebene wurde jedoch nur ein Teil des Brennelements berechnet, so dass der Rechenaufwand für die 3D-Fälle deutlich geringer war, als wenn das gesamte Brennelement in der x-y-Ebene berechnet worden wäre. Dies diente dazu, durch den Vergleich der TransRay- mit den MCNP-Ergebnissen das Programm TransRay3D vorerst an weniger umfangreichen 3D-Problemen zu verifizieren.

Beim ersten 3D-Fall wurde ein eingetauchter Regelstab mit unterschiedlichen Eintauchtiefen betrachtet, der von 8 Nachbarbrennstäben umgeben ist. Die 3D-Zelle hat demnach die Maße 3.78 cm in x- und y-Richtung und 24 cm in z-Richtung. Diese 3D-Zelle ist ein vereinfachtes Modell für einen 24 cm hohen Abschnitt eines ganzen Brennelements, in das die

Als zweites 3D-Problem wurde Void, d. h. Vakuum oder Dampf, um einen Brennstab untersucht. Dies ist ein Modell für eine Dampfblase im Moderatorgebiet. Im ersten Modell wurde ein Brennstab mit den acht nächsten Nachbarbrennstäben betrachtet. Der Moderator um den zentralen Brennstab wurde dabei in der Höhe nach und nach durch Vakuum ersetzt. Die 3D-Zelle mit Vakuum hat demnach die selben Maße wie die 3D-Zelle des eingetauchten Regelstabes, und zwar 3.78 cm in x- und y-Richtung und 24 cm in z-Richtung. Im zweiten Modell wird ein einzelnes Brennstabelement betrachtet, in dem der Moderator um den Brennstab in der Höhe nach und nach durch Void ersetzt wird. Die 3D-Zelle dieses Modells hat demnach die Maße 1.26 cm in x- und y-Richtung und 24 cm in z-Richtung. Somit erhöhte sich gegenüber dem ersten Void-Modell der relative Anteil des Voids am gesamten Volumen der Zelle.

Die 3D-Zellen mit Void sind ein vereinfachtes Modell für einen 24 cm hohen Abschnitt eines ganzen Brennelements, in dem keine Regelstäbe und im Moderator Dampfblasen sind. Das zweite Void-Modell ist dabei der Grenzfall, bei dem alle Stäbe des Brennelements in einer Höhenschicht nur von Void umgeben sind.

Bei den beiden 3D-Problemen des eingetauchten Regelstabs und des Brennstabelements mit der "Dampfblase" im Moderatorgebiet stimmten die Ergebnisse der drei Programme HELIOS, MCNP und TransRay im Wesentlichen gut bis sehr gut überein. Die Abhängigkeit des Multiplikationsfaktors k∞ und der gemittelten Zweigruppenwirkungsquerschnitte von der Eintauchtiefe des Regelstabes beziehungsweise von der Höhe der Dampfblase um den Brennstab wurden untersucht. Die Zweigruppenwirkungsquerschnitte, die mit TransRay in der Feindiskretisierung nach den Mittelungsvorschriften (205), (207), (208) und (210) dreidimensional berechnet wurden, wurden mit denen üblicher Näherungen verglichen. Aus diesem Vergleich wurde die Notwendigkeit einer 3D-Aufbereitung gemittelter Zweigruppenwirkungsquerschnitte bewertet.

Für die 3D-Rechnungen mit TransRay in der Feindiskretisierung musste die dreidimensionale Zelle geeignet in Teilvolumina unterteilt werden. In jedem Teilvolumen wurden dabei Wirkungsquerschnitte angenommen, die mit HELIOS zweidimensional erzeugt wurden. Bei diesem Modell wurde also die dreidimensionale Geometrie der Zelle exakt beschrieben. Für die Wirkungsquerschnitte in den Teilvolumina ist dieses 3D-Geometriemodell allerdings nur eine Näherung, da bei der zweidimensionalen Erzeugung dieser Querschnitte mit HELIOS die vertikalen Heterogenitäten in der Zelle nicht berücksichtigt werden konnten.

Drei Näherungen für die gemittelten Zweigruppenwirkungsquerschnitte wurden verwendet: Die lineare Interpolation (240), die Interpolation mit zusätzlicher Flusswichtung (241) und die Homogenisierung. Die lineare Interpolation ist die einfachste 2D-Näherung, bei der zwischen den zweidimensional berechneten Werten des gezogenen und des vollständig eingefahrenen Regelstabs, bzw. des Brennstabes, der nur mit Moderator und nur mit Void umgeben ist, linear interpoliert wird. Bei der Interpolation mit Flusswichtung werden diese zweidimensional berechneten Werte zusätzlich mit Neutronengruppenflüssen gewichtet. Diese Flüsse wurden mit TransRay in Grobdiskretisierung (2 Volumina und 2 Energiegruppen) dreidimensional berechnet. Diese Näherung ist daher keine reine 2D-Näherung. Die Homogenisierung ist eine 2D-Näherung, bei der der Regelstab nach Gleichung (247) und (248) bzw. das Void mit dem Moderator nach Gleichung (245) und (246) homogenisiert wurden.

Beim 3D-Problem des eingetauchten Regelstabs zeigte sich bei der Zellhöhe von 24 cm, dass die mit TransRay in der Feindiskretisierung dreidimensional berechneten gemittelten Zweigruppenquerschnitte sehr gut mit der Näherung der Interpolation mit Flusswichtung (241) übereinstimmten. Diese Näherung war die beste der drei betrachteten. Anhand der TransRay-Ergebnisse lässt sich also bewerten, dass eine 3D-Datenaufbereitung gemittelter Zweigruppenquerschnitte in der Feindiskretisierung in Ort und Energie nach den Vorschriften (205), (207), (208) und (210) nicht notwendig ist. Für die Querschnittsmittelung kann stattdessen zwischen den zweidimensional berechneten Werten für den gezogenen und den vollständig eingetauchten Regelstab nach Vorschrift (241) interpoliert werden. Für den Multiplikationsfaktor k∞ und für die Zweigruppenquerschnitte mit Ausnahme des gemittelten Absorptionswirkungsquerschnitts der thermischen Gruppe  $\sigma_{abs2}$  kann in guter Näherung nach Gleichung (240) linear interpoliert werden. Die Näherung des homogenisierten Regelstabes nach (247) und (248) ist nicht anwendbar.

Aus dem Vergleich der TransRay-Interpolation nach Gleichung (241) mit MCNP-Rechnungen für unterschiedliche Zellhöhen (0.1, 1, 10, 24 und 100 cm) ließ sich abschätzen, dass die Interpolation mit zusätzlicher Flusswichtung (241) eine umso bessere Näherung ist, je weniger die Abhängigkeit der Zweigruppenquerschnitte von der Eintauchtiefe des Regelstabes von der Nichtlinearität abweicht. Für die Zellhöhen von 10 und 24 cm traten geringere Abweichungen von der Linearität auf und die Übereinstimmung der Näherung mit den MCNP-Ergebnissen war sehr gut.

Damit ließ sich vorausschauend bewerten, dass eine 3D-Datenaufbereitung gemittelter Zweigruppenquerschnitte in der Feindiskretisierung in Ort und Energie für ein entsprechendes Brennelement-Node in DYN3D, d. h. für einen Höhenabschnitt eines gesamten Brennele-
ments, in das die Regelstäbe eingefahren sind und in dem diese Regelstäbe in diesen Höhenabschnitt eingetaucht sind, nicht notwendig ist.

Beim 3D-Void-Problem des Brennstabelements mit der Dampfblase, das im ersten Fall mit und im zweiten Fall ohne Nachbarbrennstäbe behandelt wurde, zeigte sich eine gute bis sehr gute Übereinstimmung der Ergebnisse für den Multiplikationsfaktor k<sub>∞</sub> und die gemittelten Zweigruppenquerschnitte bei Verwendung der drei Programme HELIOS, MCNP und TransRay. Als Void wurde in beiden Testfällen Vakuum betrachtet. Im zweiten Void-Testfall wurde zusätzlich Dampf behandelt. Dabei betrug die Dichte des Dampfes entweder 10, 1 oder 0.1 % der eigentlichen Moderatordichte. Beim betrachteten Druckwasserreaktor liegt der Moderator bei diesen Dichten in Form von Dampf vor bei entsprechend höheren Temperaturen.

Beim ersten Void-Testfall war bei einer Zellhöhe von 24 cm die Abhängigkeit der Zweigruppenwirkungsquerschnitte von der Höhe des Vakuumbereichs in sehr guter Näherung linear. Das heißt, eine 3D-Datenaufbereitung der Zweigruppenwirkungsquerschnitte ist nicht notwendig und es kann stattdessen für eine Querschnittsmittelung in sehr guter Näherung zwischen den zweidimensional berechneten Werten für den Fall mit bzw. ohne Moderator im zentralen Brennstabelement linear nach Gleichung (240) interpoliert werden.

Für eine Zellhöhe von 10 cm ist die Abhängigkeit der Zweigruppenwirkungsquerschnitte ebenfalls in sehr guter Näherung linear. Dies gilt im Wesentlichen auch für eine Zellhöhe von 100 cm. Damit konnte abgeschätzt werden, dass für ein Brennelement-Node in DYN3D, in dem die Void-Verteilung der der 3D-Zelle entspricht, eine 3D-Datenaufbereitung der Zweigruppenwirkungsquerschnitte im Bereich typischer Höhen des Brennelement-Nodes nicht notwendig ist.

Beim zweiten Void-Testfall des einzelnen Brennstabelements mit Void, bei dem sich gegenüber dem ersten Void-Testfall der relative Anteil des Voids am gesamten Volumen der Zelle erhöhte, ergaben sich folgende wesentlichen Resultate:

- 1) Im Fall, dass der Moderator in der Höhe nach und nach durch Vakuum verdrängt wird, waren bei der Zellhöhe von 24 cm die drei Näherungen für die Zweigruppenwirkungsquerschnitte im Vergleich zu den Querschnitten, die mit TransRay in der Feindiskretisierung dreidimensional berechnet wurden, unzureichend. Demnach ist eine 3D-Datenaufbereitung der gemittelten Zweigruppenquerschnitte notwendig.
- 2) Für den Vakuum-Fall zeigten die mit MCNP berechneten Werte für den Multiplikationsfaktor k∞ und die betrachteten gemittelten Zweigruppenquerschnitte eine Abhängigkeit von der bis zu 100 cm gewählten Zellhöhe. Es wurde abgeschätzt, dass für Zellhöhen bis

100 cm und damit für typische Brennelement-Node-Höhen in DYN3D, eine 3D-Datenaufbereitung notwendig ist.

- 3) Für eine Zellhöhe von 24 cm war die Abhängigkeit des Multiplikationsfaktors und der gemittelten Zweigruppenquerschnitte von der Höhe des Dampfbereichs (Dampf mit 10, 1 und 0.1 % der eigentlichen Moderatordichte) qualitativ gleich der Abhängigkeit dieser Größen von der Höhe des Vakuumbereichs beim Vakuum-Testfall. Es wurde abgeschätzt, dass für die drei Dampf-Fälle wie für den Vakuum-Fall eine 3D-Datenaufbereitung notwendig ist.
- 4) Beim Vakuum-Fall und den drei Dampf-Fällen ist die Abhängigkeit des Multiplikationsfaktors bzw. der gemittelten Zweigruppenquerschnitte von der Höhe des Vakuum- bzw. Dampfbereichs für alle betrachteten Zellhöhen qualitativ gleich. Für den Dampf-Fall mit 1 % der eigentlichen Moderatordichte wurde wie beim Vakuum-Fall abgeschätzt, dass eine 3D-Datenaufbereitung der Zweigruppenquerschnitte für Zellhöhen bis 100 cm notwendig ist.

Damit konnte für den zweiten Void-Testfall bewertet werden, dass für ein Brennelement-Node in DYN3D, das keine Regelstäbe enthält und in dem die Brennstäbe in einer ganzen Höhenschicht nur von Void umgeben sind, eine 3D-Datenaufbereitung der Zweigruppenwirkungsquerschnitte im Bereich typischer Höhen des Brennelement-Nodes notwendig ist.

Die Differenzen zwischen den Ergebnissen des jeweiligen 3D-Problems und denen der 2D-Näherung der Homogenisierung sind durch 3D-Effekte bedingt. 3D-Effekte können also für starke axiale Heterogenitäten, z. B. die Enden eingetauchter Regelstäbe oder eine über größere Bereiche im Reaktorkern ausgebildete Phasengrenzfläche, relevant sein.

Bei der Zellhöhe von 24 cm war die Näherung der Interpolation mit Flusswichtung (241) gut geeignet, um die Abhängigkeit der Zweigruppenwirkungsquerschnitte von der Eintauchtiefe des Regelstabes zu beschreiben. Für den Void-Testfall des einzelnen Brennstabelements erwiesen sich alle drei Näherungen als ungeeignet. Aus dem Vergleich der Zweigruppenwirkungsquerschnitte, die mit TransRay in der Feindiskretisierung dreidimensional berechnet wurden, zu denen der drei Näherungen ließ sich demnach bewerten, dass für DYN3D für ein Node eines typischen Druckwasserreaktors, das keine Regelstäbe enthält und in dem die Brennstäbe in einer ganzen Höhenschicht nur von Void umgeben sind, eine 3D-Datenaufbereitung gemittelter Zweigruppenwirkungsquerschnitte eher erforderlich ist, als für ein Node, in das Regelstäbe teilweise eingetaucht sind. Für Phasengrenzflächen über einen größeren Bereich des Reaktors kann also eine 3D-Datenaufbereitung gemittelter Zweigruppenquerschnitte notwendig sein.

#### **7 Ausblick**

Für das 3D-Geometriemodell in TransRay müssten die Eingangsdaten für eine dreidimensionale Transportrechnung eigentlich bereits vorher dreidimensional aufbereitet werden. Eine Möglichkeit wäre, zwischen HELIOS und TransRay zu iterieren. Das heißt, mit den zweidimensional erzeugten Daten von HELIOS wird eine dreidimensionale Transportrechnung mit TransRay ausgeführt und mit der berechneten Flussverteilung werden dann wieder die neuen Gruppenquerschnitte zweidimensional in HELIOS erzeugt usw.. Dieser Iterationsprozess müsste dann bis zur Konvergenz durchgeführt werden.

Die Rechenzeiten bei den 3D-Rechnungen mit TransRay waren deutlich höher als die Rechenzeiten bei den entsprechenden MCNP-Rechnungen. Bei der Entwicklung von Trans-Ray wurde allerdings der Schwerpunkt nicht darauf gelegt, möglichst schnelle Algorithmen zu erstellen. Für die weitere Verwendung von TransRay müssten daher die implementierten Algorithmen optimiert werden.

Das Programm HELIOS kann berücksichtigen, dass sich die 2D-Zelle im eigentlich kritischen Reaktor befindet, indem das Neutronenflussspektrum, das für die einzelne Zelle mit Reflexionsrandbedingungen berechnet wird, korrigiert wird. Dieses korrigierte Spektrum wird als kritisches Neutronenflussspektrum bezeichnet. TransRay könnte dahingehend erweitert werden, das Neutronenflussspektrum der 2D- und der 3D-Zelle analog zu korrigieren.

TransRay könnte zur dreidimensionalen Datenaufbereitung effektiver Neutronengruppenwirkungsquerschnitte für das reaktordynamische Programm DYN3D verwendet werden. Am Beispiel eingetauchter Regelstäbe bedeutet dies im Detail, dass für die Rechnungen mit DYN3D effektive Querschnitte vorher für die Eintauchtiefen der Regelstäbe in das betrachtete Node dreidimensional berechnet werden und in der Wirkungsquerschnittsbibliothek von DYN3D zur Verfügung stehen müssen. Entsprechend könnte die Querschnittsbibliothek bezüglich der anderen betrachteten dreidimensionalen Probleme erweitert werden. Für diese Verwendung von TransRay müssten jedoch das Programm weiter ausgebaut und die Rechenzeiten der dreidimensionalen Rechnungen deutlich reduziert werden. Dies gilt insbesondere, wenn mit TransRay größere Bereiche eines Reaktors wie zum Beispiel ein Höhenabschnitt eines ganzen Brennelements dreidimensional berechnet werden soll.

Neben der Datenaufbereitung kann TransRay zur Untersuchung anderer, spezieller Fragestellungen, die mit dreidimensionalen Effekten des Neutronentransports verbunden sind, angewandt werden.

# **8 Symbolverzeichnis**

## **Lateinische Anfangsbuchstaben**

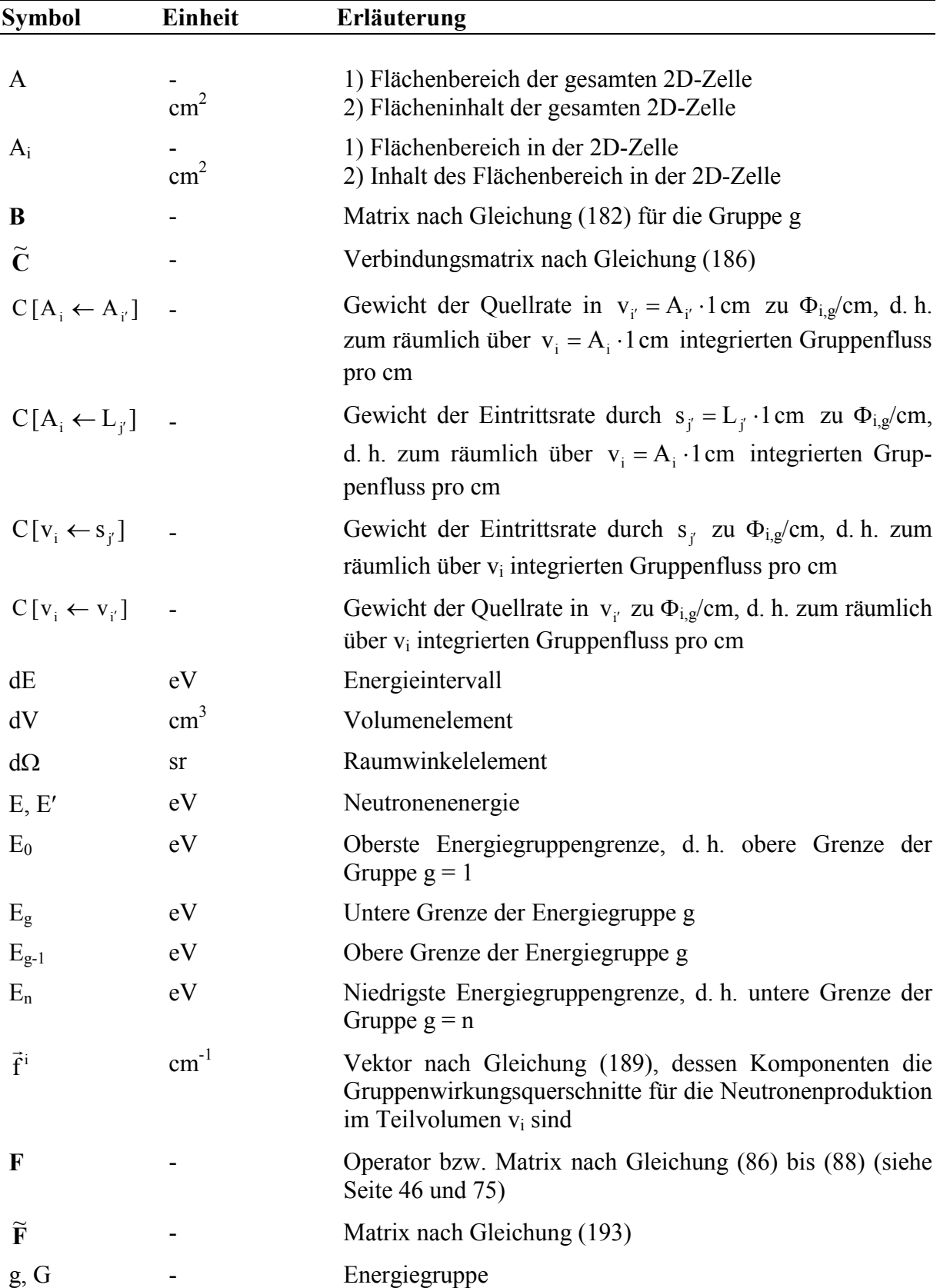

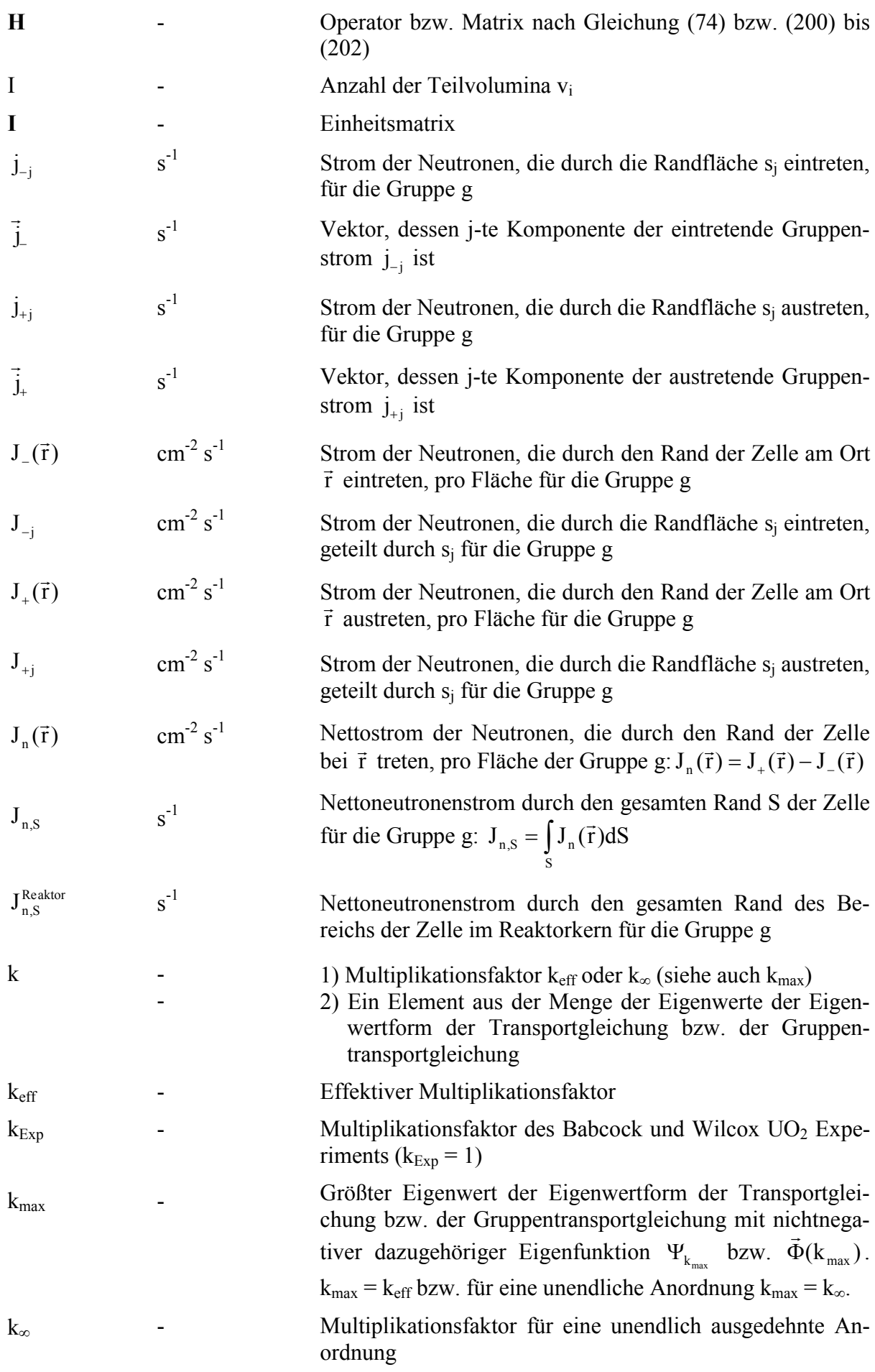

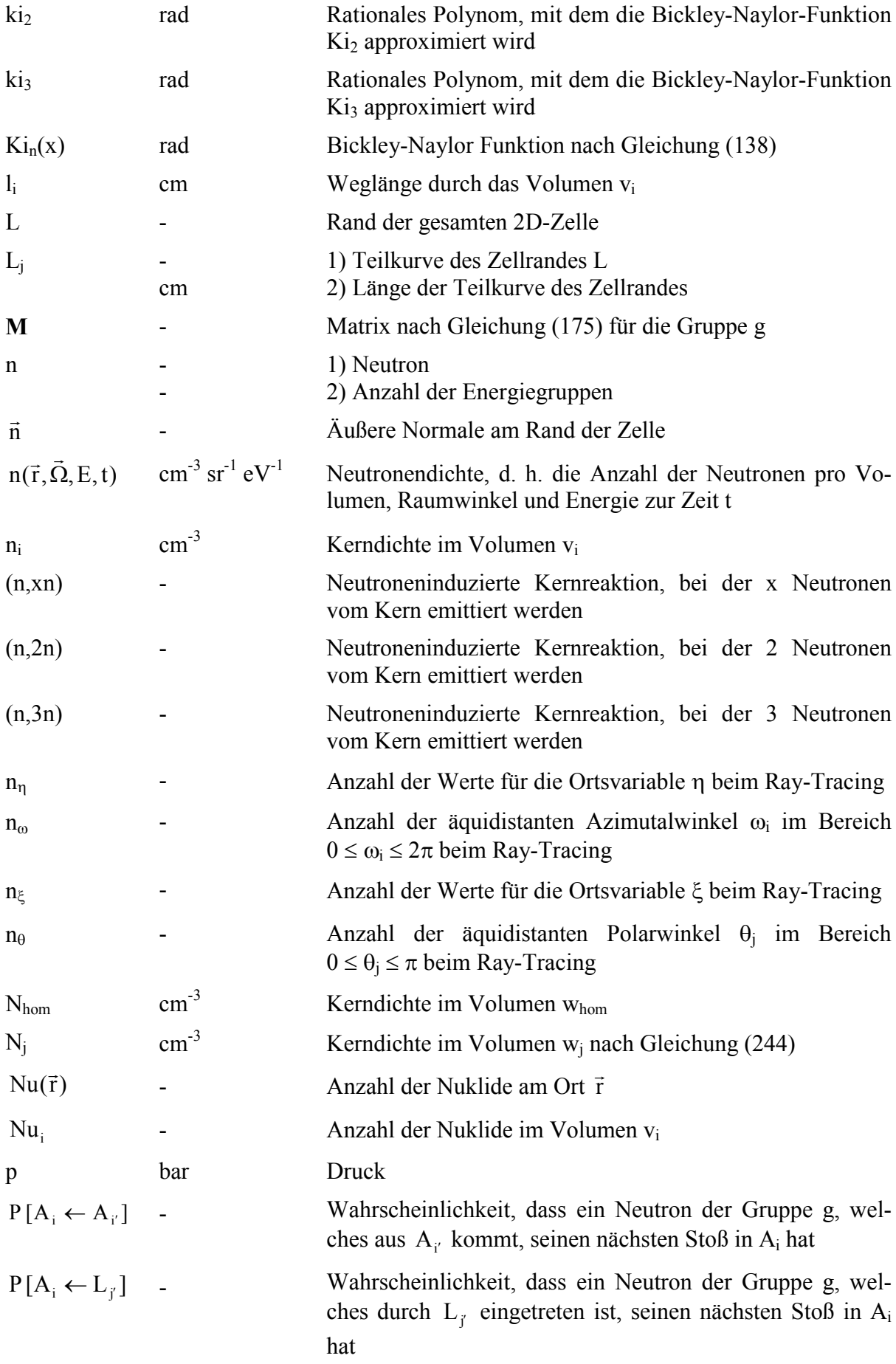

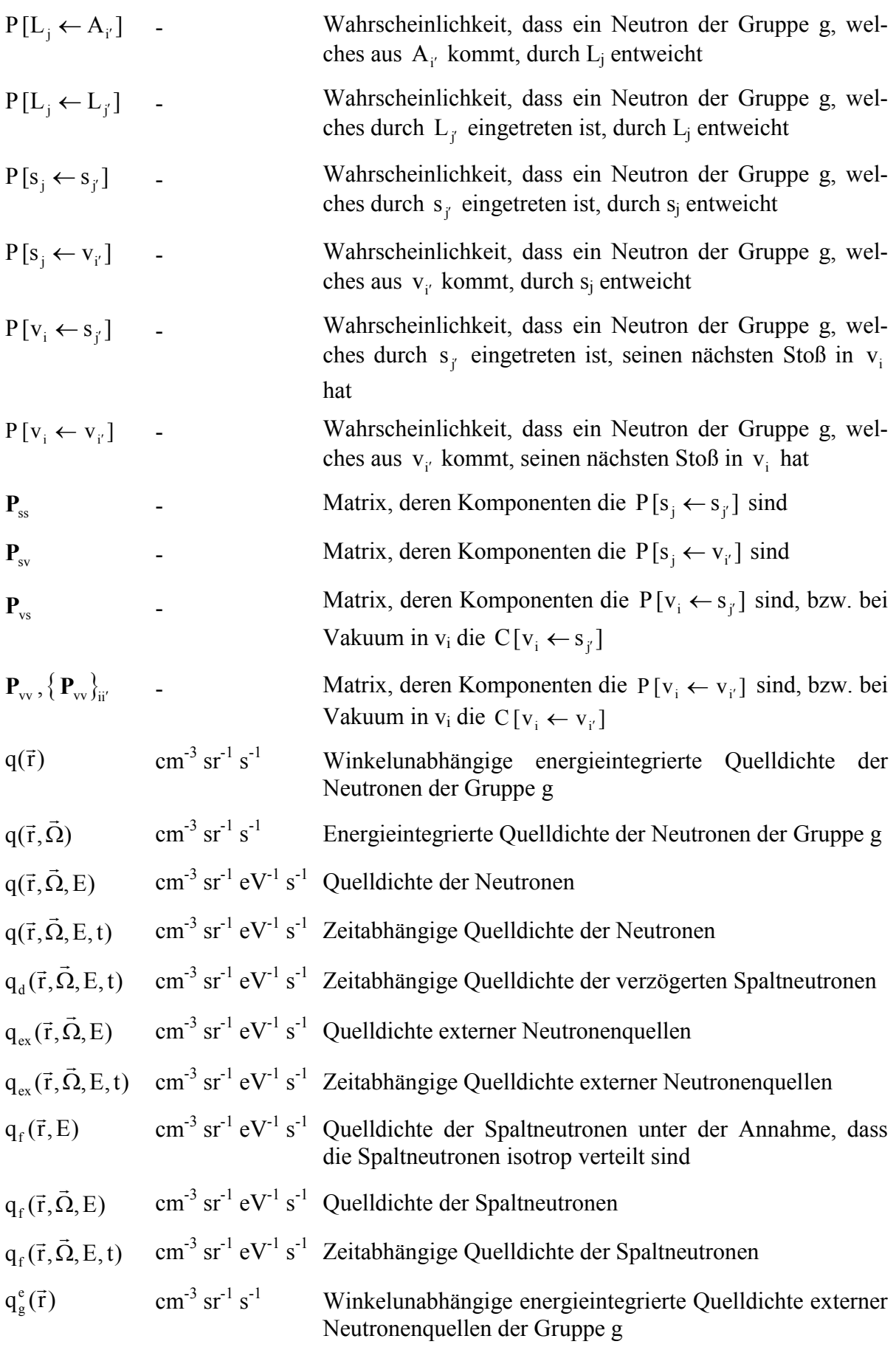

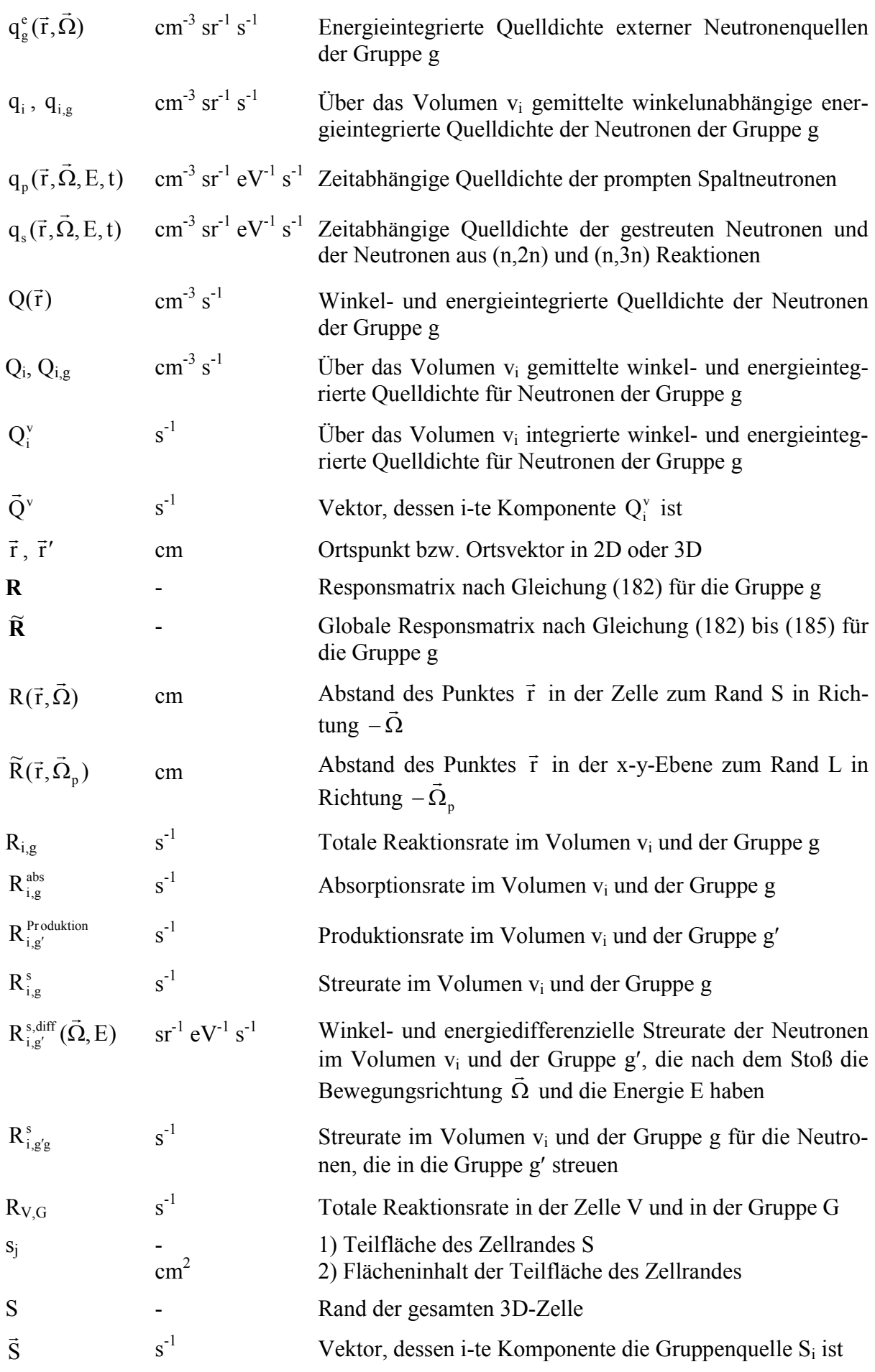

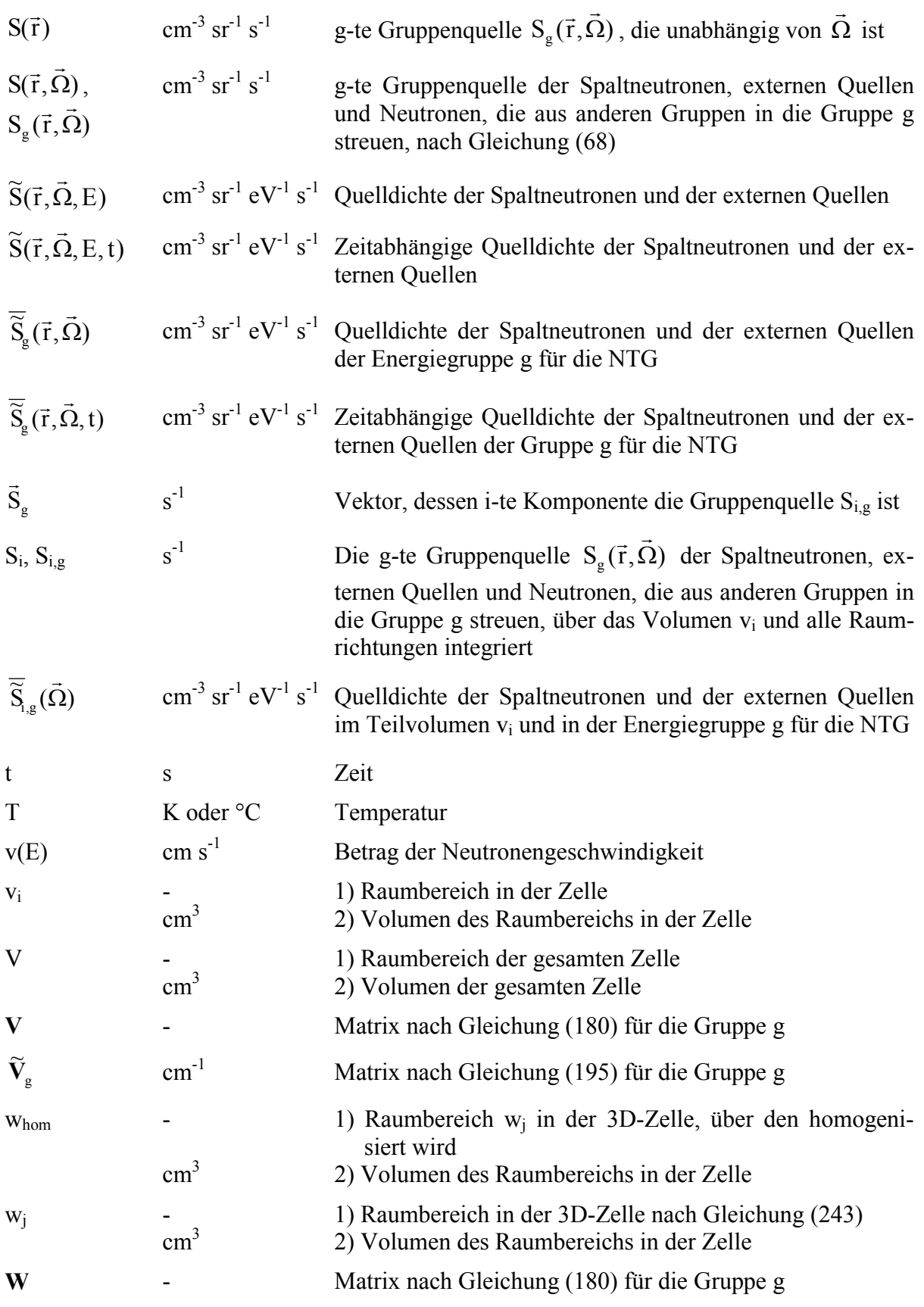

## **Griechische Anfangsbuchstaben**

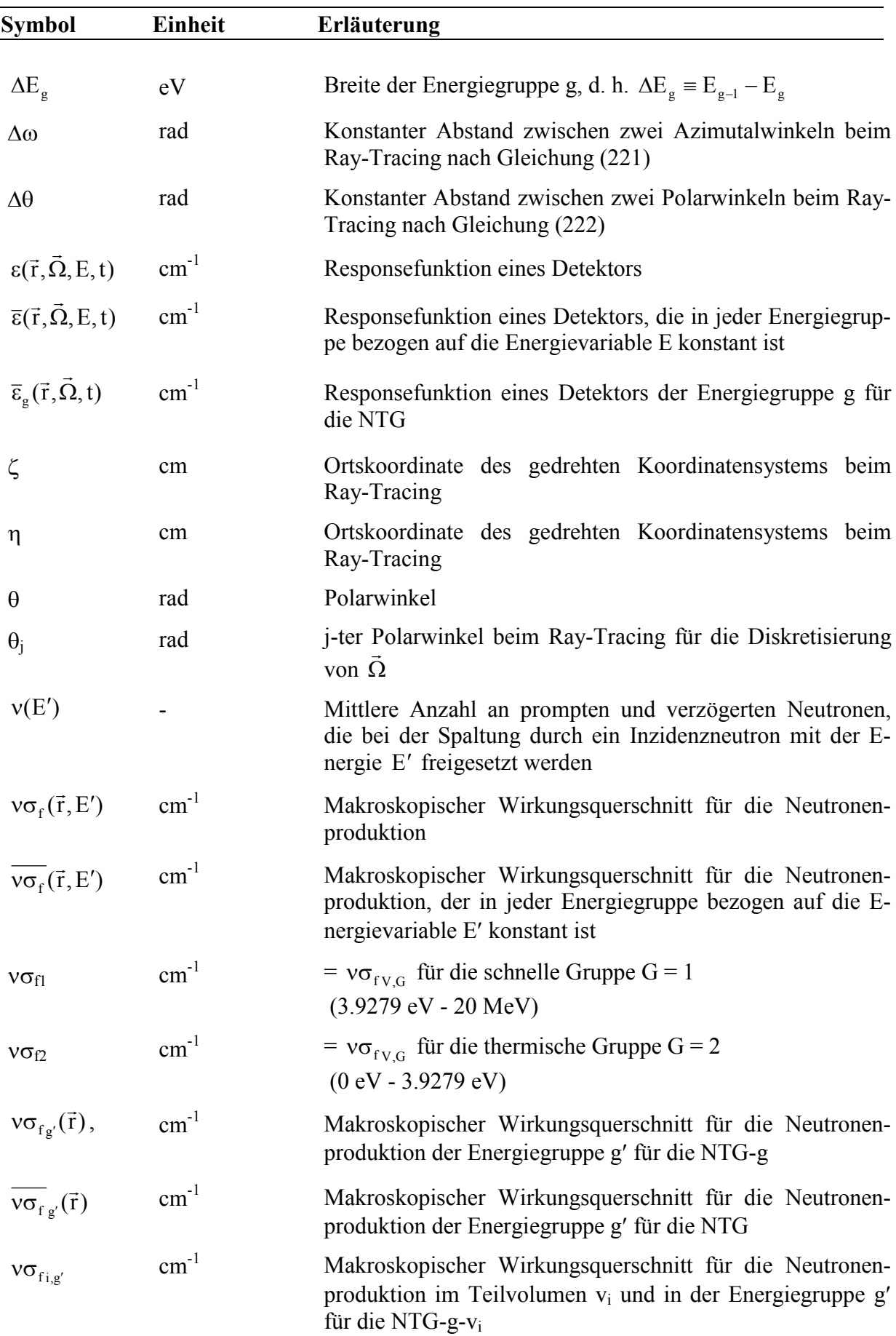

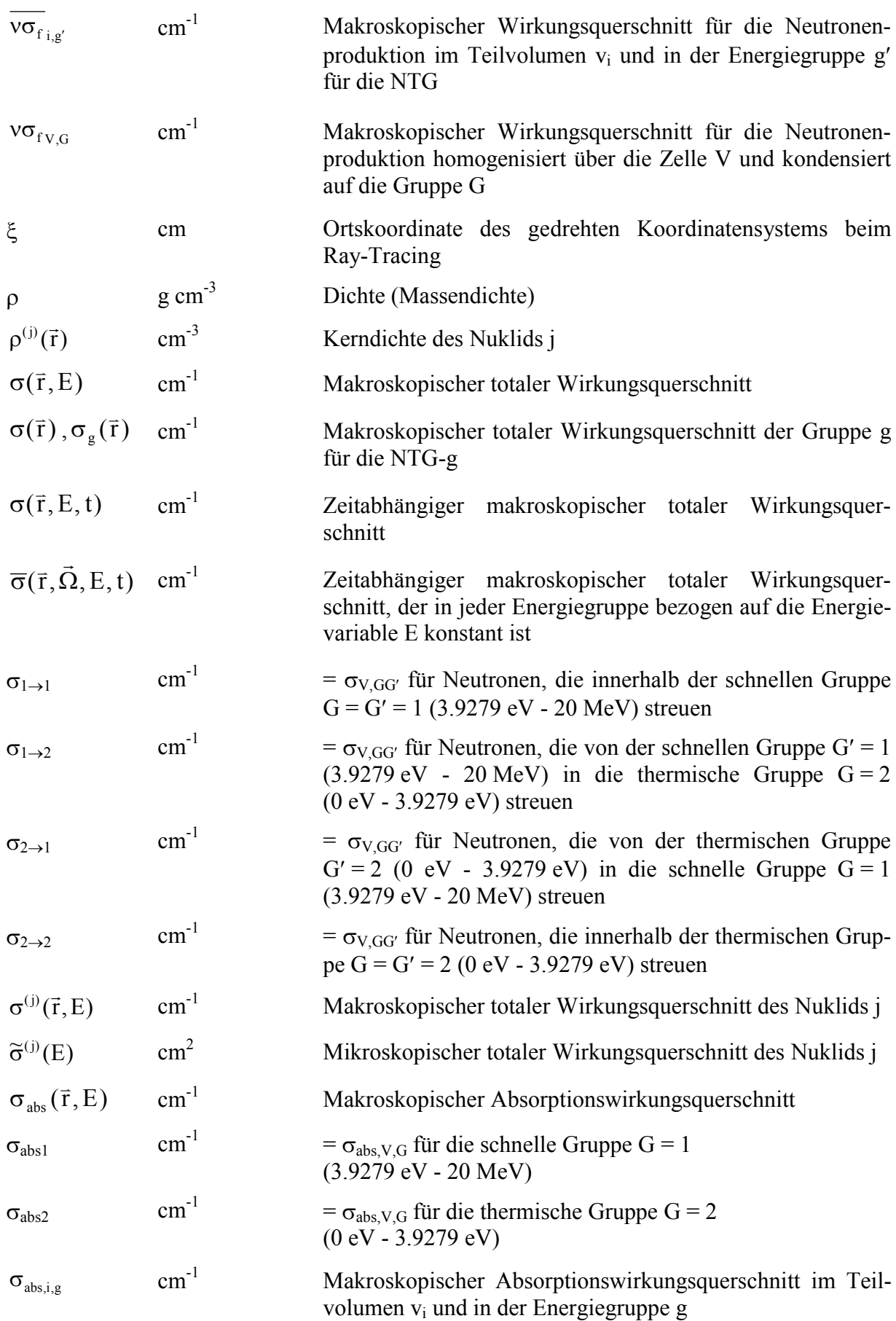

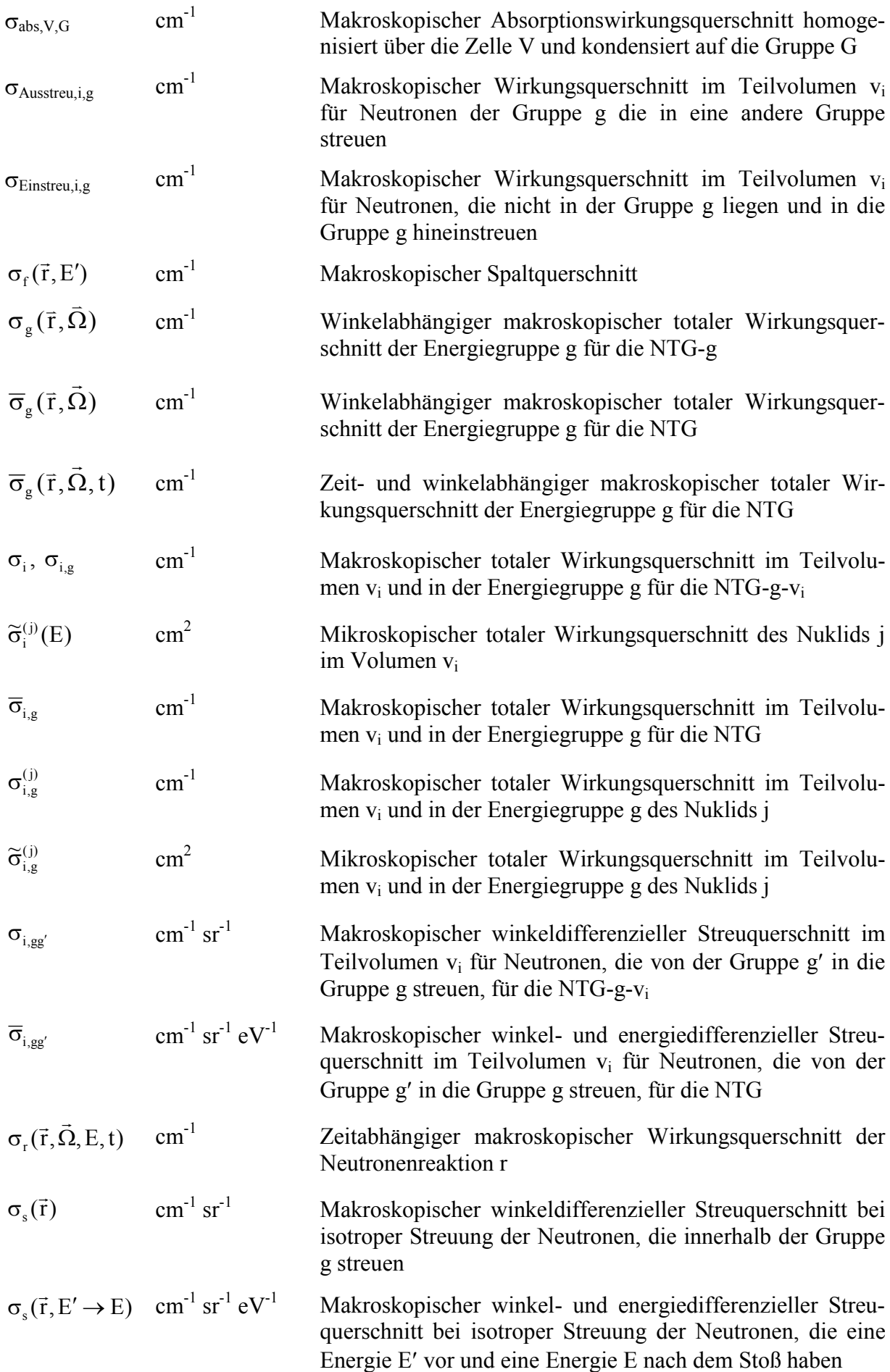

$$
\hat{\sigma}_{s}(\vec{r}, E' \rightarrow E) \text{ cm}^{-1} eV^{-1}
$$
\nMarkoskopischer energiedifferenzieller Streuquerschnitt bei isotroper Streuung der Neutronen, die eine Energie E' vor und eine Energie E nach dem Stob Iaben;

\n
$$
\hat{\sigma}_{s}(\vec{r}, \vec{\Omega}' \rightarrow \vec{\Omega}) \text{ cm}^{-1} \text{ sr}^{-1}
$$
\n
$$
= \sigma_{s,gg}(\vec{r}, \vec{\Omega}' \rightarrow \vec{\Omega})
$$
\nMarkoskopischer winkel- und energiedifferenzieller Streu-  
en<sup>-1</sup> sr<sup>-1</sup> eV<sup>-1</sup>

\nMarkoskopischer winkel- und energiedifferenzieller Streu-  
en<sup>-1</sup> sr<sup>-1</sup> eV<sup>-1</sup>

\nZeitabbängiger makroskopischer winkel- und energiediffe-  
renzi er<sup>-1</sup> sr<sup>-1</sup> eV<sup>-1</sup>

\nZeitabbängiger makroskopischer winkel- und energiediffe-  
en<sup>-1</sup> sr<sup>-1</sup> eV<sup>-1</sup>

\nZeitabbängiger makroskopischer winkel- und energiediffe-  
en<sup>-1</sup> sr<sup>-1</sup> eV<sup>-1</sup>

\nZeitabbängiger makroskopischer winkel- und energiediffe-  
renzieller Streuquerschnitt für Neutronen mit  $\vec{\Omega}'$  und E' vor  
und  $\vec{\Omega}$  und E nach dem Stob,  
der in jeder Energiegruppe  
bezogen auf die Energievariablee und E' konstant ist  
for  
g<sup>-1</sup> sr<sup>-1</sup> Markroskopischer winkeldifferenzieller Streuquerschnitt bei  
isotroper Streung der Neutronen, die von der Gruppe g' in  
die Gruppe g steeun

\n
$$
\sigma_{s,g'}(\vec{r}, \vec{\Omega}' \rightarrow \vec{\Omega})
$$

\nMakroskopischer winkel-diffferenzieller Streuquerschnitt für Neutronen mit  $\vec{\Omega}'$  und in der Gruppe g av und mit  $\vec{\Omega}$ 

\n
$$
\sigma_{s,g',g}(\vec{r}, \vec{\Omega}' \rightarrow \vec{\Omega})
$$

\nMakroskopischer winkel- und energiedifferenzieller Streu-  
gurschnitt für Neutronen mit 

 $(\vec{r}, \vec{\Omega}' \rightarrow \vec{\Omega})$ skopischer winkel- und energiedifferenzieller Streuquerschnitt für Neutronen mit  $\vec{\Omega}'$  und E' vor und  $\vec{\Omega}$  und E lem Stoß

hängiger makroskopischer winkel- und energiediffe $r$ enzieller Streuquerschnitt für Neutronen mit  $\vec{\Omega}'$  und E' vor und E nach dem Stoß

hängiger makroskopischer winkel- und energiediffe $r$ enzieller Streuquerschnitt für Neutronen mit  $\vec{\Omega}'$  und E' vor und  $\overrightarrow{\Omega}$  und E nach dem Stoß, der in jeder Energiegruppe en auf die Energievariablen E und E' konstant ist

skopischer winkeldifferenzieller Streuquerschnitt bei ler Streuung der Neutronen, die von der Gruppe g' in uppe g streuen

skopischer winkeldifferenzieller Streuquerschnitt für Neutronen mit  $\vec{\Omega}'$  und aus der Gruppe g' vor und mit  $\vec{\Omega}$ der Gruppe g nach dem Stoß für die NTG-g

skopischer winkel- und energiedifferenzieller Streu $r_{\text{r}}$  and  $r_{\text{r}}$  and  $r_{\text{r}}$  a und mit  $\vec{\Omega}$  und in der Gruppe g nach dem Stoß für die NTG

hängiger makroskopischer winkel- und energiedifferenzieller Streuquerschnitt für Neutronen mit  $\vec{\Omega}'$  und aus der Gruppe g' vor und mit  $\vec{\Omega}$  und in der Gruppe g nach dem ür die NTG

ronen der schnellen Gruppe G = 1 ( =  $\sigma_{1\rightarrow 1} + \sigma_{1\rightarrow 2}$ )

- $\sigma_{s,i}$ ,  $\sigma_{s,i}$  cm<sup>-1</sup> Makroskopischer Streuquerschnitt im Teilvolumen v<sub>i</sub> für Neutronen, die innerhalb der Gruppe g streuen ( =  $\int \sigma_{i,gg} d\Omega$ ;  $= (4\pi \text{ sr}) \cdot \sigma_{i,gg}$  für isotrope Streuung)
- $\sigma_{s,i,gg'}, \sigma_{s,i,g' \to g}$  cm<sup>-1</sup> Makroskopischer Streuquerschnitt im Teilvolumen v<sub>i</sub> für Neutronen, die von der Gruppe g′ in die Gruppe g streuen  $( = \int \sigma_{i,gg'} d\Omega$ ;  $= (4\pi \text{ sr}) \cdot \sigma_{i,gg'}$  für isotrope Streuung)

 $\widetilde{\sigma}_{\text{s},\text{i},\text{g}^\prime \rightarrow \text{g}}$  $\text{cm}^2$  Mikroskopischer Streuguerschnitt im Teilvolumen v<sub>i</sub> für Neutronen, die von der Gruppe g′ in die Gruppe g streuen  $\sigma_{\text{Streul}}$  cm<sup>-1</sup> Makroskopischer Streuquerschnitt in der Zelle V für Neut-

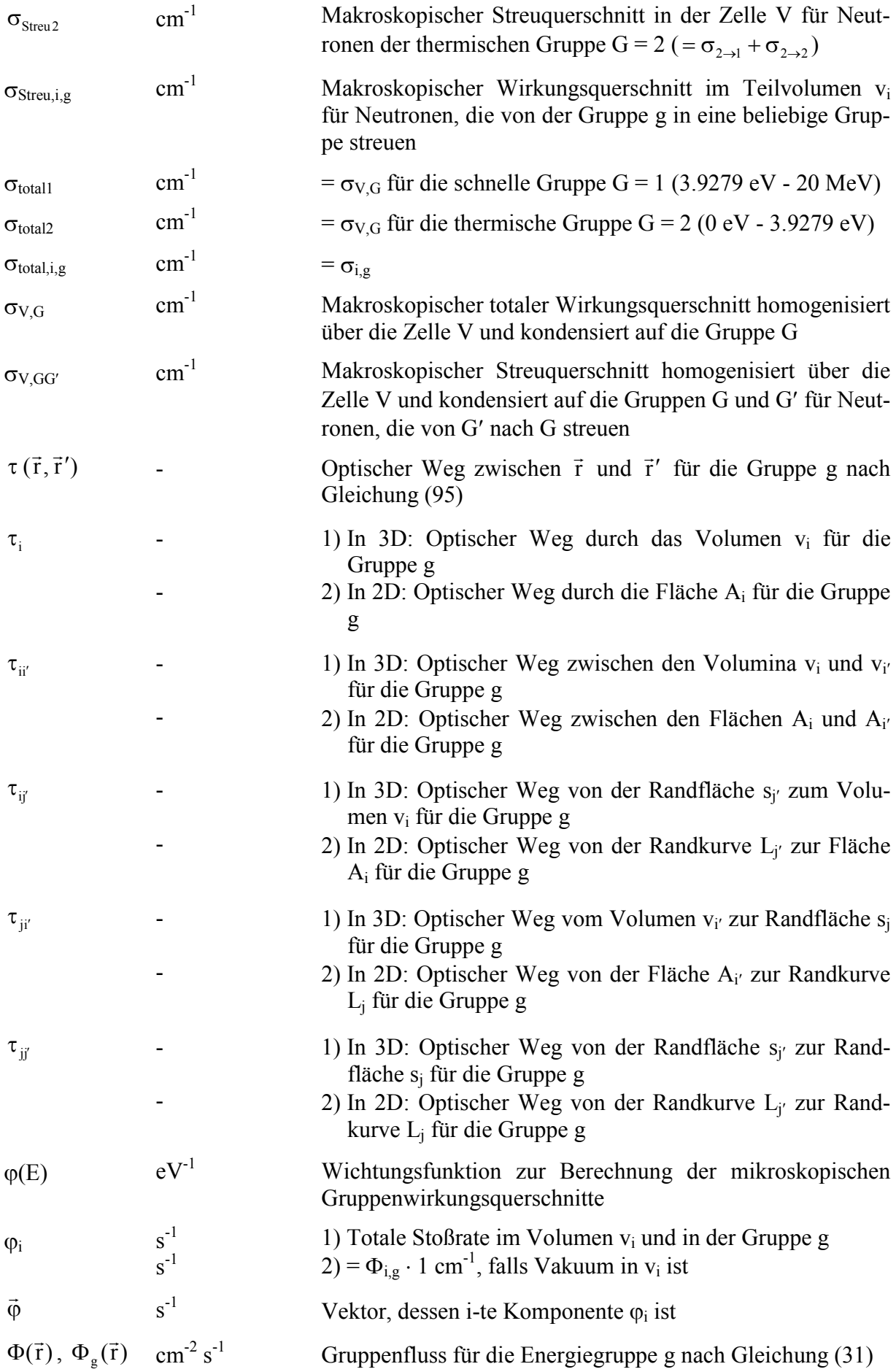

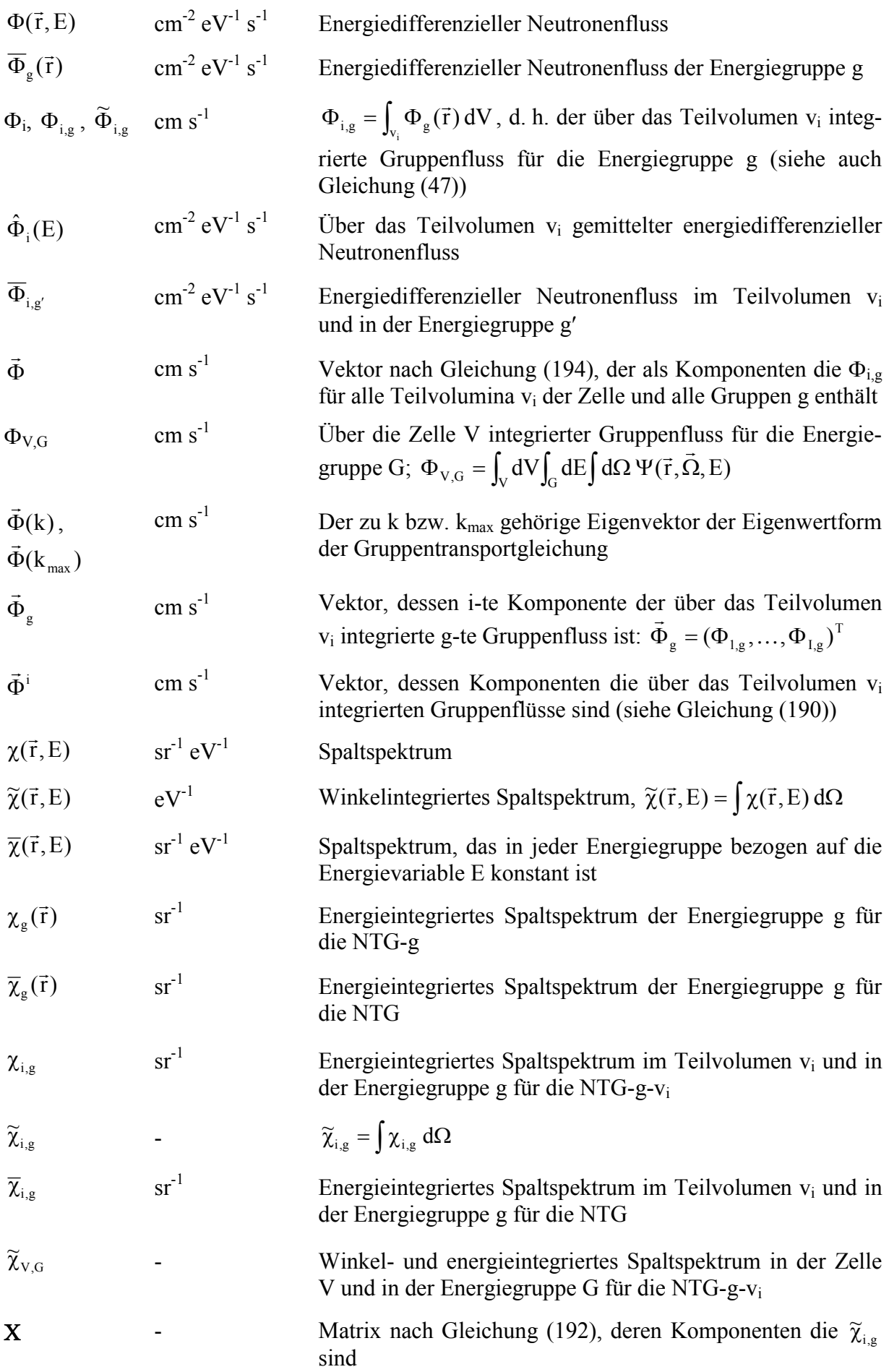

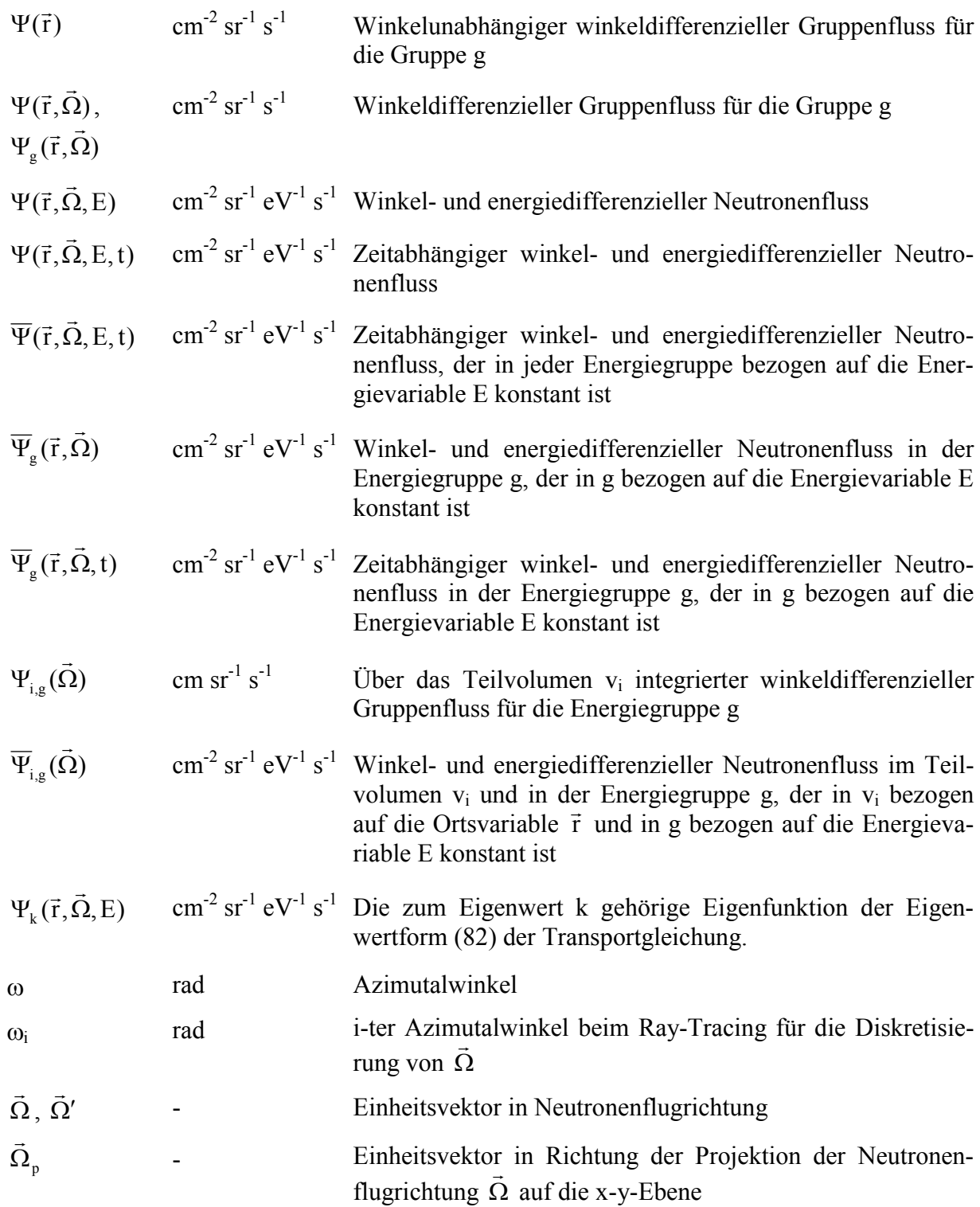

### **Weitere Symbole**

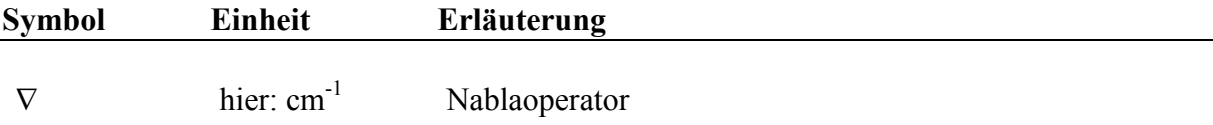

## **9 Abkürzungen**

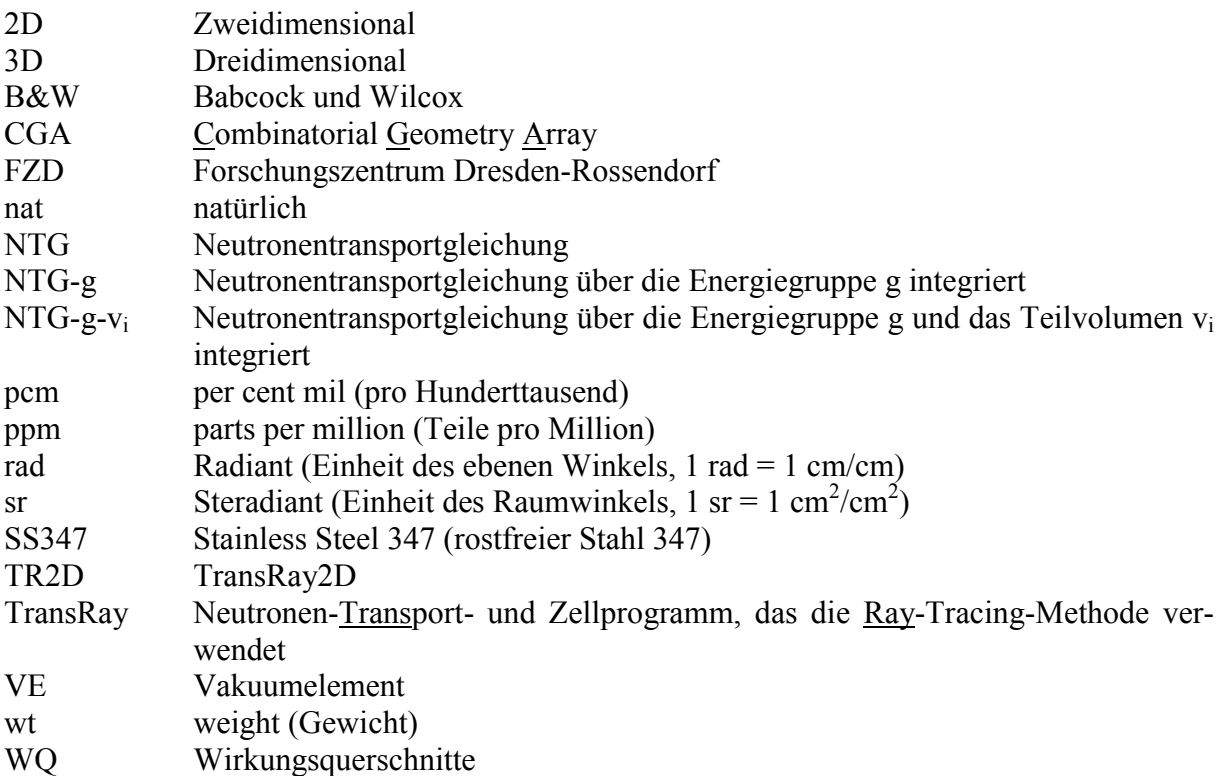

### **10 Literaturverzeichnis**

- [1] Alcouffe, R. E., Baker, R. S., Brinkley, F. W., Marr, D. R., O'Dell, R. D., Walters, W. F., *DANTSYS: A Diffusion Accelerated Neutral Particle Transport Code System*, Los Alamos National Laboratory Report LA-12969-M, 1995.
- [2] Azmy, Y. Y., *What's New with DOORS*, PHYSOR 2000 Workshop, Pittsburgh, May 7-11, 2000.
- [3] Bahadir, T., Lindahl, S.-O., Palmtag, S., Smith, K., *SIMULATE-4: New Nodal Code Development Activities*, Studsvik Scandpower, CMS/FMS User's Group, April 2004.
- [4] Beckert, C., *TransRay ein dreidimensionaler Zellcode auf der Grundlage der Ray-Tracing Technik*, Jahrestagung Kerntechnik 2001, Dresden, 15.-17. Mai 2001, Tagungsbericht S. 51-54, 2001.
- [5] Beckert, C., Koch, R., *Reactor Cell Calculations with the Codes HELIOS, MCNP and TransRay and Comparison of the Results*, Annual Meeting on Nuclear Technology 2005, Nürnberg, May 10-12, 2005, Proceedings on CD-ROM, 2005.
- [6] Böer, R., Böhm, R., Finnemann, H., Müller, R., *The Coupled Neutronics and Thermal Hydraulics Code System PANBOX for PWR Safety Analysis*, Kerntechnik, 57, No. 1, p. 49, 1992.
- [7] Brantley, P. S., Larsen, E. W., *The Simplified P3 Approximation*, Nuclear Science and Engineering, **134**, p. 1-21, 2000.
- [8] Briesmeister, J. F., Editor, *MCNP a General MONTE CARLO N-Particle Transport Code*, Version 4A, LA 12625 M, November 1993.
- [9] Carlvik, I., *A Method for Calculating Collision Probabilities in General Cylindrical Geometry and Applications to Flux Distributions and Dancoff Factors*, International Conference on the Peaceful Use of Atomic Energy 3, P/681, 1964.
- [10] Carlvik, I., *Collision Probabilities for Finite Cylinders and Cuboids*, Nuclear Science and Engineering, **30**, p. 150-151, 1967.
- [11] Cho, N. Z., Hong, S. G., *CRX: A code for Rectangular and Hexagonal Lattices Based on the Method of Characteristics*, Ann. of Nucl. Energy, 25, 547, 1998.
- [12] Cho, N. Z., Lee, G. S., Park, C. J., *Refinement of the 2D/1D Fusion Method for 3D Whole-Core Transport Calculation*, Proceedings of the ANS Winter Meeting, 87, p. 417, Washington D. C., Nov. 17-21, 2002.
- [13] Dall'Osso, A., *Reducing Rod Cusping Effect in Nodal Expansion Method Calculations*, PHYSOR 2002, Seoul, Korea, Oct. 7-10, 2002.
- [14] Downar, et. al., *PARCS: Purdue Advanced Reactor Core Simulator*, PHYSOR 2002, Seoul, Korea, Oct. 7-10, 2002.
- [15] Emendörfer, D., Höcker, K. H., *Theorie der Kernreaktoren*, Bibliographisches Institut Mannheim/Wien/Zürich, 1982.
- [16] *EPR, European Pressurized Water Reactor Basic Design Report, Issue October 1997*, Electricite de France, German Utilities, Framatome, Siemens AG and Nuclear Power International, CD-ROM issue 26/11/1997, Paris, 1997.
- [17] Fuentes, E., Turinsky, P. J., *Parallel Implementation of Integral Transport Methods*, Nuclear Science and Engineering, 121, 277-285, 1995.
- [18] Garcia, R. D. M., A Numerical Method for Computing Collision, *Escape and Transmission Probabilities in Three Dimensions*, Nuclear Science and Engineering, **144**, p. 200-210, 2003.
- [19] Goldberg, L., *GTRAN2 Adaptation of the Characteristics Method*, Master Thesis, University of California at Berkeley, UCBNE-NRP-951, 1995.
- [20] Goldberg, L., Vujic, J., Leonard, A., Stackowski, R., *The Method of Characteristics in General Geometry*, *Trans. Am. Nucl. Soc.,* **73**, 173, 1995.
- [21] Grundmann, U., Rohde, U., *DYN3D Three Dimensional Core Model for Steady-State and Transient Analysis of Thermal Reactors*, Proceedings of the 2000 ANS International Topical Meeting on Advances in Reactor Physics and Mathematics and Computation into the Next Millenium (PHYSOR 2000), Pittsburgh (USA), May, 7 – 11, 2000.
- [22] Grundmann, U., Rohde, U., Mittag, S., Kliem, S., *DYN3D Version 3.2 Code for Calculation of Transients in Light Water Reactors (LWR) with Hexagonal or Quadratic Fuel Elements – Description of Models and Methods*, Research Center Rossendorf, Scientific Technical Report, FZR-434, August 2005.
- [23] Hébert, A., *A Consistent Technique for the Pin-by-Pin Homogenization of a Pressurized Water Reactor Assembly*, Nuclear Science and Engineering, **113**, 227-238, 1993.
- [24] Hollenbach, D. F., Petrie, N. M., Landers, L. F*., KENO-VI: A General Quadratic Version of the KENO Program*, ORNL/NUREG/CSD-2/R6, Vol. 2, Sect. F17, September 1998.
- [25] Katsuragi, S., Ishiguro, Y., Kato, O., *Group Constants for a Fast Reactor and Sodium Void Effects*, JAERI 1109, July 1966.
- [26] Knott, D., et al., *CASMO-4 Methodology Manual*, STUDSVIK/SOA-95/02, Studsvik of America, 1995.
- [27] Koch, R., *Hierarchie der klassischen deterministischen Reaktorberechnungen*, Forschungszentrum Rossendorf, persönliche Mitteilung, 2004.
- [28] Langenbuch, S., Maurer, W., *QUABOX/CUBOX-HYCA-Q2. Ein dreidimensionales Kernmodell mit parallelen Kühlkanälen für Leichtwasserreaktoren*, Gesellschaft für Anlagen- und Reaktorsicherheit mbH., Bericht GRS-A-672, Februar 1982.
- [29] Lee, D., Kozlowski, T., Downar, T., Lee, C., Lee, H. C., *Application of SP3 Approximation to MOX Transient Analysis in PARCS*, ANS-Winter Meeting 2004, Washington, Nov. 14-18, 2004.
- [30] Lewis, E. E., Miller Jr., W. F., *Computational Methods of Neutron Transport*, A Wiley-Interscience Publication, John Wiley and Sons, Inc., 1984.
- [31] MacFarlane, R. E., *TRANSX-2: A Code for Interfacing MATXS Cross-section Libraries to Nuclear Transport Codes*, LA-12312-MS, Los Alamos Scientific Laboratory, New Mexico, 1992.
- [32] MacFarlane, R. E., Muir, D. W., *The NJOY Nuclear Data Processing System Version 91*, Los Alamos National Laboratory, LA-12740-M, 1994.
- [33] McLane, V., *ENDF-102 Data Formats and Procedures for the Evaluated Nuclear Data File ENDF-6*, BNL-NCS-44945-01/04-Rev., Brookhaven National Laboratory, April 2001.
- [34] Marchuck, G. I., *Numerical Methods in Nuclear Reactor Calculations*, Constants Bureau INC, New York, 1959.
- [35] Marleau, G., Roy, R., Hébert, A., *Analytic Reductions for Transmission and Leakage Probabilities in Finite Tubes and Hexahedra*, Nuclear Science and Engineering, **104**, 209-216, 1990.
- [36] Marleau, G., Vergain, M. L., Hébert, A., Roy, R., *Computation of the DP1 Collision Probabilities for Spherical and Cylindrical Geometries*, Ann. Nucl. Energy, Vol. **17**, No. 3, pp. 119-134, 1990.
- [37] Marleau, G., Hébert, A., *Analysis of Cluster Geometries Using the DP1 Approximation of the J*± *Technique*, Nuclear Science and Engineering, **111**, 257-270, 1992.
- [38] Marleau, G., Hébert, A., Roy, R., *A User's Guide for DRAGON*, Report IGE-174 Rev. 3, École Polytechnique de Montréal, 1997.
- [39] Nakamura, S., *Computational Methods in Engineering and Science*, Wiley, New York, 1977.
- [40] Oak Ridge National Laboratory, *MORSE-CGA a General Purpose Monte Carlo Multigroup Neutron and Gamma-Ray Transport Code System with Array Geometry Capability*, Version 2, RSIC Computer Code Collection, CCC-474, July 1993.
- [41] Oak Ridge National Laboratory, *SCALE 4.3, Modular Code System for Performing Standardized Computer Analysis for Licensing Evaluation*, CCC-545, Oak Ridge, TN, 1995.
- [42] OECD Nuclear Energy Agency, *Janis User's Guide*, Version 2.1, July 2004.
- [43] Parker, K., *Physics of Fast and Intermediate Reactors*, Vol. 1, p. 207, IAEA, 1962.
- [44] Postma, T., Vujic, J., *MAGG-SCALE: Development of Computational Methodology for Advanced Reactor Concepts*, Proc. of the Joint International Conference on Mathematical Methods and Supercomputing for Nuclear Applications, Saratoga Springs, NY, October 5-10, 1997. Vol. 1, p. 616-625, 1997.
- [45] Postma, T., Vujic, J., *The Method of Characteristics in General Geometry with Anisotropic Scattering*, Proc. Int. Conf. Mathematics and Computation, Reactor Physics and Environmental Analysis in Nuclear Applications, Madrid, Spain, Sept 27-30, 1999, p. 1215, 1999.
- [46] Rhoades, W. A., Childs, R. L., *The DORT Two-Dimensional Discrete Ordinates Transport Code*, Nucl. Sci. Eng., **99**, 1, 88-89, 1988.
- [47] Roy, R., Hébert, A., Marleau, G., *A Transport Method for Treating Three-dimensional Lattices of Heterogeneous Cells*, Nucl. Sci. Eng., **101**, 217-225, 1989.
- [48] Roy, R., et al., *The Cyclic Characteristics Method*, Int. Conf. Physics of Nuclear Science and Technology, Long Island, 5-8 October, 1998.
- [49] Sanchez, R., Mondot, J., *Specifications detaillées APOLLO-2*, Note SERMA-T 1632, Commissariat à l'Energie Atomique, 1983.
- [50] Sitaraman, S., *MCNP: Light Water Reactor Critical Benchmarks*, GE Nuclear Energy, NEDO-32028, March 1992.
- [51] Slater, S. M., Vujic, J. L., *P4 Parallelization of General Geometry Ray Tracing in Computational Physics*, Proc. Conf. on High Performance Computing, 1994.
- [52] Slater, S. M., *Parallel Solutions of the Neutron Transport Equation in Two- and Three-Dimensions by Collision Probability Method*, PhD Dissertation, University of California, Berkeley, 1997.
- [53] Slater, S. M., Vujic, J., *Parallel Solutions of the Neutron Transport Equation in Three-Dimensions by Collision Probability Method*, Trans. Am. Nucl. Soc., **78**, 112, 1998.
- [54] Smith, K. S., Rhodes, J. D., *FULL-CORE, 2-D, LWR CORE CALCULATIONS WITH CASMO-4E*, Proc. Int. Conf. PHYSOR 2002, Seoul, Korea, October 7-10, 2002.
- [55] Stamm'ler, R. J. J., Abbate, M. J., *Methods of Steady-State Reactor Physics in Nuclear Design*, Academic Press Inc. (London) LTD, 1983.
- [56] Stankovski, Ž., *Refinement of the Substructure Method for Integral Transport Calculations*, Nuclear Science and Engineering, **92**, 255-260, 1986.
- [57] Studsvik® Scandpower, *HELIOS Methods*, Version 1.8, 20 November 2003.
- [58] Varga, R. S., *Matrix Iterative Analysis*, Prentice-Hall, Englewood Cliffs, New Jersey, 1962.
- [59] Vujic, J. L., Slater, S. M., *MAGGENTA: Multiassembly General Geometry Neutron Transport Code*, Proc. Int. Conf. Mathematics and Computations, Reactor Physics and Environmental Analysis, Portland, Oregon, April 30–May 4, 1995, Vol. 2, p. 1168, American Nuclear Society, 1995.
- [60] Wu, G. J., Roy, R., *A New Characteristic Algorithm for 3D Transport Calculations*, Annals of Nuclear Energy, **30**, 1-16, 2003.
- [61] Yamamoto, A., *A Simple and Efficient Control Rod Cusping Model for Three-Dimensional Pin-by-Pin Core Calculations*, Nuclear Technology, **145**, p. 11-17, Jan. 2004.

# **11 Anhang**

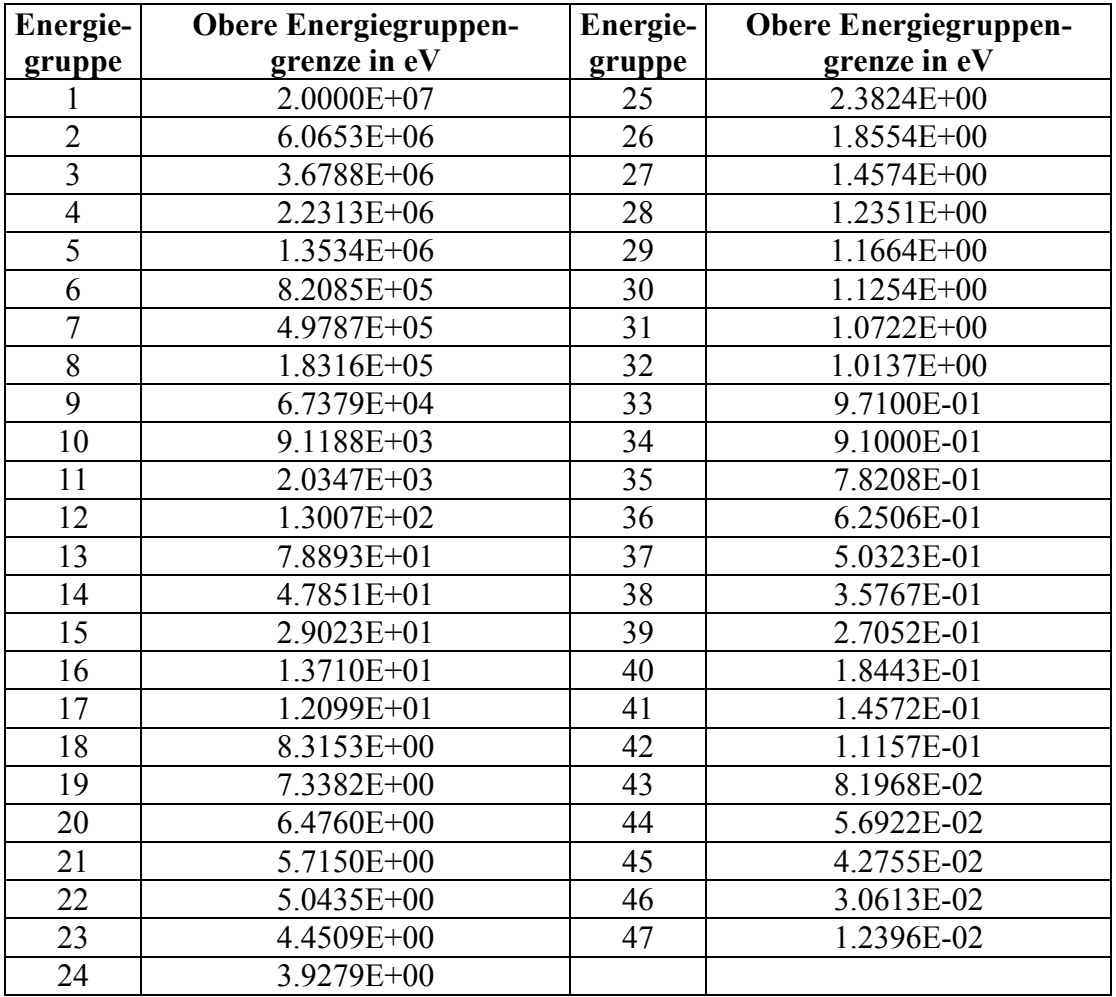

A - 1: Obere Energiegruppengrenzen des 47 Gruppendatensatzes.

### **Danksagung**

Diese Arbeit entstand während meiner Tätigkeit als Doktorand und anschließend als wissenschaftlicher Mitarbeiter am Institut für Sicherheitsforschung des heutigen Forschungszentrums Dresden-Rossendorf. Sie wurde mit Mitteln des Bundesministeriums für Wirtschaft und Arbeit in einer Erweiterung des Vorhabens mit dem Kennzeichen 150 1225 gefördert.

Mein besonderer Dank gilt Herrn Prof. Frank-Peter Weiß, dem Direktor des Instituts für Sicherheitsforschung, für die wissenschaftliche Betreuung und die Übernahme eines Gutachtens. Seine wertvollen Hinweise und Ratschläge haben maßgebend zur Verbesserung und Vervollständigung dieser Arbeit beigetragen.

Herrn Prof. Antonio Hurtado und Herrn Dr. Rudi J.J. Stamm'ler danke ich für das Interesse an dieser Arbeit und die Übernahme eines Gutachtens.

Ganz besonders bedanke ich mich bei meinem Abteilungsleiter, Herrn Dr. Klaus Noack, der die Arbeit fachlich betreut hat. Seine Unterstützung in allen fachlichen Fragen, die sowohl die Theorie, die Programmierung als auch die Auswertung der Ergebnisse betreffen, seine stetige Bereitschaft zur Diskussion, seine Anregungen und klaren fachlichen Formulierungen haben wesentlich zum Gelingen dieser Arbeit beigetragen. Seine Durchsicht des Manuskripts und seine Ratschläge zur strukturellen Anordnung des Inhaltes dieser Arbeit haben maßgeblich geholfen.

Allen weiteren Kollegen der Abteilung "Teilchen- und Strahlungstransport" will ich hier meinen Dank aussprechen. Herrn Dr. Hans-Ulrich Barz danke ich für seine fachliche Unterstützung in der Reaktortheorie. Seine Erklärungen und Ratschläge, die er stets klar und verständlich formulierte, haben mir sehr geholfen, mich in die Reaktortheorie einzuarbeiten und dieses Wissensgebiet besser zu verstehen. Herrn Dr. Reinhard Koch danke ich für die zahlreichen Hinweise, Ratschläge und anregenden Diskussionen zu vielen mathematischen, physikalischen und programmtechnischen Fragen, die sehr hilfreich für mein Verständnis und meine Arbeit waren. Für die Ausführung der Rechnungen mit dem Programm HELIOS danke ich ihm ausdrücklich. Ich danke Herrn Jörg Konheiser für die Erzeugung der Gruppendaten mit der Programmkette NJOY-TRANSX. Frau Gerlind Otto, die mir am Anfang der Arbeit in programmtechnischen Fragen und bei der Einbindung der Prozeduren des Programms MOR-SE-CGA geholfen hat, gilt mein Dank.

Ich danke meinen Eltern Annerose und Ingo, die mich immer unterstützt haben.

Dresden, im Juli 2007 Carsten Beckert